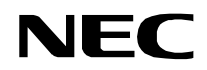

**ND-45503 (E) ISSUE 2 PART OF STOCK # 151902**

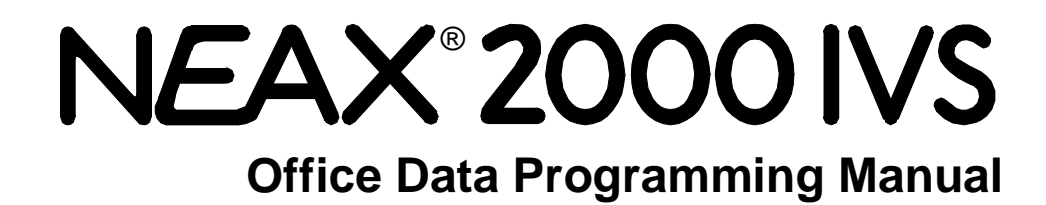

**FEBRUARY, 1998** NEC America, Inc.

Download from Www.Somanuals.com. All Manuals Search And Download.

#### **LIABILITY DISCLAIMER**

NEC America, Inc. reserves the right to change the specifications, functions, or features, at any time, without notice.

NEC America, Inc. has prepared this document for use by its employees and customers. The information contained herein is the property of NEC America, Inc. and shall not be reproduced without prior written approval from NEC America, Inc.

NEAX and D<sup>term</sup> are registered trademarks of NEC Corporation.

Copyright 1998

**NEC America, Inc.**

Printed in USA.

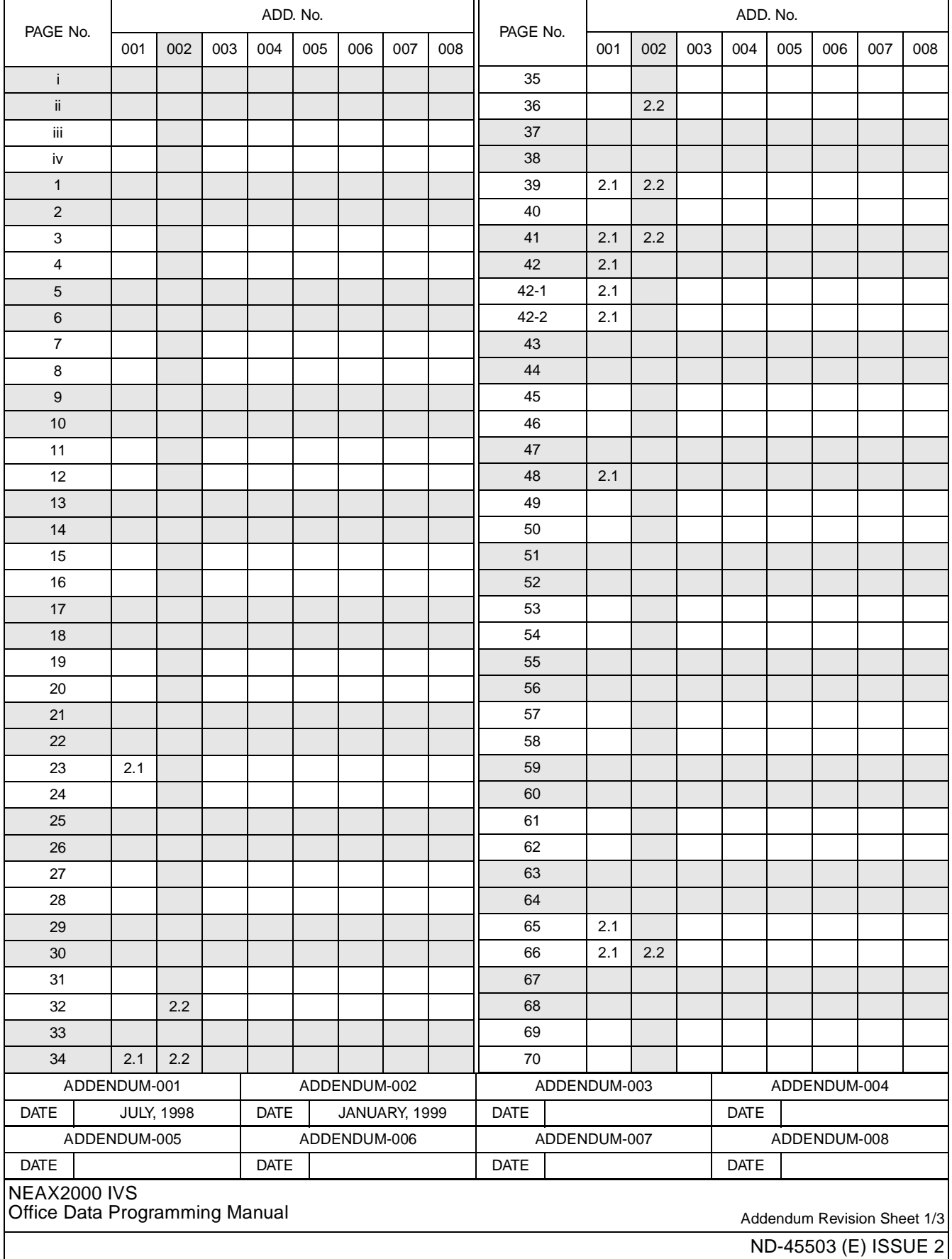

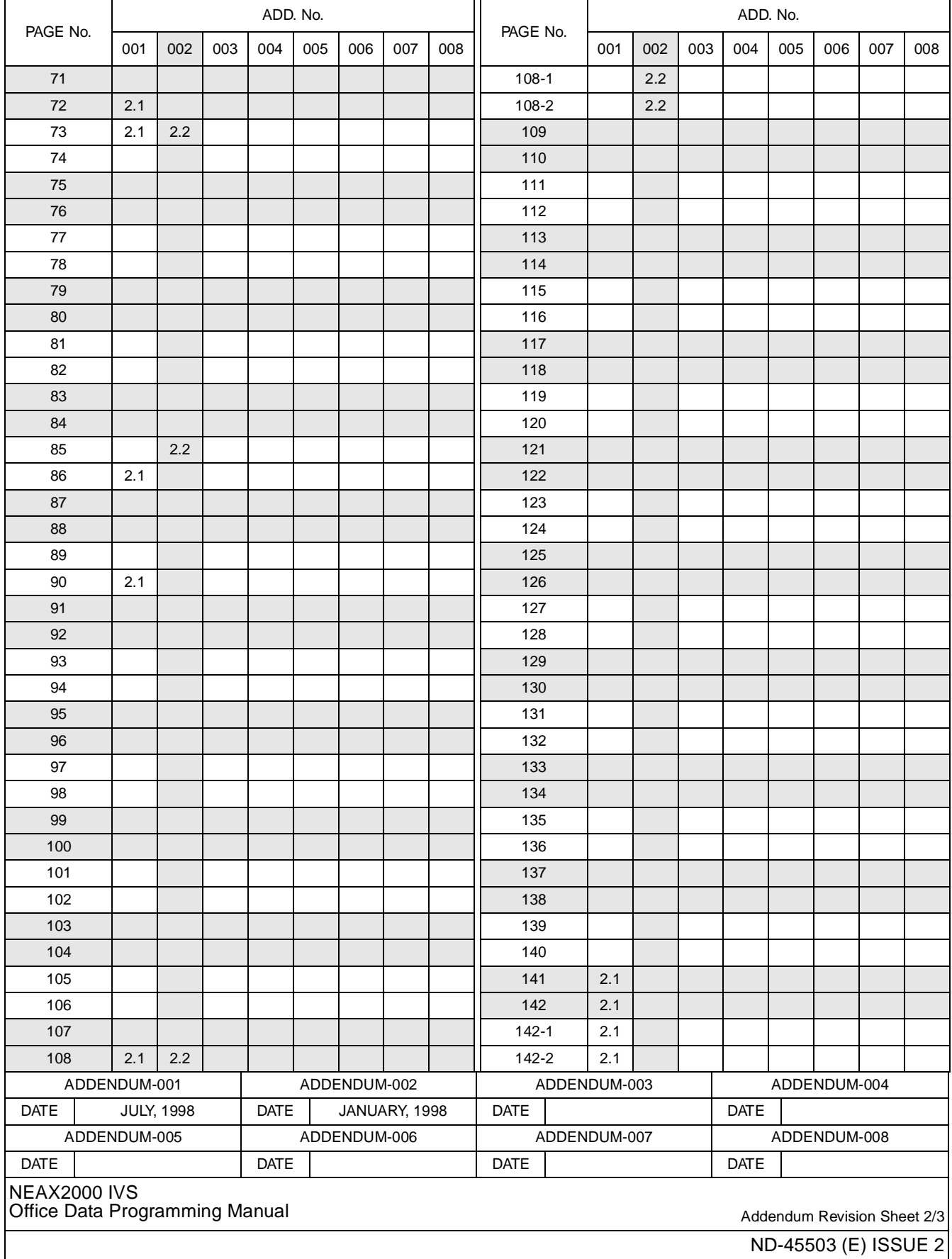

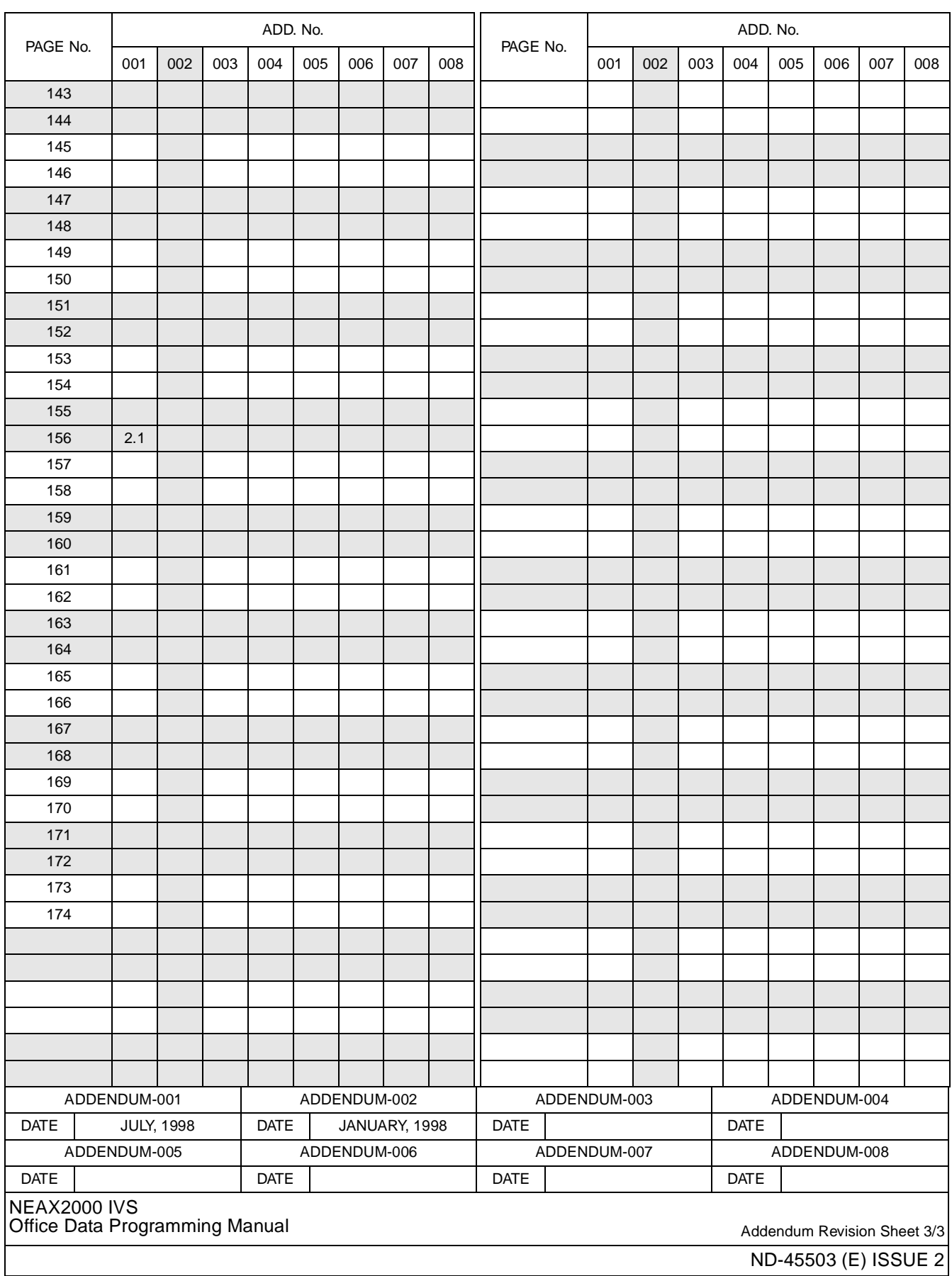

# **NEAX2000 IVS Office Data Programming Manual**

# **TABLE OF CONTENTS**

**Page**

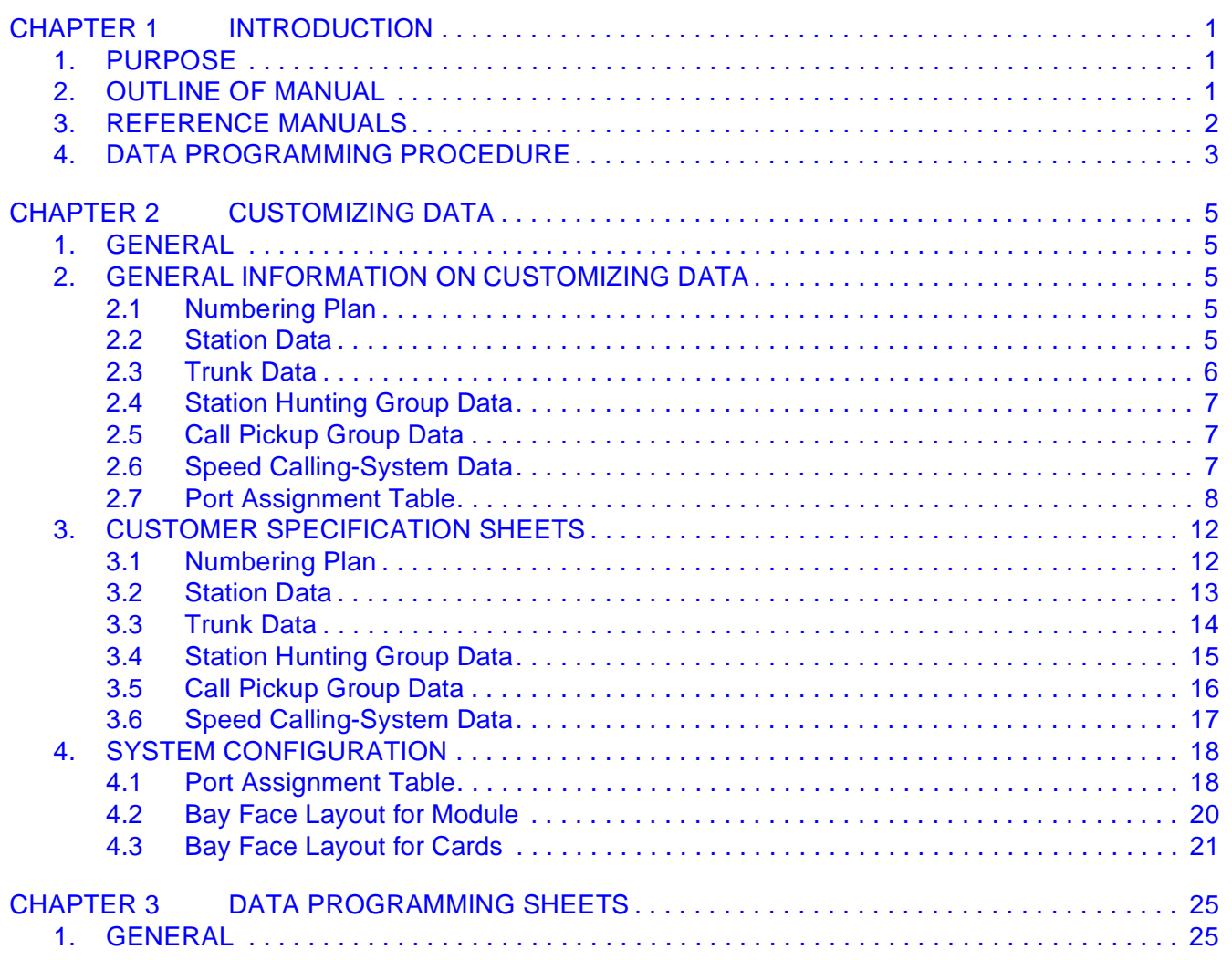

# **LIST OF FIGURES**

# **Page**

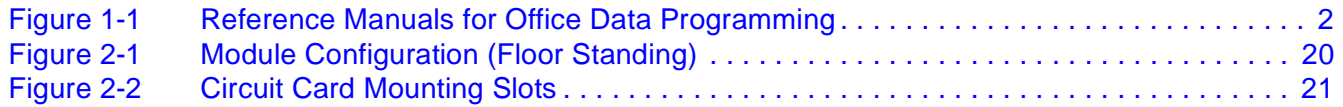

# **LIST OF TABLES**

# **Page**

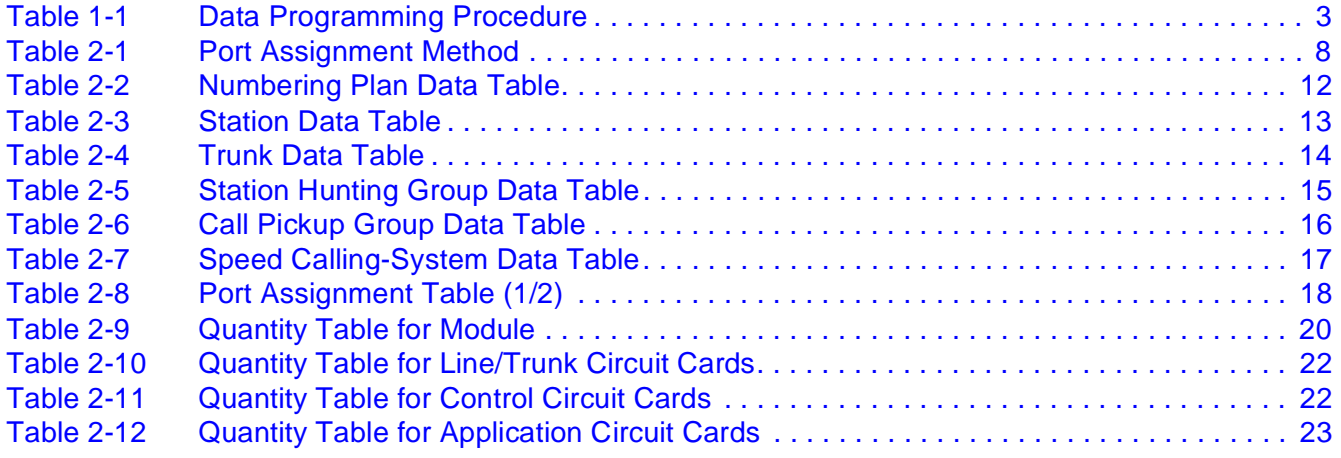

This page is for your notes.

**LIST OF TABLES ND-45503 (E) Page iv Revision 2.0**

# <span id="page-9-0"></span>**CHAPTER 1 INTRODUCTION**

# **1. PURPOSE**

This manual is used for programming office data and designing the system layout required for customizing the NEAX2000 IVS (PBX).

Before engaging in installation work, the installer is required to fill in the office data sheet, and draw the system layout and floor layout in this manual according to customer's requirements. For additional information, refer to the Command Manual and Installation Procedure Manual.

# **2. OUTLINE OF MANUAL**

This manual consists of three chapters. The contents of Chapters 2 and 3 are outlined below.

• CHAPTER 2 (CUSTOMIZING DATA):

This chapter explains the various tables for customer specifications such as numbering plan, station data and trunk data, etc., and sheets for designing the system layout such as Bay Face Layout.

• CHAPTER 3 (DATA PROGRAMMING SHEETS):

This chapter explains the office data programming sheets provided on a command basis.

## **NOTICE**

In the USA, the D<sup>term</sup> represents Multiline Terminal.

In the USA, My Line represents Primary Extension.

**Page 1 Revision 2.0**

# <span id="page-10-0"></span>**3. REFERENCE MANUALS**

For office data programming, other manuals are required to obtain various information as shown in Figure 1-1.

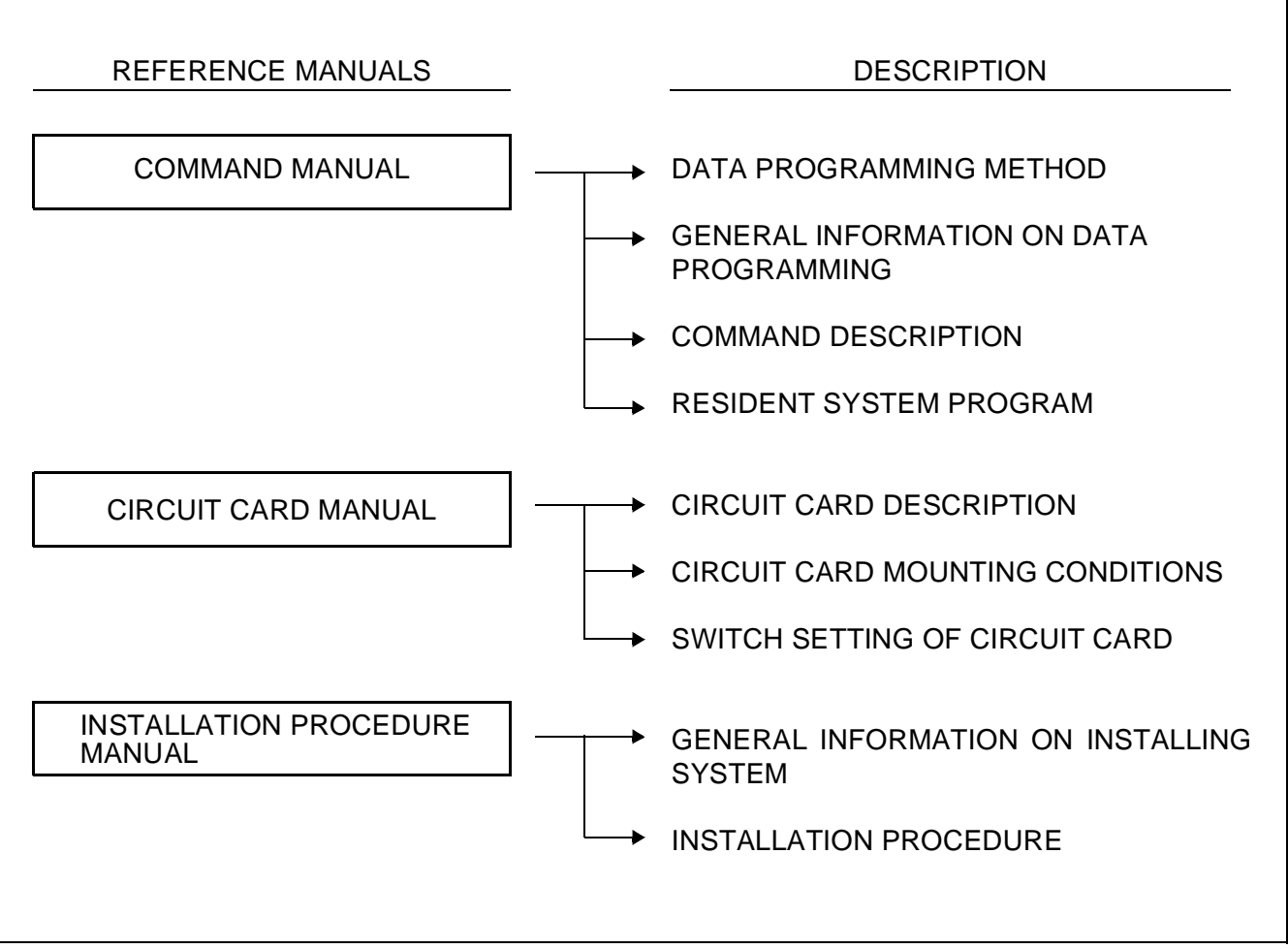

**Figure 1-1 Reference Manuals for Office Data Programming**

## <span id="page-11-0"></span>**4. DATA PROGRAMMING PROCEDURE**

Table 1-1 shows the procedure and the outline of the work related data programming for the system.

The various data programmed in this manual are entered into the system through the CAT/MAT.

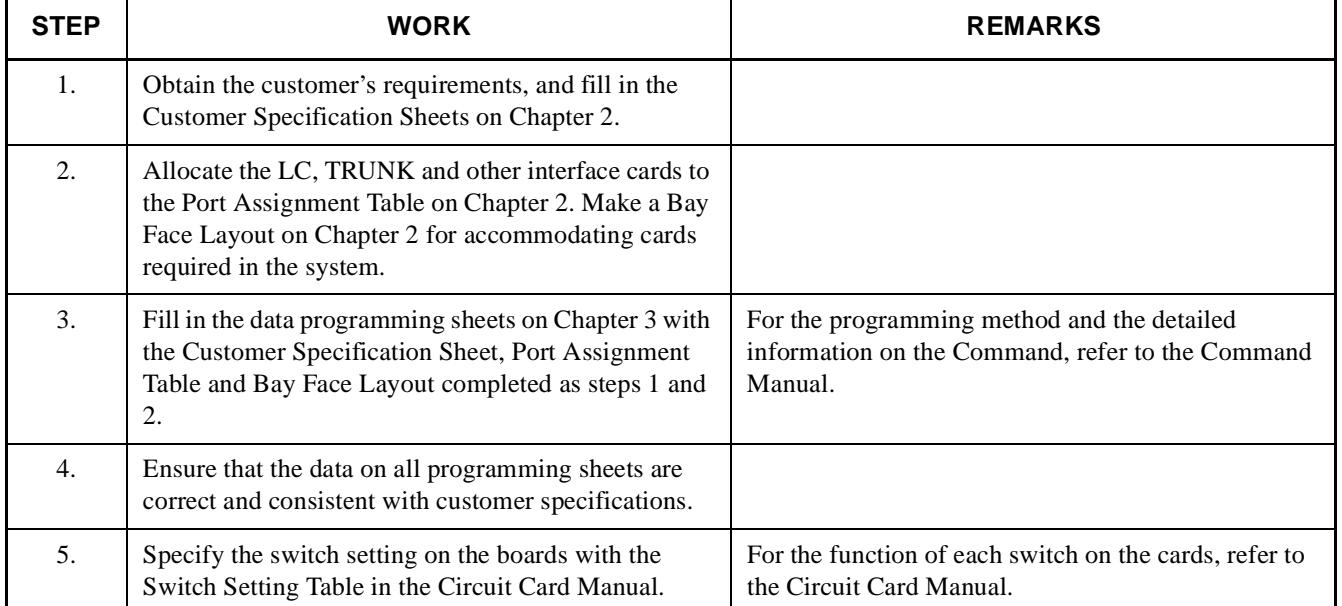

## **Table 1-1 Data Programming Procedure**

**Page 3 Revision 2.0** This page is for your notes.

**Page 4 Revision 2.0**

# <span id="page-13-0"></span>**CHAPTER 2 CUSTOMIZING DATA**

# **1. GENERAL**

This chapter explains the general information for customizing data and the various tables for customer specifications such as numbering plan, station data and trunk data, etc., and sheets for designing the system layout such as Bay Face Layout.

## **2. GENERAL INFORMATION ON CUSTOMIZING DATA**

This section provides the information for customizing data in the Office Data Programming Manual.

#### **2.1 Numbering Plan**

This table specifies the service feature access codes, trunk access code, station numbers and other special access codes. The service feature access codes and trunk access codes are given to each service feature and each trunk routes, respectively, with a maximum three-digit code. The station numbers are specified by a maximum of four digits.

For the numbering plan of the system the following conditions should be considered.

- (1) The same first digit code cannot be assigned to the other features within the Numbering Plan Group programmed. (This condition is not applicable to the system providing the Single Digit Timing Start Access.)
- (2) The feature access codes should be two or three digits because plural access codes for each feature are required.
- (3) There are four types of station numbering (1 digit  $-$  4 digits), and any combination of these types is available in one system.
- (4) The same station number cannot be assigned, even if the tenant service is applied.

#### **2.2 Station Data**

In this table, the following data are required.

• Station Number

Station numbers (up to four digits), specified in the Numbering Plan Table, are assigned. For the D<sup>term</sup> station, specify the My Line Number.

<span id="page-14-0"></span>• Type of Telephone

The type of station telephone set is specified as shown below.

## TYPE OF TEL DESCRIPTION

DP ........................... Dial Pulse Telephone set PB ........................... DTMF Telephone set Dterm ....................... Dterm set

• SERVICE CLASS-A/B/C

Specify the service class (1-15) programmed in the Service Restriction Data Table.

• RESTRICTION CLASS-DAY/NIGHT

Specify the Trunk Restriction Class as shown below.

- 1: Unrestricted
- 2: Non-Restricted-1
- 3: Non-Restricted-2
- 4: Semi-Restricted 1
- 5: Semi-Restricted 2
- 6: Restricted 1
- 7: Restricted 2
- 8: Fully-Restricted

#### • DIT TRUNK NUMBER

In the case of the DIT (Direct-In Termination) station, specify the trunk number connected.

### **2.3 Trunk Data**

In this table, the following data are required:

• ACCESS NUMBER

Specify the access code for the trunks.

• DESTINATION

Specify the distant office such as Central Office (Public Exchange), Tie Line, etc.

• NUMBER OF LINE

Specify the number of trunks to be provided with each route (IC-Incoming, OG-Outgoing, BW-Bothway).

## <span id="page-15-0"></span>• DP/PB

Specify the type of address signal from/to distant office, as shown below.

#### TYPE OF TEL DESCRIPTION

DP ......................... Dial Pulse PB ......................... DTMF Signal

• KIND OF SIGNAL

Specify the kind of signaling system such as Ring Down, Loop, E & M etc. at the line.

#### **2.4 Station Hunting Group Data**

This data table requires the following data:

• KIND OF STATION HUNTING

Specify the kind of the Station Hunting System (Pilot/Circular/Switch Back). In the case of the Pilot System, specify the Pilot Station Number.

#### • SECRETARY STATION

Specify the Secretary Station Number, if provided.

## • STATION NUMBER

Specify the station numbers to be assigned to the station hunting group with the following conditions.

- (1) Up to 60 stations can be assigned per Station Hunting Group.
- (2) There is no limitation to the number of Station Hunting Groups.

The same one station cannot be assigned to multiple Hunting Groups.

#### **2.5 Call Pickup Group Data**

The station number to be assigned to the Call Pickup Group with the following conditions.

- (1) Up to 60 station can be assigned per Call Pickup Group.
- (2) There is no limitation to the number of Call Pickup Groups.
- (3) The same one station cannot be assigned to multiple Call Pickup Groups.

#### **2.6 Speed Calling-System Data**

This data table requires the abbreviated code and the stored number to be sent out. A maximum stored number of 28 digits can be assigned.

## <span id="page-16-0"></span>**2.7 Port Assignment Table**

Specify the station number or trunk number corresponding to the LEN (Line Equipment Number) as shown in Table 2-1. The LEN means physical location number within the PIM.

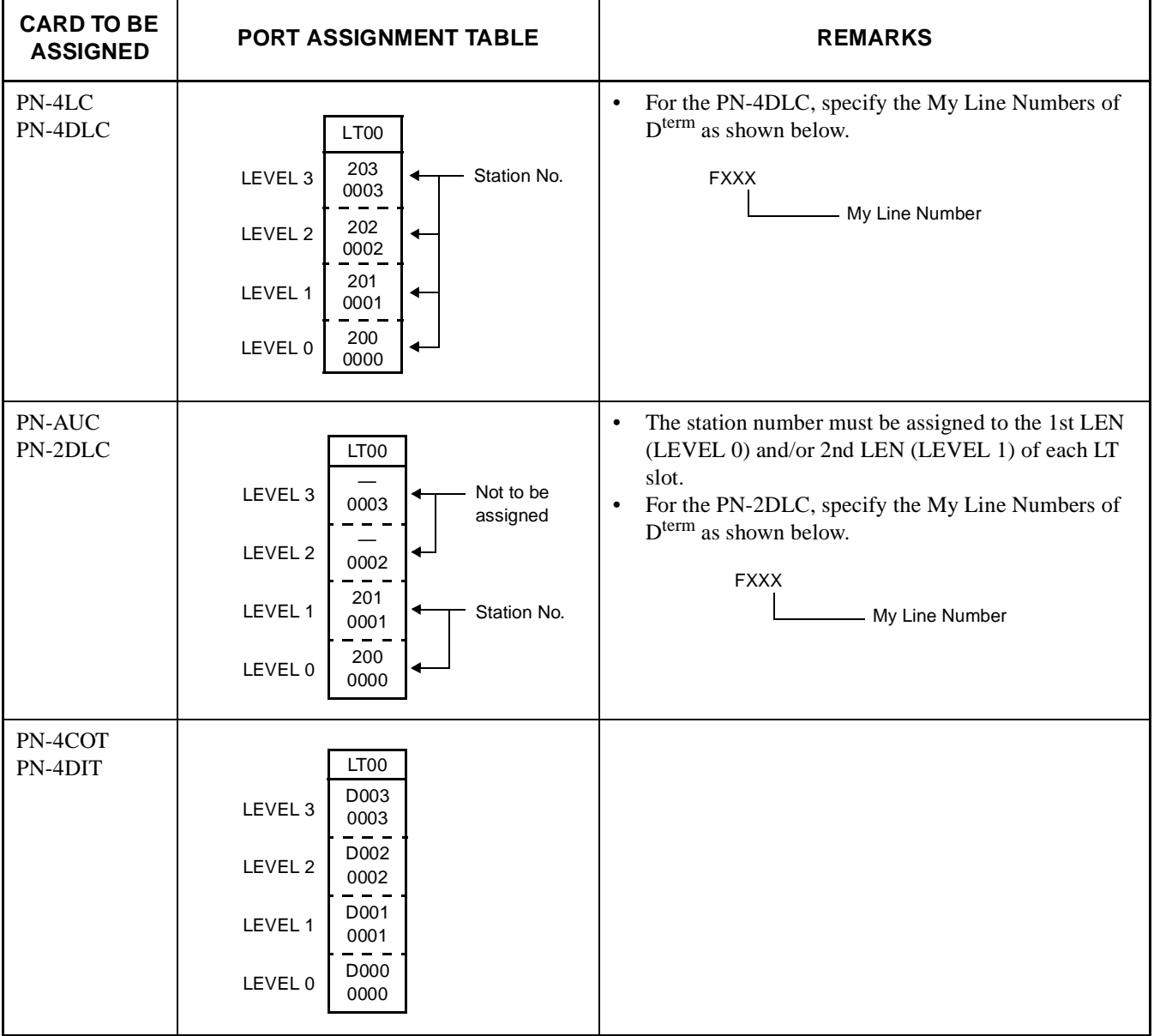

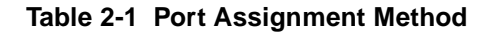

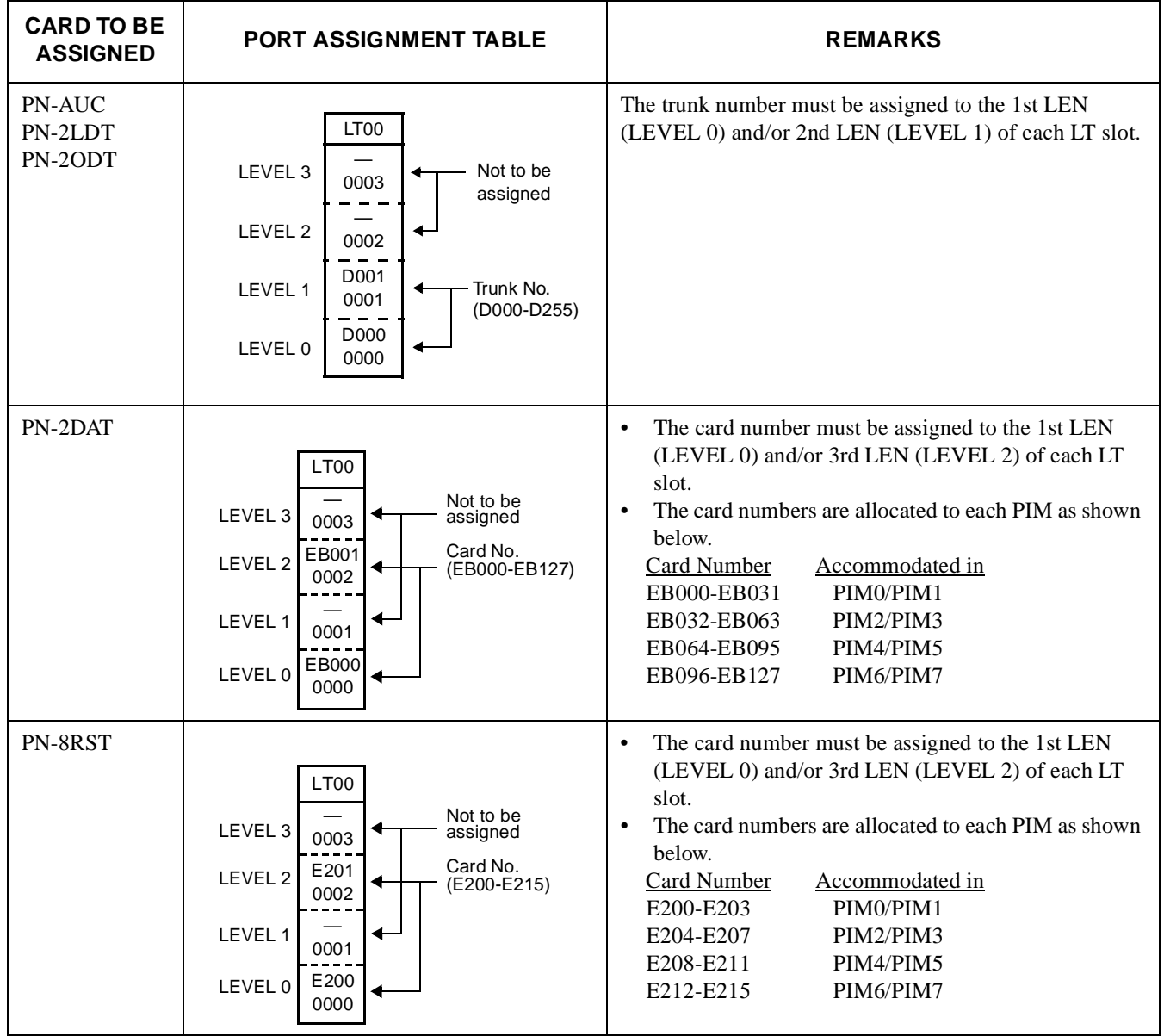

# **Table 2-1 Port Assignment Method (Continued)**

**Page 9 Revision 2.0**

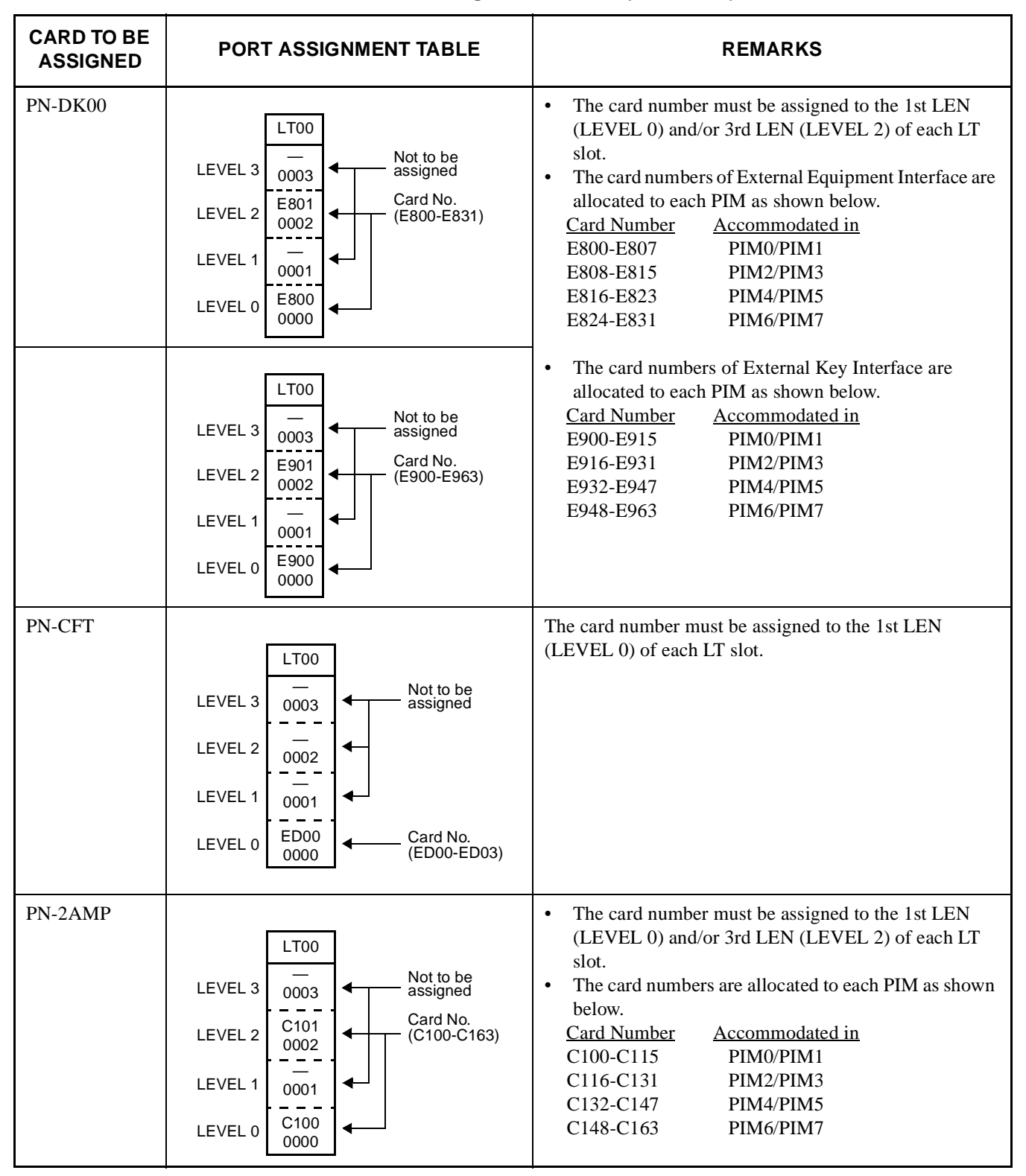

## **Table 2-1 Port Assignment Method (Continued)**

**Page 10 Revision 2.0**

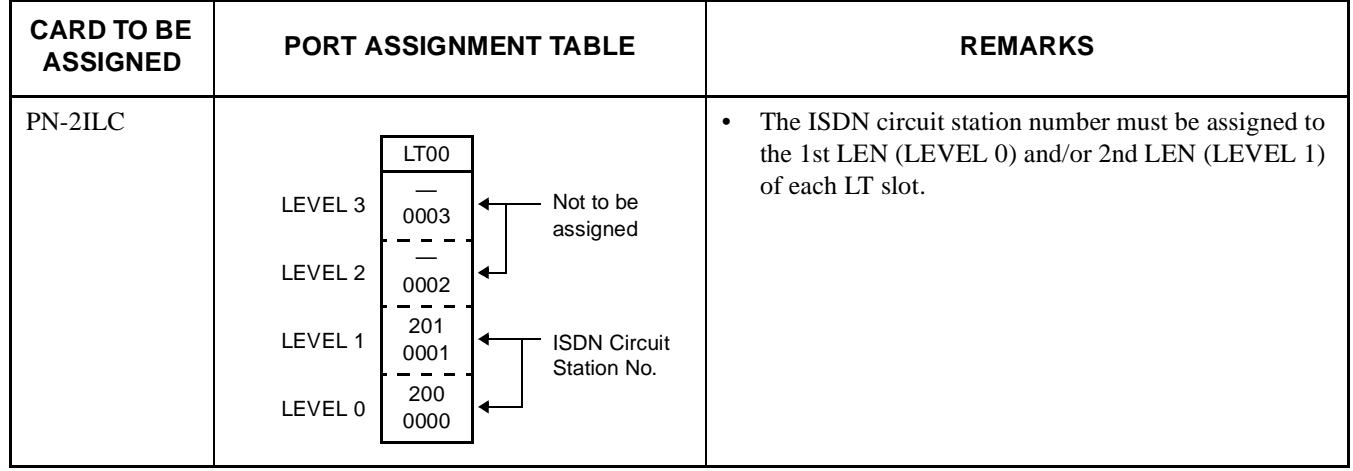

# **Table 2-1 Port Assignment Method (Continued)**

**Page 11 Revision 2.0**

# <span id="page-20-0"></span>**3. CUSTOMER SPECIFICATION SHEETS**

This section provides the various sheets for designing the customer specifications of the PBX.

The office data required for customizing the system are programmed with the customer specification.

The installer should complete the following sheets by referring the RESIDENT SYSTEM PROGRAM in the Command Manual and GENERAL INFORMATION ON CUSTOMIZING DATA in Section 2 of Chapter 3.

## **3.1 Numbering Plan**

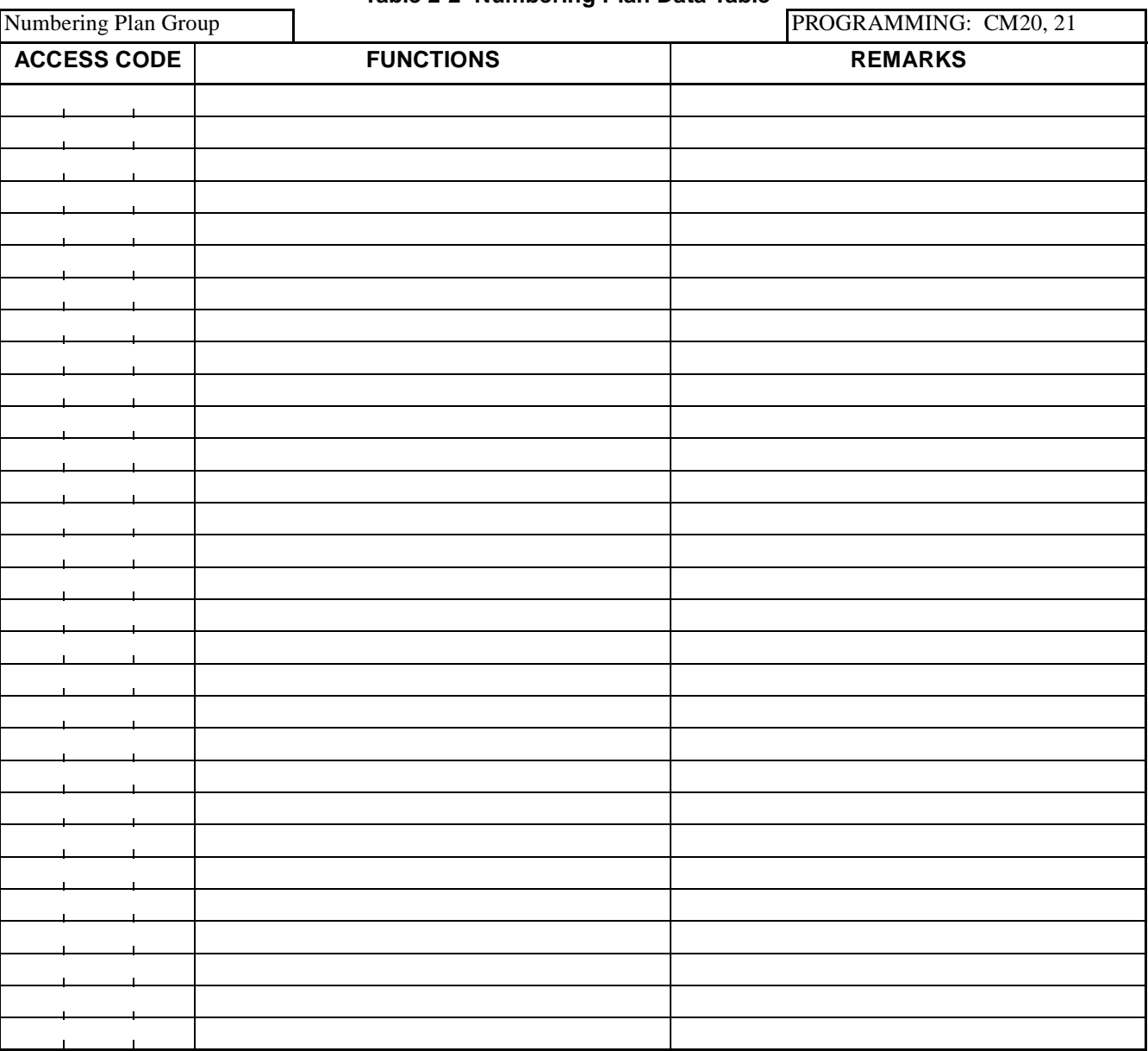

**Table 2-2 Numbering Plan Data Table**

**Note:** *If space is insufficient, use copies.*

**Page 12 Revision 2.0**

## <span id="page-21-0"></span>**3.2 Station Data**

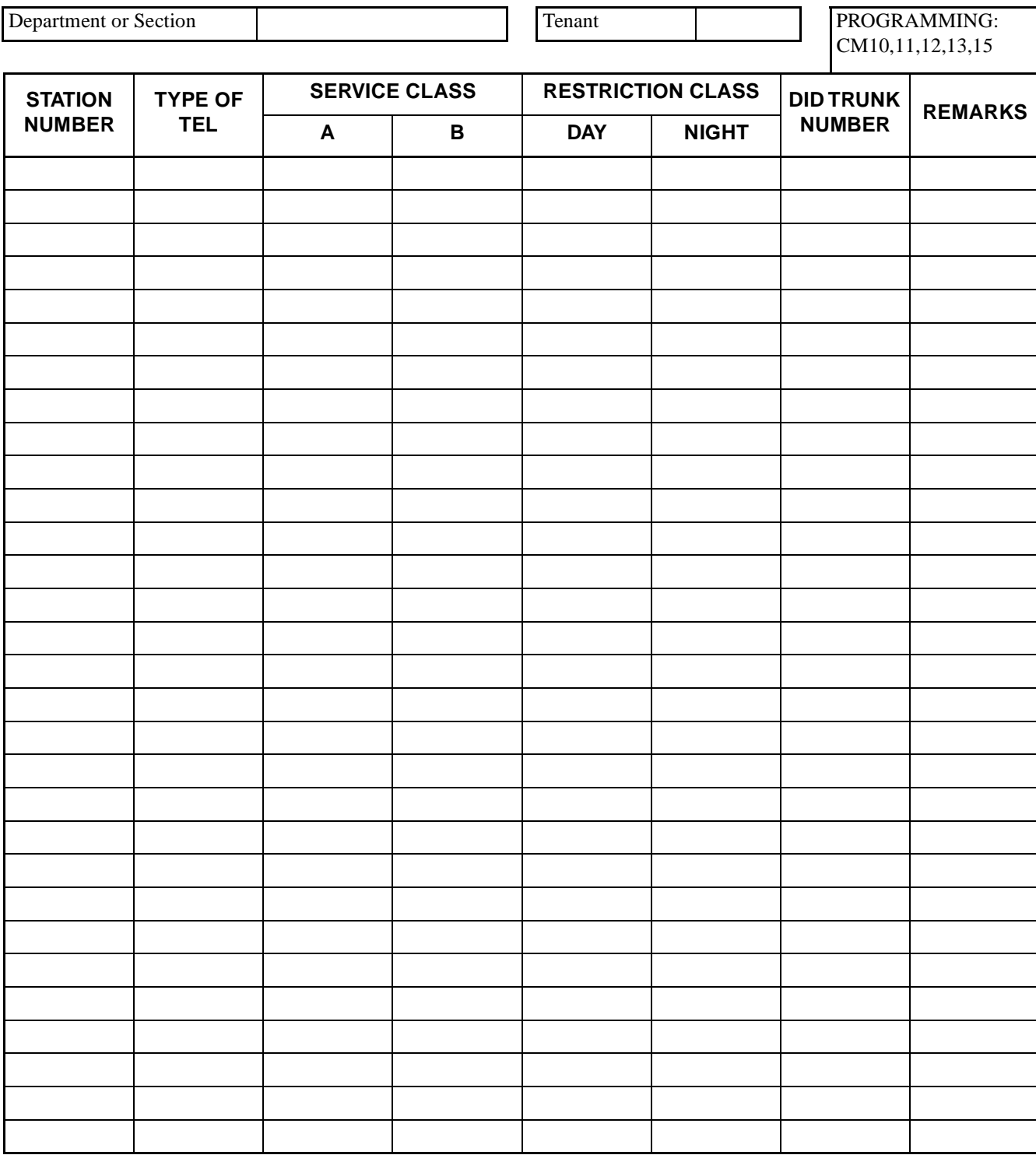

#### **Table 2-3 Station Data Table**

**Note:** *If space is insufficient, use copies.*

## <span id="page-22-0"></span>**3.3 Trunk Data**

|                                |                    |                                |                                |                          | PROGRAMMING: CM10, 30, 35, 36 |                                 |                |  |
|--------------------------------|--------------------|--------------------------------|--------------------------------|--------------------------|-------------------------------|---------------------------------|----------------|--|
| <b>ACCESS</b><br><b>NUMBER</b> | <b>DESTINATION</b> | <b>KIND OF</b><br><b>TRUNK</b> | <b>TYPE OF</b><br><b>TRUNK</b> | <b>NUMBER</b><br>OF LINE | DP/PB                         | <b>KIND OF</b><br><b>SIGNAL</b> | <b>REMARKS</b> |  |
|                                |                    |                                | ${\rm IC}$                     |                          |                               |                                 |                |  |
|                                |                    |                                | $\rm OG$                       |                          |                               |                                 |                |  |
|                                |                    |                                | $\mathbf{B}\mathbf{W}$         |                          |                               |                                 |                |  |
|                                |                    |                                | ${\rm IC}$                     |                          |                               |                                 |                |  |
|                                |                    |                                | $\rm OG$                       |                          |                               |                                 |                |  |
|                                |                    |                                | $\rm{BW}$                      |                          |                               |                                 |                |  |
|                                |                    |                                | $\rm{IC}$                      |                          |                               |                                 |                |  |
|                                |                    |                                | $\rm OG$                       |                          |                               |                                 |                |  |
|                                |                    |                                | $\rm BW$                       |                          |                               |                                 |                |  |
|                                |                    |                                | ${\rm IC}$                     |                          |                               |                                 |                |  |
|                                |                    |                                | $\rm OG$                       |                          |                               |                                 |                |  |
|                                |                    |                                | $\rm BW$                       |                          |                               |                                 |                |  |
|                                |                    |                                | ${\rm IC}$                     |                          |                               |                                 |                |  |
|                                |                    |                                | $\rm OG$                       |                          |                               |                                 |                |  |
|                                |                    |                                | $\rm{BW}$                      |                          |                               |                                 |                |  |
|                                |                    |                                | ${\rm IC}$                     |                          |                               |                                 |                |  |
|                                |                    |                                | $\rm OG$                       |                          |                               |                                 |                |  |
|                                |                    |                                | $\rm BW$                       |                          |                               |                                 |                |  |
|                                |                    |                                | ${\rm IC}$                     |                          |                               |                                 |                |  |
|                                |                    |                                | $\rm OG$                       |                          |                               |                                 |                |  |
|                                |                    |                                | $\rm BW$                       |                          |                               |                                 |                |  |
|                                |                    |                                | ${\rm IC}$                     |                          |                               |                                 |                |  |
|                                |                    |                                | OG                             |                          |                               |                                 |                |  |
|                                |                    |                                | $\rm BW$                       |                          |                               |                                 |                |  |
|                                |                    |                                | $\rm{IC}$                      |                          |                               |                                 |                |  |
|                                |                    |                                | $\rm OG$                       |                          |                               |                                 |                |  |
|                                |                    |                                | $\mathbf{B}\mathbf{W}$         |                          |                               |                                 |                |  |
|                                |                    |                                | $\rm{IC}$                      |                          |                               |                                 |                |  |
|                                |                    |                                | $\rm OG$                       |                          |                               |                                 |                |  |
|                                |                    |                                | $\mathbf{B}\mathbf{W}$         |                          |                               |                                 |                |  |

**Table 2-4 Trunk Data Table**

**Note:** *If space is insufficient, use copies.*

**Page 14 Revision 2.0**

# <span id="page-23-0"></span>**3.4 Station Hunting Group Data**

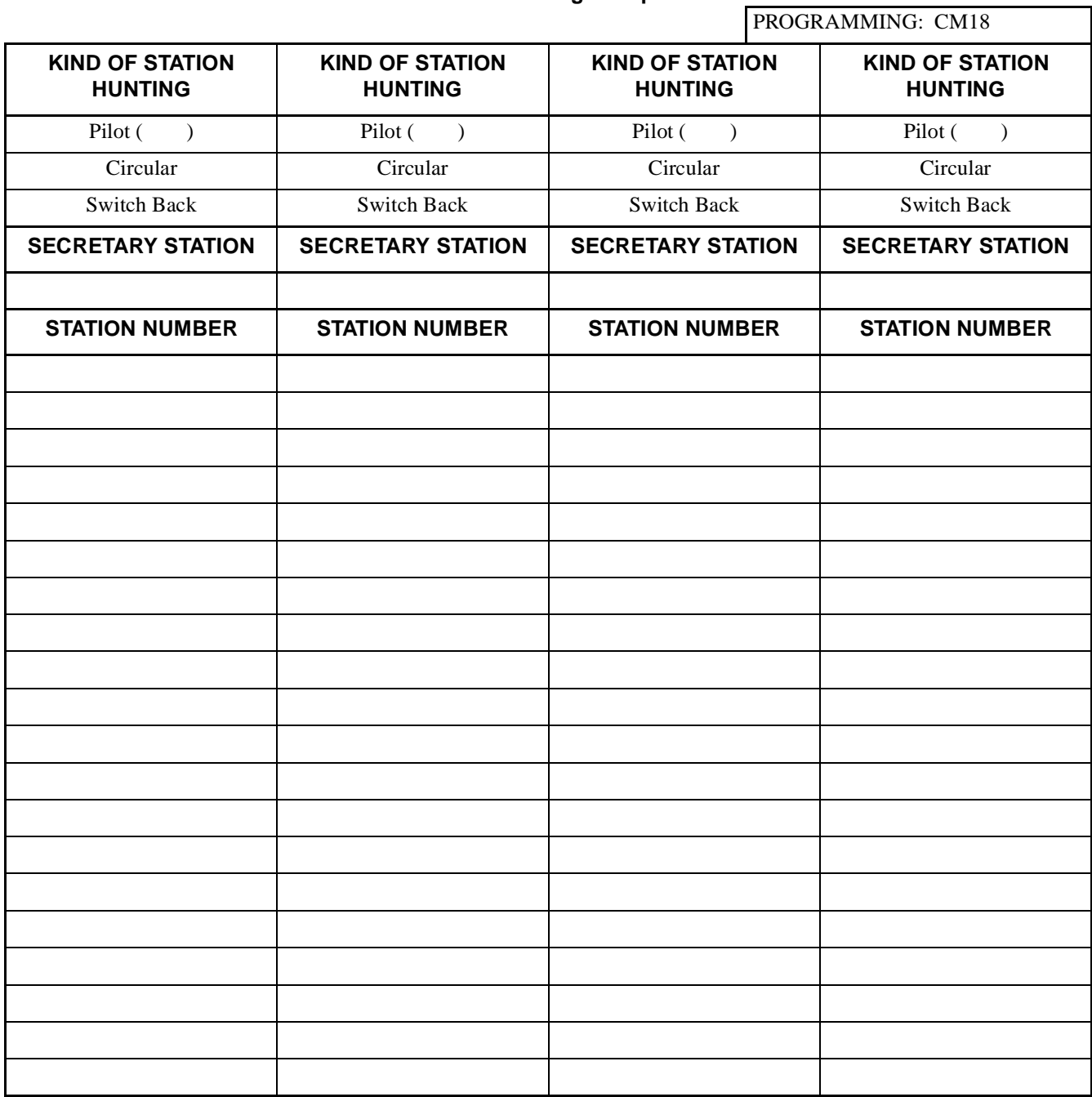

#### **Table 2-5 Station Hunting Group Data Table**

**Note:** *If space is insufficient, use copies.*

## <span id="page-24-0"></span>**3.5 Call Pickup Group Data**

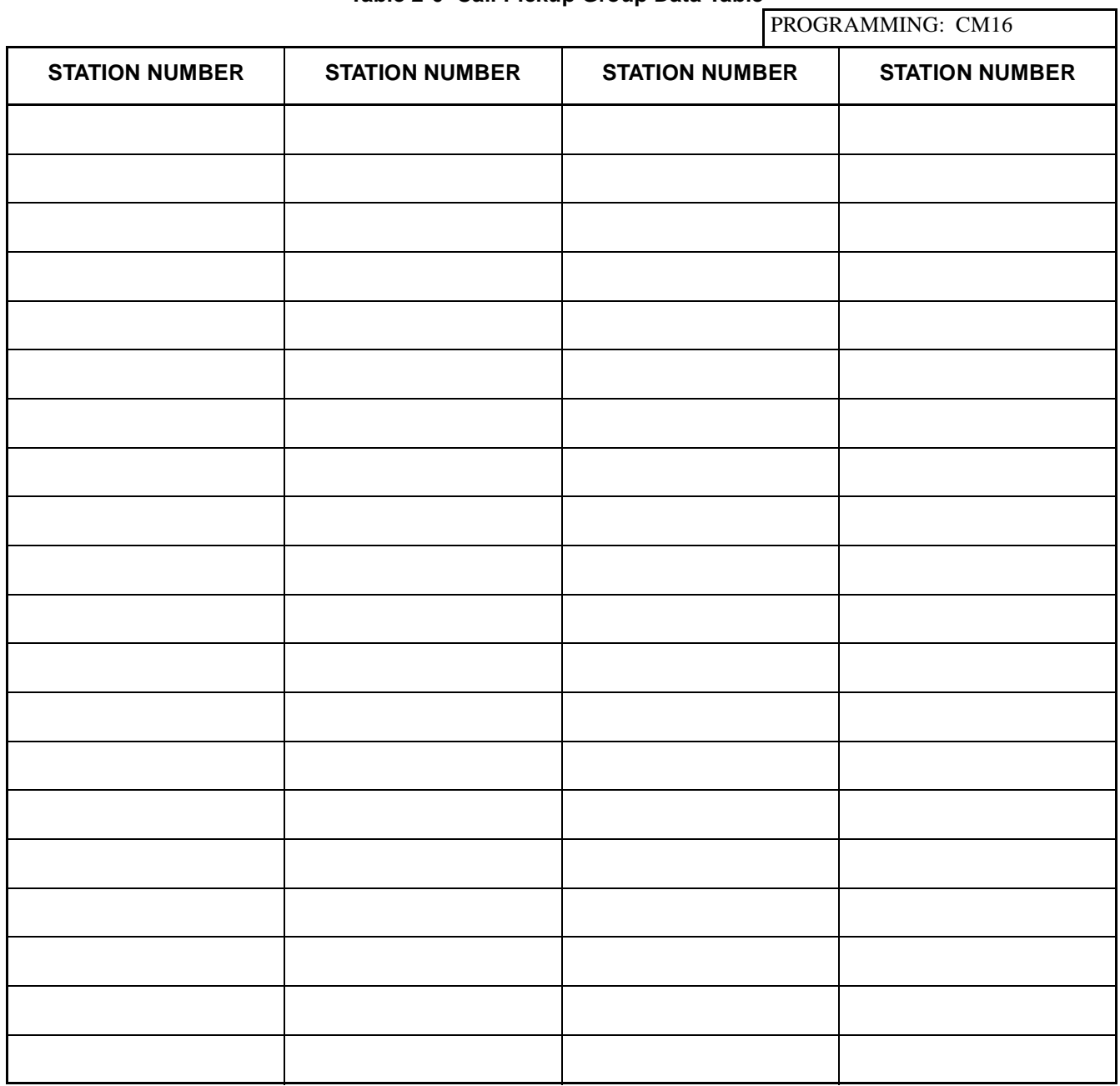

### **Table 2-6 Call Pickup Group Data Table**

**Note:** *If space is insufficient, use copies.*

### <span id="page-25-0"></span>**3.6 Speed Calling-System Data**

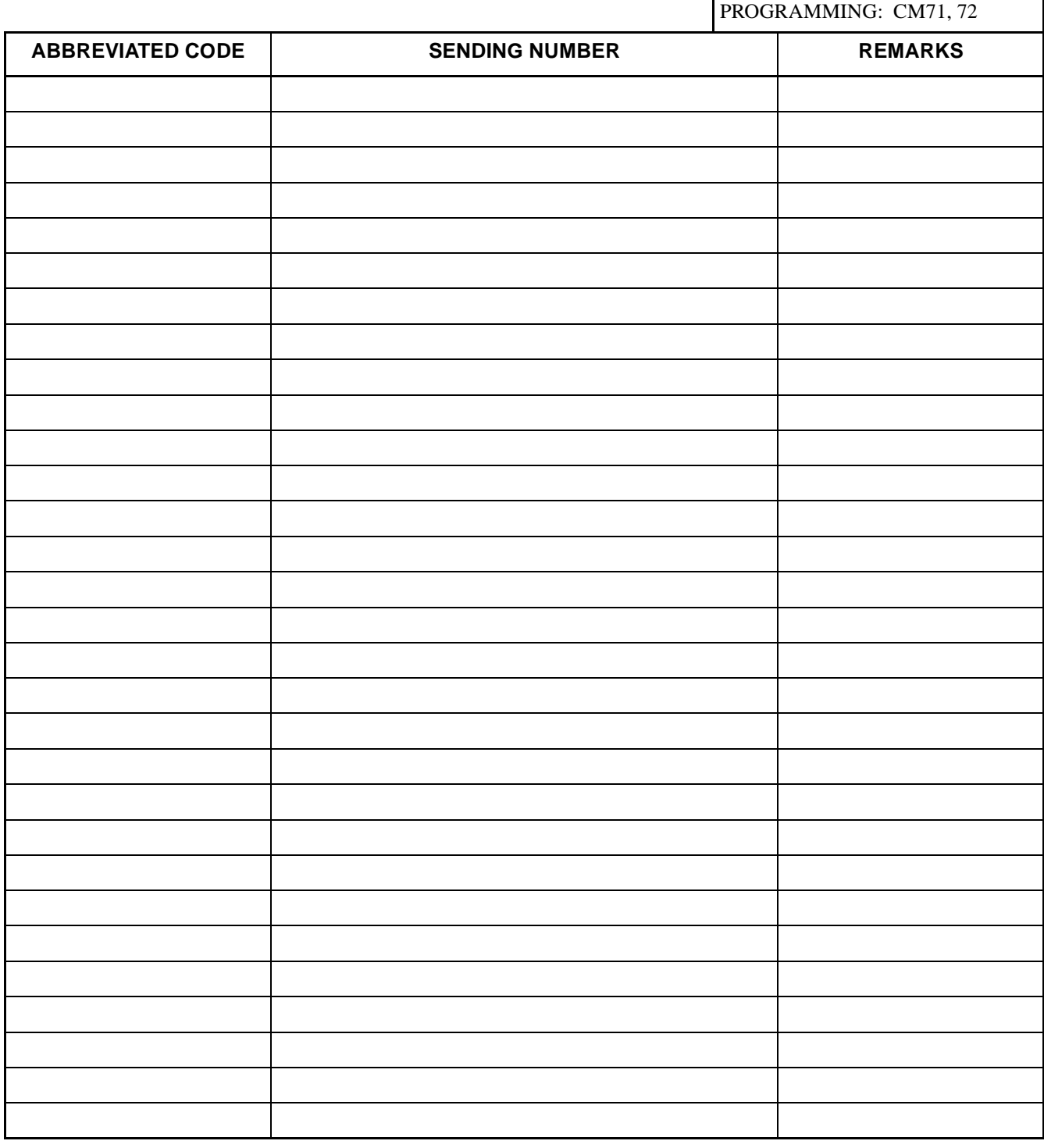

#### **Table 2-7 Speed Calling-System Data Table**

**Note:** *If space is insufficient, use copies.*

# <span id="page-26-0"></span>**4. SYSTEM CONFIGURATION**

# **4.1 Port Assignment Table**

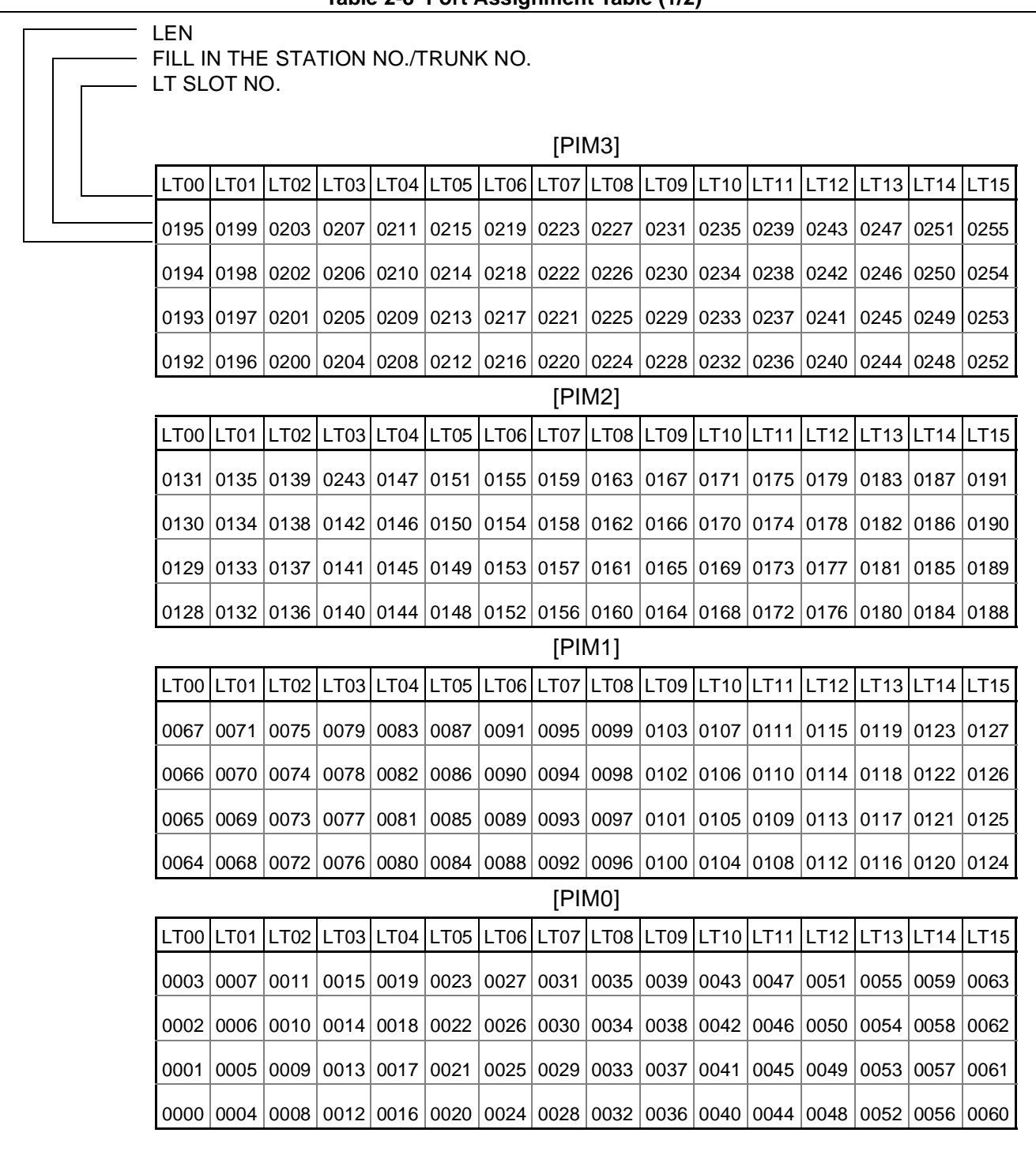

**Table 2-8 Port Assignment Table (1/2)** 

**CHAPTER 2 ND-45503 (E)**

**Page 18 Revision 2.0**

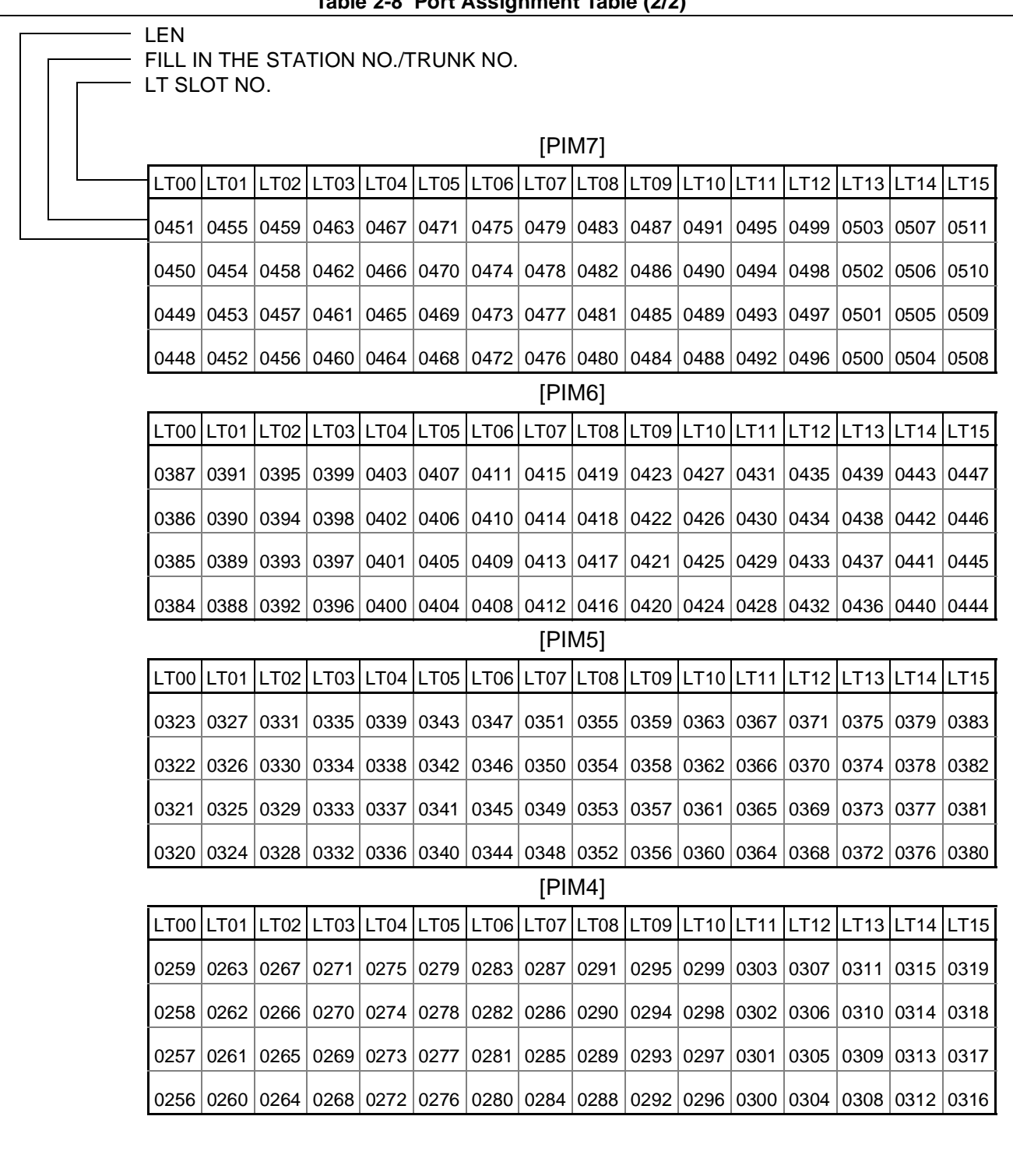

# **Table 2-8 Port Assignment Table (2/2)**

#### <span id="page-28-0"></span>**4.2 Bay Face Layout for Module**

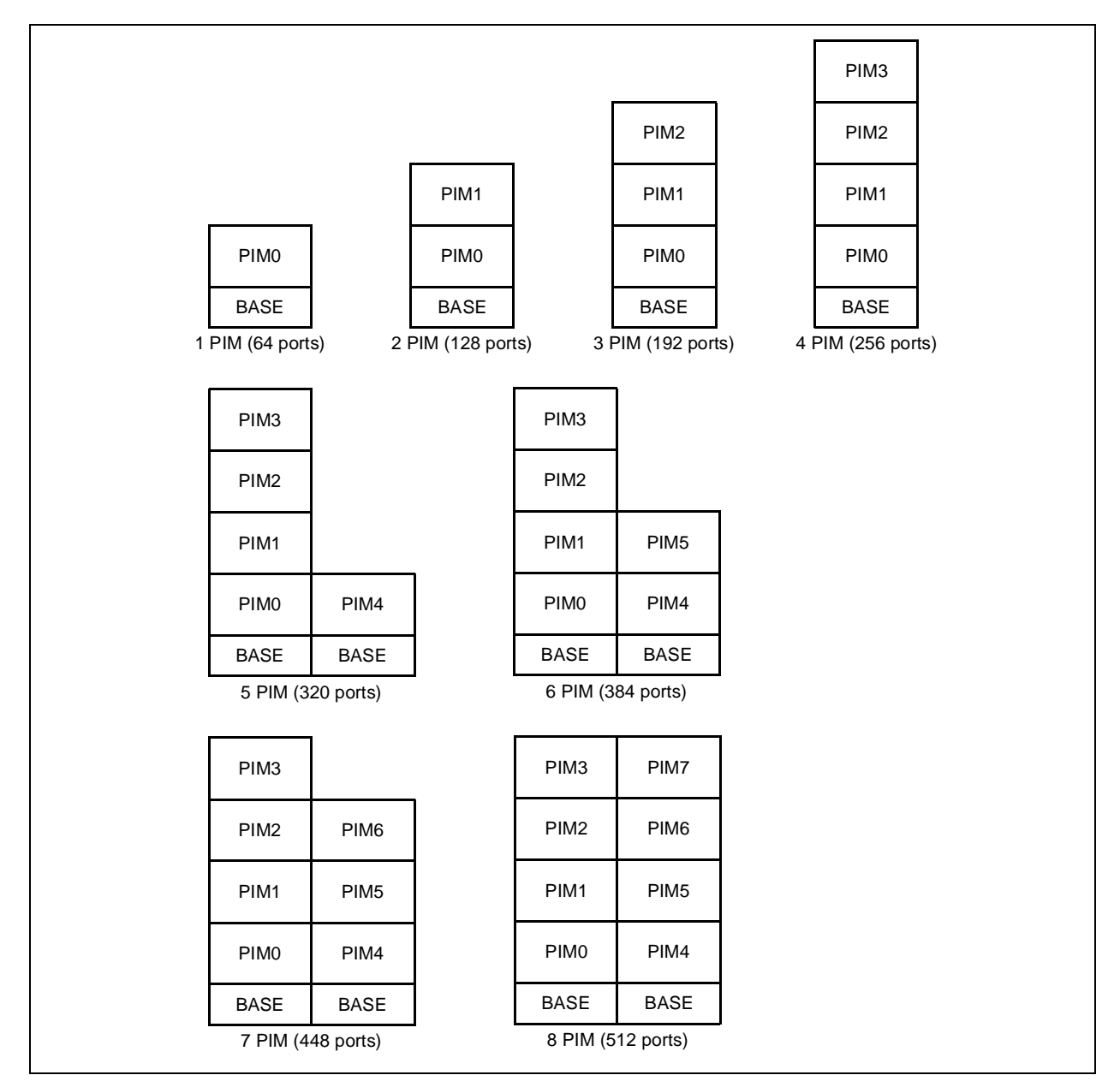

## **Figure 2-1 Module Configuration (Floor Standing)**

#### **Table 2-9 Quantity Table for Module**

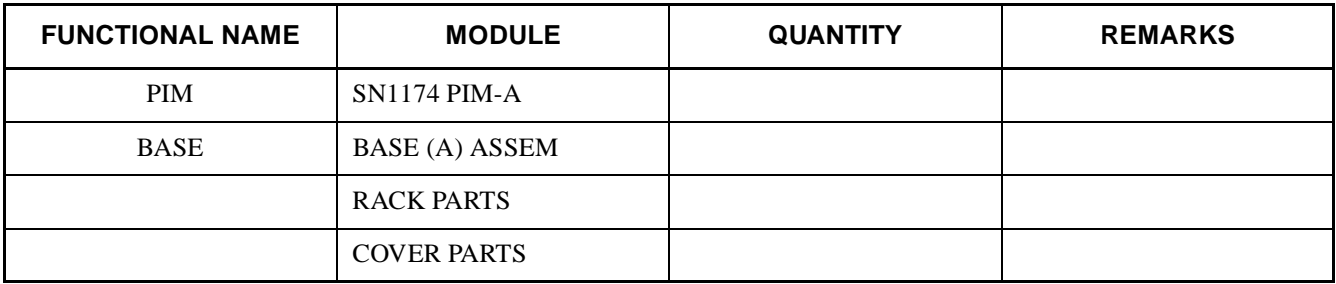

**CHAPTER 2 ND-45503 (E) Page 20 Revision 2.0**

#### **4.3 Bay Face Layout for Cards**

<span id="page-29-0"></span>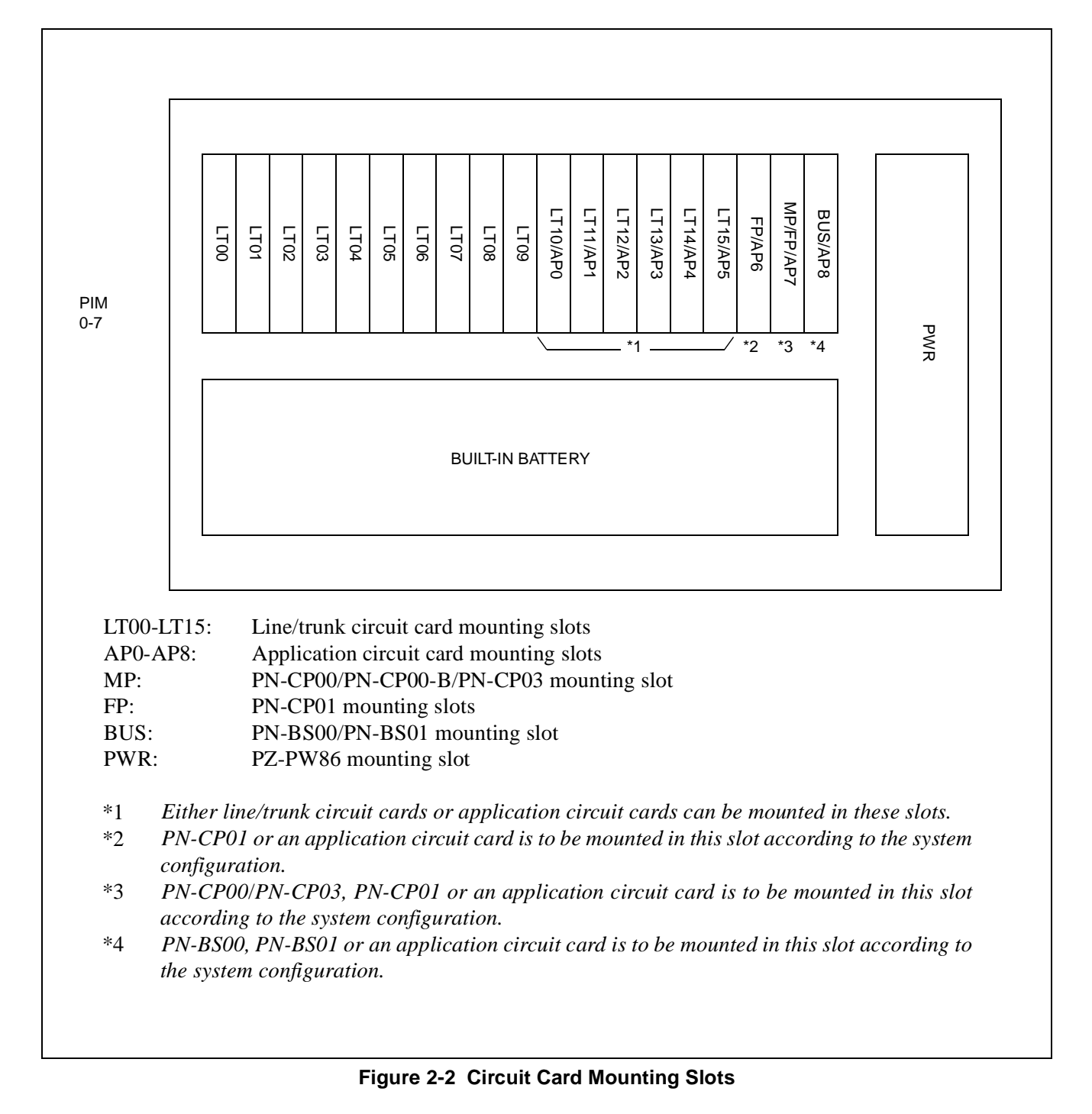

**Note:** *For the details of mounting condition, refer to Circuit Card Manual.*

**Page 21 Revision 2.0**

<span id="page-30-0"></span>

| <b>FUNCTIONAL</b><br><b>NAME</b> | <b>CARD</b><br><b>NAME</b> | PIM <sub>0</sub> | PIM <sub>1</sub> | PIM <sub>2</sub> | PIM <sub>3</sub> | PIM4 | PIM <sub>5</sub> | PIM <sub>6</sub> | PIM7 | <b>TOTAL</b> |
|----------------------------------|----------------------------|------------------|------------------|------------------|------------------|------|------------------|------------------|------|--------------|
| ${\rm LC}$                       | PN-4LC                     |                  |                  |                  |                  |      |                  |                  |      |              |
| $\mbox{AUC}$                     | PN-AUC                     |                  |                  |                  |                  |      |                  |                  |      |              |
| <b>DLC</b>                       | PN-4DLC/<br>PN-2DLC        |                  |                  |                  |                  |      |                  |                  |      |              |
| COT                              | PN-4COT                    |                  |                  |                  |                  |      |                  |                  |      |              |
| ODT                              | PN-2ODT                    |                  |                  |                  |                  |      |                  |                  |      |              |
| PBR                              | PN-8RST                    |                  |                  |                  |                  |      |                  |                  |      |              |
| DK                               | PN-DK00                    |                  |                  |                  |                  |      |                  |                  |      |              |
| <b>DAT</b>                       | PN-2DAT                    |                  |                  |                  |                  |      |                  |                  |      |              |
| <b>CFT</b>                       | PN-CFT                     |                  |                  |                  |                  |      |                  |                  |      |              |
| DPC                              | PN-2DPC                    |                  |                  |                  |                  |      |                  |                  |      |              |
| <b>TNT</b>                       | PN-TNT                     |                  |                  |                  |                  |      |                  |                  |      |              |
| DIT                              | PN-4DIT                    |                  |                  |                  |                  |      |                  |                  |      |              |
| AMP                              | PN-2AMP                    |                  |                  |                  |                  |      |                  |                  |      |              |
| $\rm ILC$                        | PN-2ILC                    |                  |                  |                  |                  |      |                  |                  |      |              |
| M <sub>03</sub>                  | <b>PN-M03</b>              |                  |                  |                  |                  |      |                  |                  |      |              |

**Table 2-10 Quantity Table for Line/Trunk Circuit Cards**

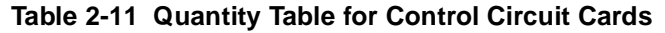

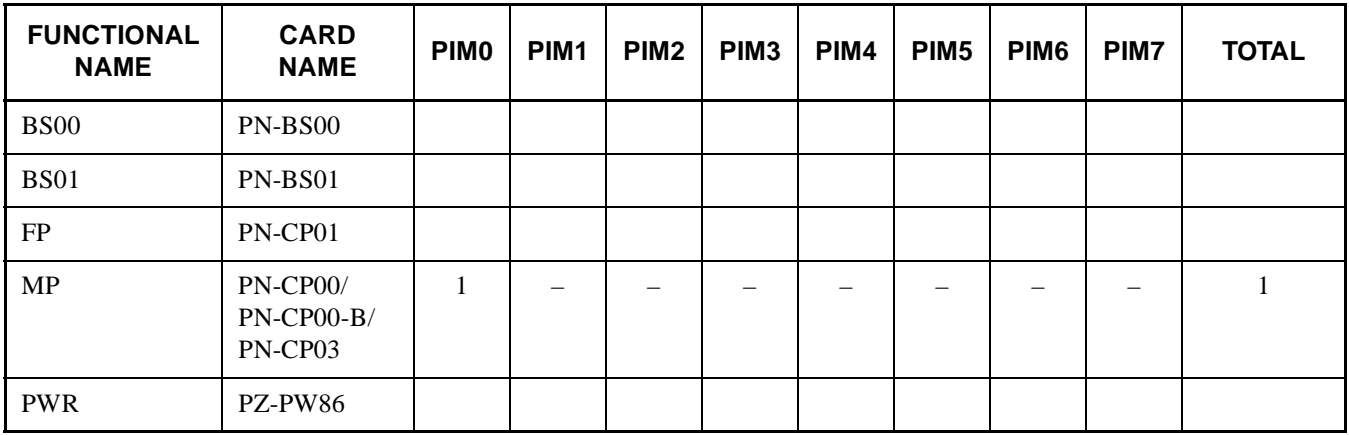

<span id="page-31-0"></span>

| <b>FUNCTIONAL</b><br><b>NAME</b> | <b>CARD</b><br><b>NAME</b> | <b>PIMO</b> | PIM <sub>1</sub> | PIM <sub>2</sub> | PIM <sub>3</sub> | PIM4 | PIM <sub>5</sub> | PIM <sub>6</sub> | PIM7 | <b>TOTAL</b> |
|----------------------------------|----------------------------|-------------|------------------|------------------|------------------|------|------------------|------------------|------|--------------|
| AP00                             | <b>PN-AP00</b>             |             |                  |                  |                  |      |                  |                  |      |              |
| AP01                             | <b>PN-AP01</b>             |             |                  |                  |                  |      |                  |                  |      |              |
| <b>BRI</b>                       | PN-BRTA                    |             |                  |                  |                  |      |                  |                  |      |              |
| <b>BRI</b>                       | PN-2BRTC                   |             |                  |                  |                  |      |                  |                  |      |              |
| CCH                              | PN-SC00                    |             |                  |                  |                  |      |                  |                  |      |              |
| <b>CIR</b>                       | PN-4RSTC                   |             |                  |                  |                  |      |                  |                  |      |              |
| DBM                              | <b>PN-AP00</b>             |             |                  |                  |                  |      |                  |                  |      |              |
| DCH                              | PN-SC01                    |             |                  |                  |                  |      |                  |                  |      |              |
| <b>DTI</b>                       | PN-24DTA                   |             |                  |                  |                  |      |                  |                  |      |              |
| <b>DTI</b>                       | PN-30DTC                   |             |                  |                  |                  |      |                  |                  |      |              |
| <b>DTI</b>                       | PN-30DTC-A                 |             |                  |                  |                  |      |                  |                  |      |              |
| <b>ETHER</b>                     | PN-CC00                    |             |                  |                  |                  |      |                  |                  |      |              |
| <b>ETHER</b>                     | PN-CC01                    |             |                  |                  |                  |      |                  |                  |      |              |
| <b>EXTMEM</b>                    | PN-ME00                    |             |                  |                  |                  |      |                  |                  |      |              |
| ICH                              | PN-SC02/SC03               |             |                  |                  |                  |      |                  |                  |      |              |
| <b>MFR</b>                       | PN-4RST                    |             |                  |                  |                  |      |                  |                  |      |              |
| <b>PLO</b>                       | PN-CK00                    |             |                  |                  |                  |      |                  |                  |      |              |

**Table 2-12 Quantity Table for Application Circuit Cards**

**ND-45503 (E) CHAPTER 2** Addendum-001 **Page 23 JULY, 1998** Revision 2.1

This page is for your notes.

**Page 24 Revision 2.0**

# <span id="page-33-0"></span>**CHAPTER 3 DATA PROGRAMMING SHEETS**

# **1. GENERAL**

This chapter provides the System Data Sheets for programming the Customer Specifications in Chapter 2. For the programming method and the detailed information on the commands, refer to the Command Manual. In the Programming sheets, the meanings of markings are as follows:

## : Initial Data

With the system data clear command (CM00, CM01), the data with this marking is automatically assigned for each command.

In the programming sheets, initial data, which are automatically loaded into the memory after system initialization, are indicated with " $\blacktriangle$ ." Therefore, the installer should confirm the meaning of initial data, and change or delete the data, if required.

#### : System Initialization **INITIAL**

After entering the data, a system reset is required (Depress SW1 of the MP card).

 $(\mathsf{MAT})$ 

: MAT Mode

If there is a (MAT) abbreviation under the command code designation, then programming can be accomplished by the MAT mode of programming instead of the MOC mode or CAT mode.

> **ND-45503 (E) CHAPTER 3 Page 25 Revision 2.0**

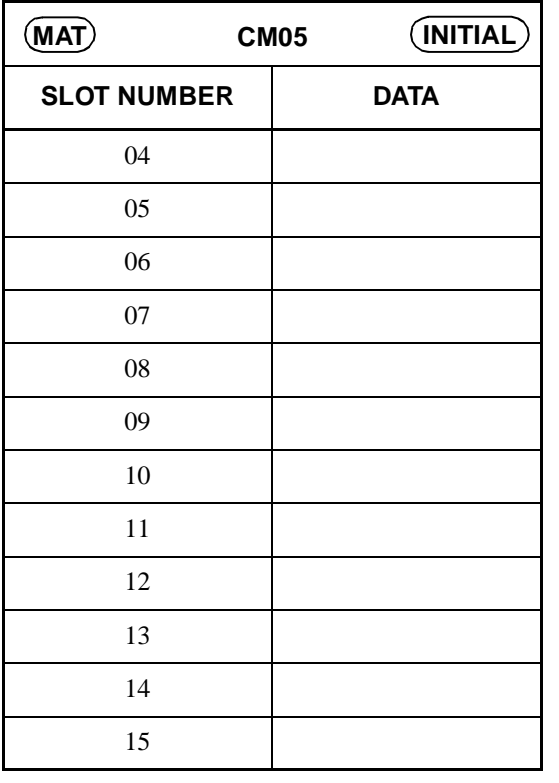

**COMMAND 05:**  $\boxed{\text{ST}}$  + 05 +  $\boxed{\text{DE}}$  +  $\frac{\text{SLOT NUMBER}}{2 \text{ digits}}$  +  $\boxed{\text{DE}}$  +  $\frac{\text{SETTING DATA}}{2 \text{ digits}}$  +  $\boxed{\text{EXE}}$ 

**Page 26 Revision 2.0**

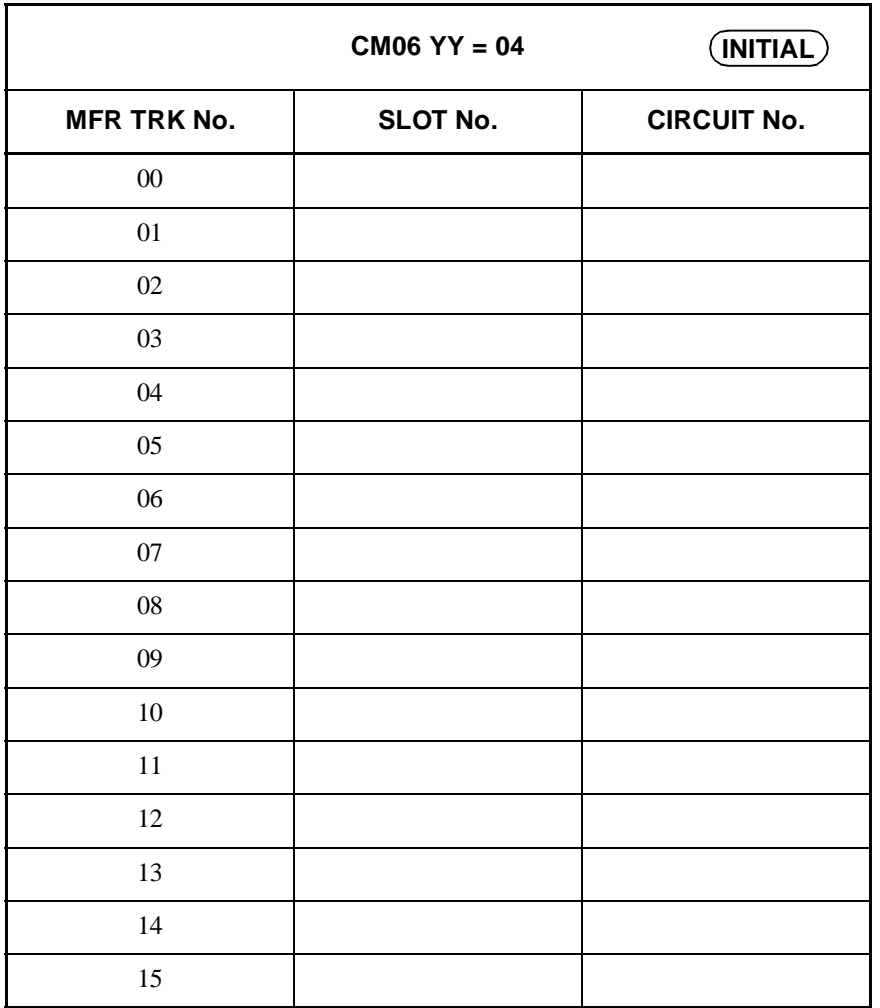

•  $YY = 04$ 

**COMMAND 06:**  $\boxed{\text{ST}}$  + 0604 +  $\boxed{\text{DE}}$  +  $\frac{\text{MFR TRK No.}}{(2 \text{ digits})}$  +  $\frac{\text{D}}{\text{DE}}$  +  $\frac{\text{SLOT No.} + \text{CIRCUIT No.}}{(3 \text{ digits})}$ 

**Page 27 Revision 2.0**
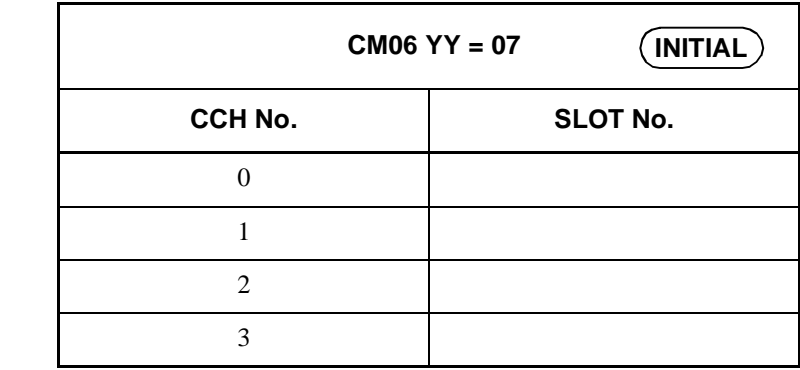

•  $YY = 07$ 

**COMMAND 06:**  $ST$  + 0607 +  $DE$  +  $\frac{CCH \text{ No.}}{(1 \text{ digit})}$  +  $DE$  +  $SLOT$  No. +  $EXE$ <br>(2 digits)

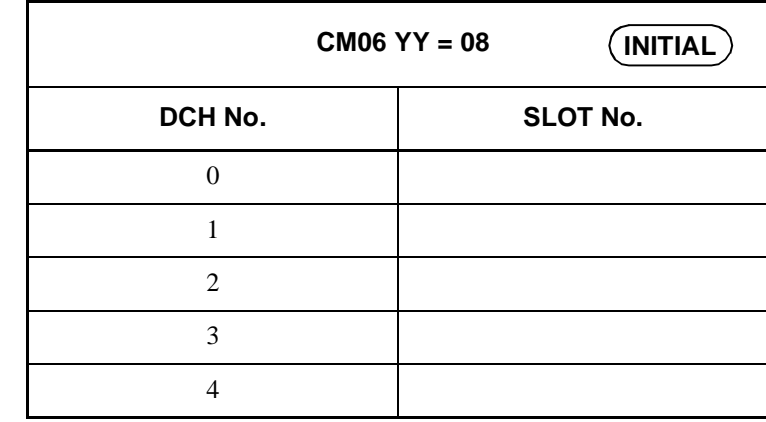

•  $YY = 08$ 

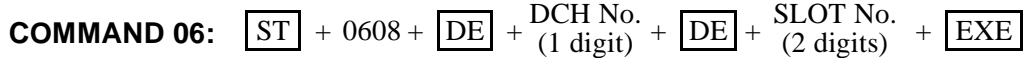

**CHAPTER 3 ND-45503 (E)**

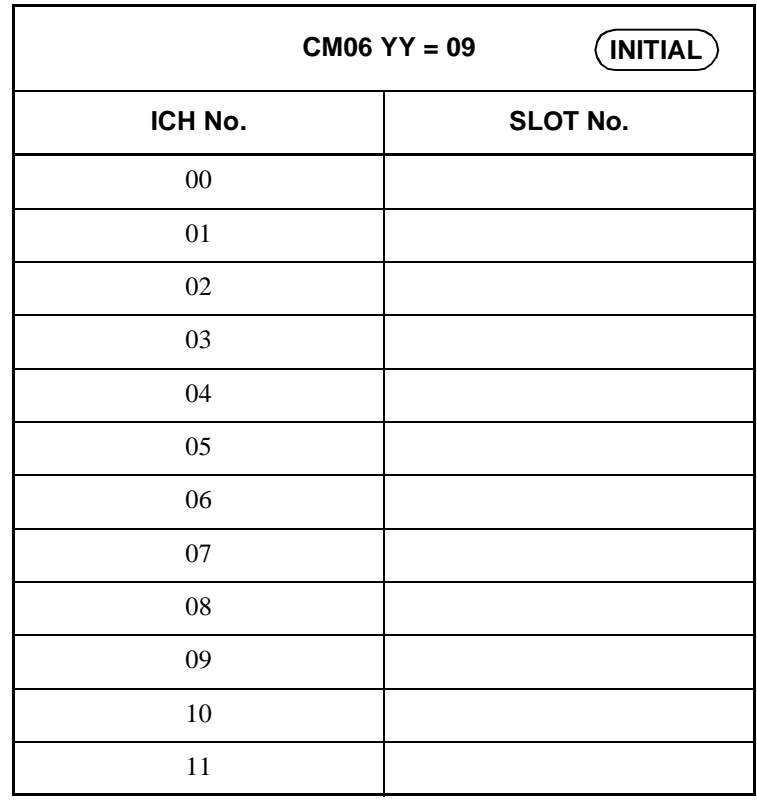

•  $YY = 09$ 

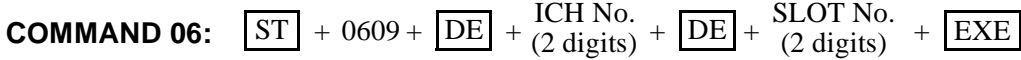

**Note:** *If space is insufficient, use copies.*

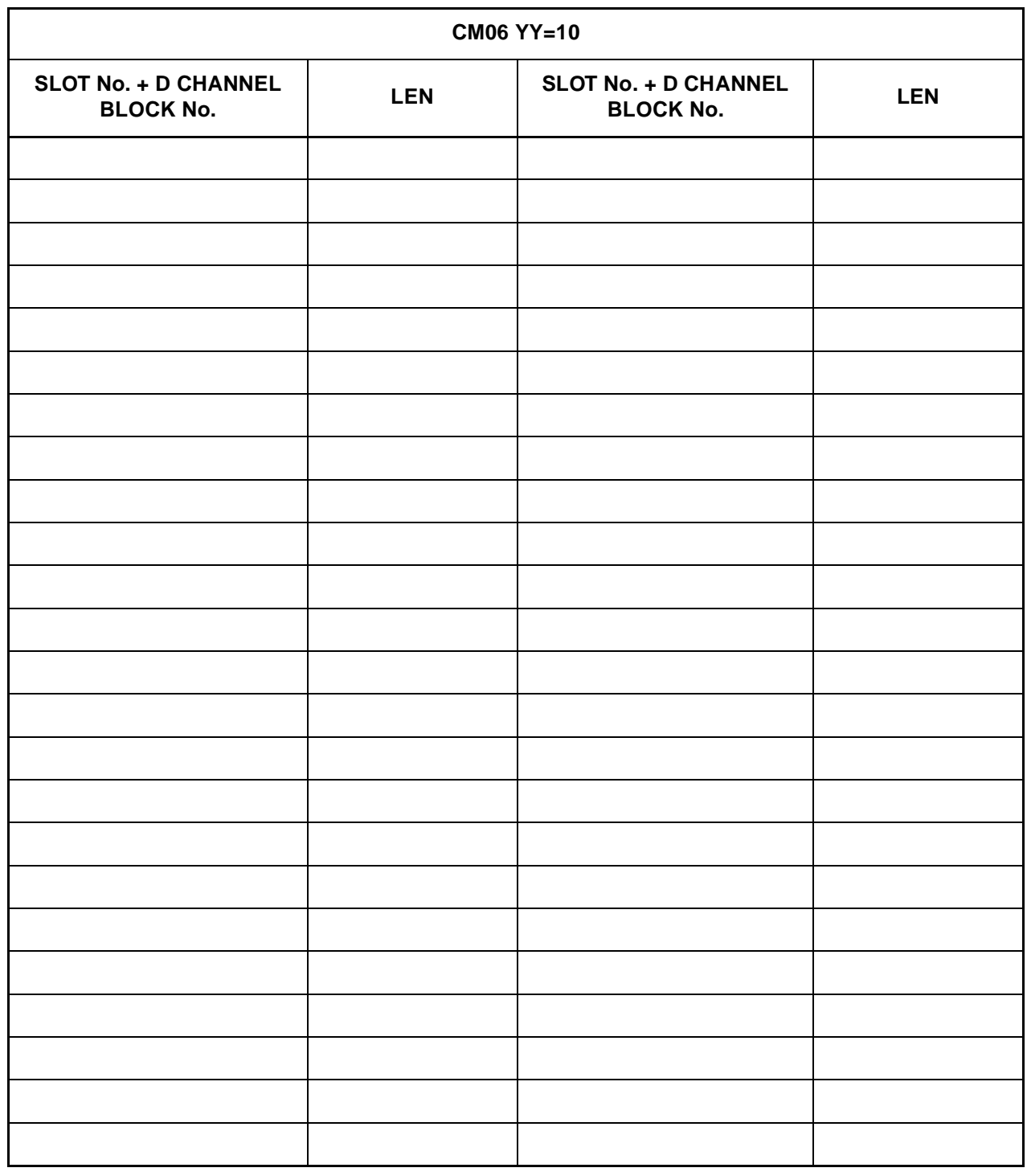

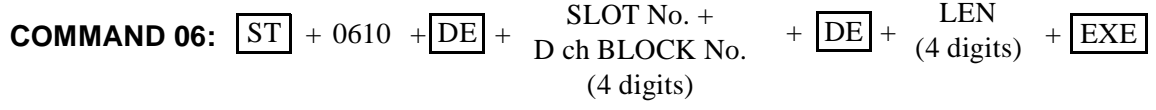

**Page 30 Revision 2.0**

**CHAPTER 3 ND-45503 (E)**

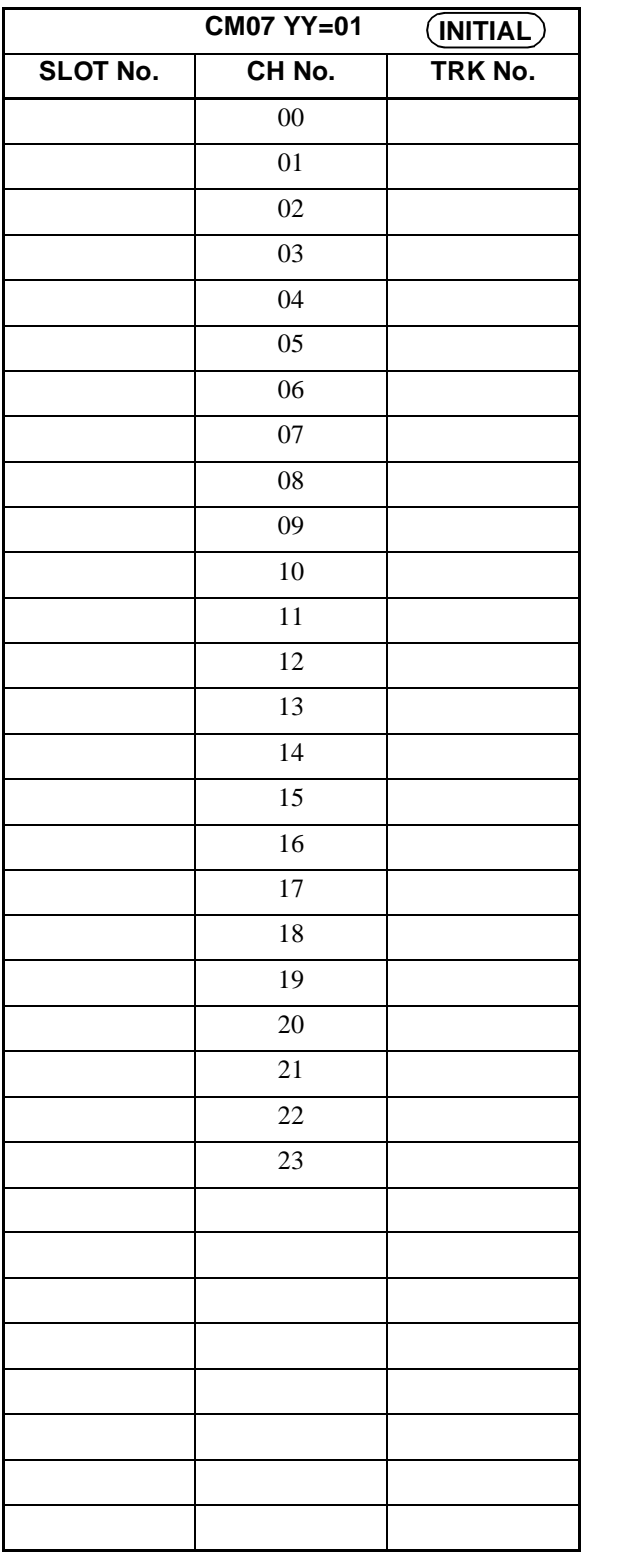

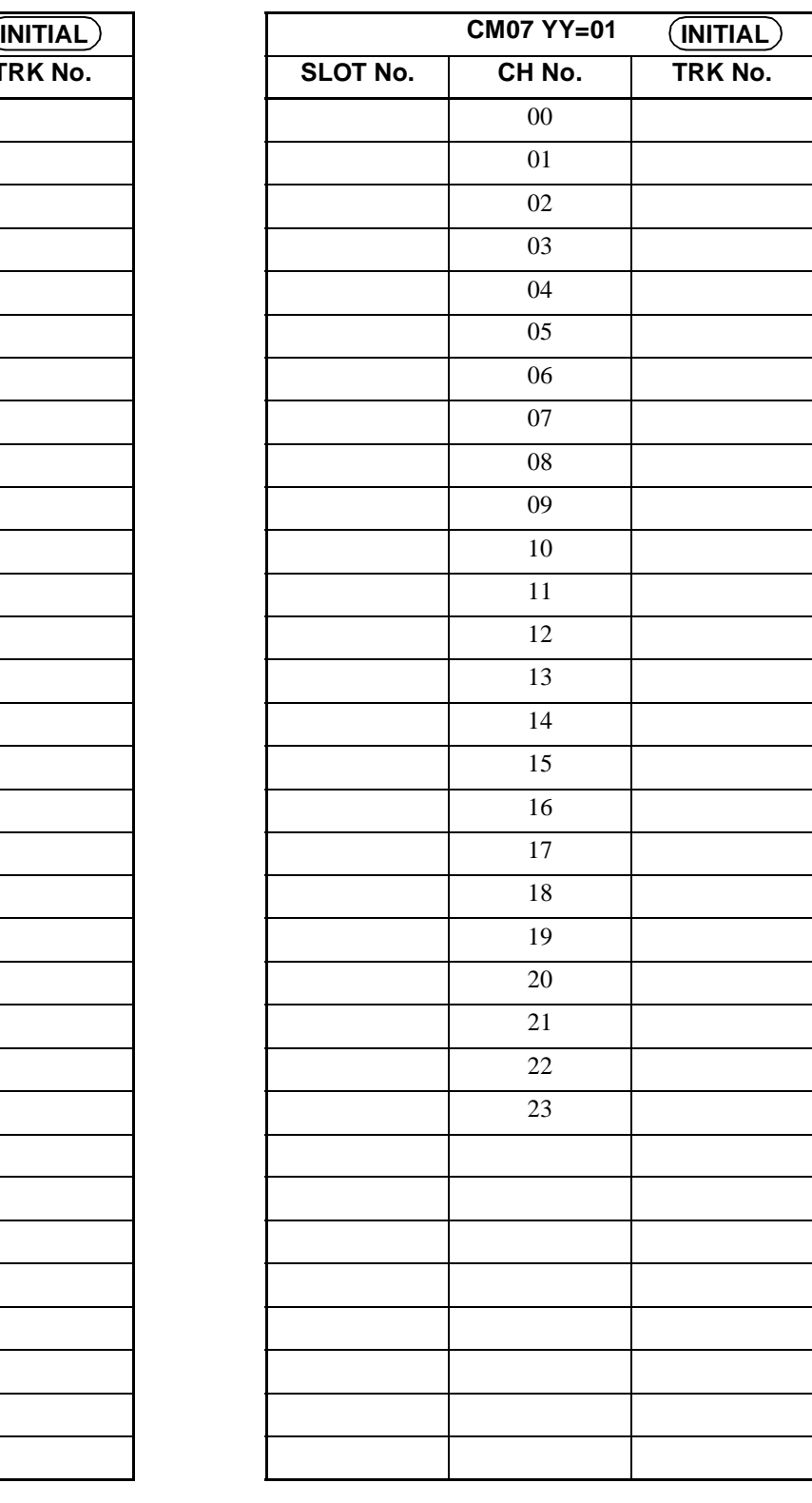

TRUNK No. (4 digits)

**Note:** *If space is insufficient, use copies.*

**COMMAND 07:**  $\boxed{\text{ST}}$  + 07YY +  $\boxed{\text{DE}}$  +  $\frac{\text{SLOT No.} + \text{CH No.}}{(4 \text{ digits})}$  +  $\boxed{\text{DE}}$  +  $\frac{\text{TRUNK No.}}{(4 \text{ digits})}$  +  $\boxed{\text{EXE}}$ 

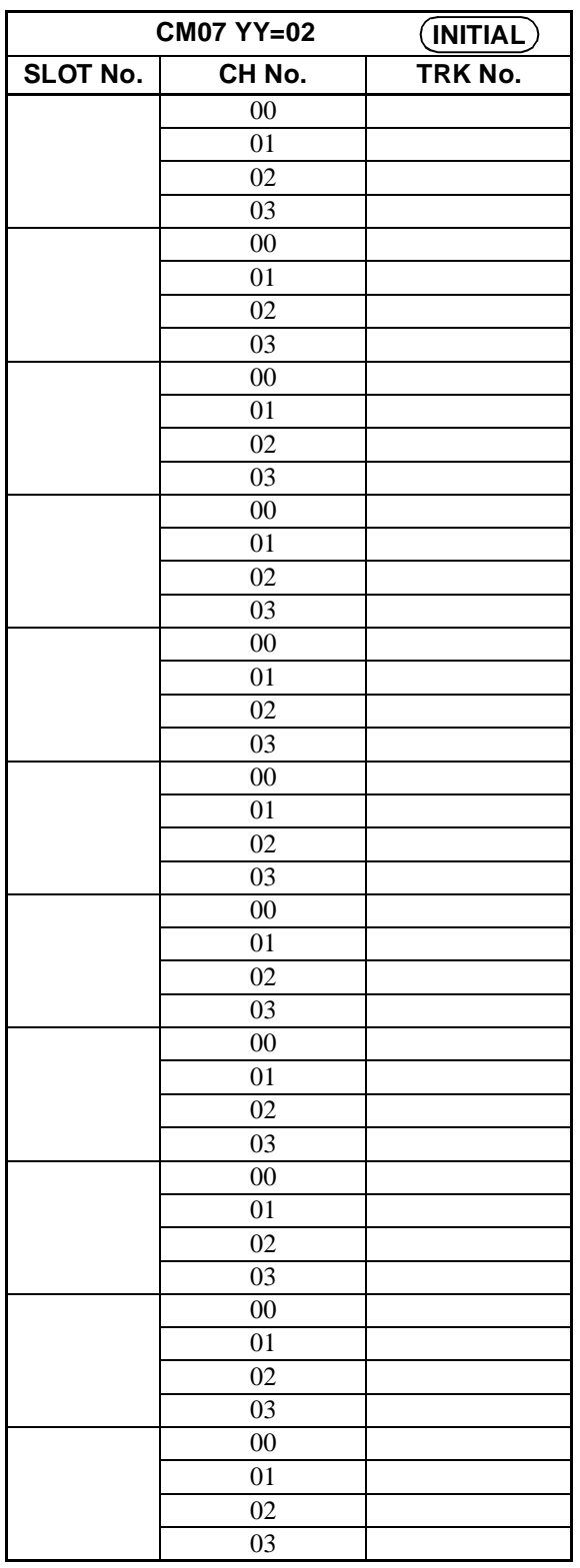

**COMMAND 07:**  $\boxed{\text{ST}}$  + 07YY +  $\boxed{\text{DE}}$  + SLOT No. + CH No. +  $\boxed{\text{DE}}$  + TRUNK No. +  $\boxed{\text{EXE}}$ <br>(4 digits) DE

**CHAPTER 3 ND-45503 (E)** Page 32 **Addendum-002 Revision 2.2 JANUARY, 1999**

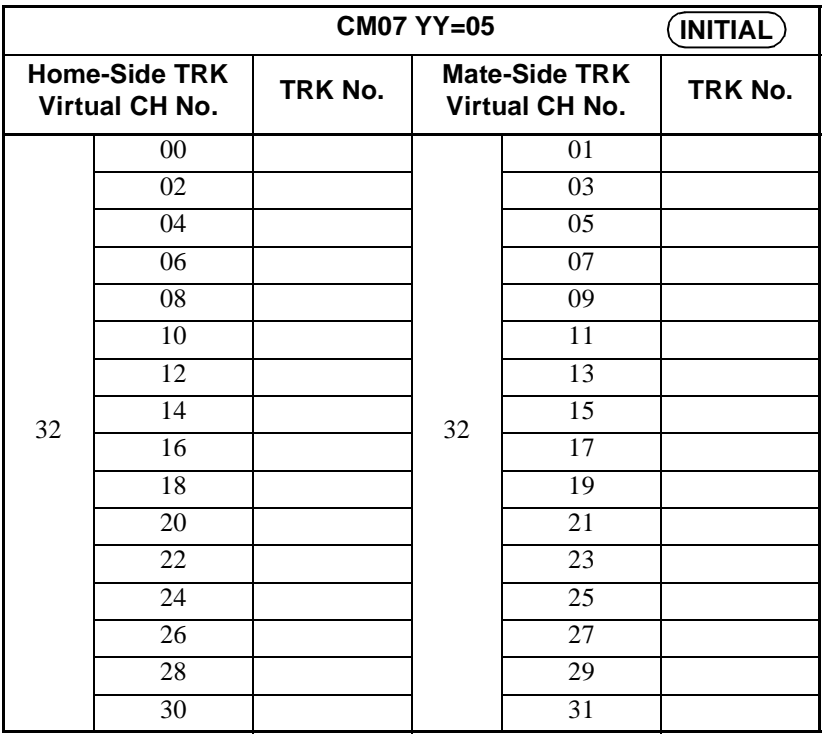

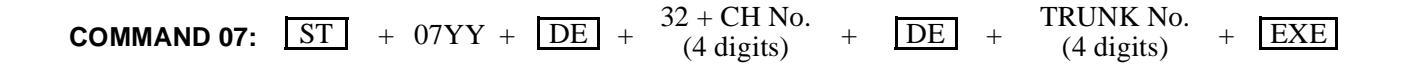

**ND-45503 (E) CHAPTER 3**

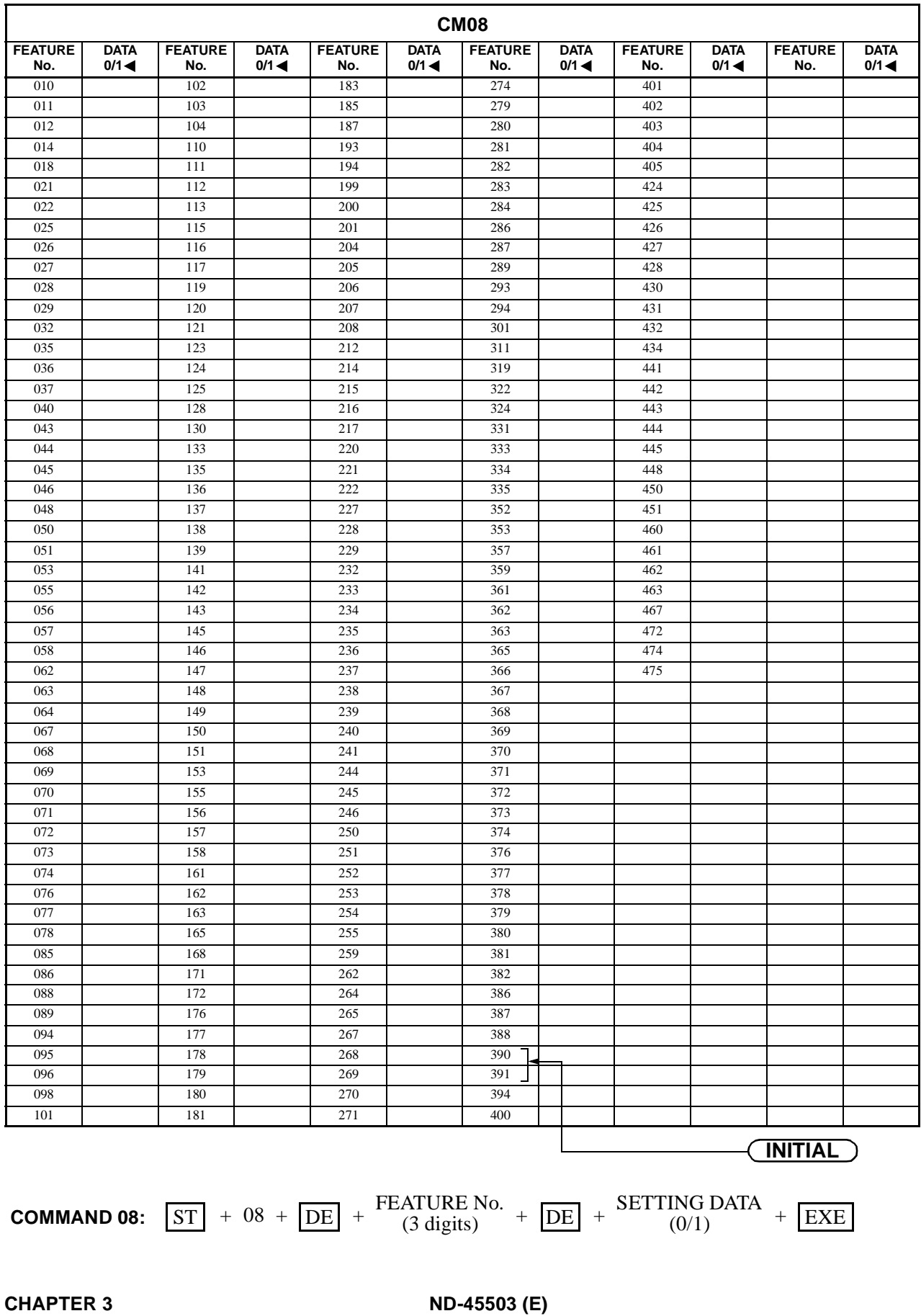

Page 34 **Addendum-002**<br>Revision 2.2 **Addendum-002 Revision 2.2 JANUARY, 1999**

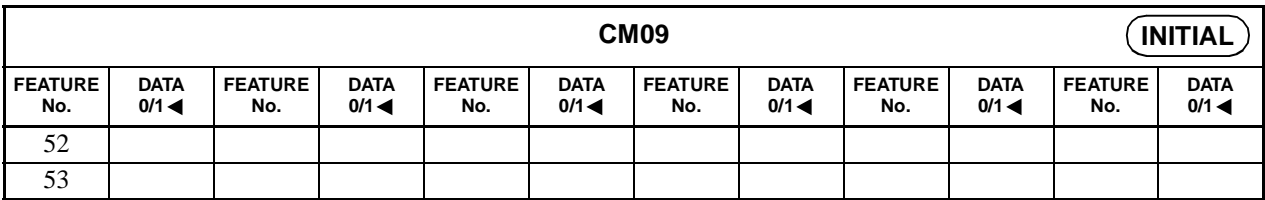

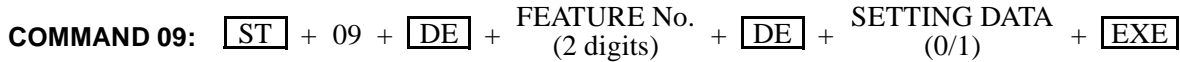

**Page 35 Revision 2.0**

**ND-45503 (E) CHAPTER 3**

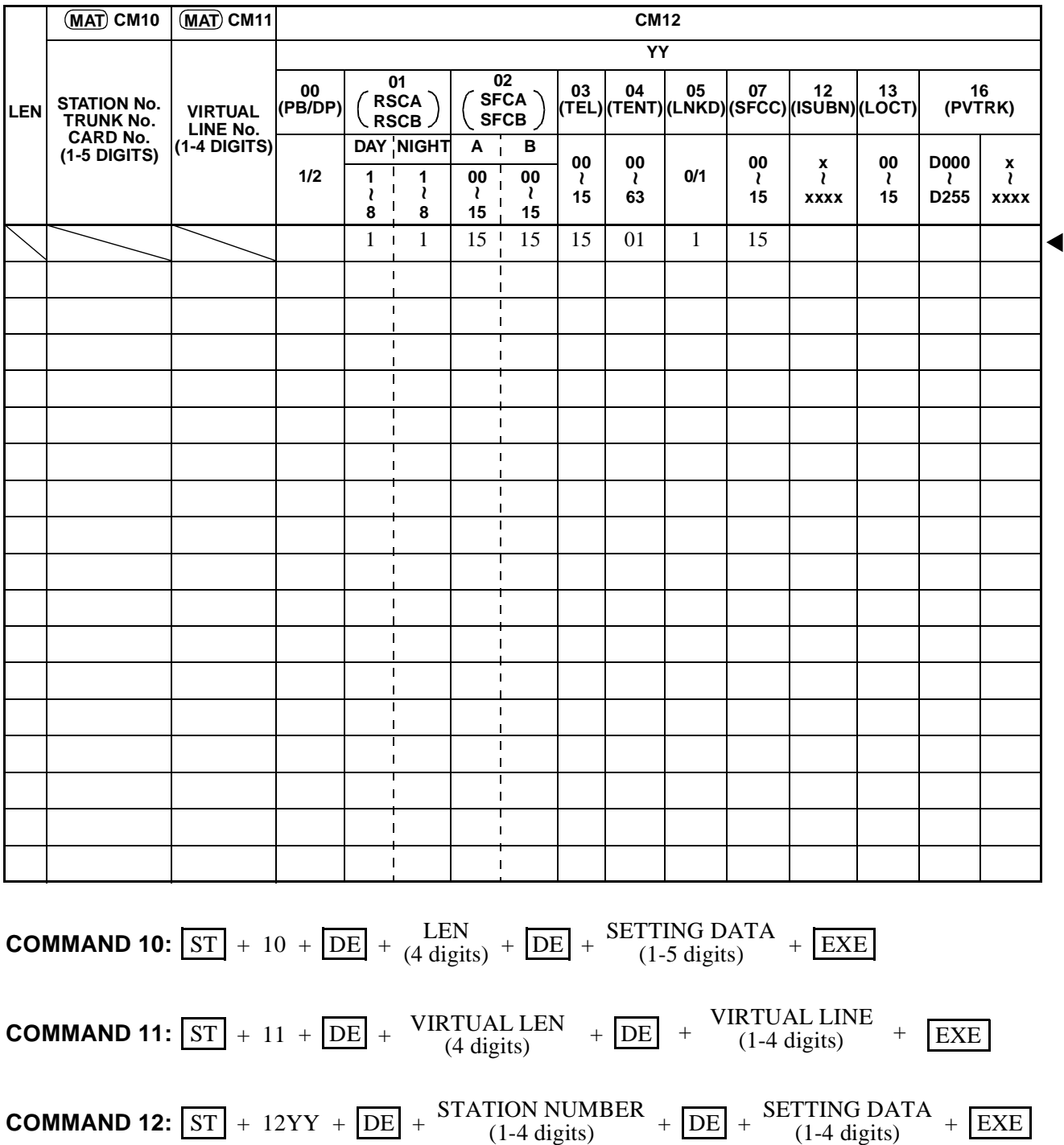

**CHAPTER 3 ND-45503 (E)** Page 36 **Addendum-002 Revision 2.2 JANUARY, 1999**

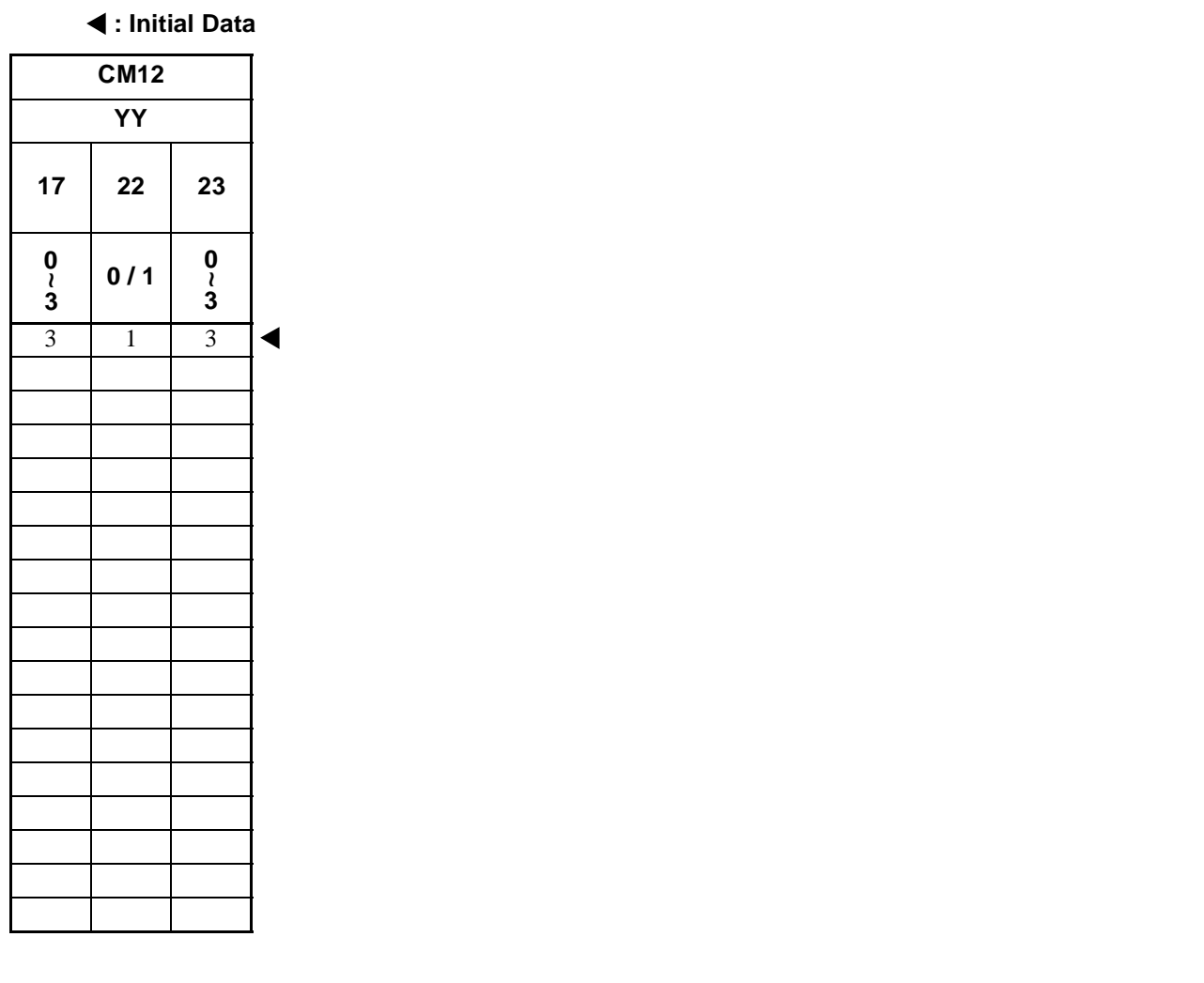

**COMMAND 12:**  $\overline{ST}$  + 12YY +  $\overline{DE}$  +  $\overline{S}$ TATION NUMBER +  $\overline{DE}$  +  $\overline{SE}$  SETTING DATA +  $\overline{EXE}$ 

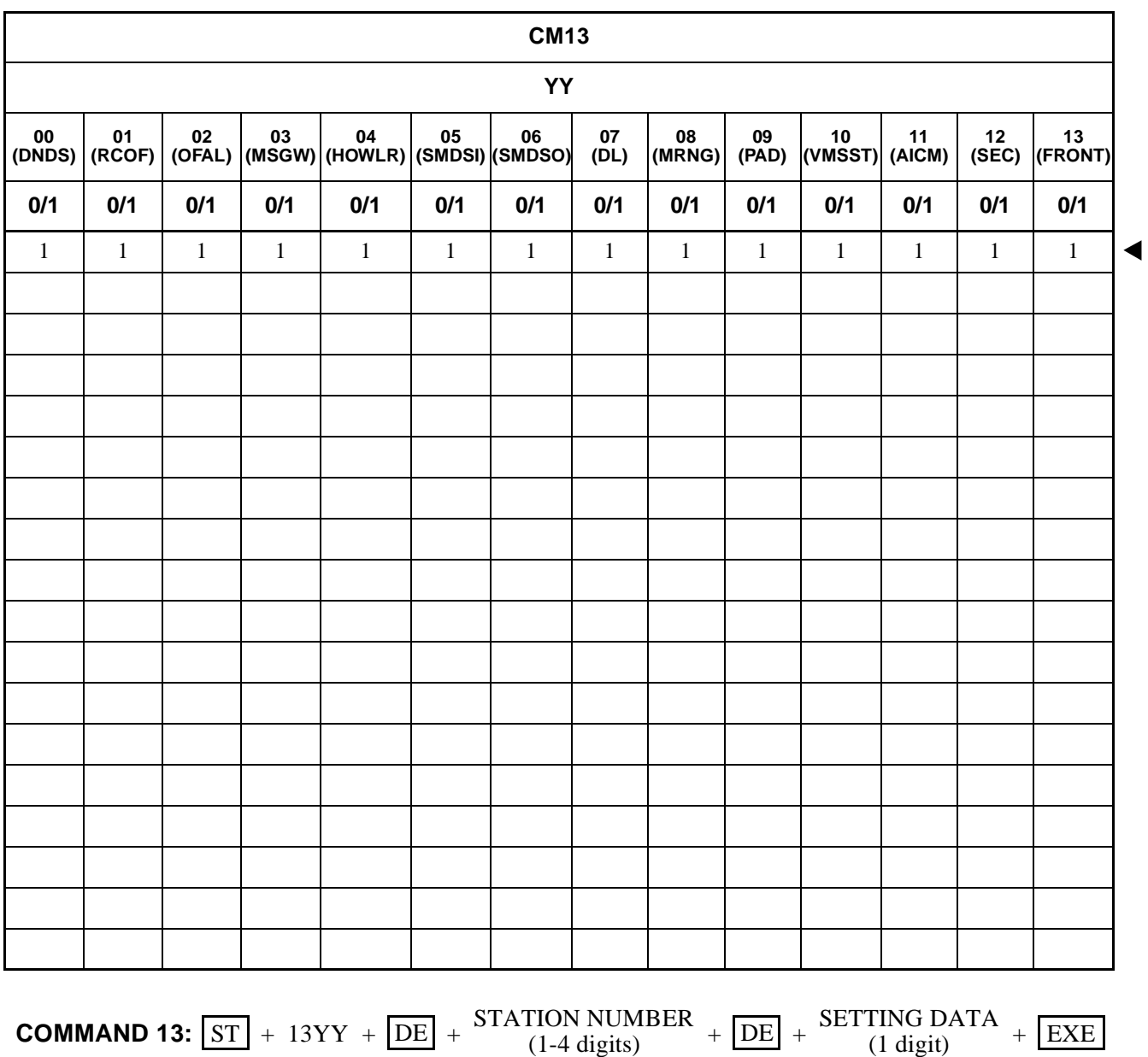

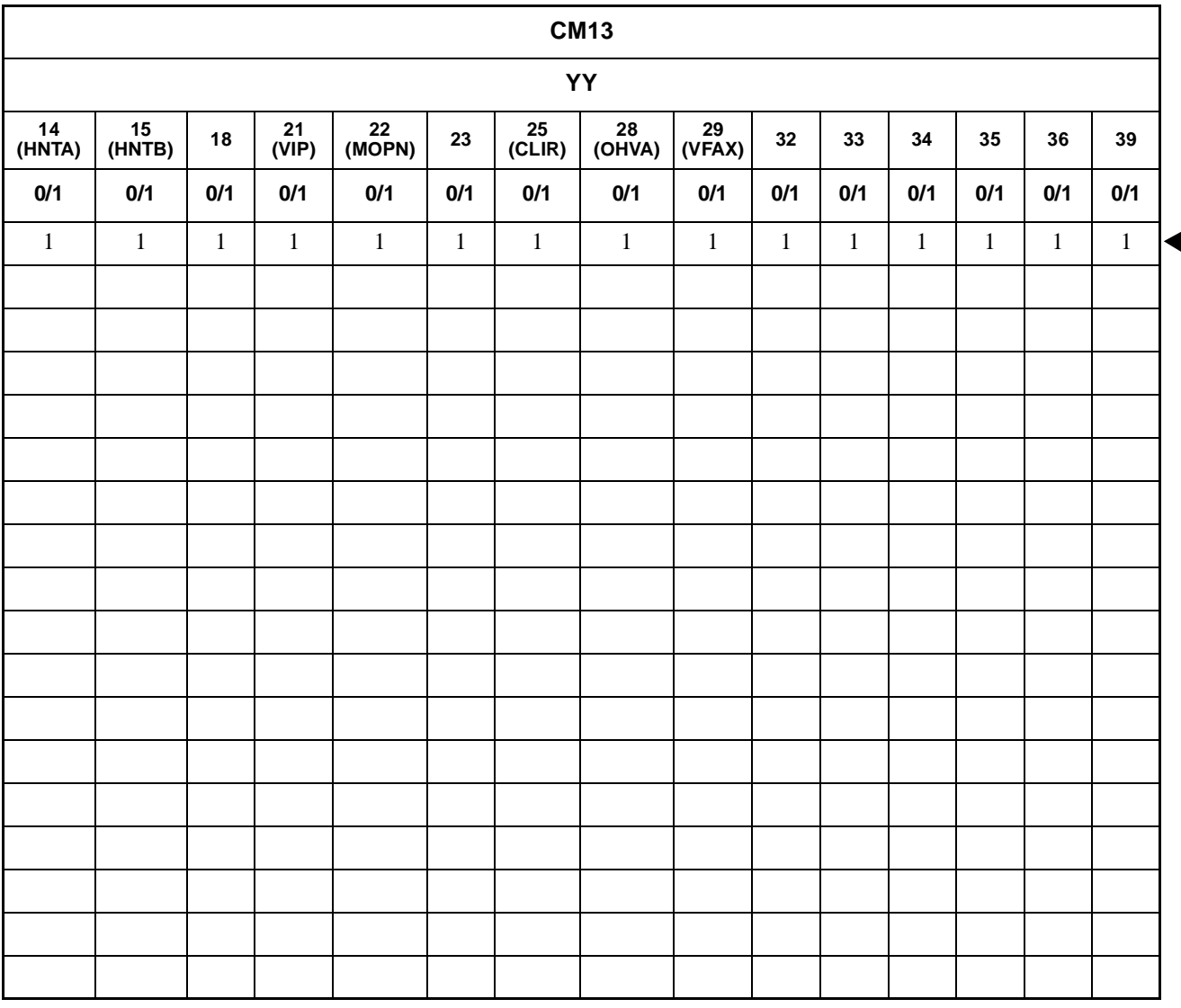

**ND-45503 (E) CHAPTER 3** Addendum-002 **Page 39 JANUARY, 1999 Revision 2.2** 

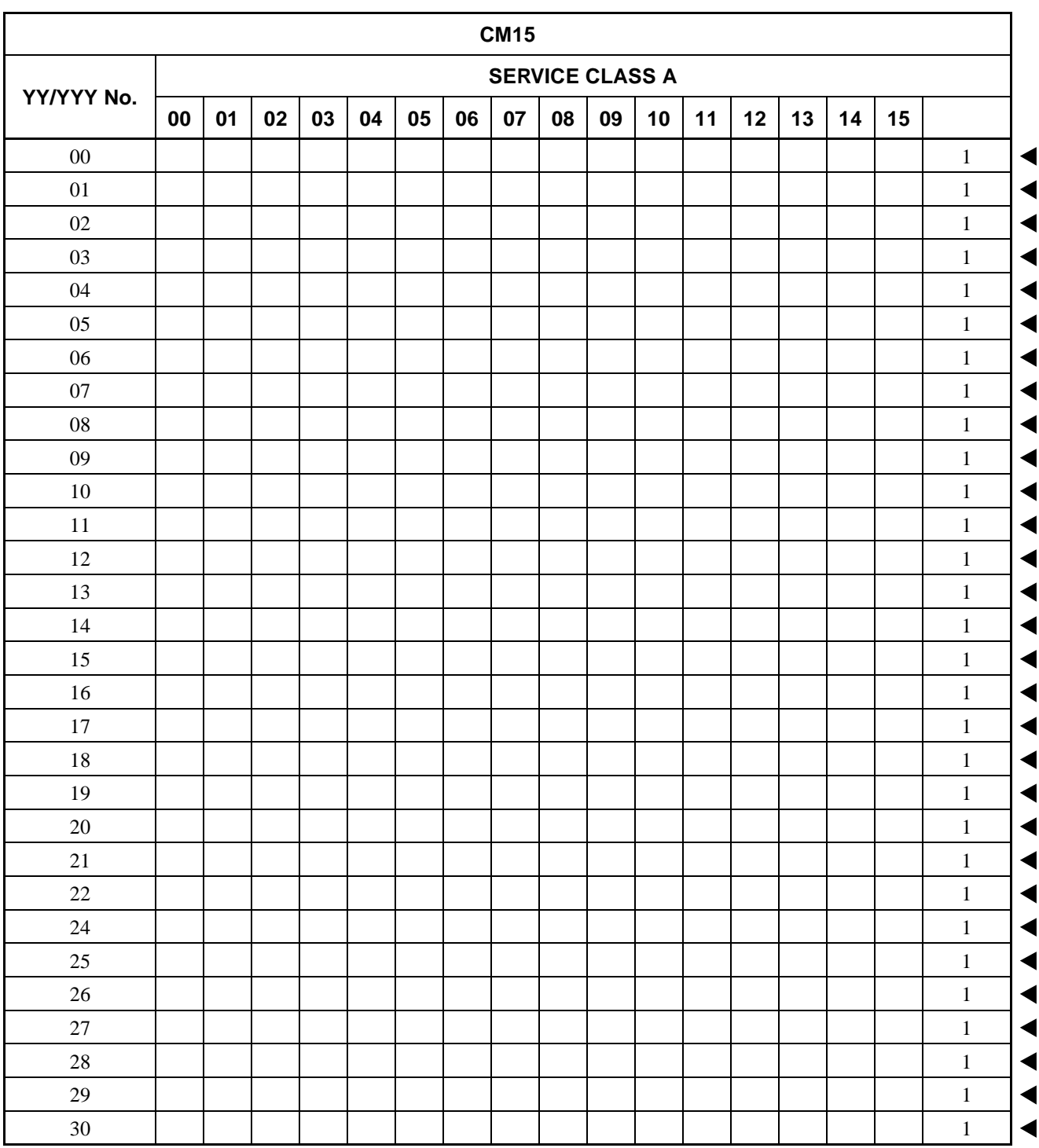

# **COMMAND 15:**

 $\overline{\text{ST}}$  + 15YY +  $\overline{\text{DE}}$  + SERVICE RESTRICTION +  $\overline{\text{DE}}$  + SETTING DATA +  $\overline{\text{EXE}}$ CLASS A/B/C  $DE$  + SETTING DATA (0/1) (00-15)

## **CHAPTER 3 ND-45503 (E)**

#### **: Initial Data**

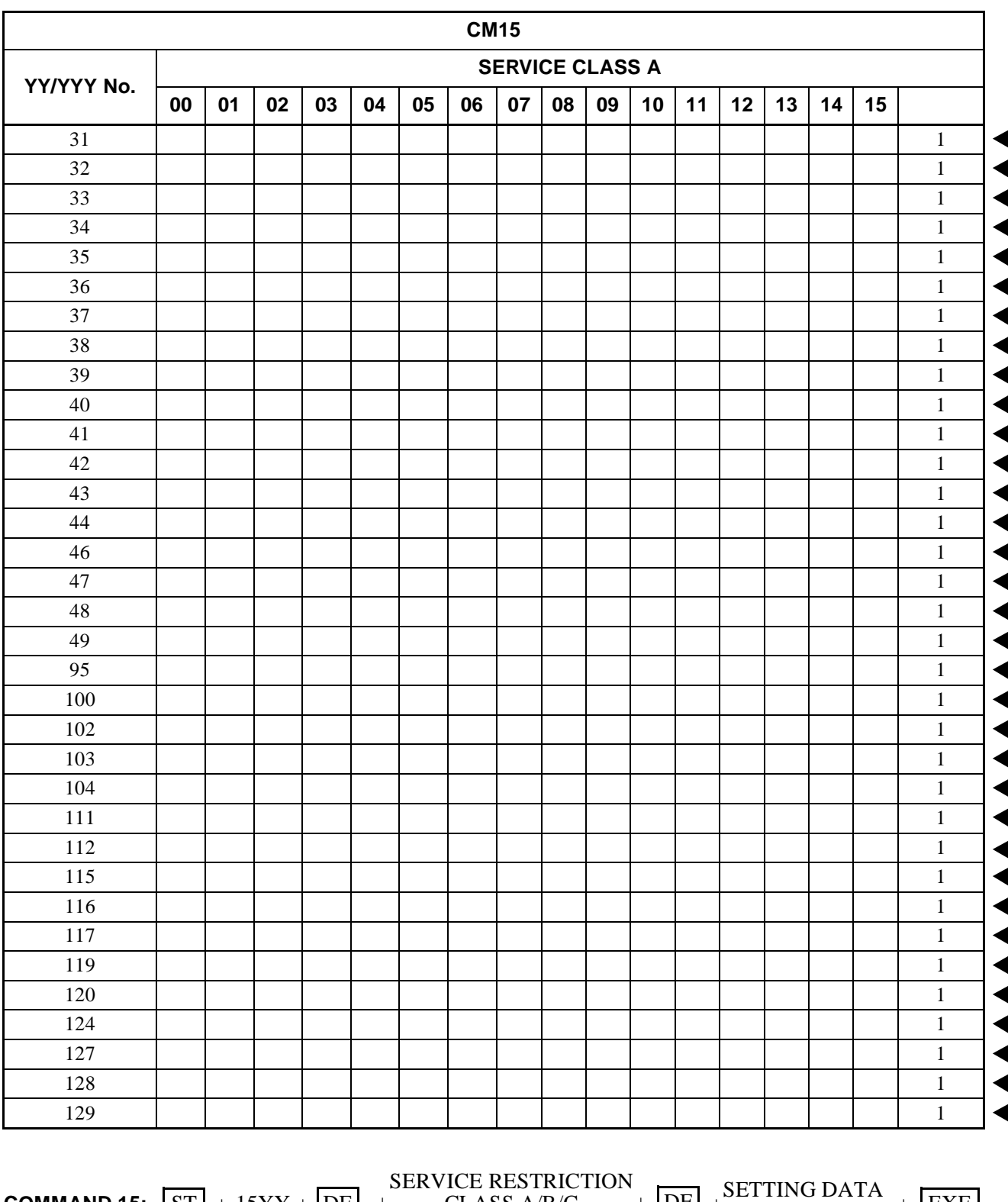

(00-15) **COMMAND 15:**  $\begin{bmatrix} \text{ST} \end{bmatrix} + 15\text{YY} + \begin{bmatrix} \text{DE} \end{bmatrix} + \text{CLASS A/B/C} + \begin{bmatrix} \text{DE} \end{bmatrix} + \begin{bmatrix} \text{SL} + 11\text{NO} + 11\text{N} \end{bmatrix} + \begin{bmatrix} \text{EXE} \end{bmatrix}$ 

(0/1)

## **: Initial Data**

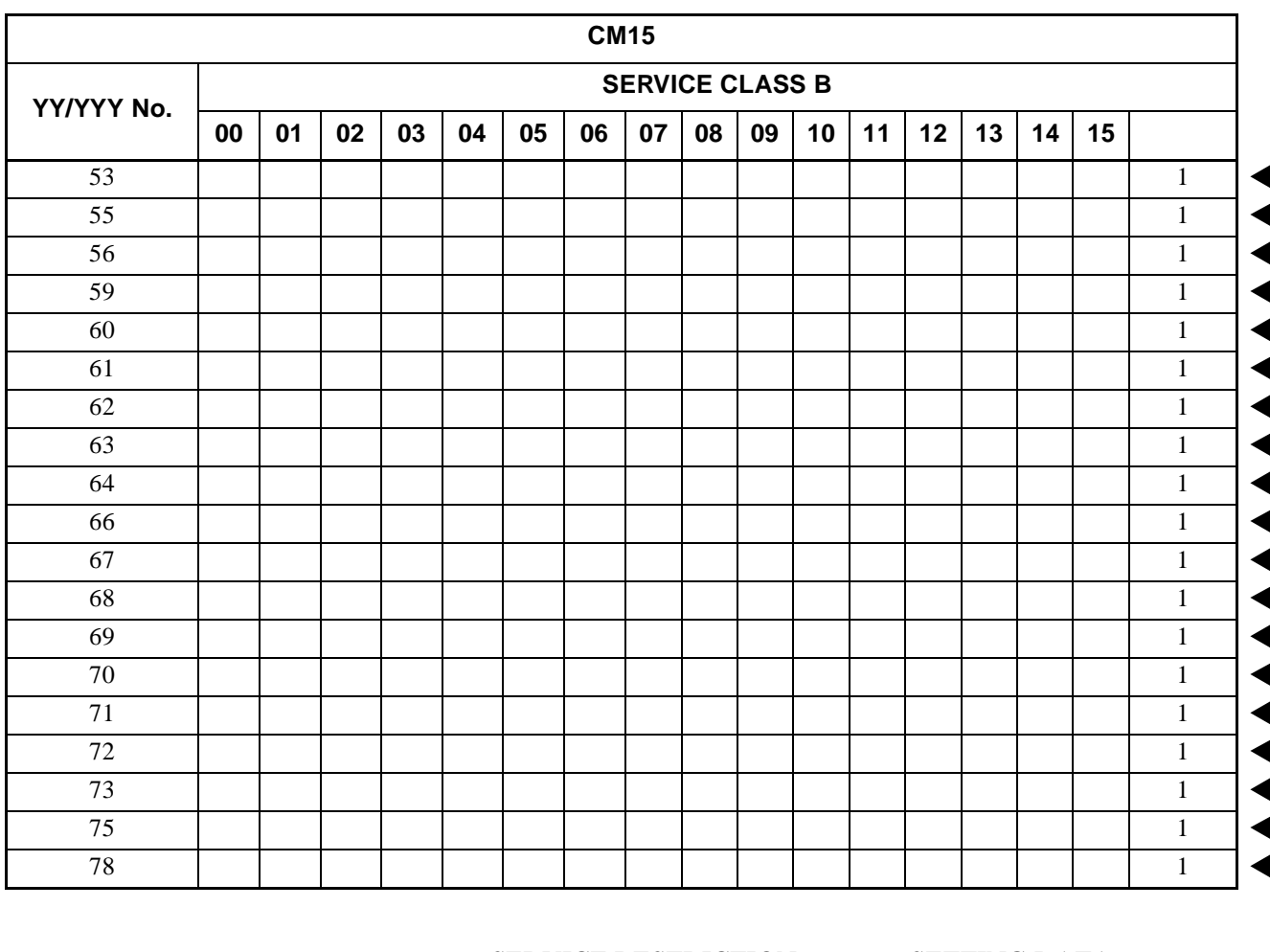

SETTING DATA (0/1) SERVICE RESTRICTION (00-15) **COMMAND 15:**  $ST$  + 15YY +  $DE$  +  $DE$  +  $DE$   $CE$   $AES$   $A'B/C$  +  $DE$  +  $DE$  +  $(0/1)$  +  $EXE$ 

**CHAPTER 3 ND-45503 (E)** Page 42 **Addendum-001 Revision 2.1 JULY, 1998**

Download from Www.Somanuals.com. All Manuals Search And Download.

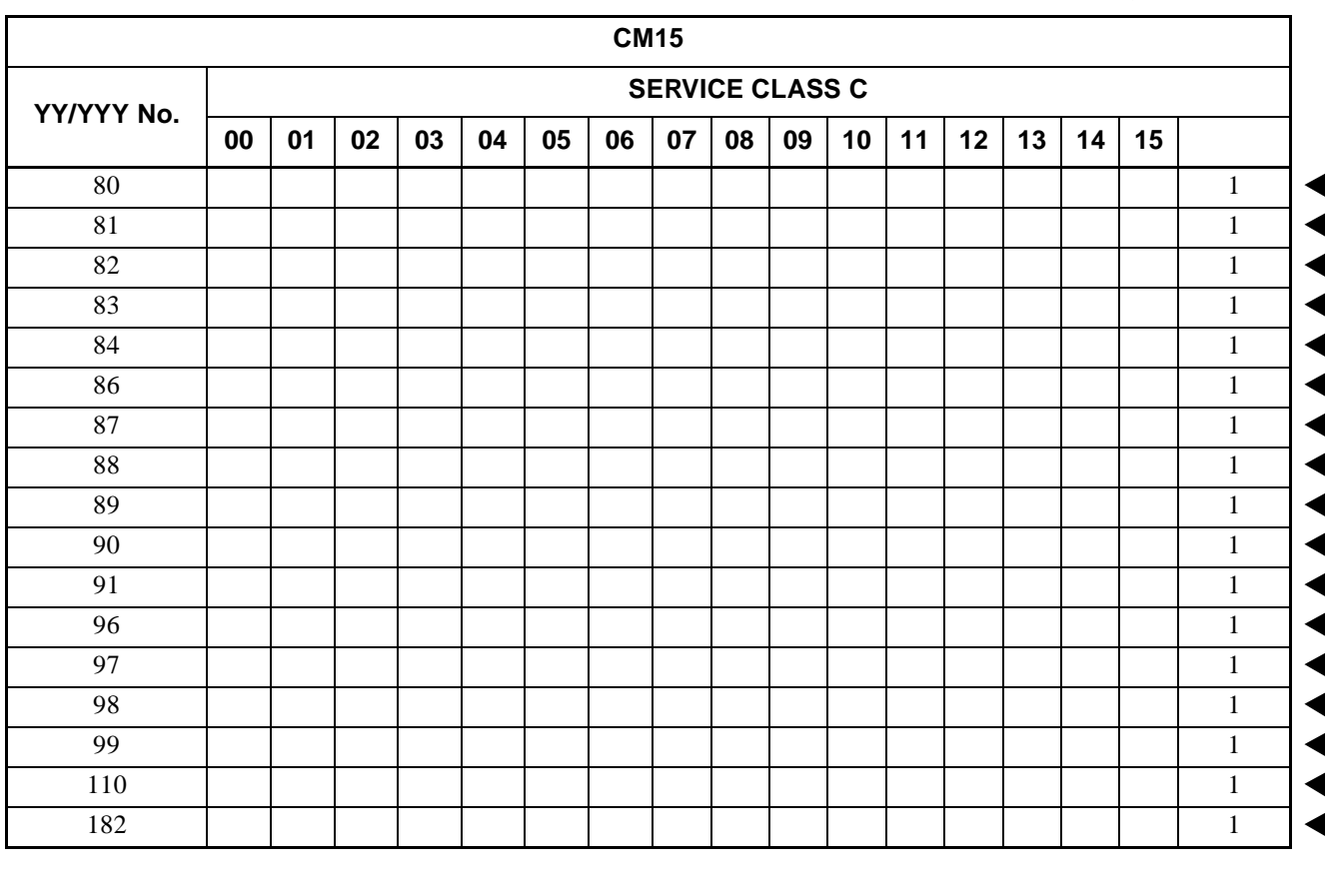

SETTING DATA (0/1) SERVICE RESTRICTION (00-15) **COMMAND 15:**  $\boxed{\text{ST}}$  + 15YY +  $\boxed{\text{DE}}$  +  $\frac{\text{SLAYCE RESING TOY}}{\text{CLASS A/B/C}}$  +  $\boxed{\text{DE}}$  +  $\frac{\text{SLATING DATA}}{\text{(0/1)}}$  +  $\boxed{\text{EXE}}$ 

**ND-45503 (E) CHAPTER 3** Addendum-001 **Page 42-1 JULY, 1998** Revision 2.1

Download from Www.Somanuals.com. All Manuals Search And Download.

**: Initial Data**

This page is for your notes.

CHAPTER 3 **ND-45503 (E)** Page 42-2 **Addendum-001** Revision 2.1 **JULY, 1998** 

**Note:** *If space is insufficient, use copies.*

| <b>MAT</b>                             | <b>CM16</b>                            |
|----------------------------------------|----------------------------------------|
| $Y = 0$                                |                                        |
| <b>STATION</b><br><b>NUMBER</b><br>(A) | <b>STATION</b><br><b>NUMBER</b><br>(B) |
|                                        |                                        |
|                                        |                                        |
|                                        |                                        |
|                                        |                                        |
|                                        |                                        |
|                                        |                                        |
|                                        |                                        |
|                                        |                                        |
|                                        |                                        |
|                                        |                                        |
|                                        |                                        |
|                                        |                                        |
|                                        |                                        |
|                                        |                                        |
|                                        |                                        |
|                                        |                                        |
|                                        |                                        |
|                                        |                                        |

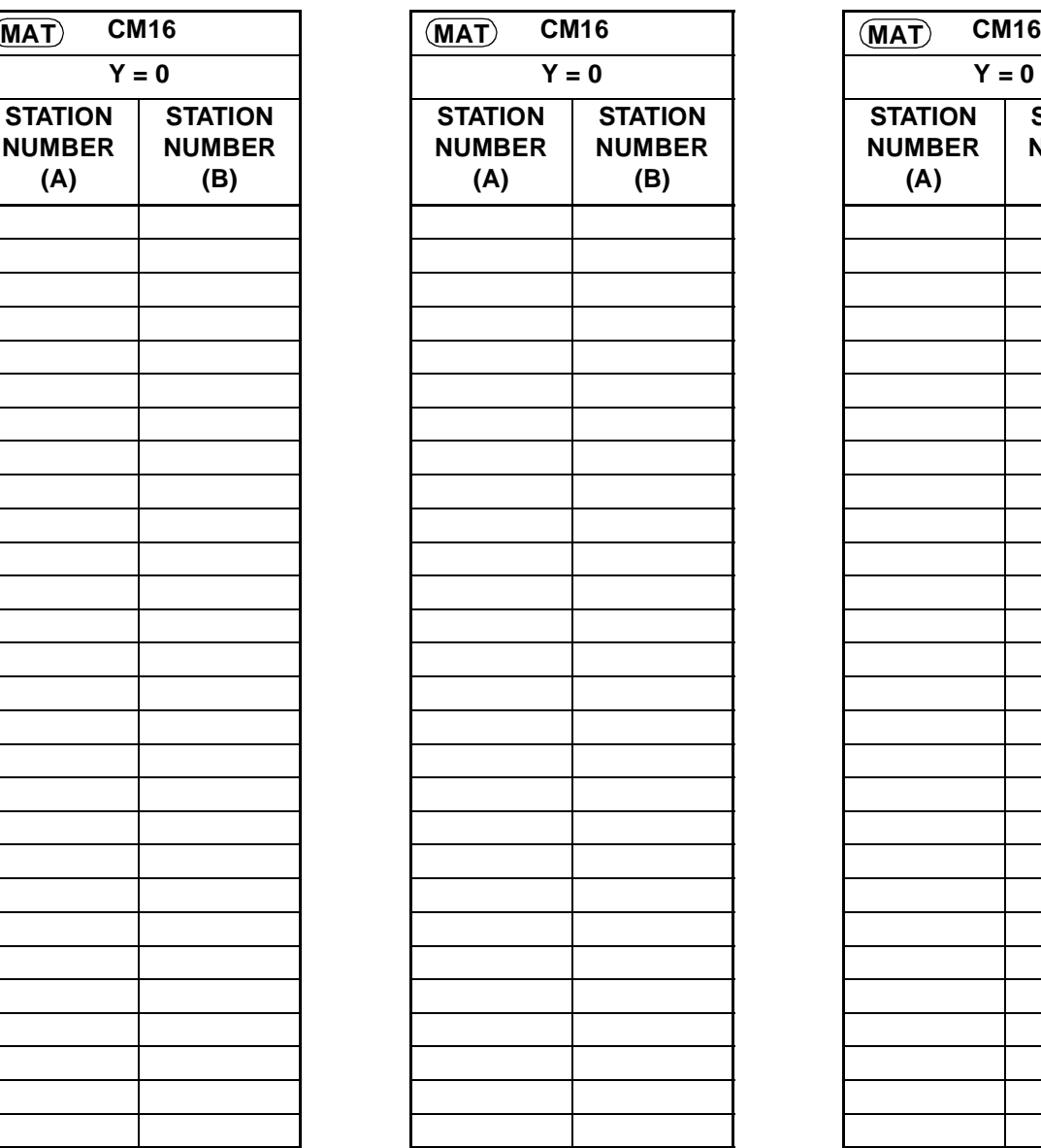

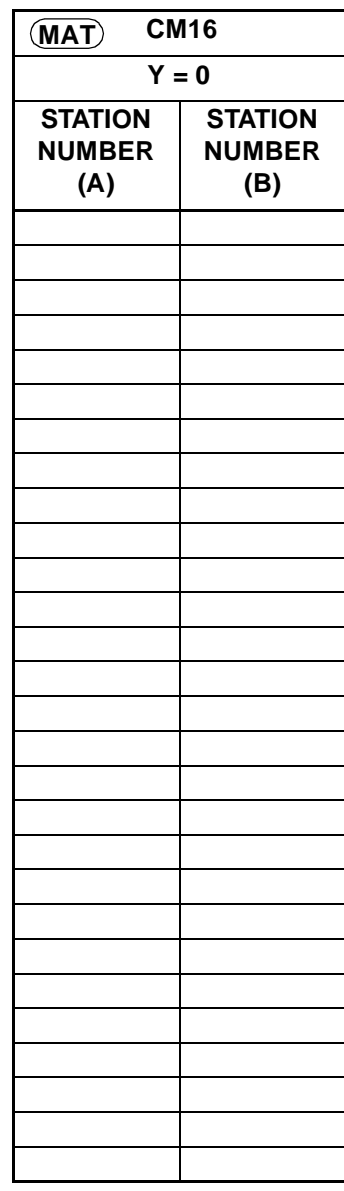

•  $Y=0$ 

# **COMMAND 16:**:

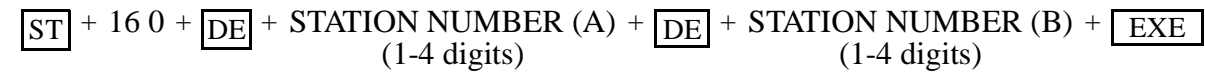

**ND-45503 (E) CHAPTER 3**

**Note:** *If space is insufficient, use copies.*

| <b>CM16</b><br><b>MAT</b>       |                                 | <b>MAT</b>                                           | <b>CM16</b>                     | <b>CM16</b><br><b>MAT</b>                            |                                 |  |  |  |
|---------------------------------|---------------------------------|------------------------------------------------------|---------------------------------|------------------------------------------------------|---------------------------------|--|--|--|
| $Y = 2$                         |                                 |                                                      | $Y = 2$                         | $Y = 2$                                              |                                 |  |  |  |
| GRP No.                         | <b>STATION</b><br><b>NUMBER</b> | GRP No.                                              | <b>STATION</b><br><b>NUMBER</b> | GRP No.                                              | <b>STATION</b><br><b>NUMBER</b> |  |  |  |
| Group<br>Diversion<br>Group ( ) |                                 | Group<br>Diversion<br>$\mbox{Group}\left( \ \right)$ |                                 | Group<br>Diversion<br>$\mbox{Group}\left( \ \right)$ |                                 |  |  |  |

$$
\bullet \quad Y=2
$$

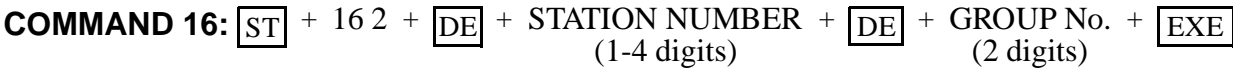

**CHAPTER 3 ND-45503 (E)**

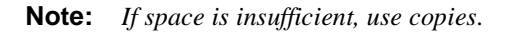

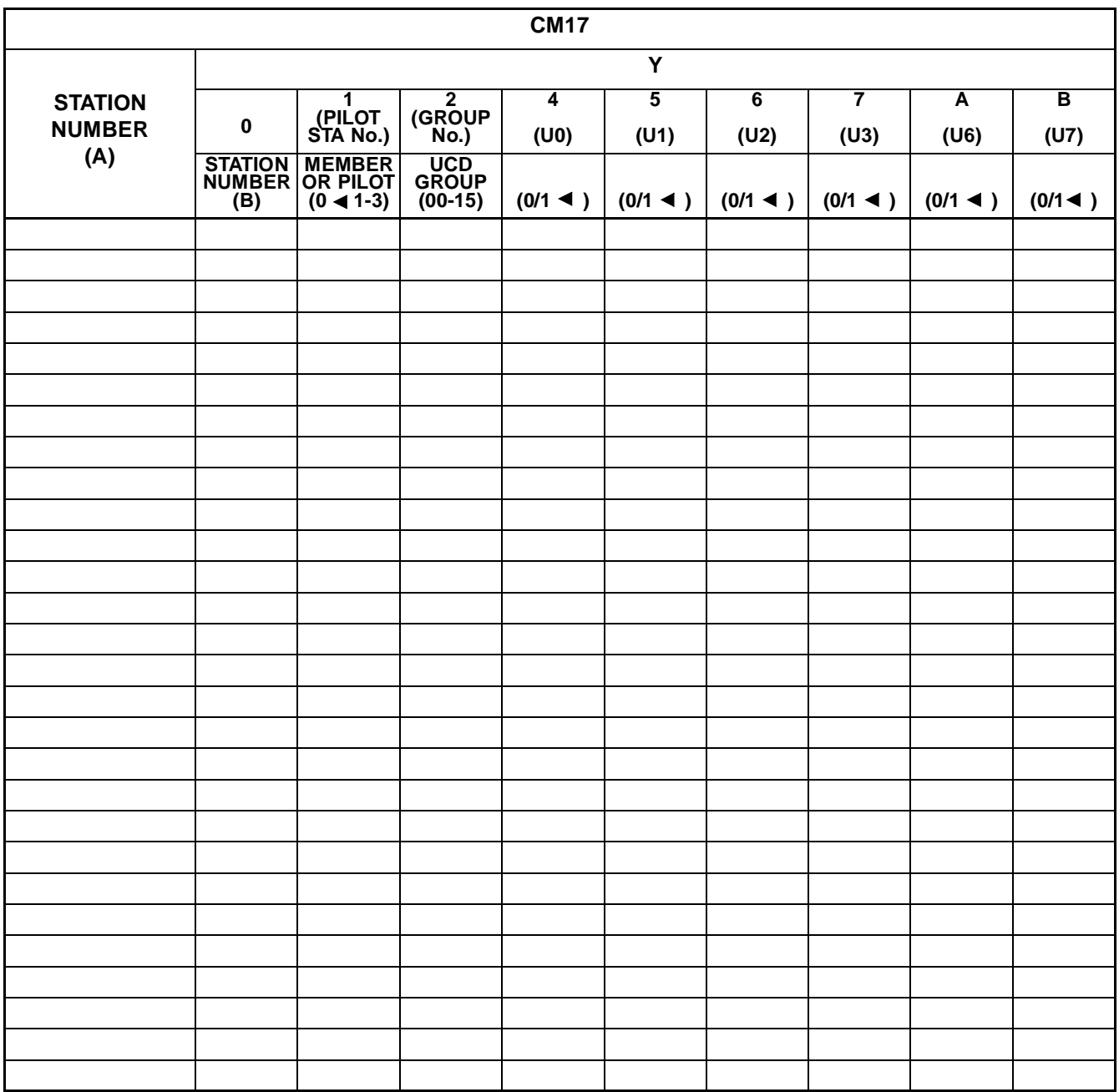

**COMMAND 17:**

$$
\frac{\text{ST}}{\text{ST}} + 17 \text{ Y} + \frac{\text{DE}}{\text{DE}} + \text{STATION NUMBER (A)} + \frac{\text{DE}}{\text{DE}} + \text{SETTING DATA} + \frac{\text{EXE}}{\text{EXE}}
$$

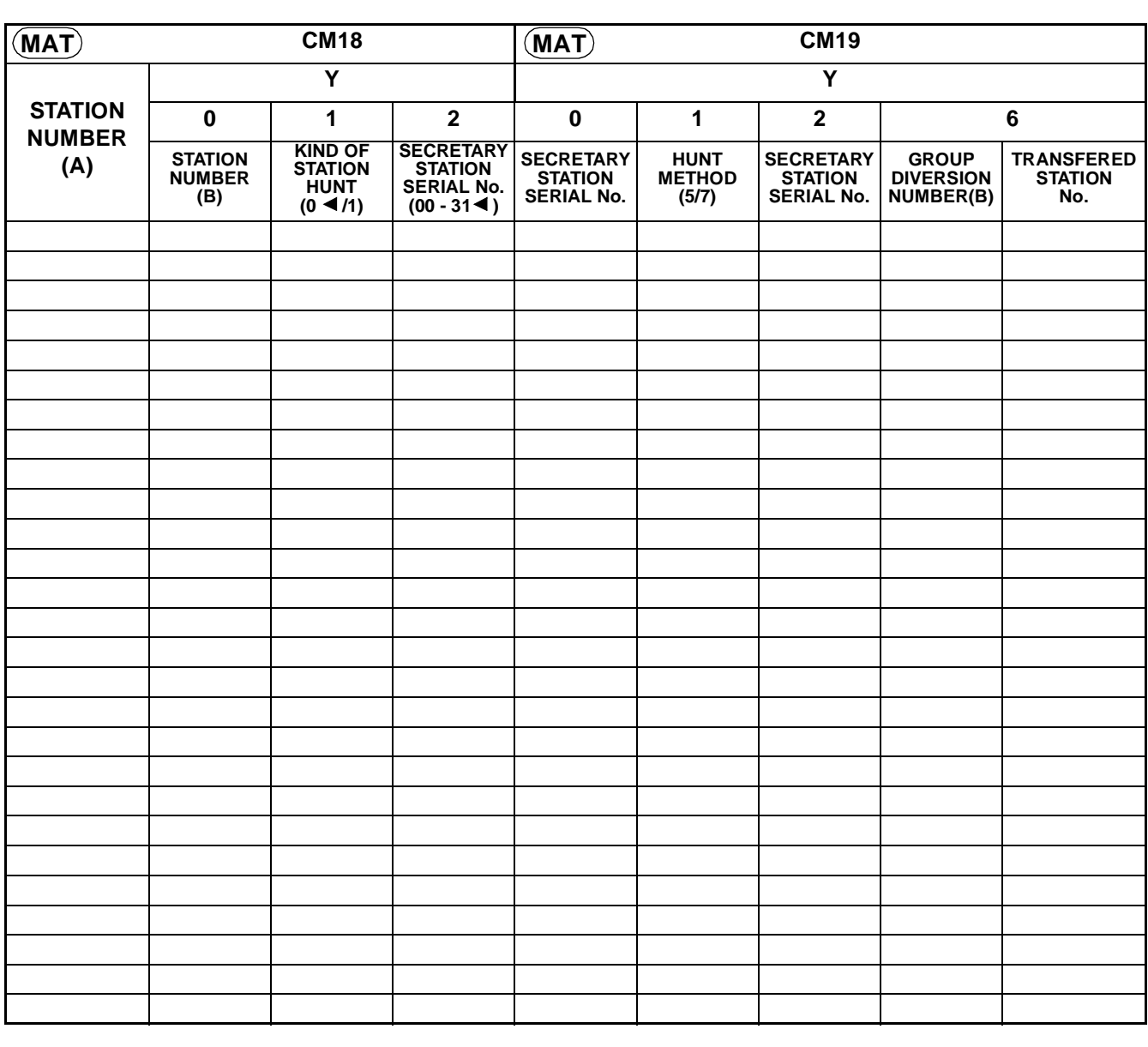

**Note:** *If space is insufficient, use copies.*

**COMMAND 18:**  $ST$  + 18Y +  $DE$  + STATION NUMBER (A) +  $DE$  + SETTING DATA + (1-4 digits)  $+ 18Y + \overline{DE}$  + STATION NUMBER (A) +  $\overline{DE}$  + SETTING DATA  $(1-4 \text{ digits})$  $+$   $\overline{DE}$  + SETTING DATA +  $\overline{EXE}$ 

**COMMAND 19:**  $ST$  +  $19Y$  +  $DE$  +  $SECRETARY$  STATION/GROUP DIVERSION + SERIAL NUMBER  $+ 19Y + \overline{DE}$  + SECRETARY STATION/GROUP DIVERSION OUP DIVERSION + <u>[DE</u><br>GROUP(00-30) (00-30))

 DATA + EXE (1-4 digits) +

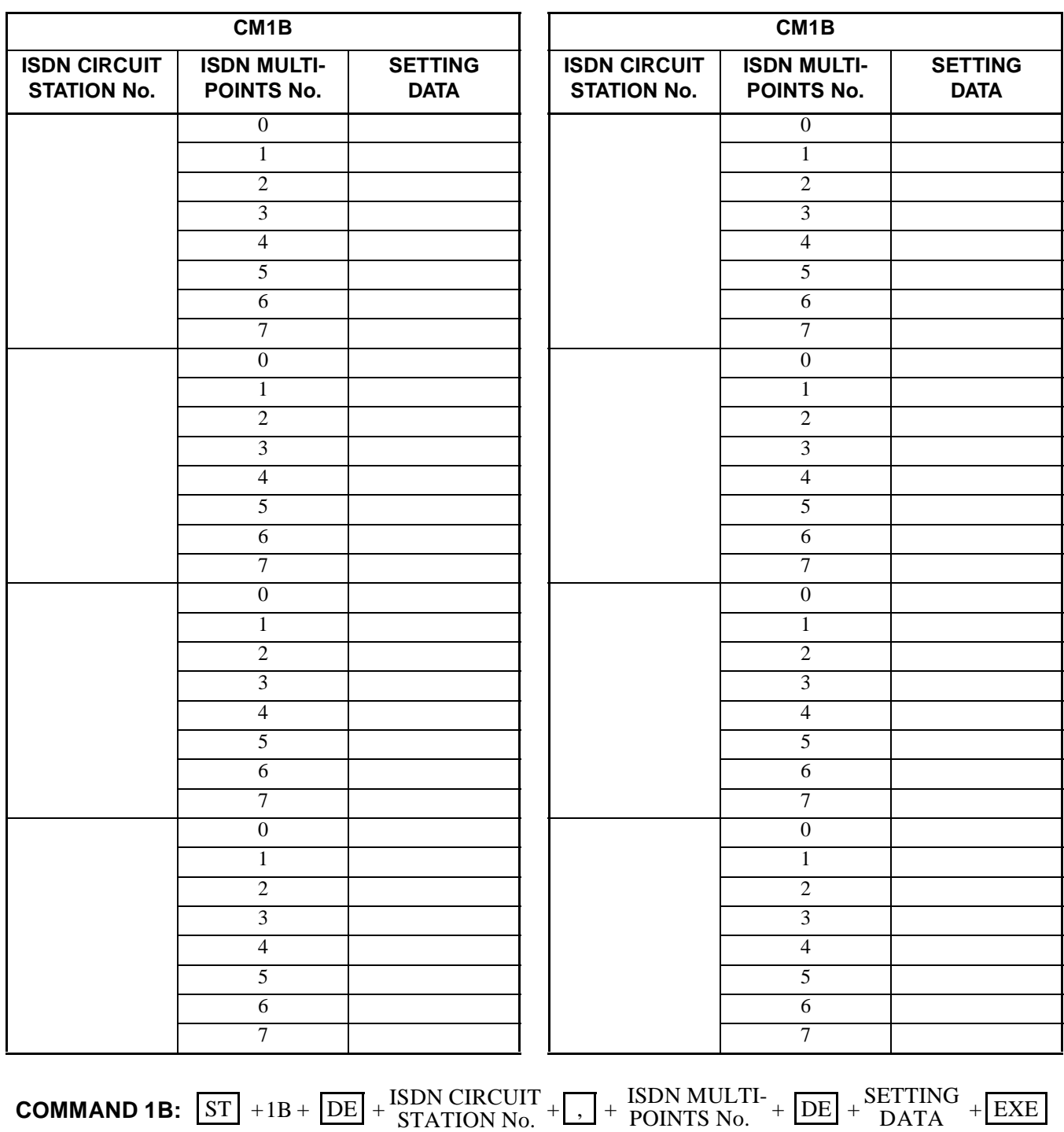

**ND-45503 (E) CHAPTER 3**

(1-4 digits)

 $(0-7)$ 

(1-4 digits)

**Note:** *If space is insufficient, use copies.*

| CM <sub>1</sub> C                                                                                                    |  | <b>CM1D YY=01</b>                                           | <b>CM1D YY=15</b> | <b>CM1D YY=20</b>   | <b>CM1D YY=21</b> |  |  |
|----------------------------------------------------------------------------------------------------|--|-------------------------------------------------------------|-------------------|---------------------|-------------------|--|--|
|                                                                                                    |  | VIRTUAL PS No. PS STATION No. SUB-LINE PS No. TERMINAL KIND |                   | <b>SETTING DATA</b> | <b>PS-ID</b>      |  |  |
|                                                                                                    |  |                                                             |                   |                     |                   |  |  |
|                                                                                                    |  |                                                             |                   |                     |                   |  |  |
|                                                                                                    |  |                                                             |                   |                     |                   |  |  |
|                                                                                                    |  |                                                             |                   |                     |                   |  |  |
|                                                                                                    |  |                                                             |                   |                     |                   |  |  |
|                                                                                                    |  |                                                             |                   |                     |                   |  |  |
|                                                                                                    |  |                                                             |                   |                     |                   |  |  |
|                                                                                                    |  |                                                             |                   |                     |                   |  |  |
|                                                                                                    |  |                                                             |                   |                     |                   |  |  |
|                                                                                                    |  |                                                             |                   |                     |                   |  |  |
|                                                                                                    |  |                                                             |                   |                     |                   |  |  |
|                                                                                                    |  |                                                             |                   |                     |                   |  |  |
|                                                                                                    |  |                                                             |                   |                     |                   |  |  |
|                                                                                                    |  |                                                             |                   |                     |                   |  |  |
|                                                                                                    |  |                                                             |                   |                     |                   |  |  |
|                                                                                                    |  |                                                             |                   |                     |                   |  |  |
|                                                                                                    |  |                                                             |                   |                     |                   |  |  |
|                                                                                                    |  |                                                             |                   |                     |                   |  |  |
|                                                                                                    |  |                                                             |                   |                     |                   |  |  |
|                                                                                                    |  |                                                             |                   |                     |                   |  |  |
|                                                                                                    |  |                                                             |                   |                     |                   |  |  |
|                                                                                                    |  |                                                             |                   |                     |                   |  |  |
|                                                                                                    |  |                                                             |                   |                     |                   |  |  |
| VIRTUAL PS No. $+$ $\overline{DE}$ + $\overline{PS}$ STATION No. $+$ $\overline{EXE}$<br>(4 digits)<br><b>COMMAND 1C:</b> $ST$ + 1C + $DE$ + |  |                                                             |                   |                     |                   |  |  |

**COMMAND 1D:**  $\boxed{\text{ST}}$  + 1DYY +  $\boxed{\text{DE}}$  +  $\begin{bmatrix} \text{PS STATION No.} \\ \text{(1-4 digits)} \end{bmatrix}$  +  $\boxed{\text{DE}}$  +  $\begin{bmatrix} \text{SETTING DATA} \\ \text{(1-8 digits)} \end{bmatrix}$  +  $\boxed{\text{EXE}}$ 

**CHAPTER 3 ND-45503 (E)** Page 48 **Addendum-001 Revision 2.1 JULY, 1998**

**CM20(1 - 3 digits Access Code) CM21(Single Digit Access Code with Timing Start) Y(0 - 3)** ACCESS CODE SETTING DATA Y(0 - 3) ACCESS CODE SETTING DATA **MAT COMMAND 20:**  $ST$  + 20Y +  $DE$  + ACCESS CODE +  $DE$  + SETTING +  $EXE$ (1-3 digits) DATA (3 digits) **COMMAND 21:**  $ST$  + 21Y +  $DE$  + ACCESS CODE +  $DE$  + SETTING +  $EXE$ (1 digit) DATA (3 digits)

**Note:** *If space is insufficient, use copies.*

**ND-45503 (E) CHAPTER 3**

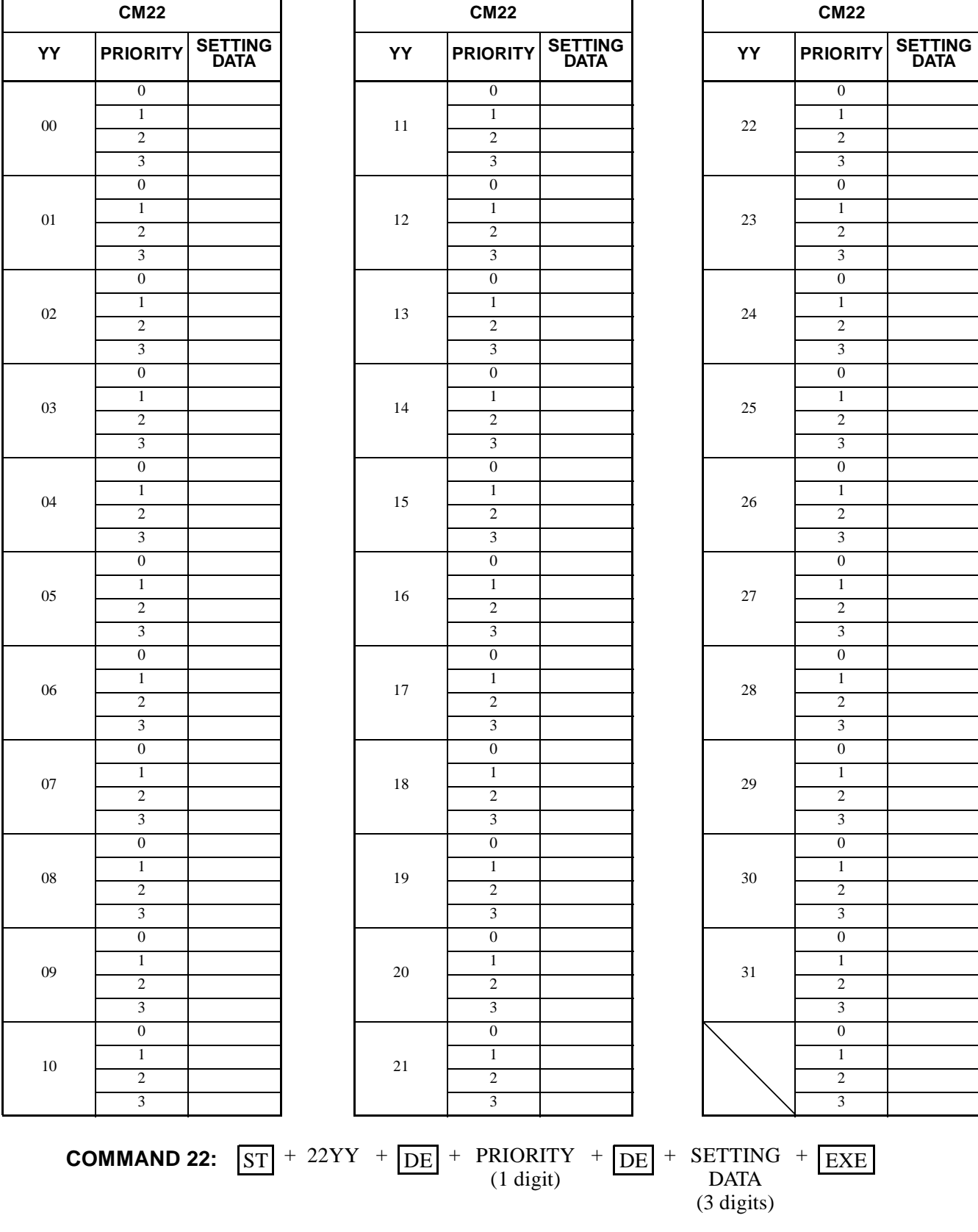

**CHAPTER 3 ND-45503 (E) Page 50 Revision 2.0**

**Note:** *If space is insufficient, use copies.*

|                 | <b>CM23</b>     |                                |                     |  |  |  |  |                 |             |
|-----------------|-----------------|--------------------------------|---------------------|--|--|--|--|-----------------|-------------|
| YY<br>$(00-23)$ |                 | <b>TENANT</b><br><b>NUMBER</b> | <b>SETTING DATA</b> |  |  |  |  | YY<br>$(00-23)$ | <b>NUME</b> |
|                 | $\overline{00}$ |                                |                     |  |  |  |  |                 |             |
|                 | 01              |                                |                     |  |  |  |  |                 |             |
|                 | 02              |                                |                     |  |  |  |  |                 |             |
|                 | $\overline{03}$ |                                |                     |  |  |  |  |                 |             |
|                 | 04              |                                |                     |  |  |  |  |                 |             |
|                 | $\overline{05}$ |                                |                     |  |  |  |  |                 |             |
|                 | 06              |                                |                     |  |  |  |  |                 |             |
|                 | 07              |                                |                     |  |  |  |  |                 |             |
|                 | 08              |                                |                     |  |  |  |  |                 |             |
|                 | $\overline{09}$ |                                |                     |  |  |  |  |                 |             |
|                 | 10              |                                |                     |  |  |  |  |                 |             |
|                 | 11              |                                |                     |  |  |  |  |                 |             |
|                 | 12              |                                |                     |  |  |  |  |                 |             |
|                 | $\overline{13}$ |                                |                     |  |  |  |  |                 |             |
|                 | 14              |                                |                     |  |  |  |  |                 |             |
|                 | $\overline{15}$ |                                |                     |  |  |  |  |                 |             |
|                 |                 |                                |                     |  |  |  |  |                 |             |

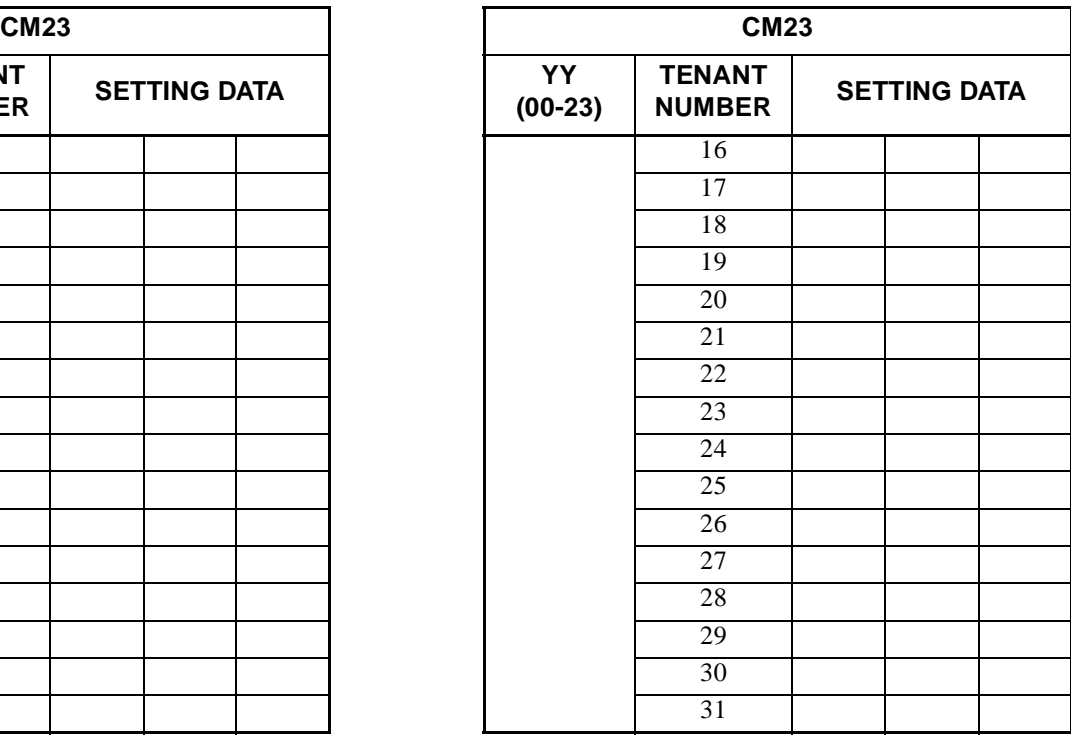

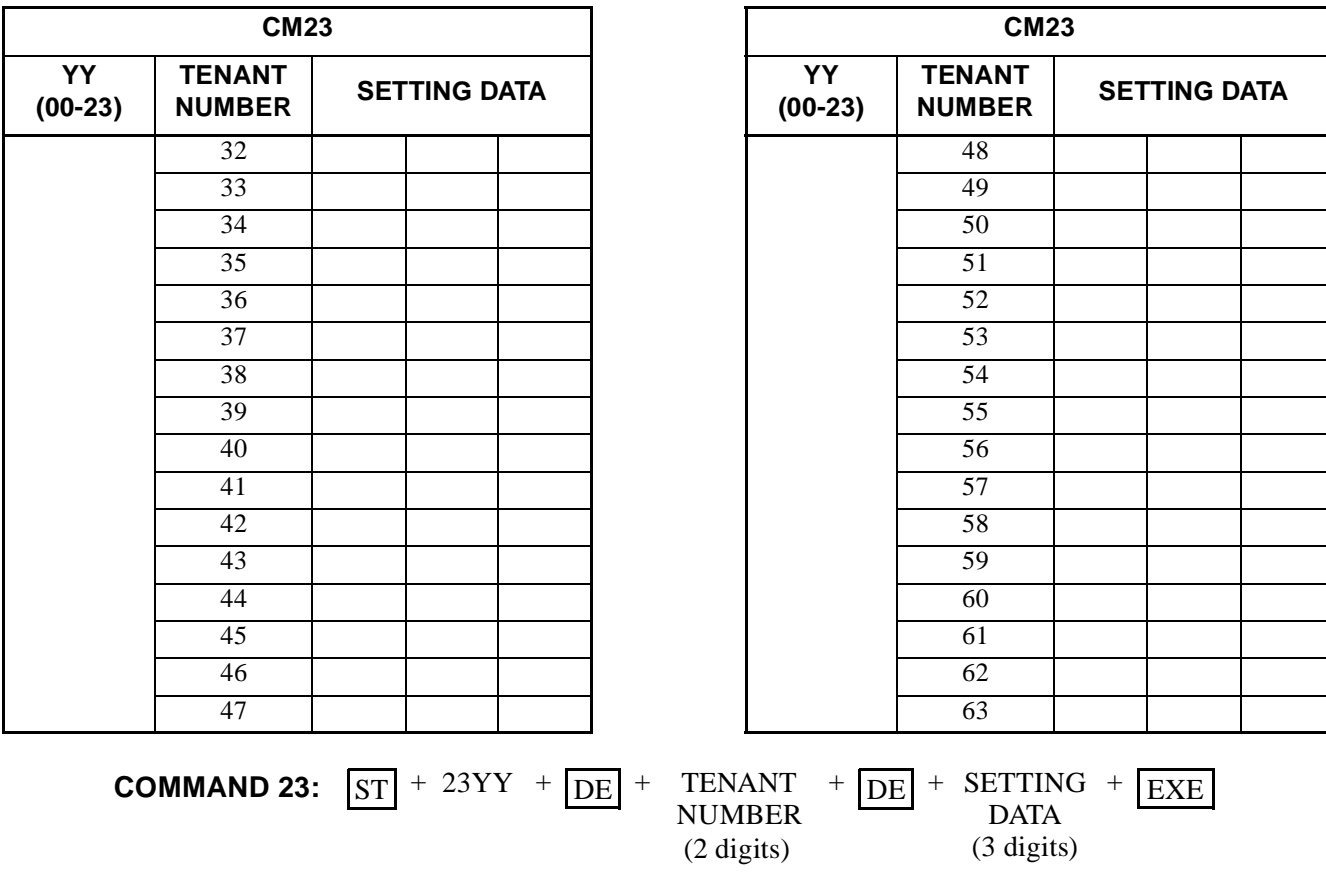

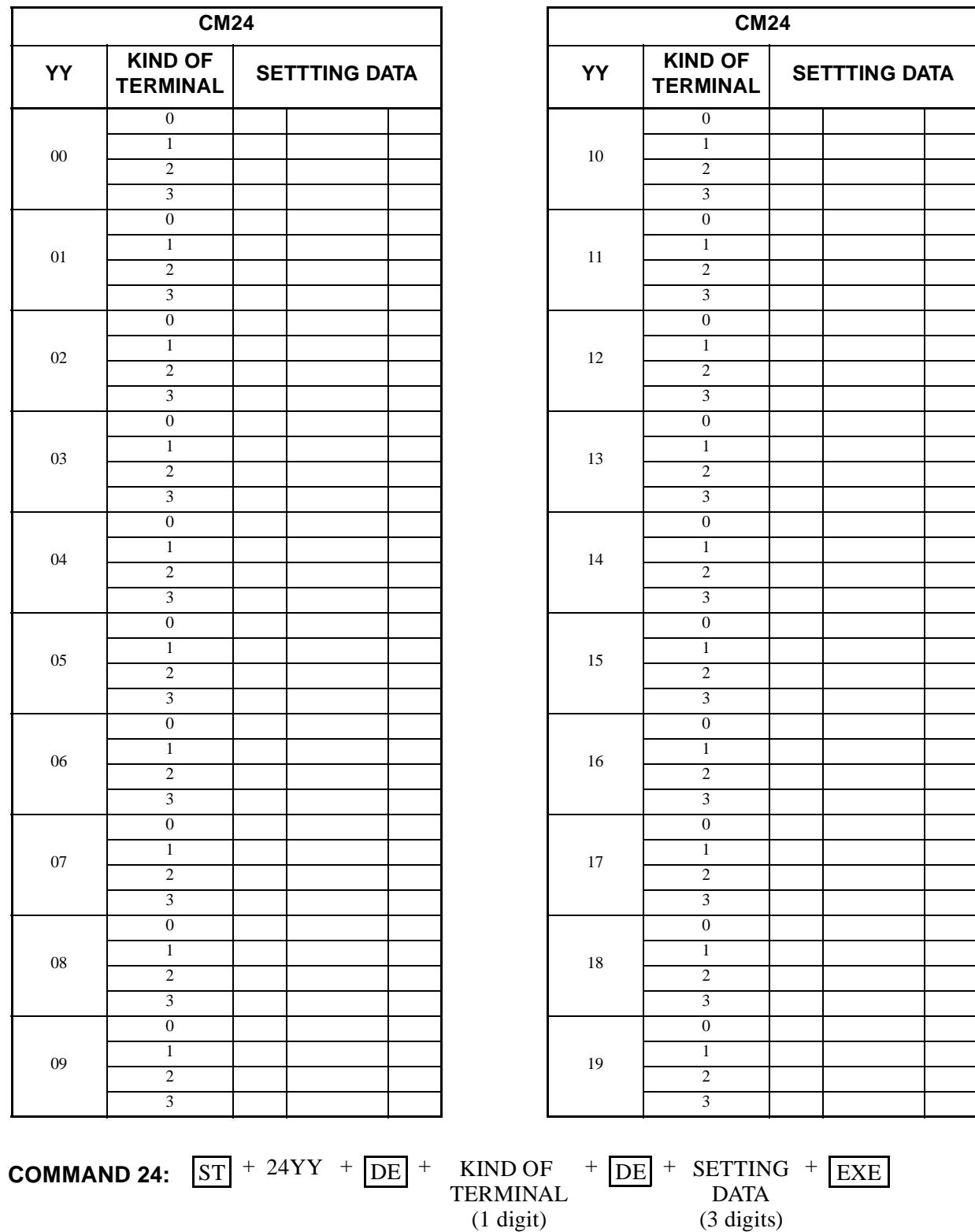

**CHAPTER 3 ND-45503 (E) Page 52 Revision 2.0**

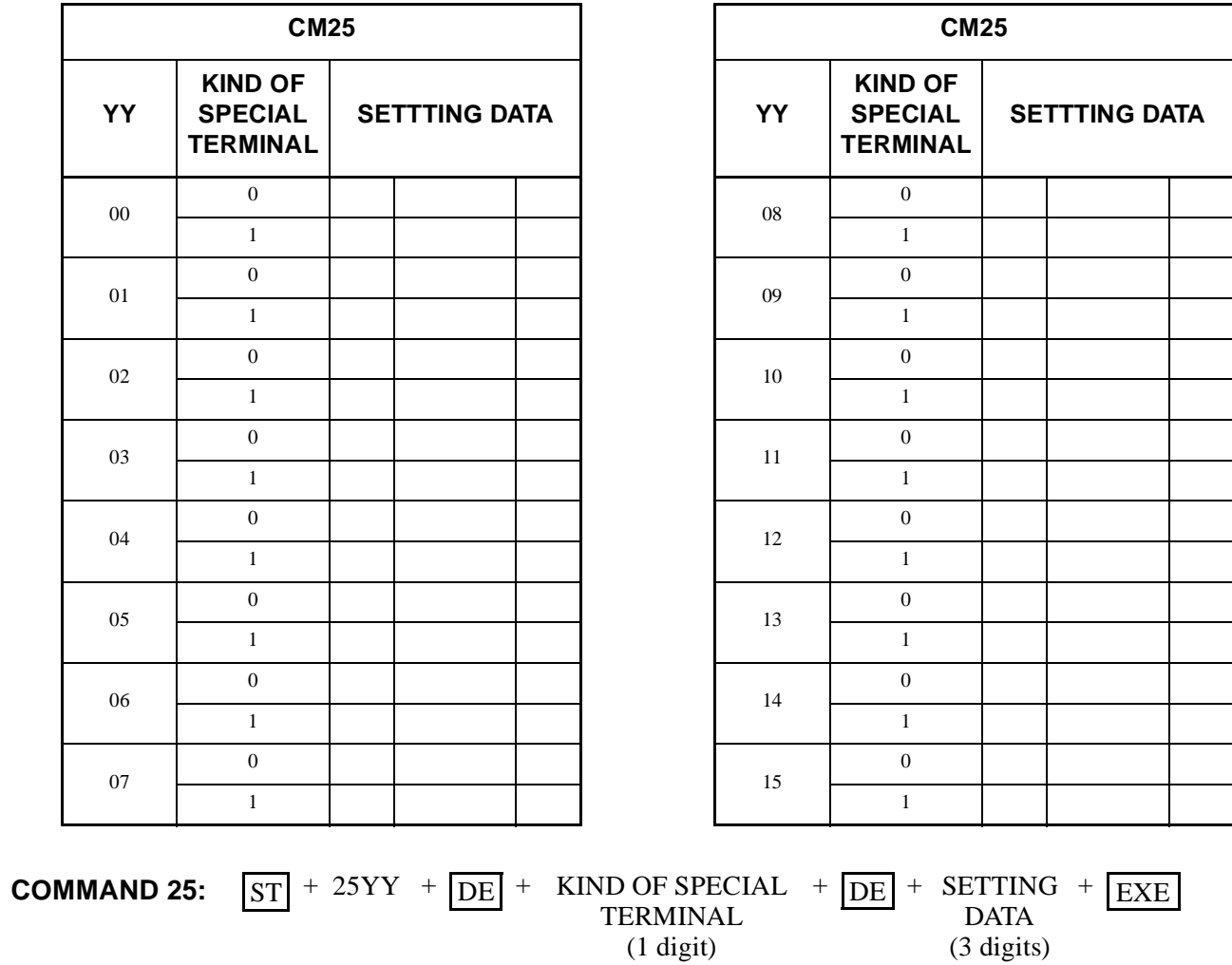

**ND-45503 (E) CHAPTER 3**

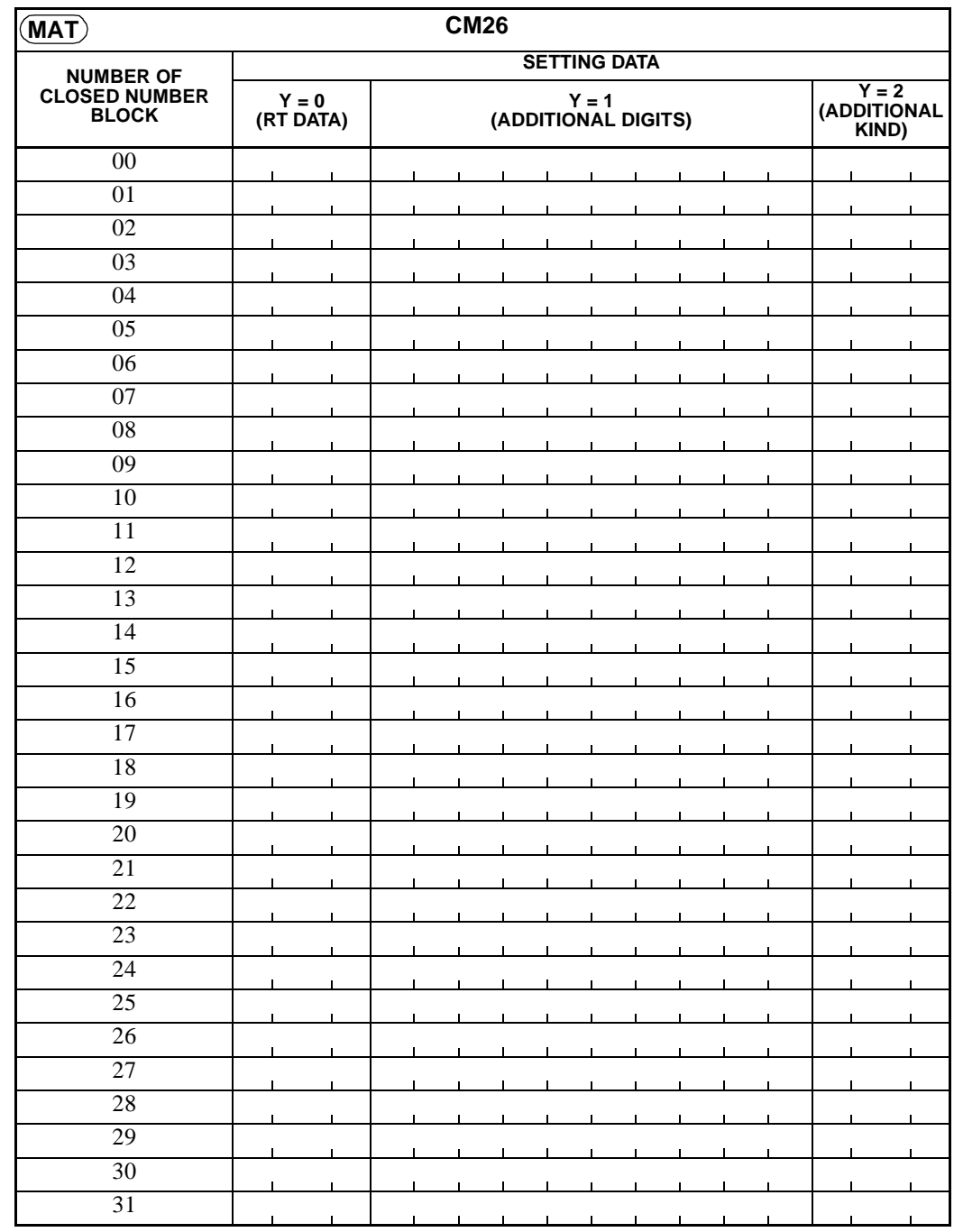

### **COMMAND 26:**

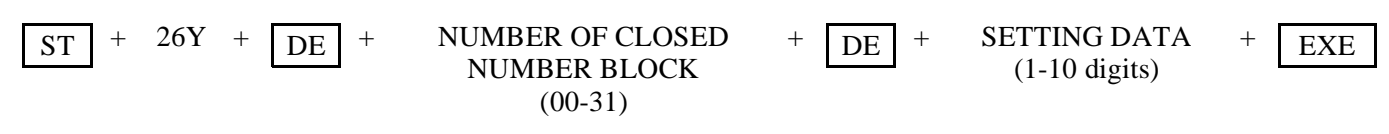

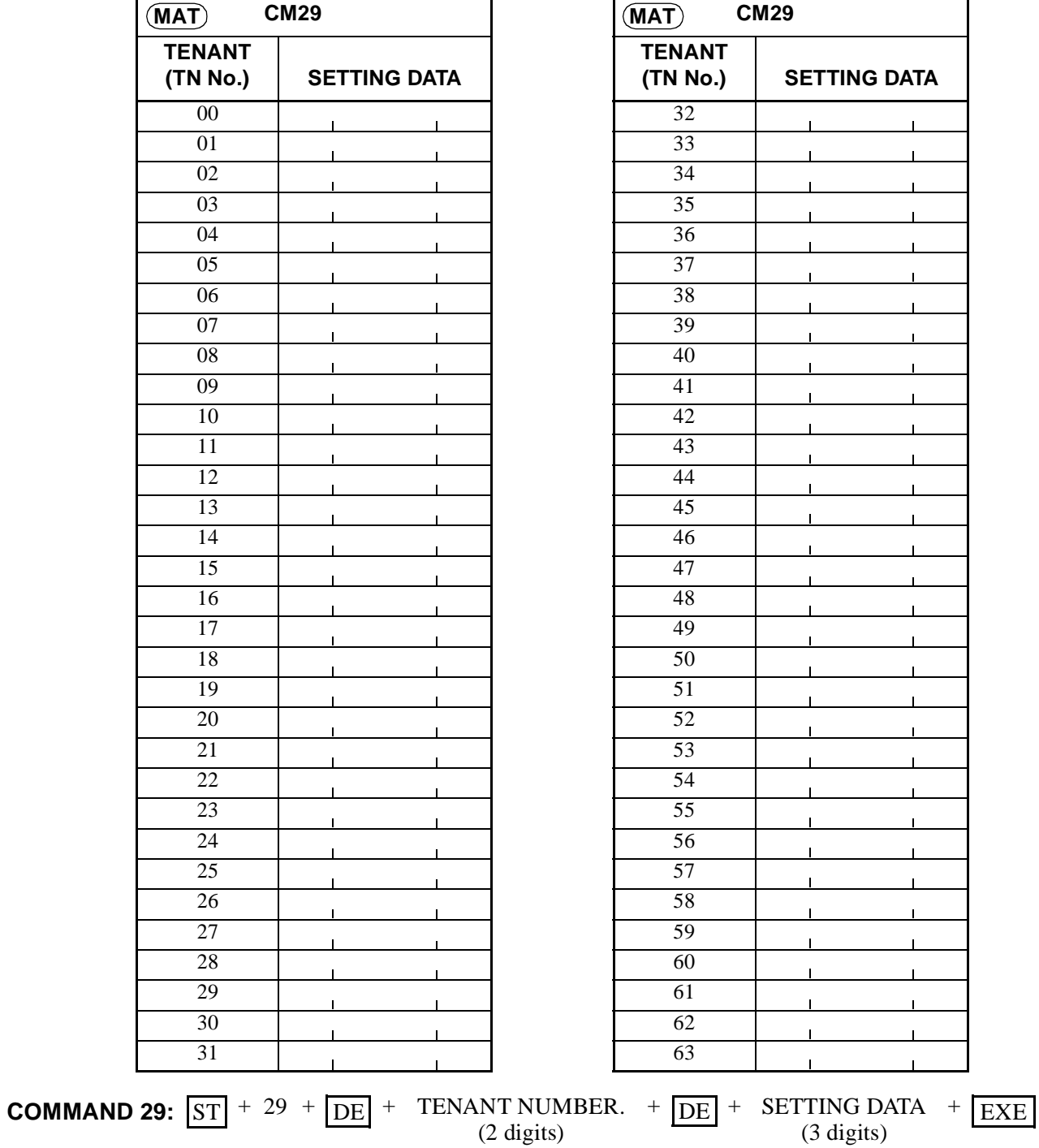

**ND-45503 (E) CHAPTER 3**

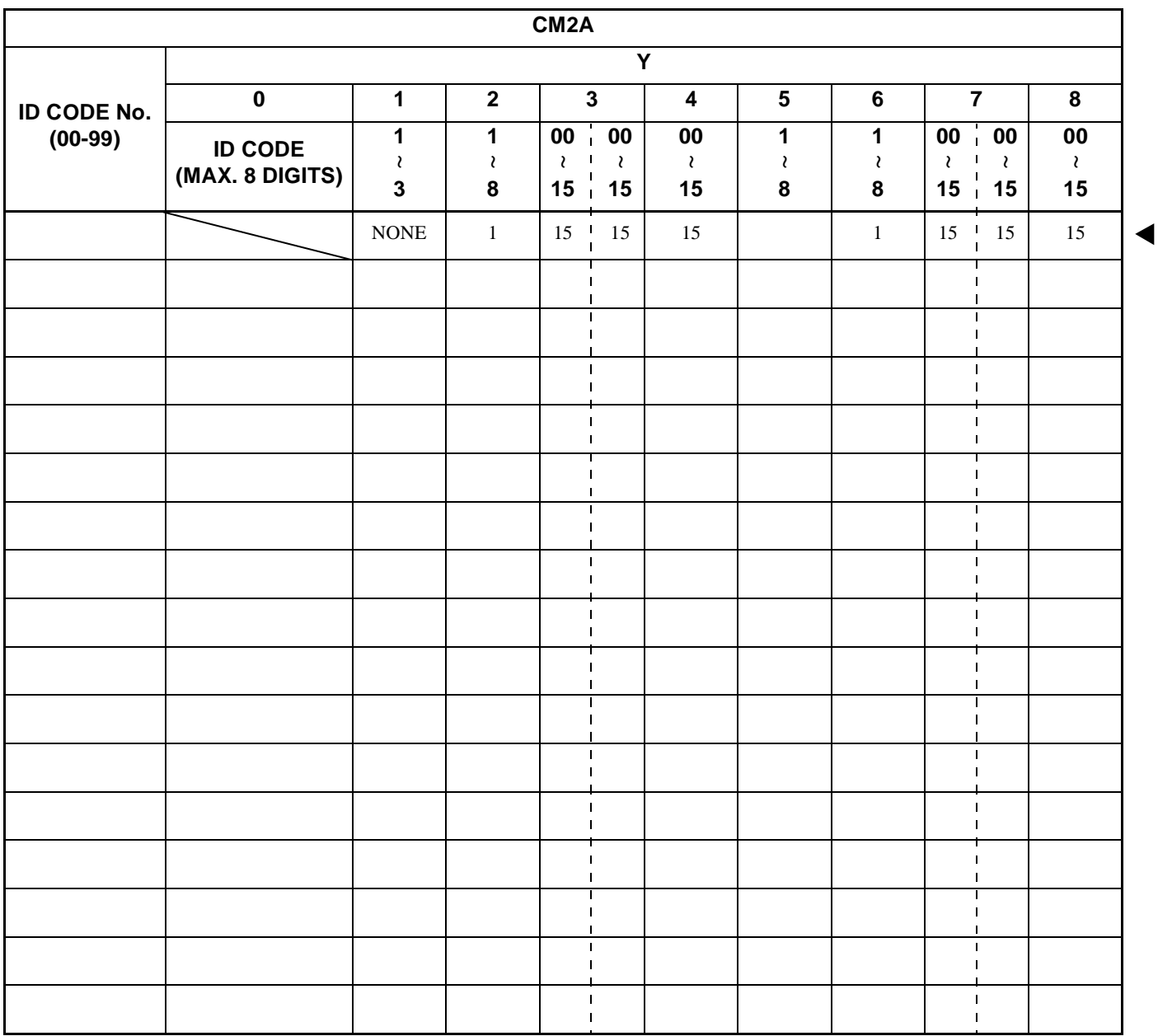

**COMMAND 2A:** 
$$
ST + 2AY + DE + ID
$$
 CODE No. +  $DE + SETTING DATA + EXE$  (2 digits) (1-8 digits)

**CHAPTER 3 ND-45503 (E) Page 56 Revision 2.0**

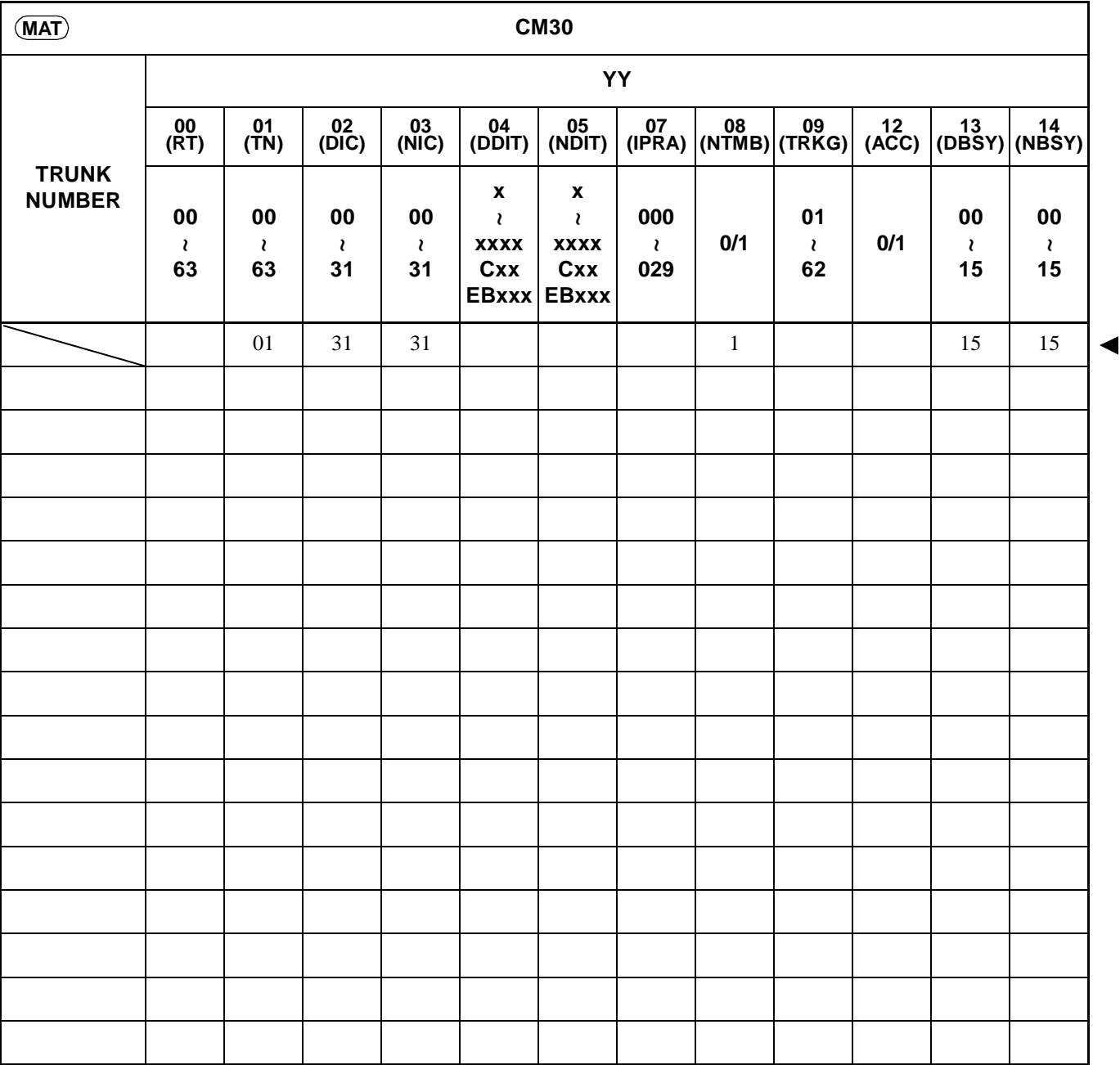

**COMMAND 30:**  $ST$  + 30YY +  $DE$  + TRUNK NUMBER +  $DE$  + SETTING DATA + EXE (000-255) (1-5 digits)

> **ND-45503 (E) CHAPTER 3 Page 57 Revision 2.0**

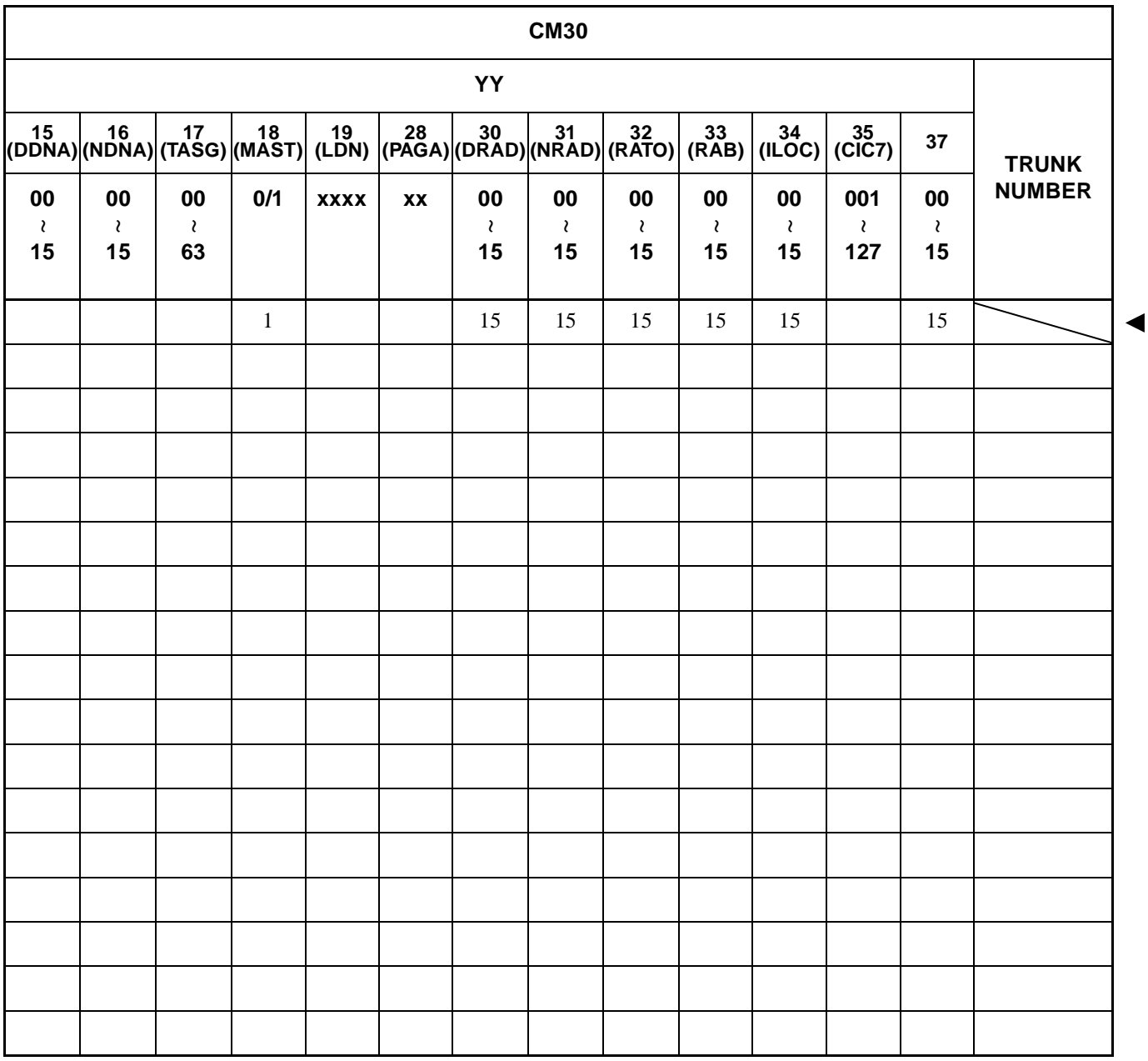

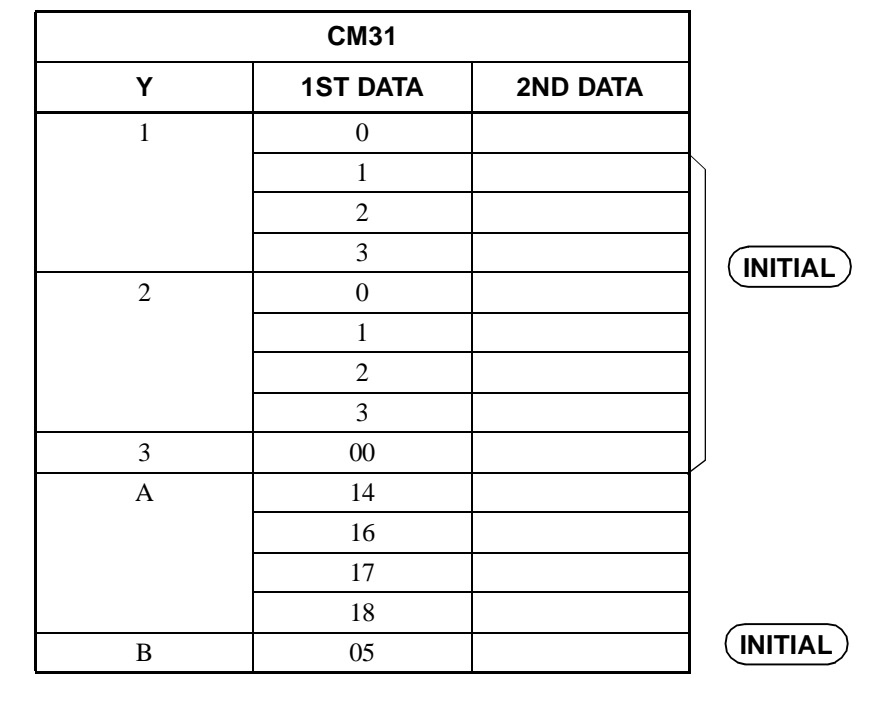

**COMMAND 31:**  $\boxed{\text{ST}}$  + 31Y +  $\boxed{\text{DE}}$  +  $\boxed{\text{IST DATA}}$  +  $\boxed{\text{DE}}$  +  $\boxed{\text{2ND DATA}}$  +  $\boxed{\text{EXE}}$ 

**ND-45503 (E) CHAPTER 3 Page 59 Revision 2.0**

## **Note:** *If space is insufficient, use copies.*

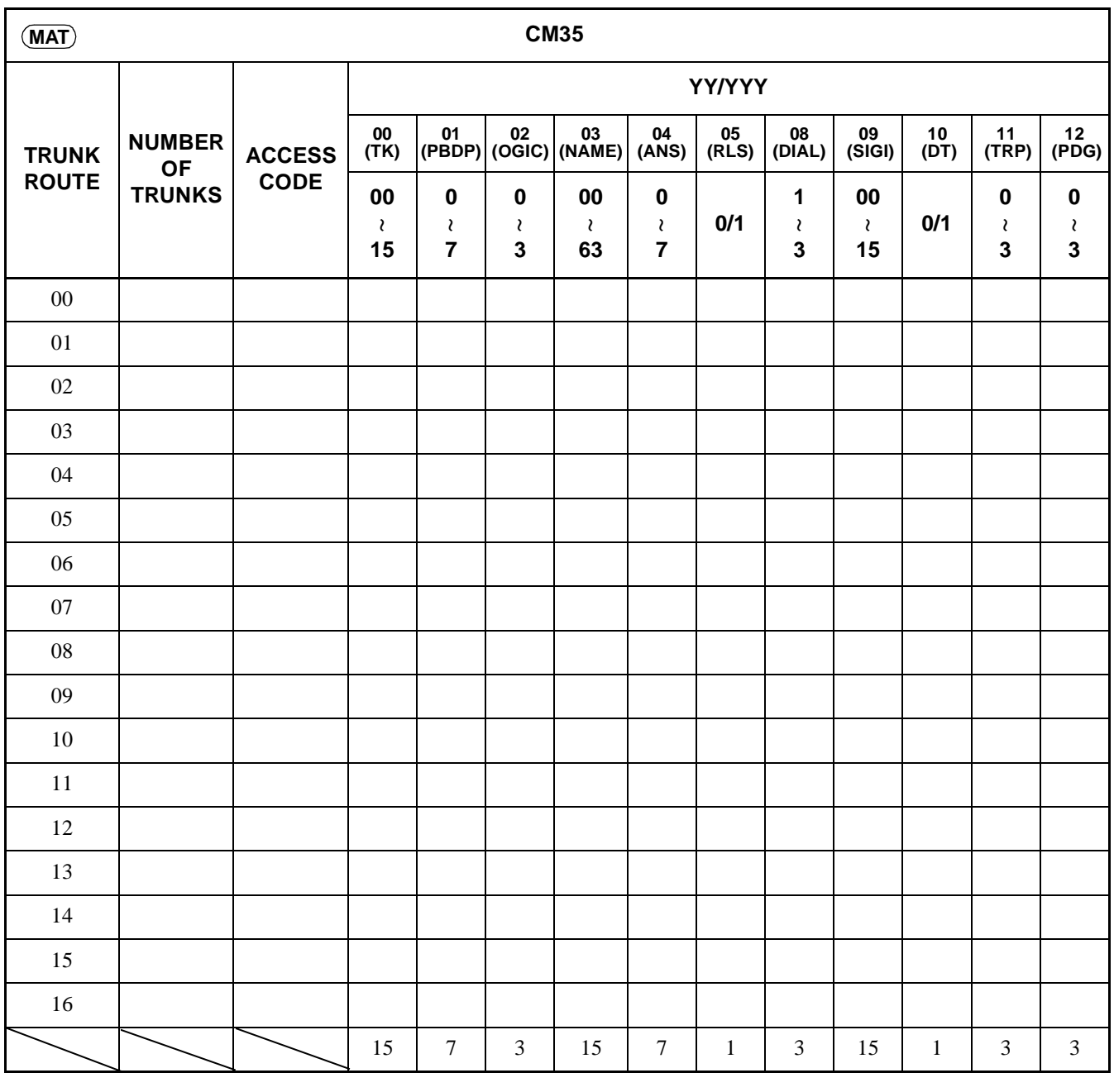

**COMMAND 35:**  $\boxed{\text{ST}}$  + 35YY/YYY +  $\boxed{\text{DE}}$  +  $\frac{\text{TRUNK ROUTE}}{2 \text{ digits}}$  +  $\boxed{\text{DE}}$  +  $SETTING DATA + EXE (1-4 digits)$ 

**CHAPTER 3 ND-45503 (E) Page 60 Revision 2.0**

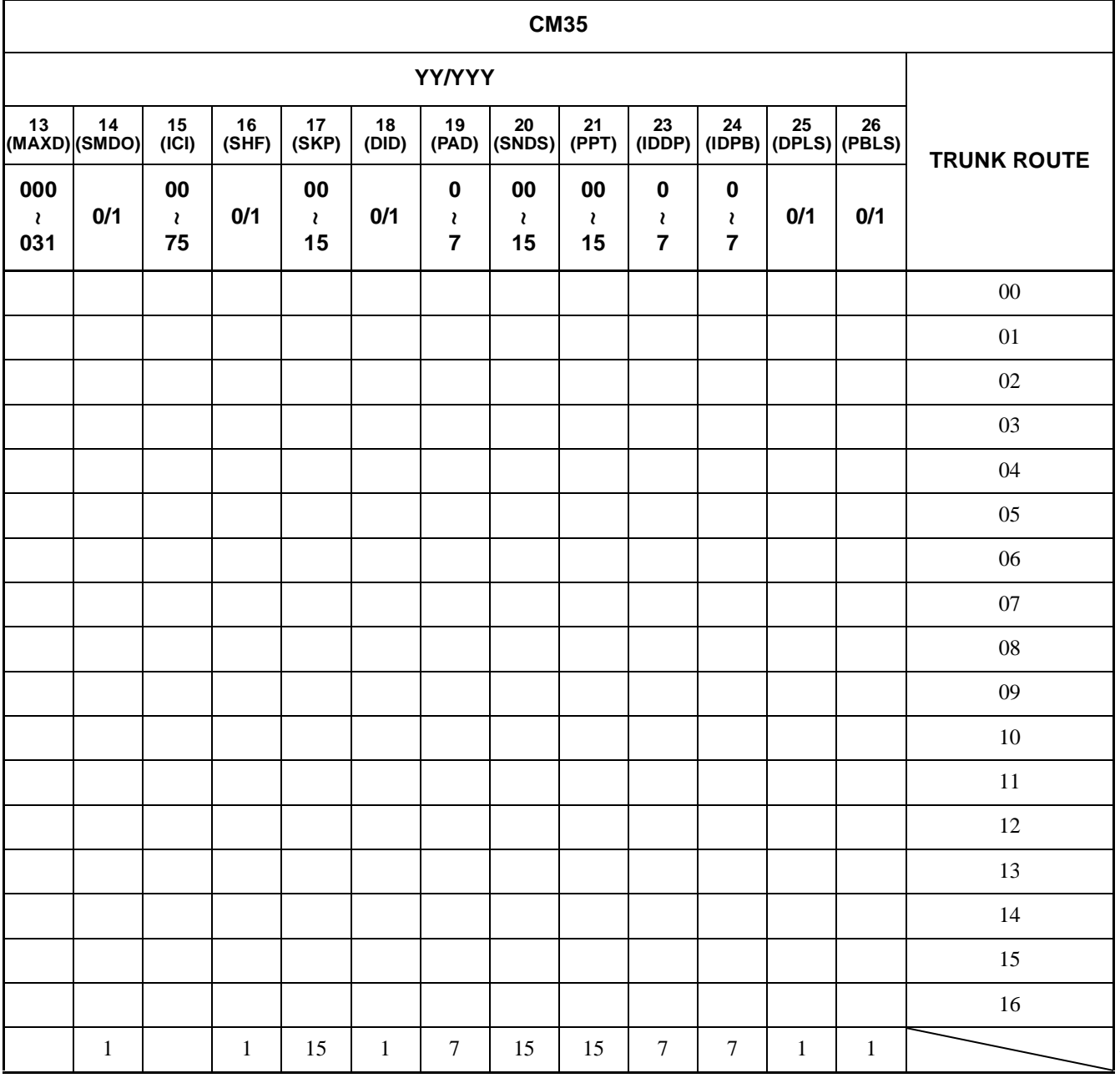

◀
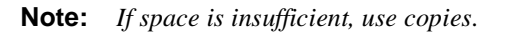

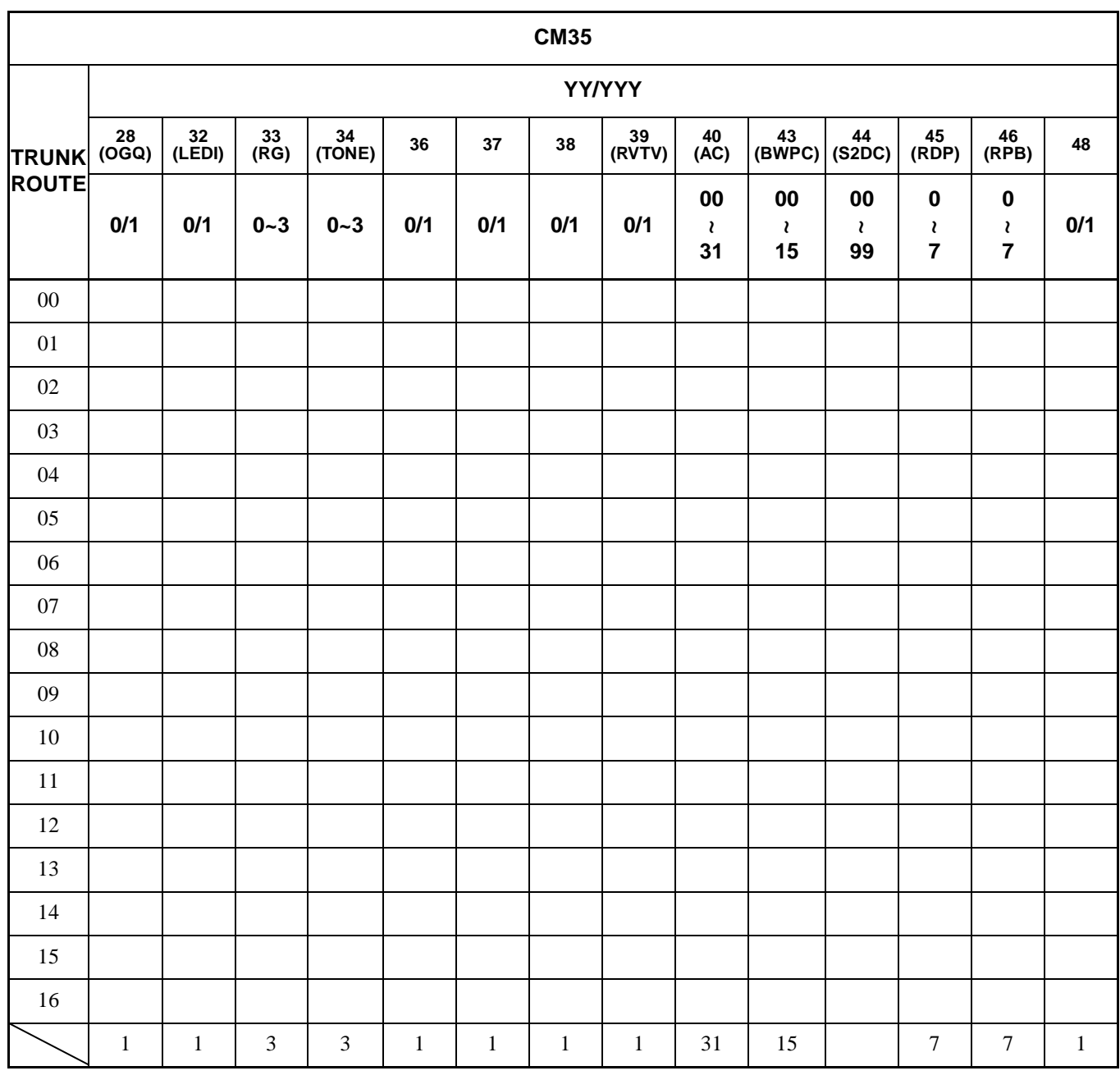

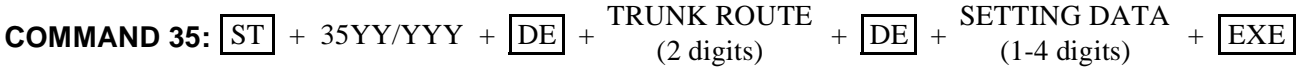

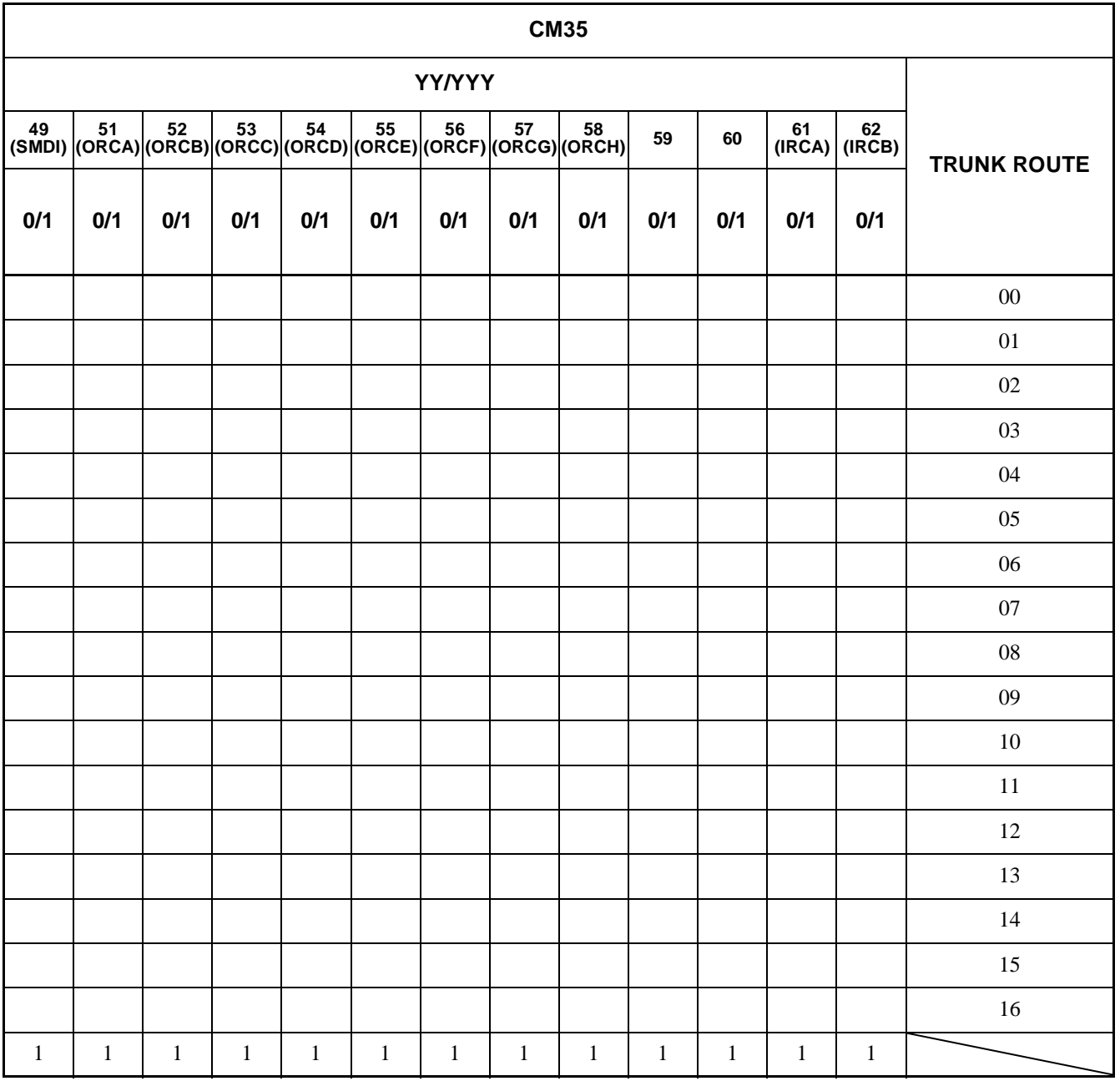

 $\blacktriangleleft$ 

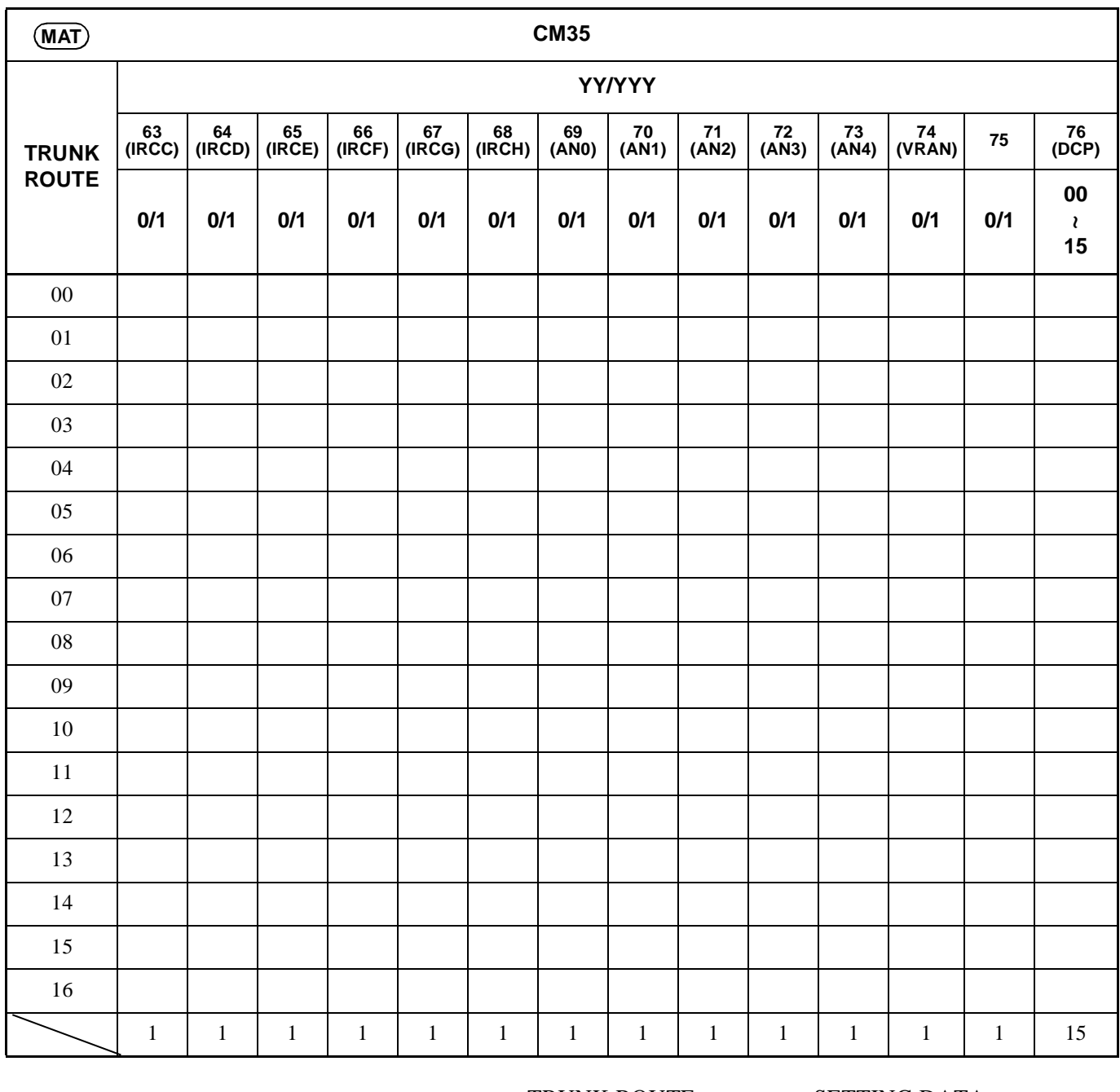

**Note:** *If space is insufficient, use copies.*

**COMMAND 35:**  $\boxed{\text{ST}}$  + 35YY/YYY +  $\boxed{\text{DE}}$  +  $\frac{\text{TRUNK ROUTE}}{(2 \text{ digits})}$  +  $\boxed{\text{DE}}$  +  $\frac{\text{SETTING DATA}}{(1-4 \text{ digits})}$  +  $\boxed{\text{EXE}}$ SETTING DATA (1-4 digits)

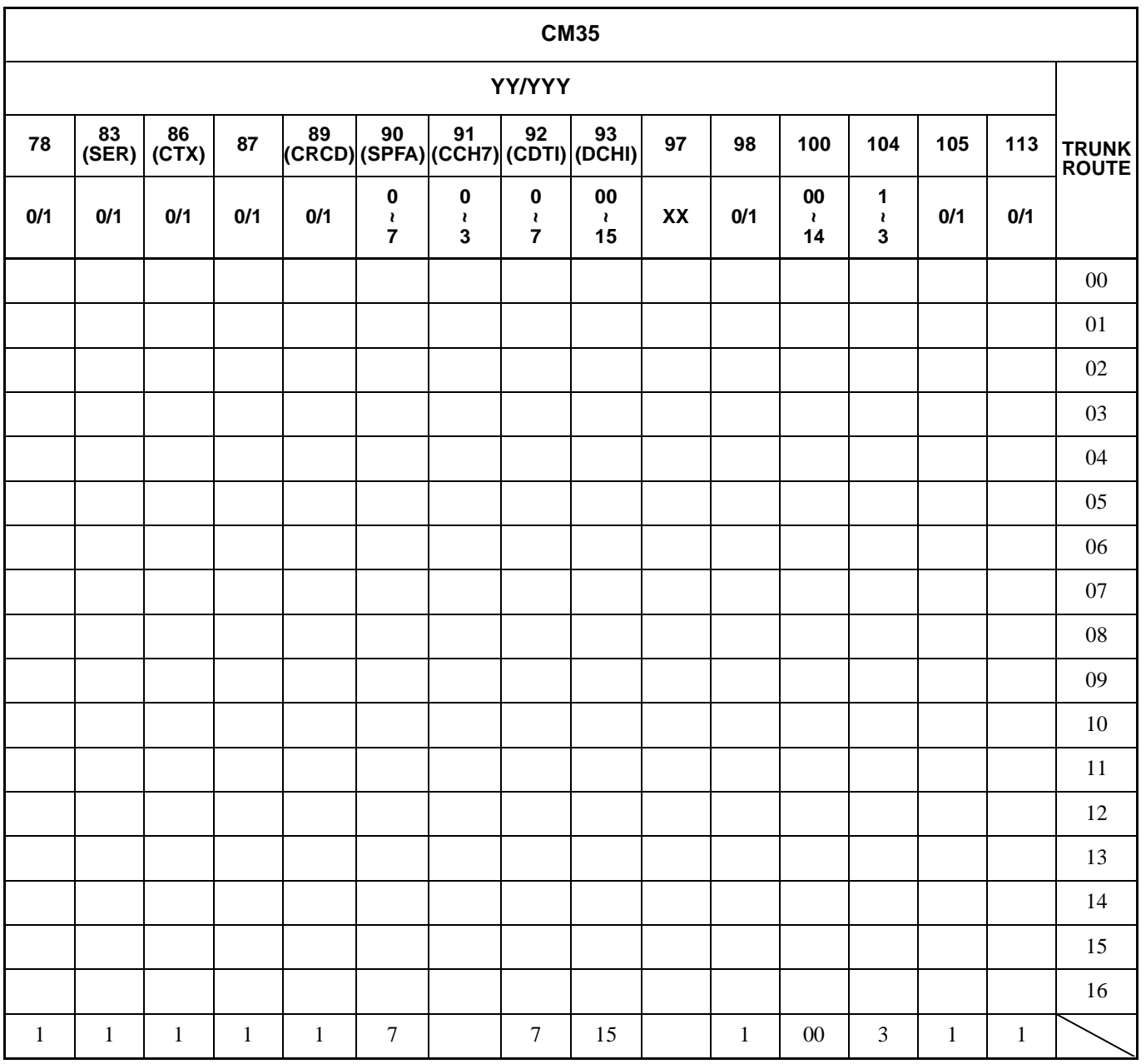

◀

**ND-45503 (E) CHAPTER 3** Addendum-001 **Page 65 JULY, 1998 Revision 2.1**

◀

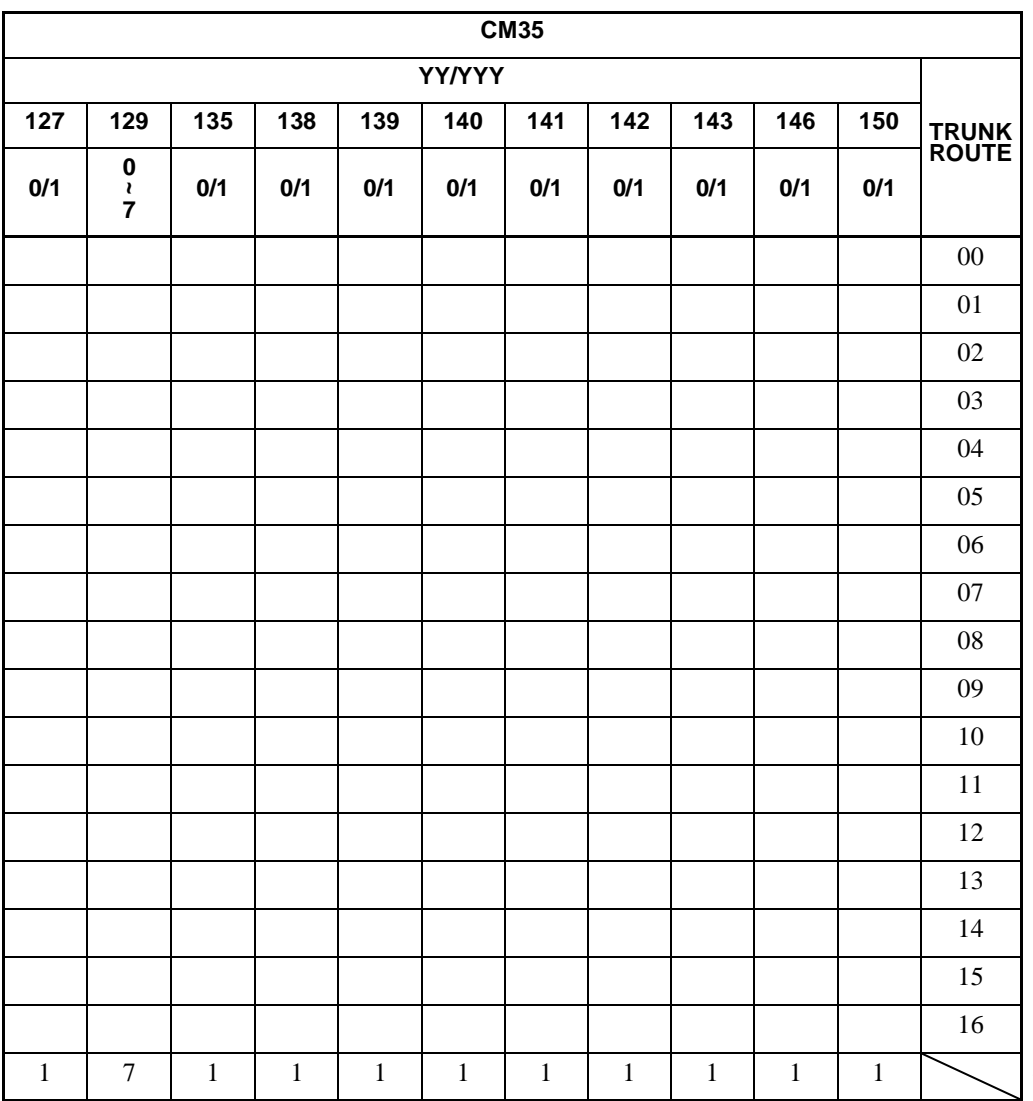

**CHAPTER 3 ND-45503 (E)** Page 66 Addendum-002<br>Revision 2.2 **Addendum-002**<br>JANUARY, 1999 **Revision 2.2 JANUARY, 1999**

### **Note:** *If space is insufficient, use copies.*

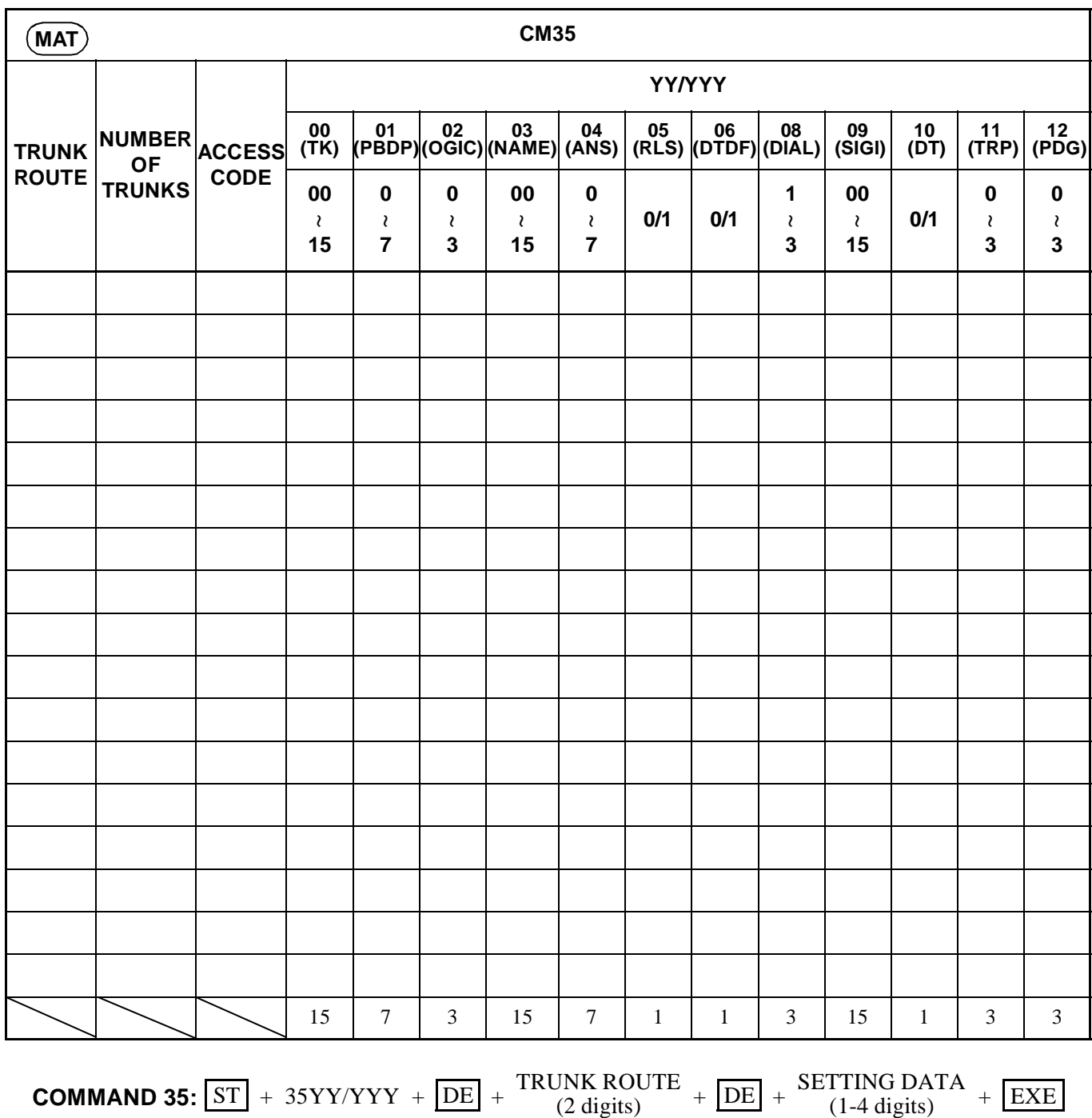

**ND-45503 (E) CHAPTER 3 Page 67 Revision 2.0**

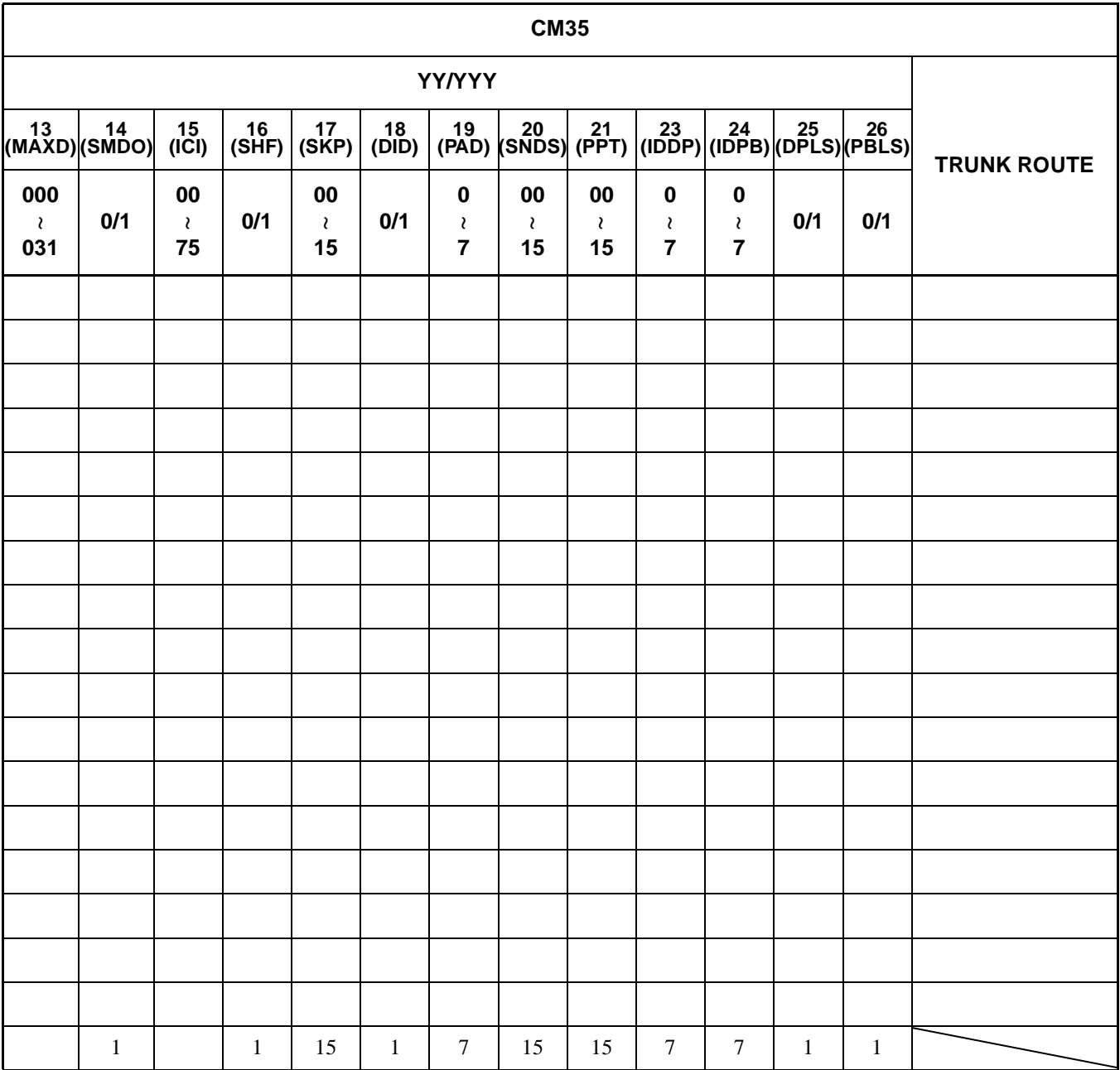

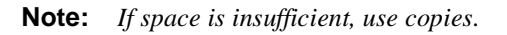

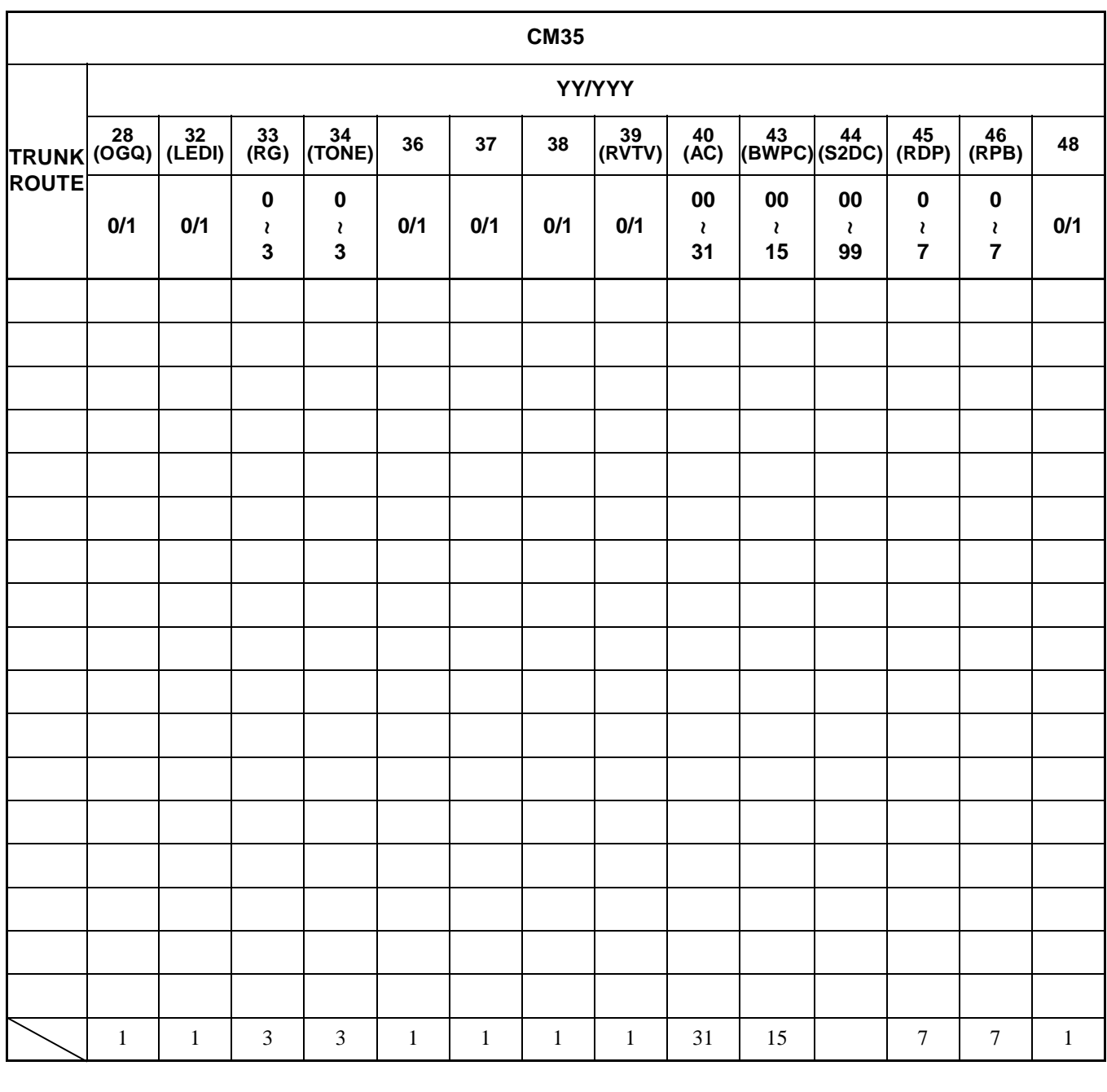

**COMMAND 35:**  $\boxed{\text{ST}}$  + 35YY/YYY +  $\boxed{\text{DE}}$  +  $\frac{\text{TRUNK ROUTE}}{(2 \text{ digits})}$  +  $\boxed{\text{DE}}$  +  $\frac{\text{SETTING DATA}}{(1-4 \text{ digits})}$  +  $\boxed{\text{EXE}}$ 

**ND-45503 (E) CHAPTER 3 Page 69 Revision 2.0**

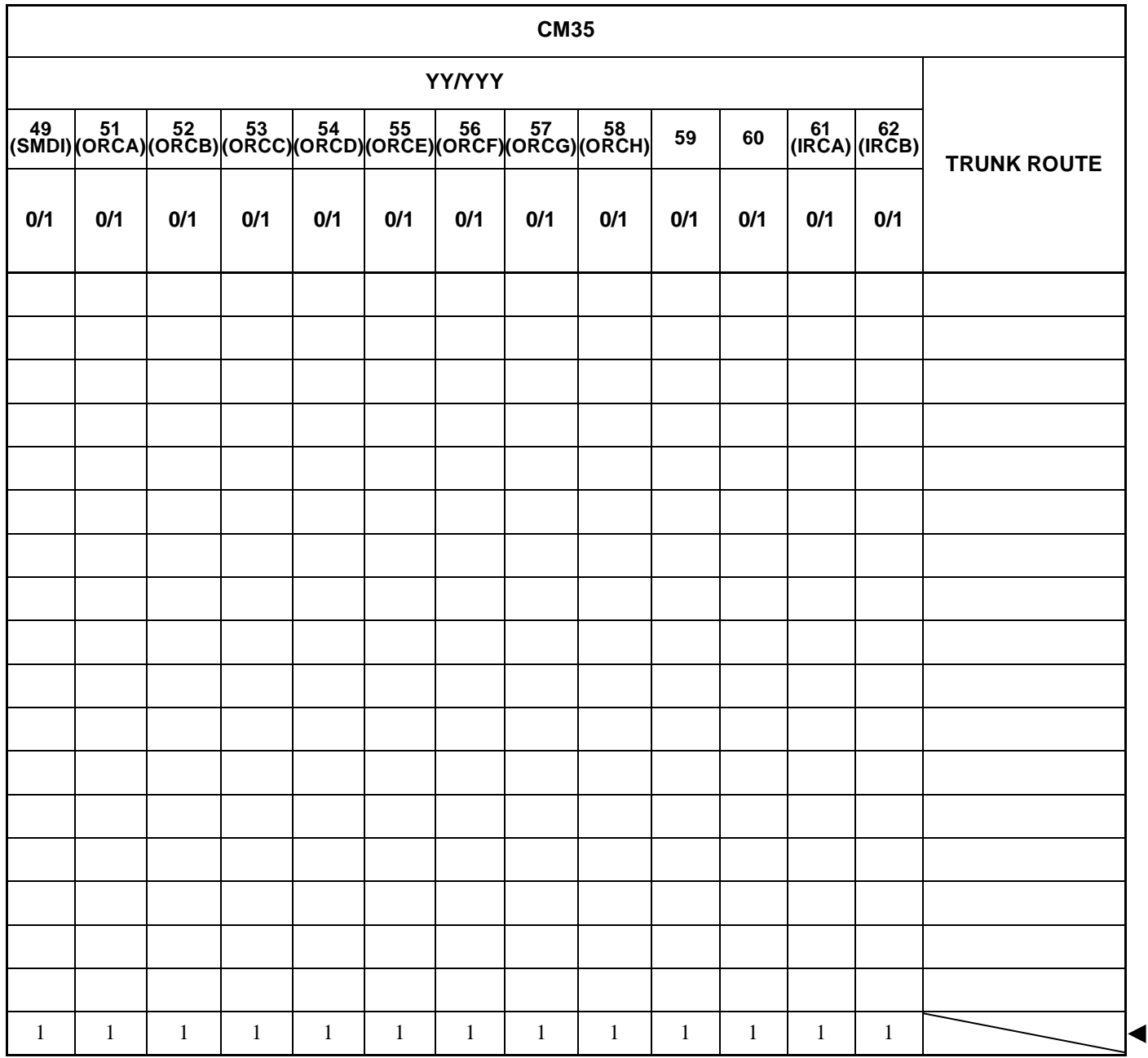

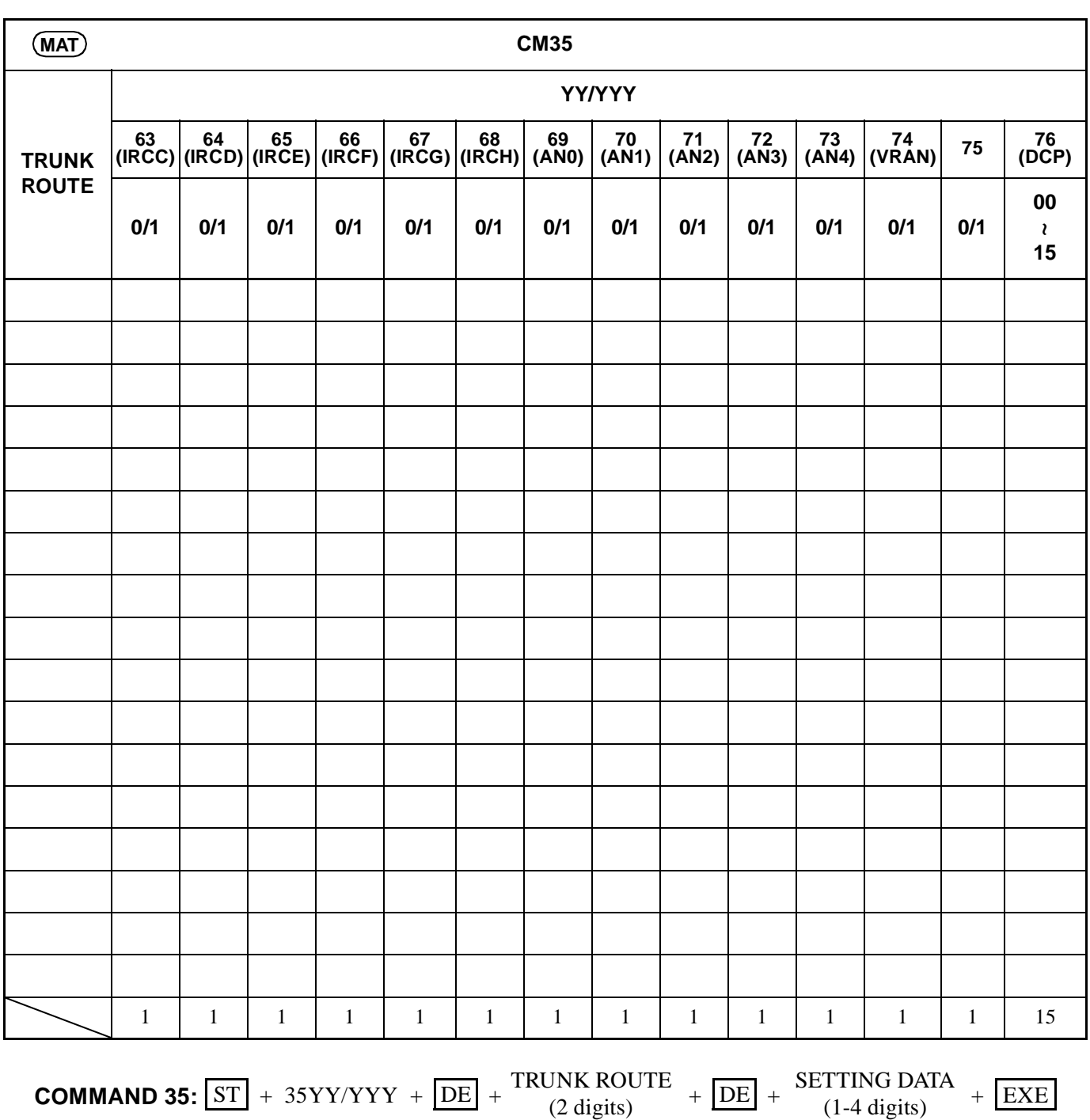

**Note:** *If space is insufficient, use copies.*

**ND-45503 (E) CHAPTER 3 Page 71 Revision 2.0**

(1-4 digits)

 $\blacktriangleleft$ 

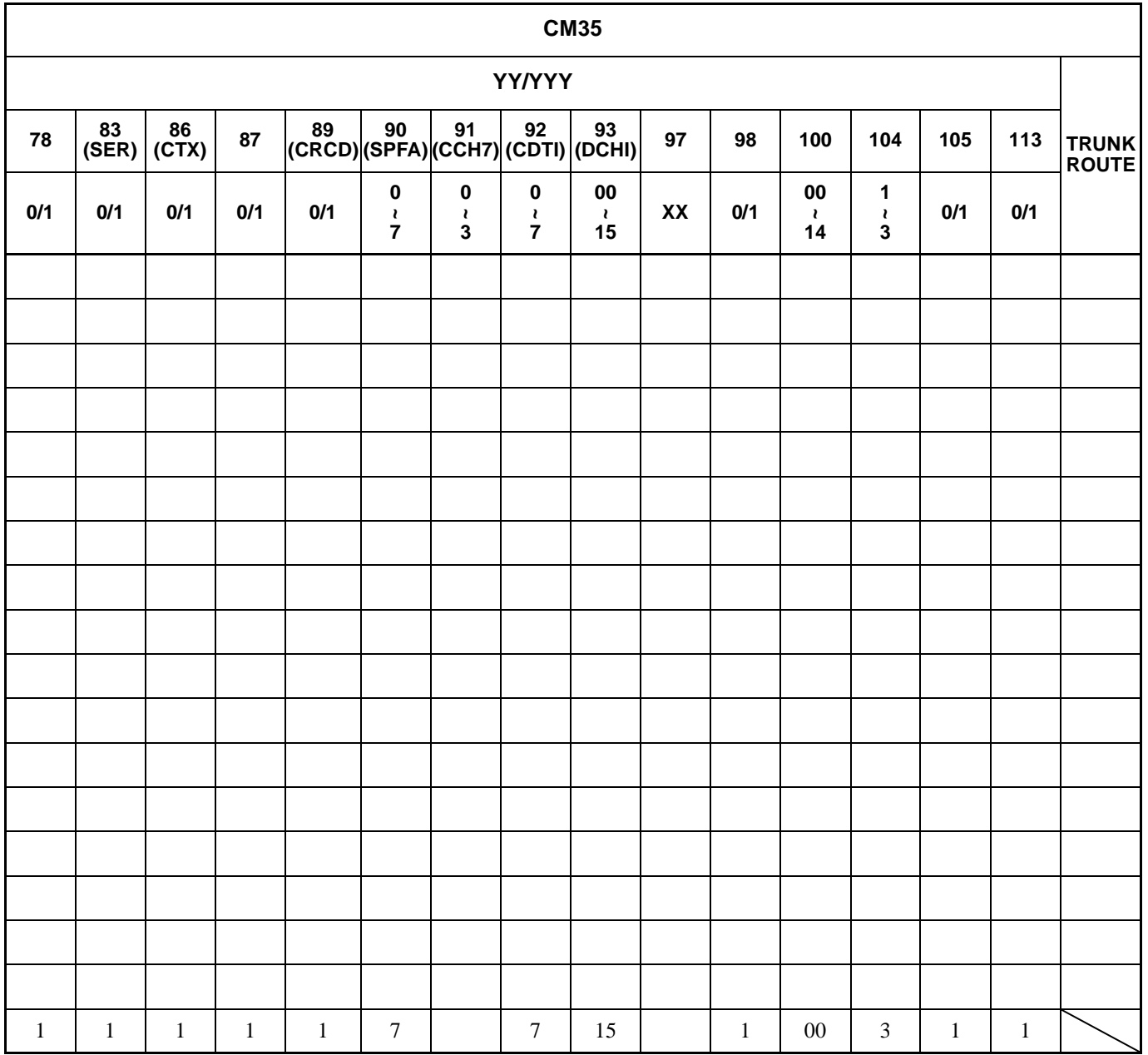

**CHAPTER 3 ND-45503 (E)** Page 72 **Addendum-001 Revision 2.1 JULY, 1998**

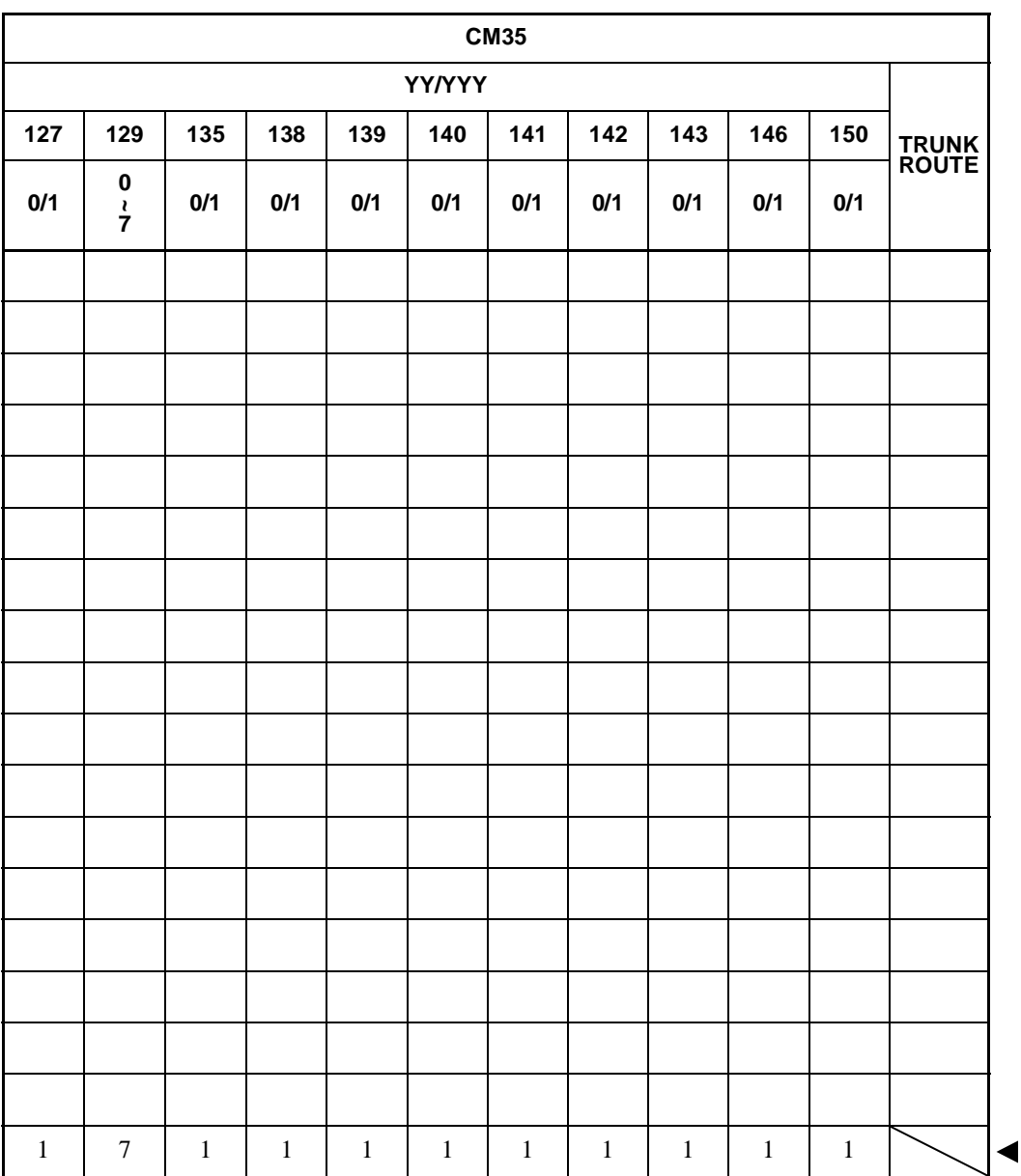

**ND-45503 (E) CHAPTER 3** Addendum-002 **Page 73 JANUARY, 1999 Revision 2.2** 

Download from Www.Somanuals.com. All Manuals Search And Download.

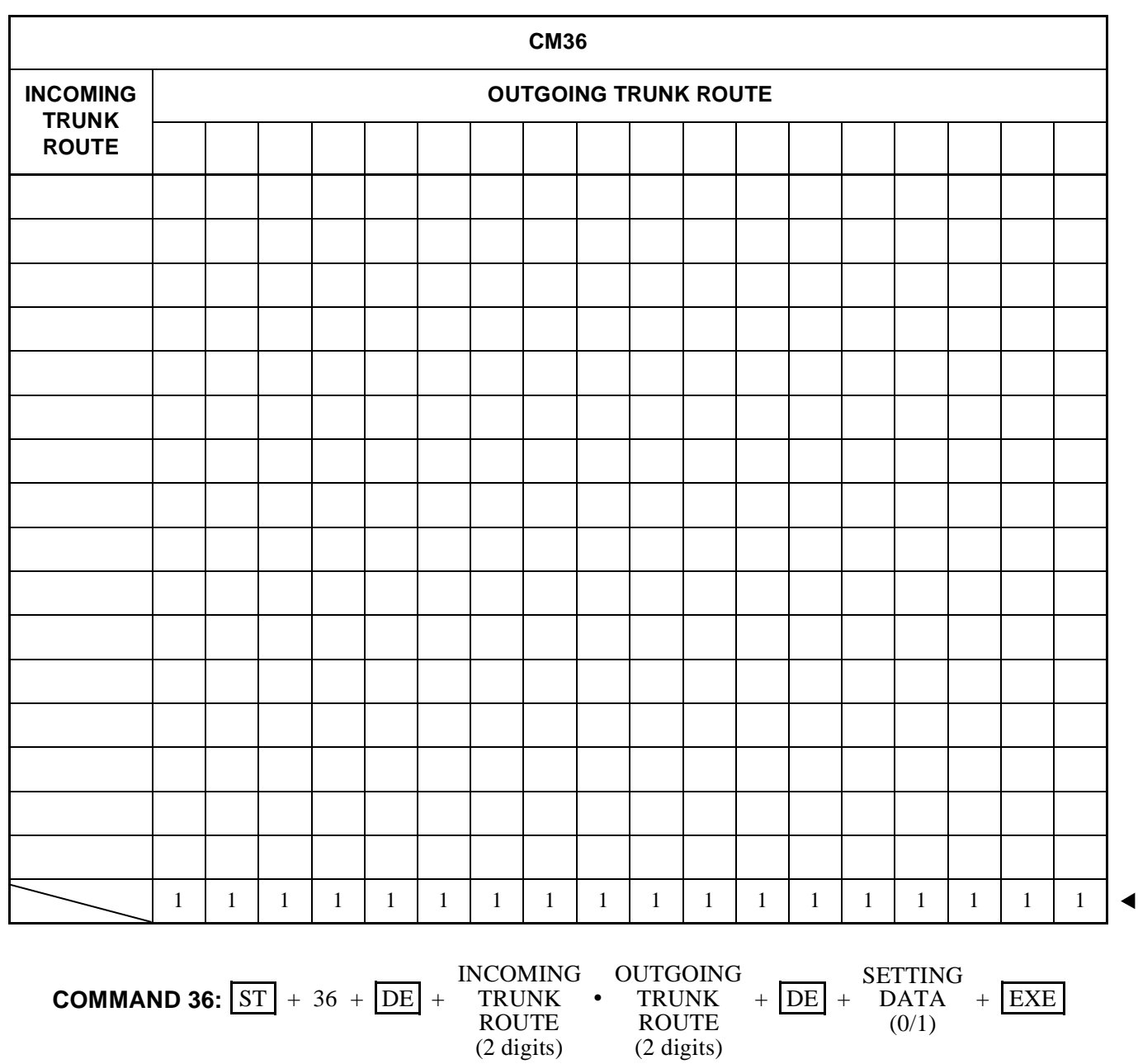

**Page 74 Revision 2.0**

**CHAPTER 3 ND-45503 (E)**

Download from Www.Somanuals.com. All Manuals Search And Download.

# **: Initial Data**

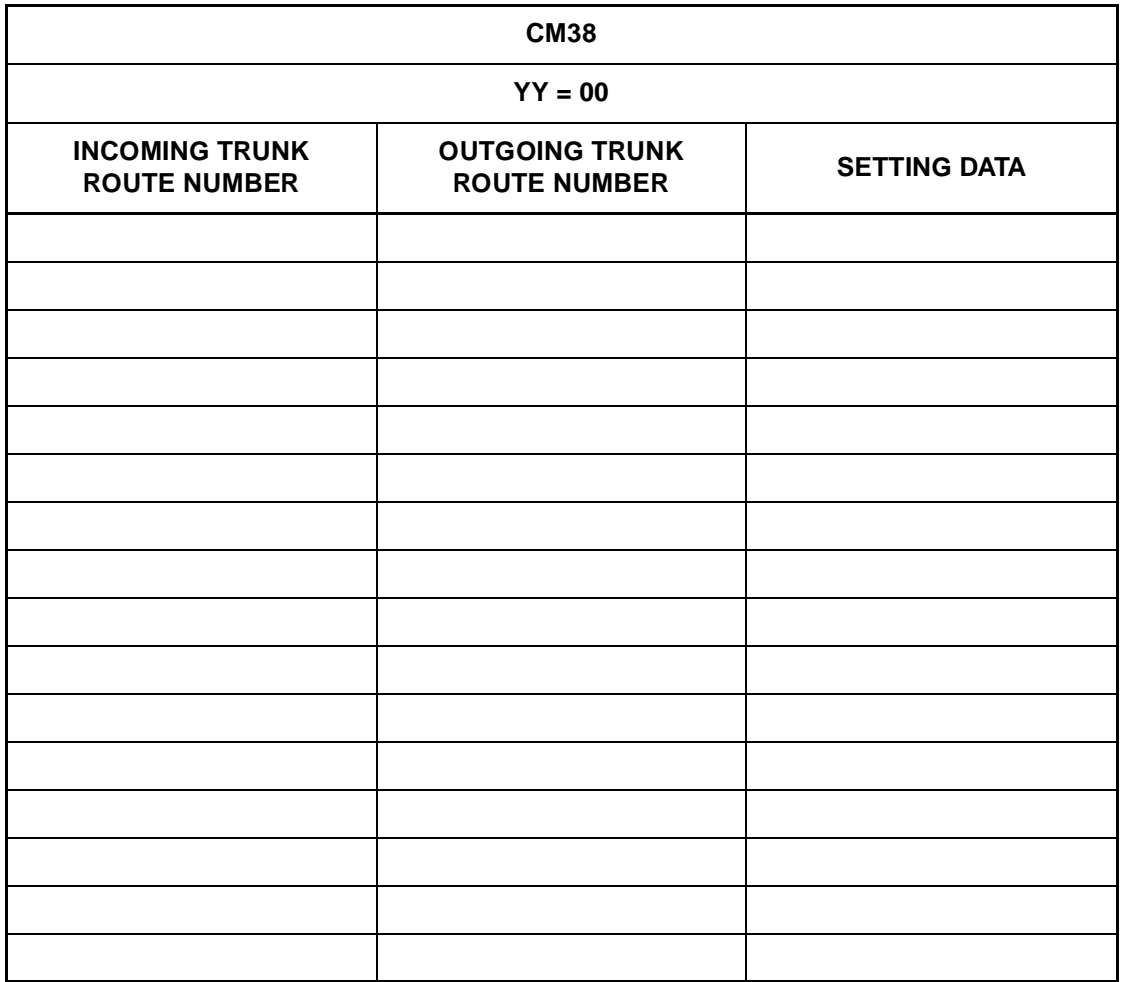

INCOMING ⋅ OUTGOING **COMMAND 38:**  $\boxed{\text{ST}}$  + 38YY+  $\boxed{\text{DE}}$  +  $\frac{\text{INCOMING \cdot OUTGOING}}{\text{TRUNK ROUTE NUMBER/}}$  +  $\boxed{\text{DE}}$  +  $\frac{\text{SETTING DATA}}{\text{(1-2 digits)}}$ AMP PATTERN NUMBER (2/4 digits)

◀

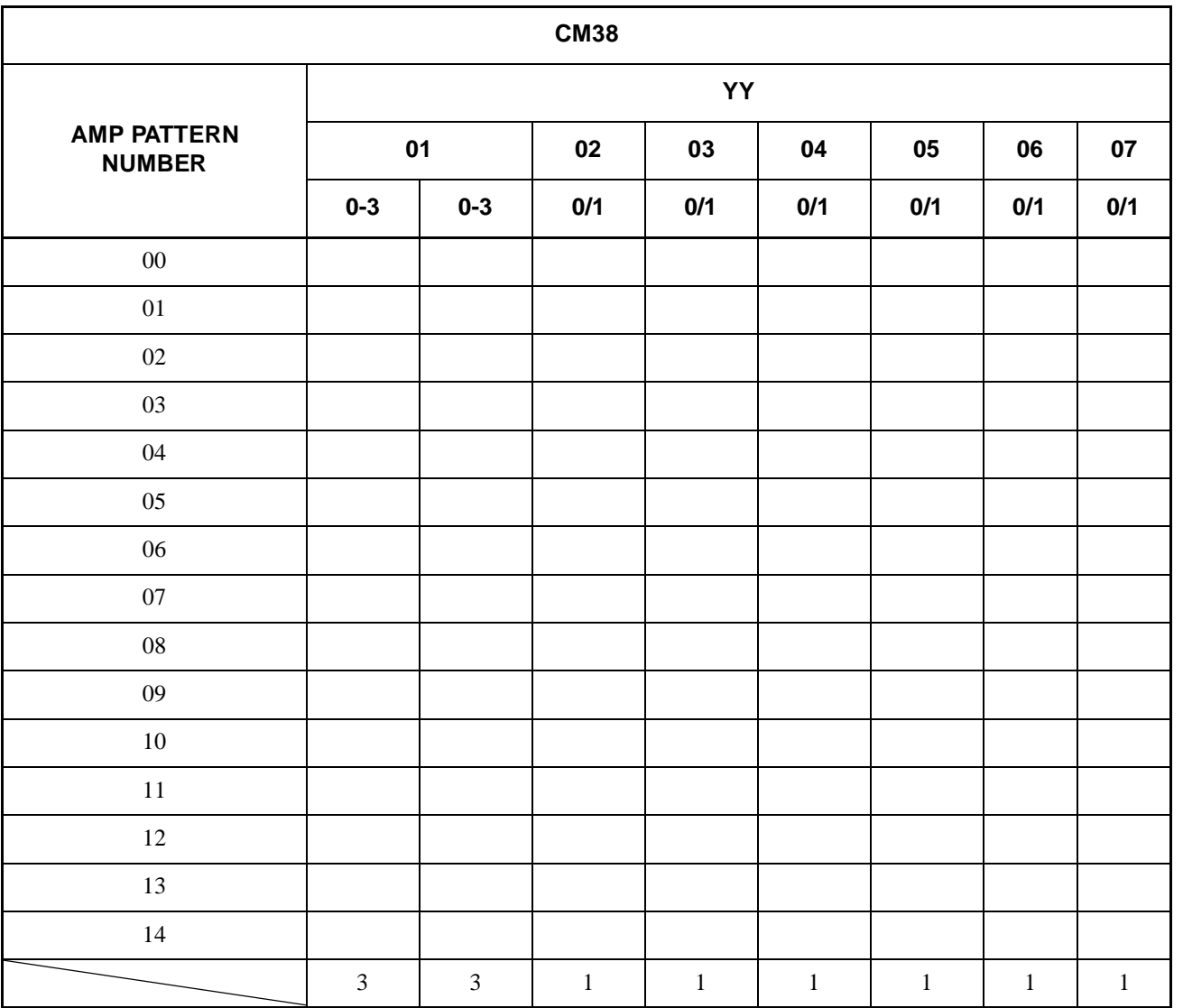

•  $YY = 01-07$ 

**COMMAND 38:**  $\boxed{\text{ST}}$  + 38YY+  $\boxed{\text{DE}}$  +  $\frac{\text{INCOMING} \cdot \text{OUTGOING}}{\text{TRUNK ROUTE NUMBER/}}$  +  $\boxed{\text{DE}}$  +  $\frac{\text{SETTING DATA}}{\text{(1-2 digits)}}$ AMP PATTERN NUMBER (2/4 digits)

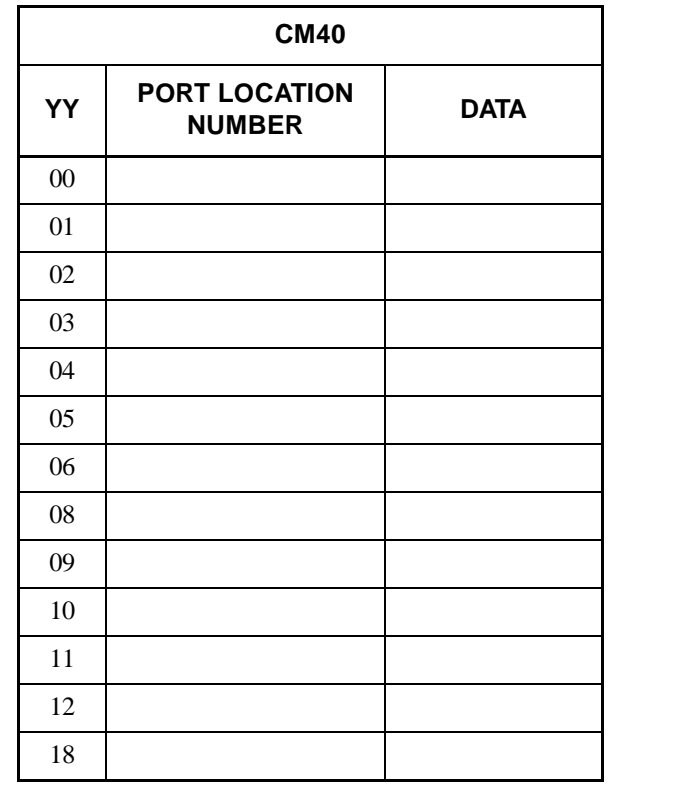

SETTING DATA **COMMAND 40:**  $\overline{ST}$  +40YY +  $\overline{DE}$  +  $\overline{PORT}$  LOCATION NUMBER +  $\overline{DE}$  +  $\overline{SET}$  TING DATA +  $\overline{EXE}$ <br>(0/1) (1-4 digits) (0/1)

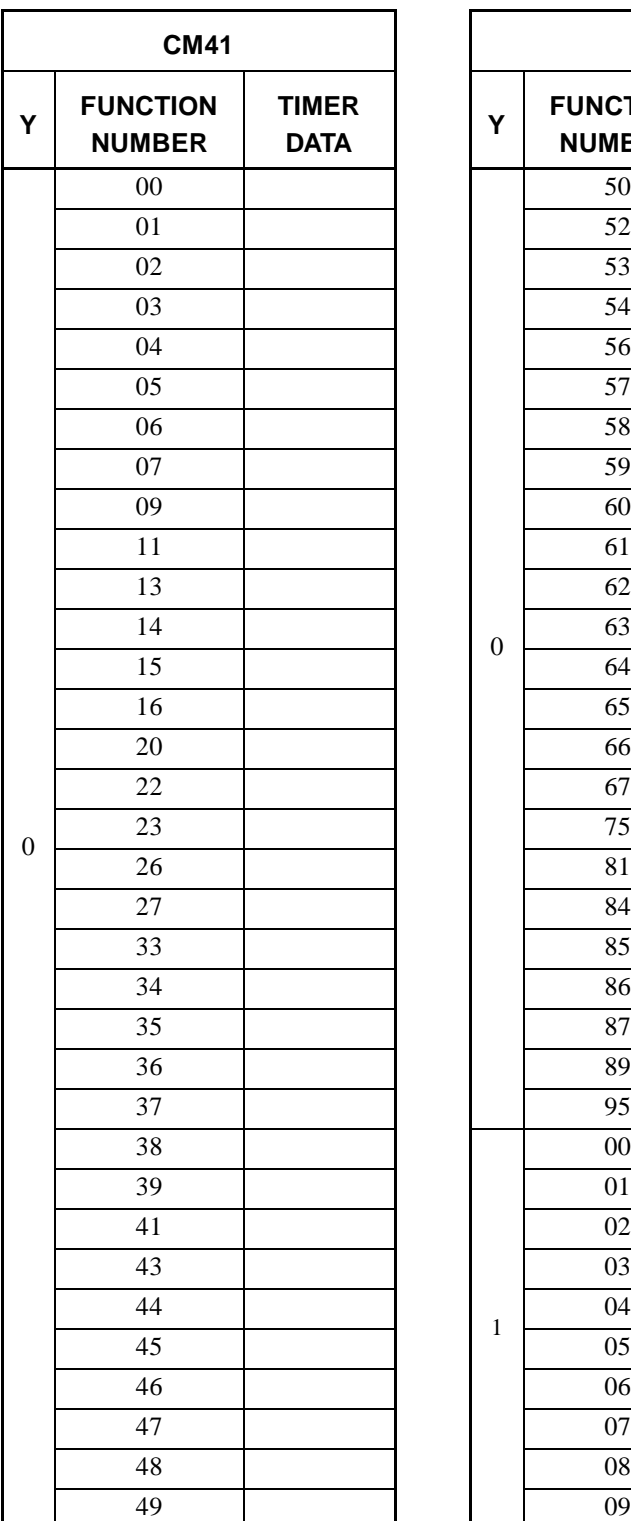

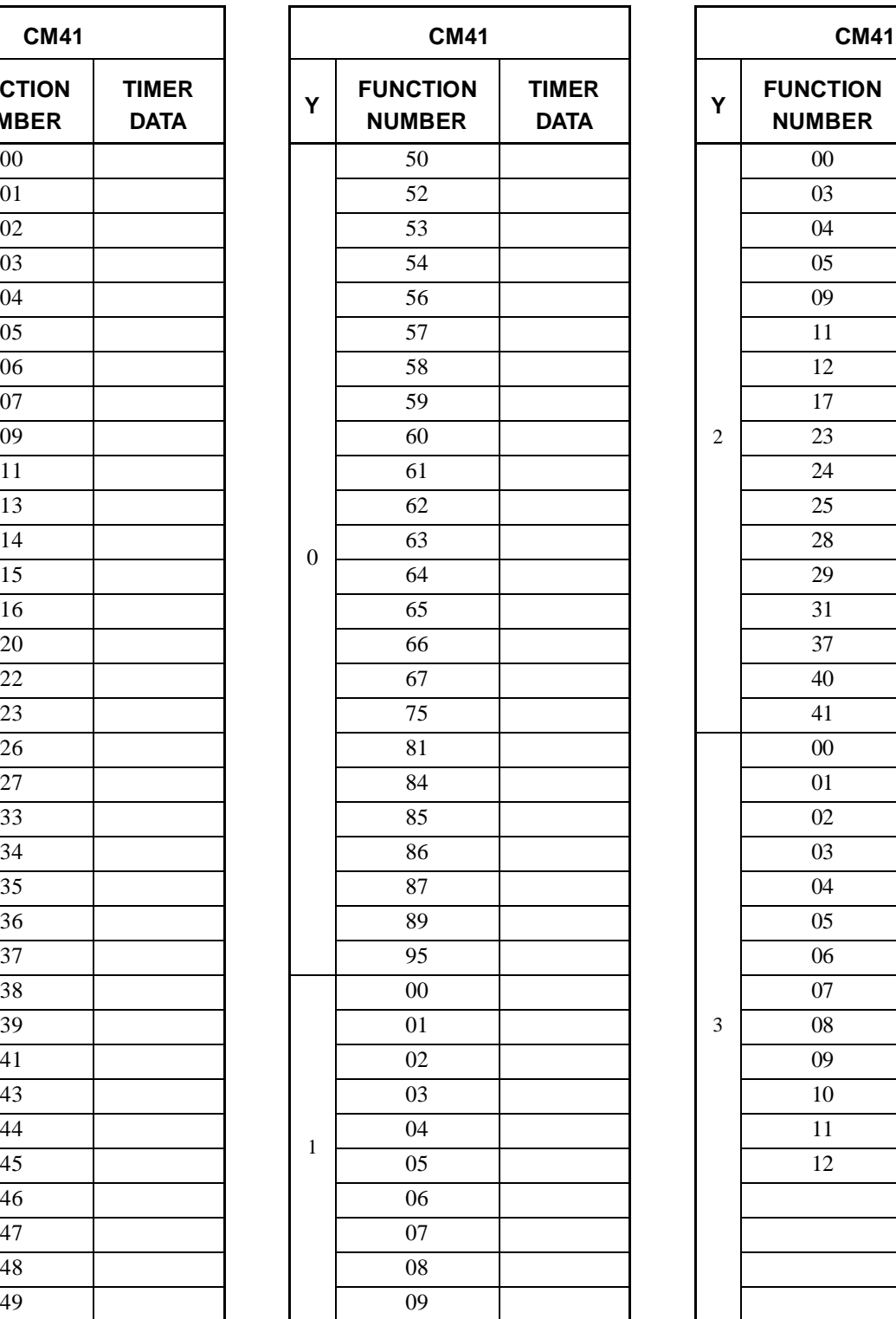

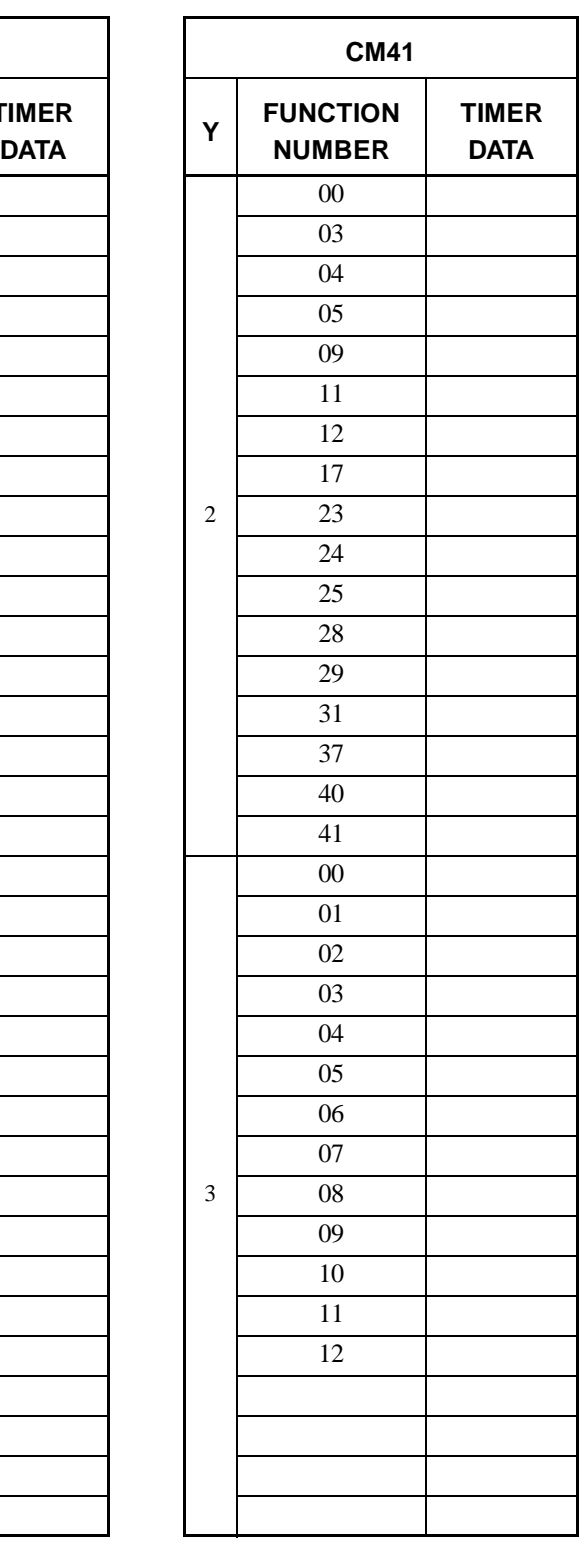

**COMMAND 41:**  $\boxed{ST}$  + 41Y +  $\boxed{DE}$  + FUNCTION NUMBER +  $\boxed{DE}$  + TIMER DATA +  $\boxed{EXE}$ <br>(2 digits)

**CHAPTER 3 ND-45503 (E)** Page 78 **Addendum-001 Addendum-001 Revision 2.1 JULY, 1998**

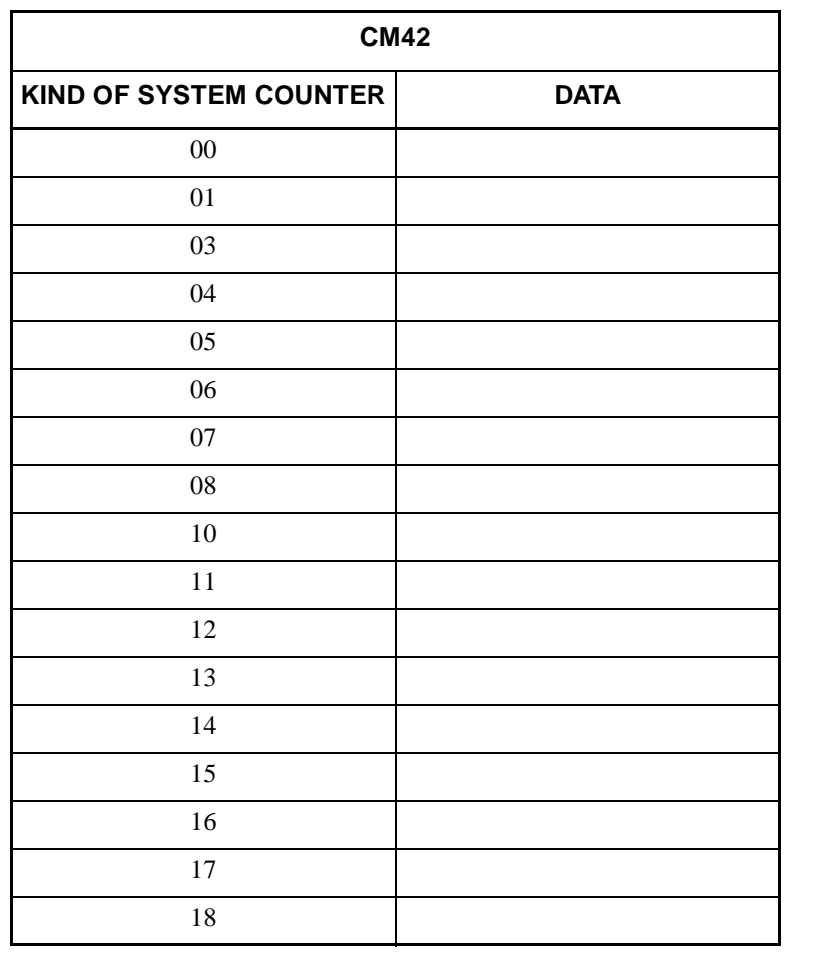

**COMMAND 42:**  $ST$  + 42 +  $DE$  + KIND OF SYSTEM +  $DE$  + SETTING DATA + EXE COUNTER (2 digits) (2 digits)

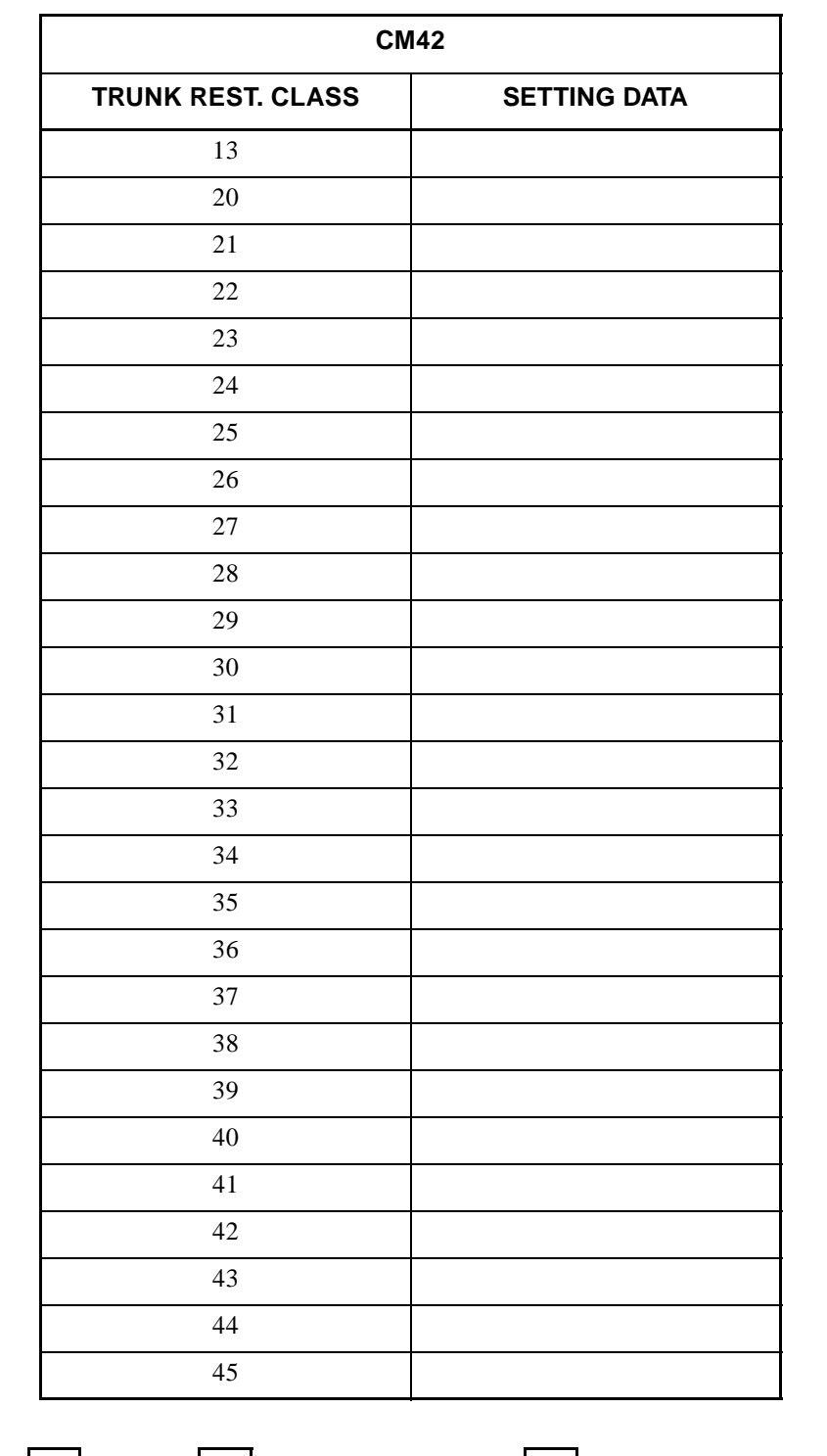

**COMMAND 42:** 
$$
\boxed{\text{ST}}
$$
 + 42 +  $\boxed{\text{DE}}$  + TRUNK REST. +  $\boxed{\text{DE}}$  + SETTING DATA +  $\boxed{\text{EXE}}$  (2 digits) (2 digits)

**CHAPTER 3 ND-45503 (E) Page 80 Revision 2.0**

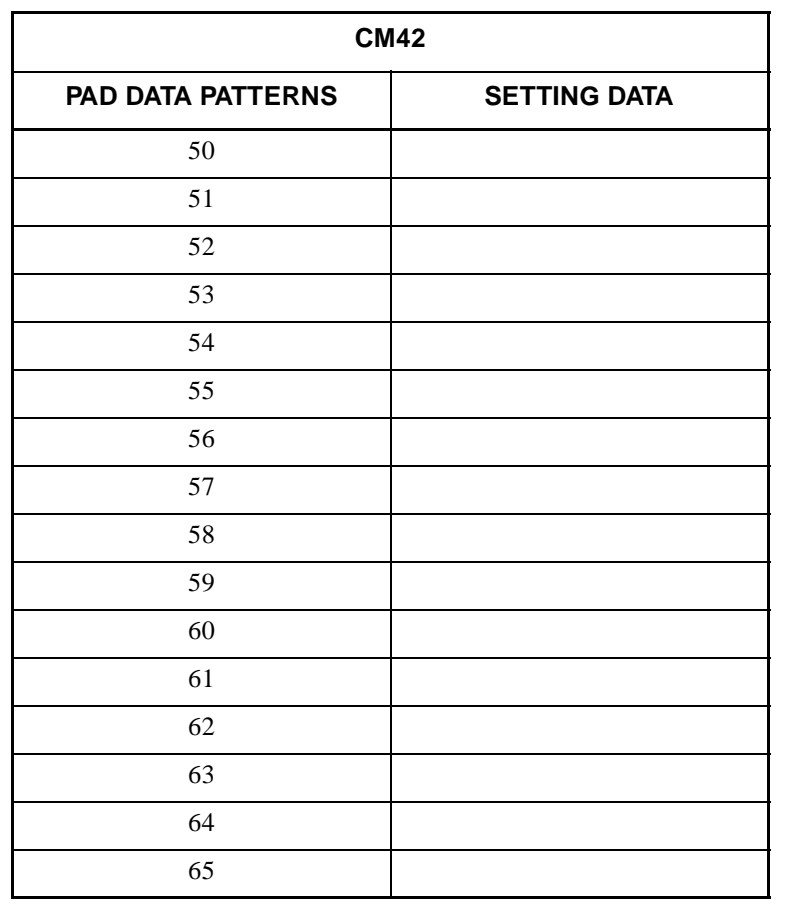

**COMMAND 42:**  $ST$  + 42 +  $DE$  + PAD DATA +  $DE$  + SETTING DATA +  $EXE$ PATTERNS (2 digits) (2 digits)

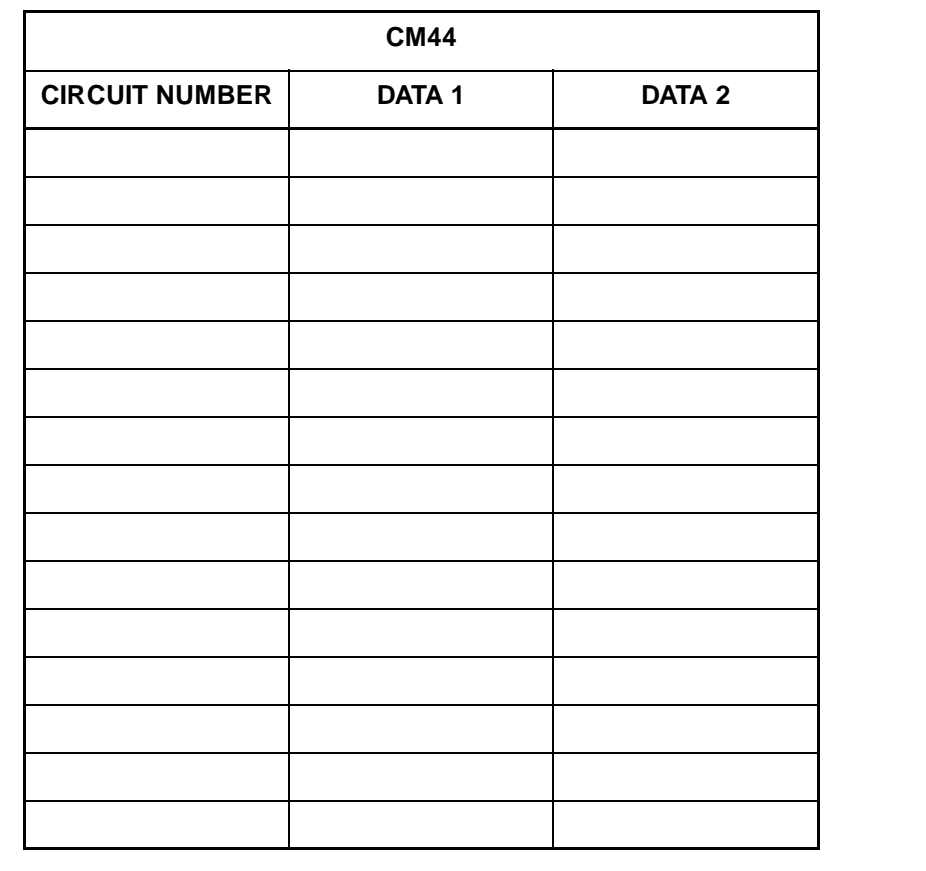

**COMMAND 44:**  $ST$  + 44 +  $DE$  + CIRCUIT NUMBER +  $DE$  + DATA1•DATA2 + EXE (3 digits) (2 digits) (2 digits)

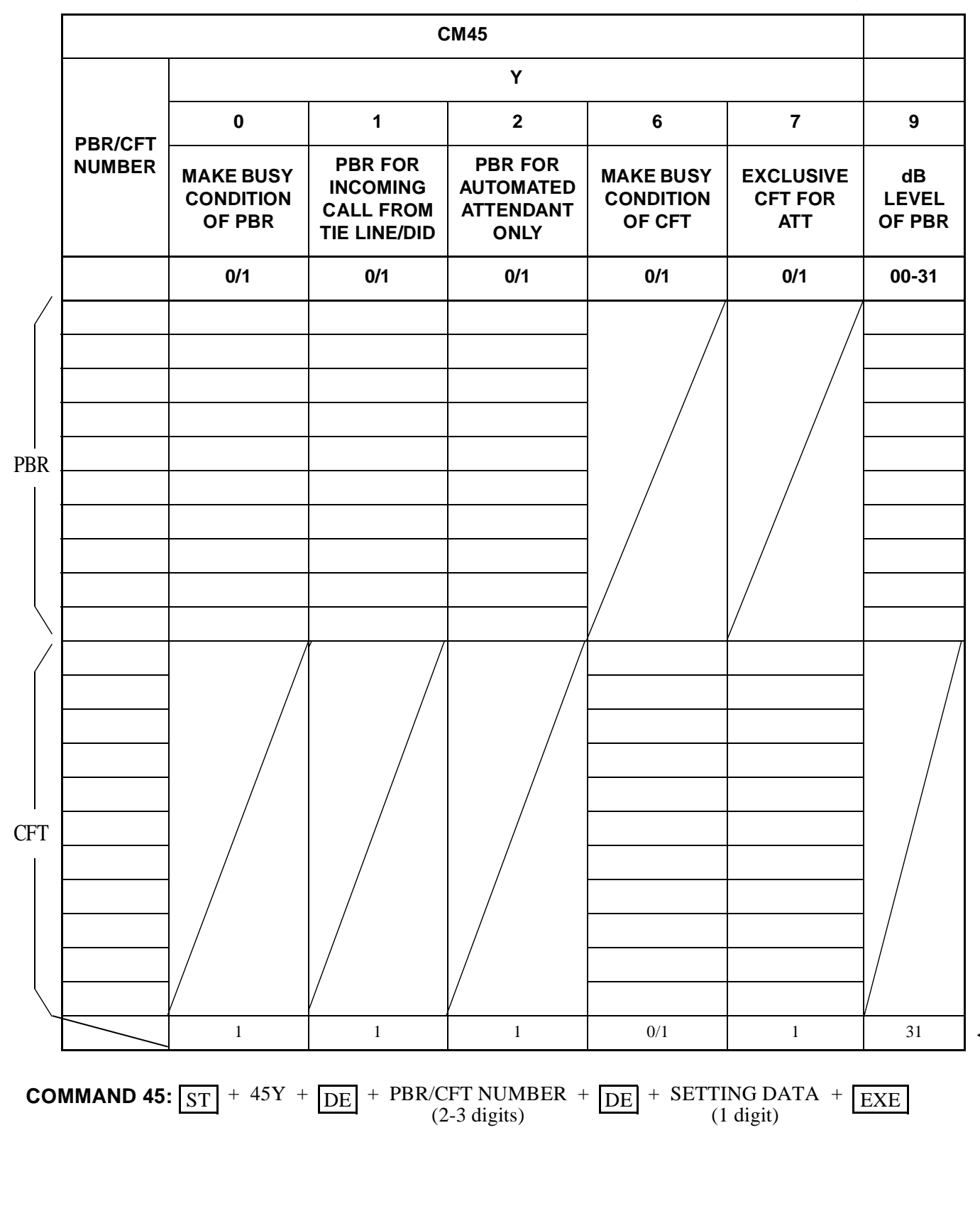

**ND-45503 (E) CHAPTER 3**

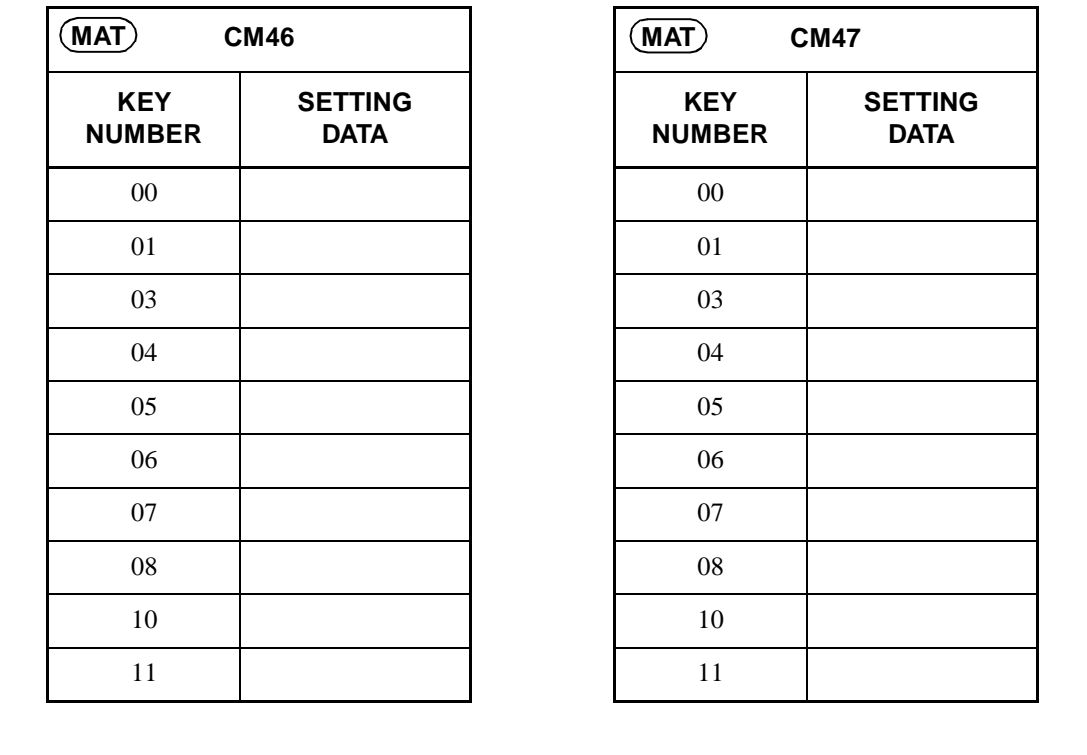

**COMMAND 46:**  $\boxed{\text{ST}}$  + 46 +  $\boxed{\text{DE}}$  + <sup>FUNCTION KEY NUMBER</sup> +  $\boxed{\text{DE}}$  +  $\boxed{\text{SETTING DATA}}$  +  $\boxed{\text{EXE}}$ <br>(1 digit)

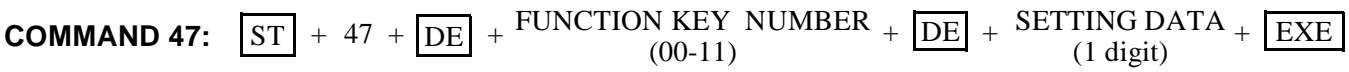

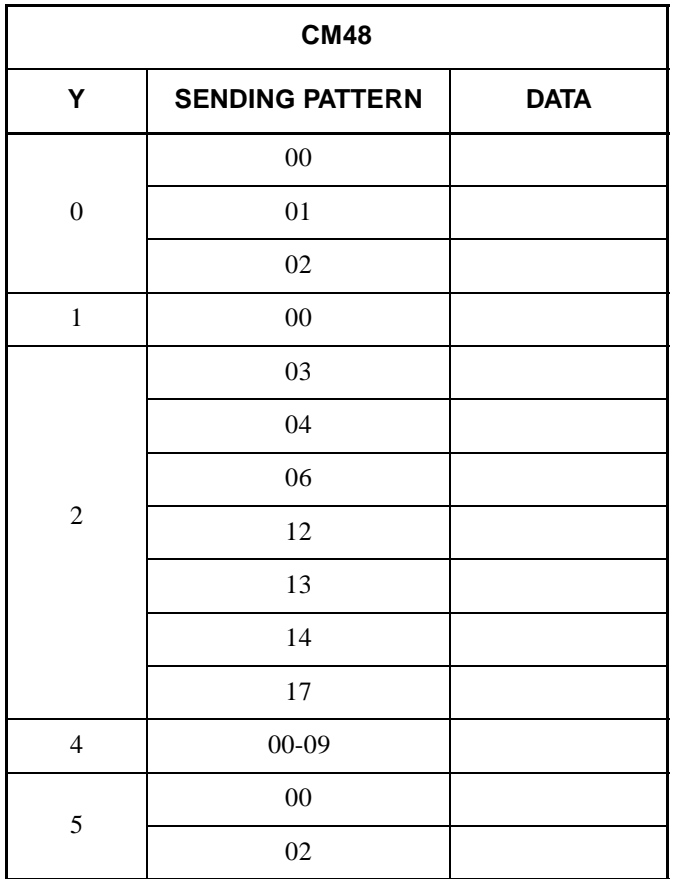

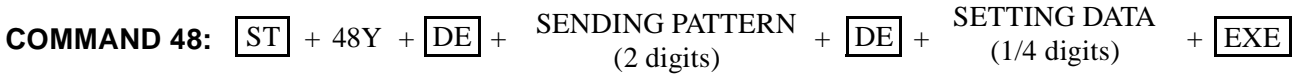

**ND-45503 (E) CHAPTER 3 Addendum-002 Page 85 JANUARY, 1999** 

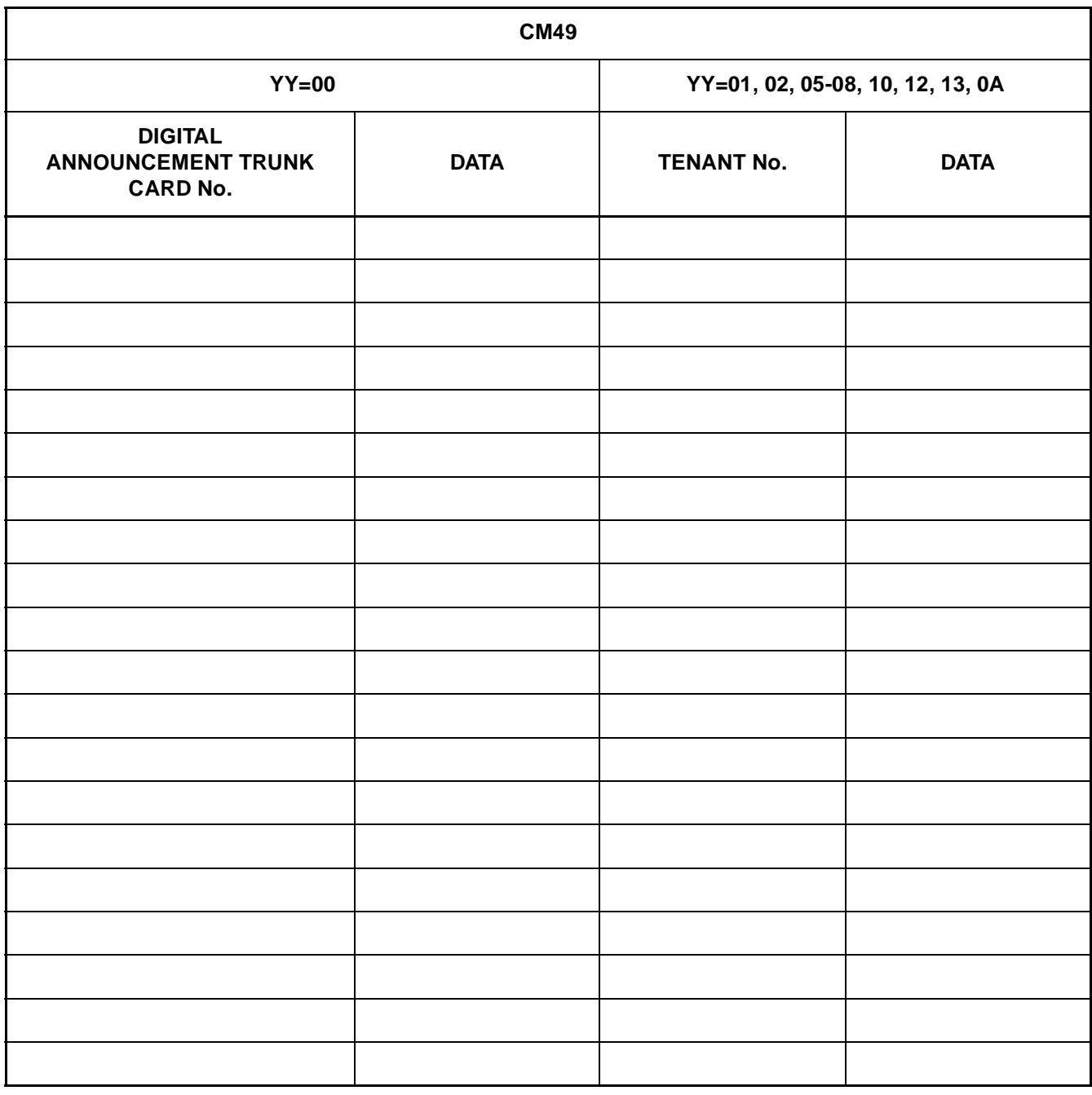

TENANT<br>N **COMMAND 49:**  $ST$  + 49YY +  $DE$  +  $\frac{ABNNOONCEMENT}{TRUNK CARD No.}$  No.  $+$   $DE$  +  $\frac{DE}{DATA}$  +  $EXE$ DIGITAL ANNOUNCEMENT TRUNK CARD No. (3 digits) No. (2 digits) + DE +

**CHAPTER 3 ND-45503 (E)** Page 86 **Addendum-001 Addendum-001 Revision 2.1 JULY, 1998**

| $CM50$ YY = 00-02   |             |  |
|---------------------|-------------|--|
| <b>KIND OF DATA</b> | <b>DATA</b> |  |
|                     |             |  |
|                     |             |  |
|                     |             |  |
|                     |             |  |
|                     |             |  |
|                     |             |  |
|                     |             |  |
|                     |             |  |
|                     |             |  |
|                     |             |  |
|                     |             |  |
|                     |             |  |
|                     |             |  |

**COMMAND 50:**  $\boxed{\text{ST}}$  + 50YY +  $\boxed{\text{DE}}$  + KIND OF DATA +  $\boxed{\text{DE}}$  + SETTING DATA +  $\boxed{\text{EXE}}$ <br>(1-32 digits)

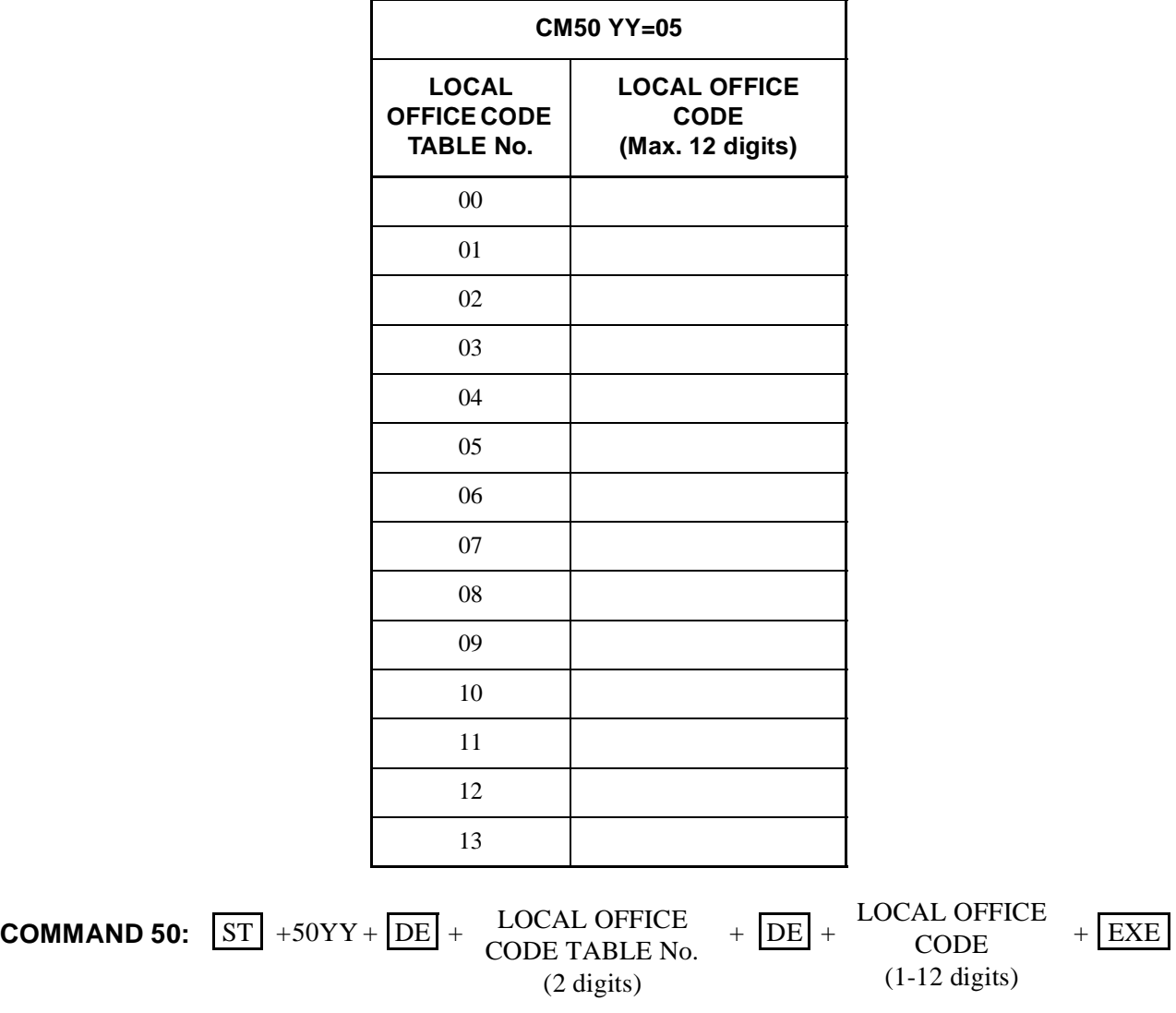

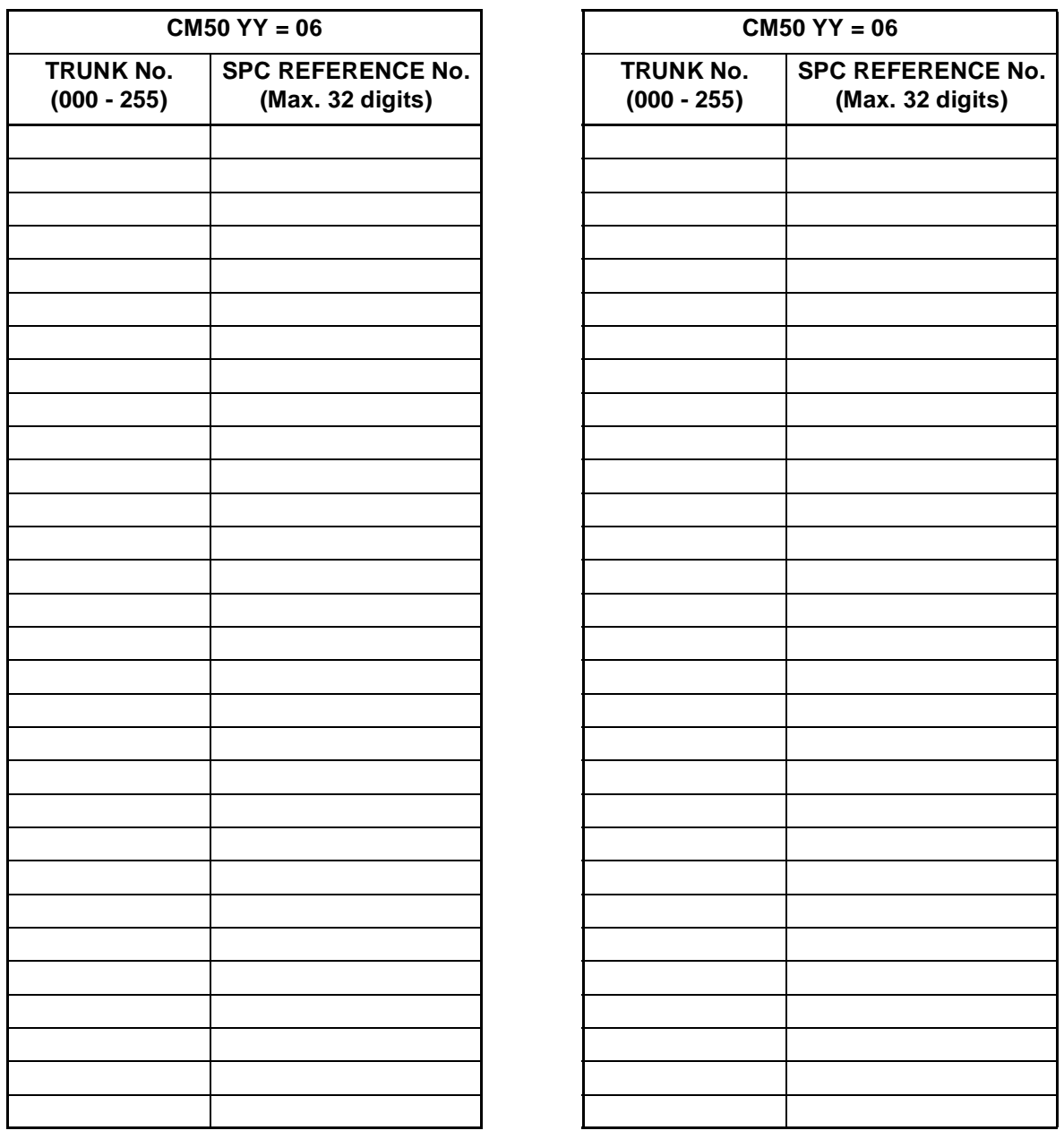

**COMMAND 50:**  $ST$  + 50YY +  $DE$  + ISDN LOCAL OFFICE +  $DE$  + LOCAL OFFICE +  $EXE$ CODE TABLE No. CODE (2 digits) (1-12 digits)

**ND-45503 (E) CHAPTER 3**

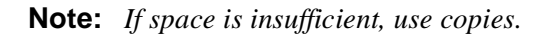

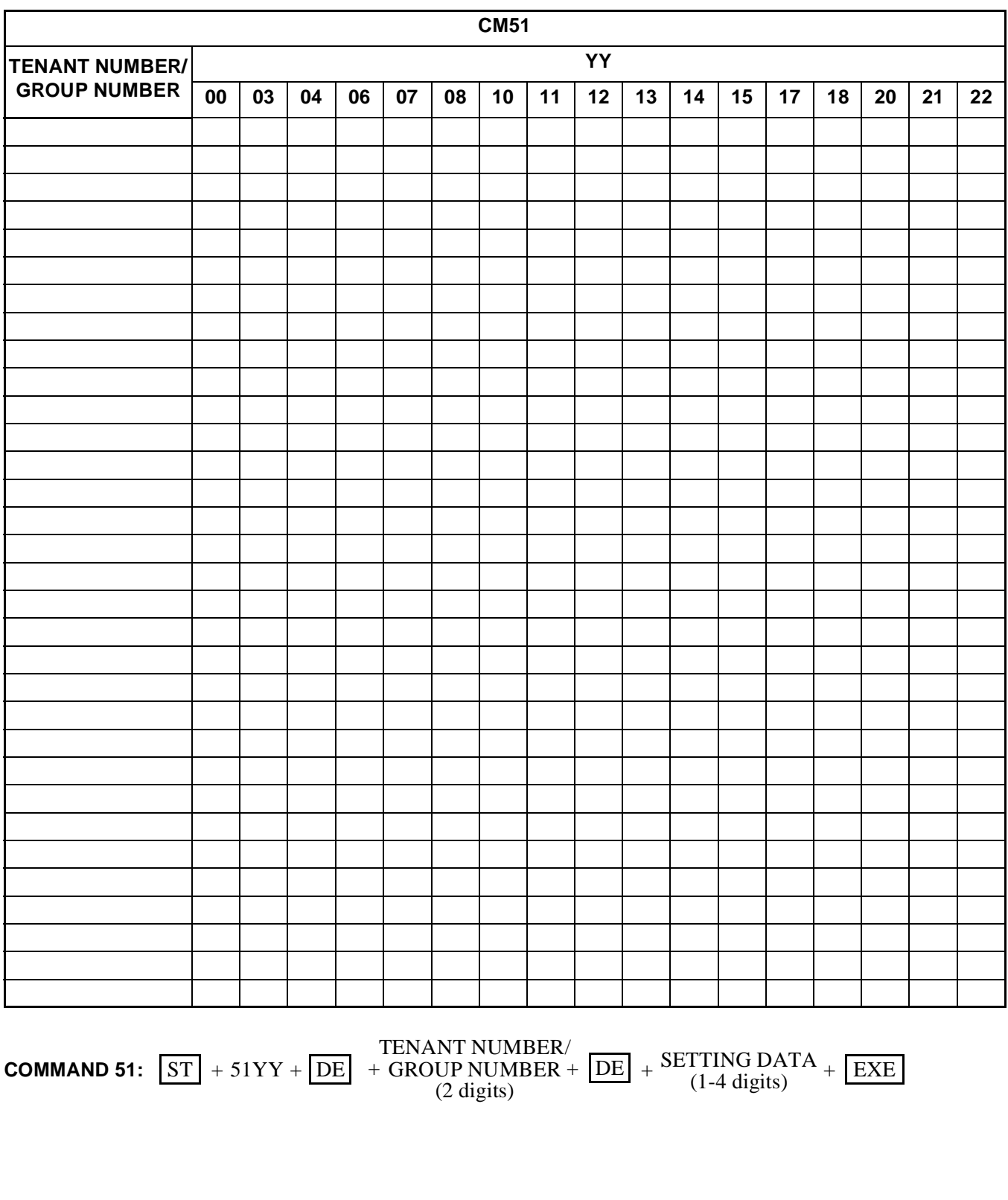

**CHAPTER 3 ND-45503 (E)** Page 90 **Addendum-001 Revision 2.1 JULY, 1998**

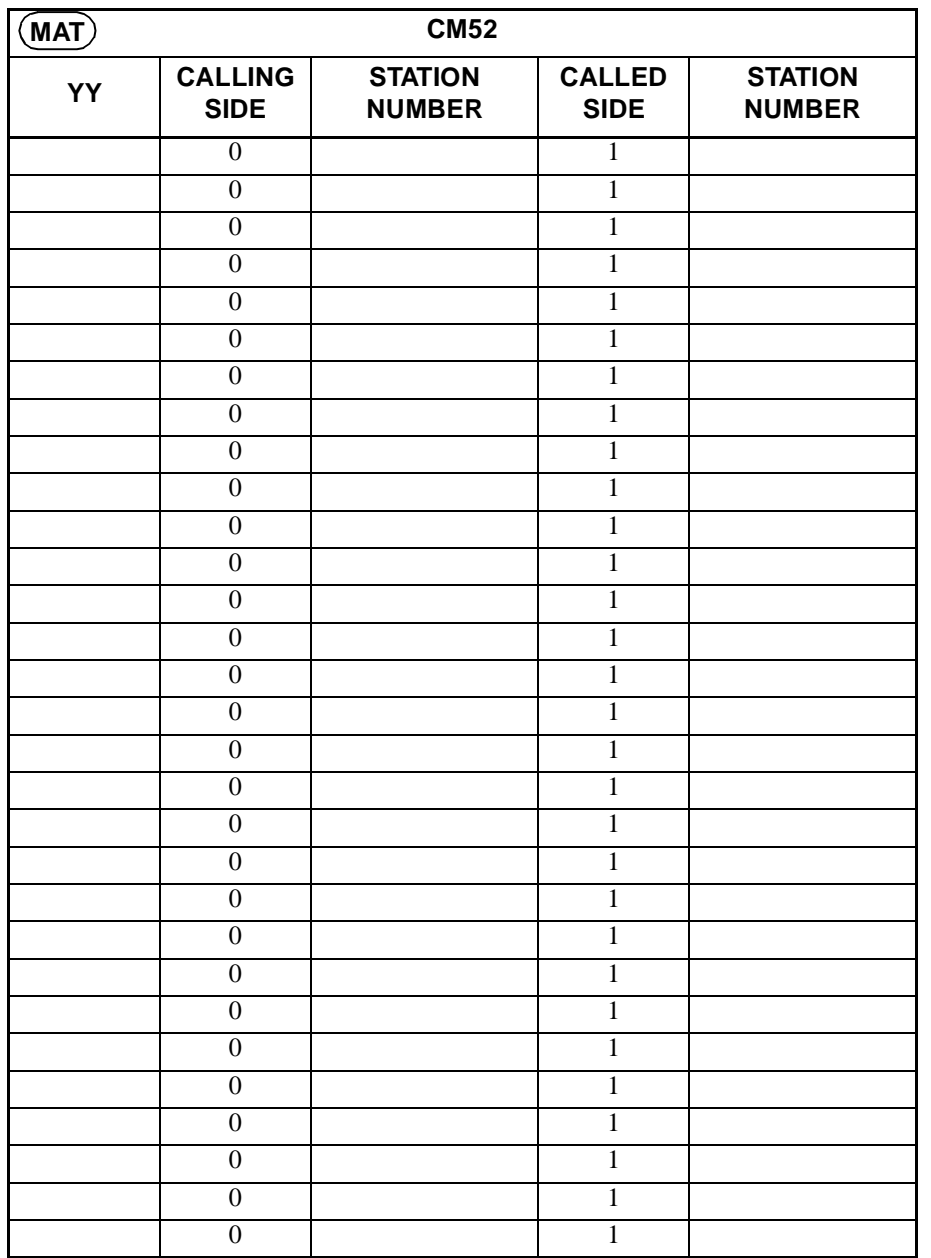

**COMMAND 52:**  $ST$  + 52YY +  $DE$  + CALLING / CALLED +  $DE$  + SETTING + EXE SIDE (0) SIDE (1) DATA (1-4 digits) (1 digit)

**ND-45503 (E) CHAPTER 3**

**: Initial Data**

| <b>CM53</b>      |                          |     |              |     |     |  |
|------------------|--------------------------|-----|--------------|-----|-----|--|
|                  | <b>KIND OF CALL CODE</b> |     |              |     |     |  |
| Y                | 0                        | 1   | 3            | 4   | 7   |  |
|                  | 0/1                      | 0/1 | 0/1          | 0/1 | 0/1 |  |
| $\boldsymbol{0}$ |                          |     |              |     |     |  |
| $\mathbf{1}$     |                          |     |              |     |     |  |
| $\overline{c}$   |                          |     |              |     |     |  |
| 3                |                          |     |              |     |     |  |
| $\overline{4}$   |                          |     |              |     |     |  |
|                  | 1                        | 1   | $\mathbf{1}$ | 1   | 1   |  |

SETTING DATA (1 digit) **COMMAND 53:**  $ST$  + 53Y +  $DE$  + KIND OF CALL CODE +  $DE$  + SETTING DATA + EXE (1 digit)

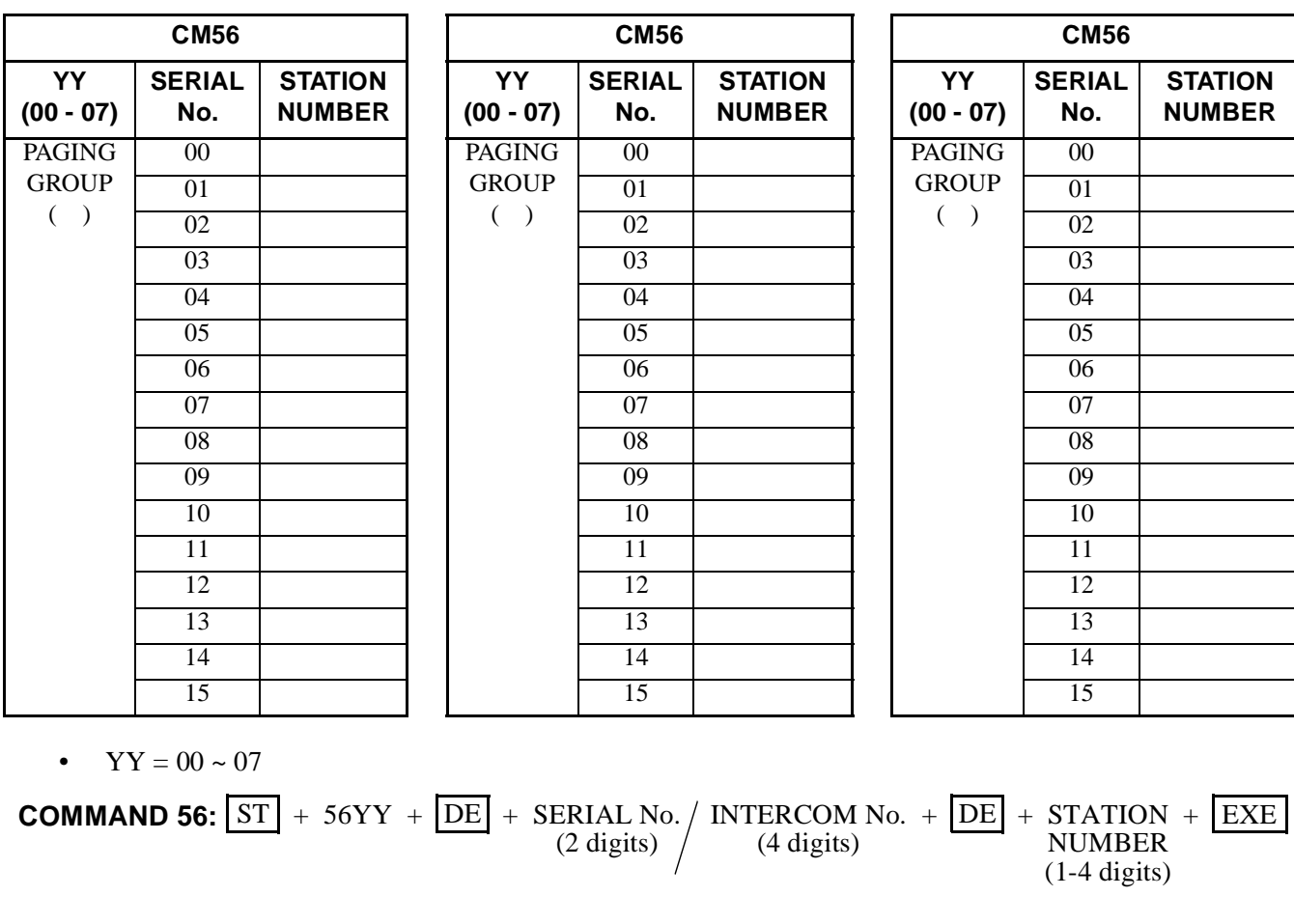

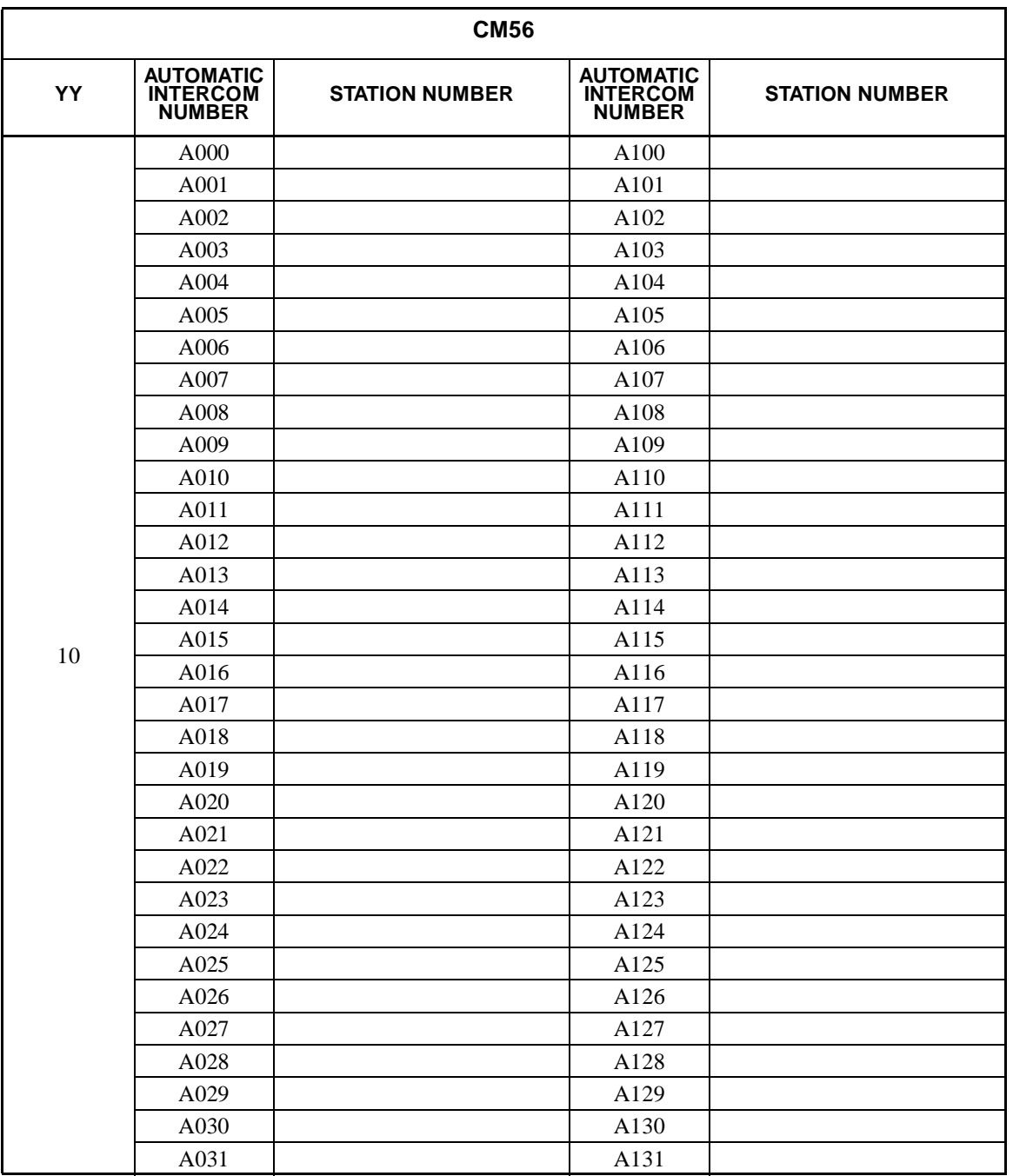

**COMMAND 56:** 
$$
\boxed{\text{ST}} + 5610 + \boxed{\text{DE}} + \begin{array}{cc} \text{AUTOMATIC} \\ \text{INTERCOM} \\ \text{NUMBER} \end{array} + \frac{\text{STATION}}{(1-4 \text{ digits})}
$$

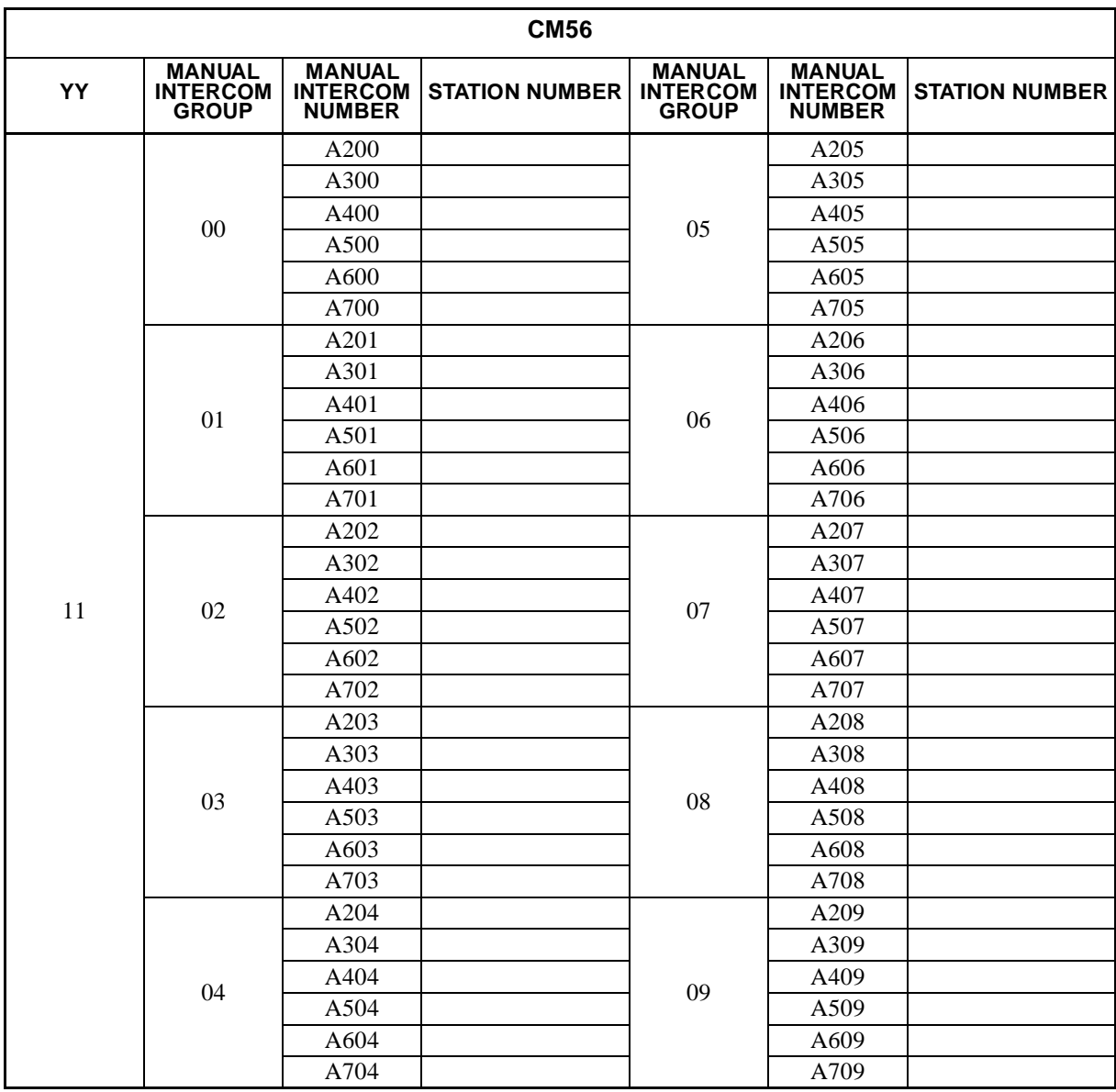

**COMMAND 56:**  $ST$  + 5611 +  $DE$  + MANUAL INTERCOM +  $DE$  + STATION + EXE NUMBER NUMBER  $(4 \text{ digits})$  $(1-4 \text{ digits})$ 

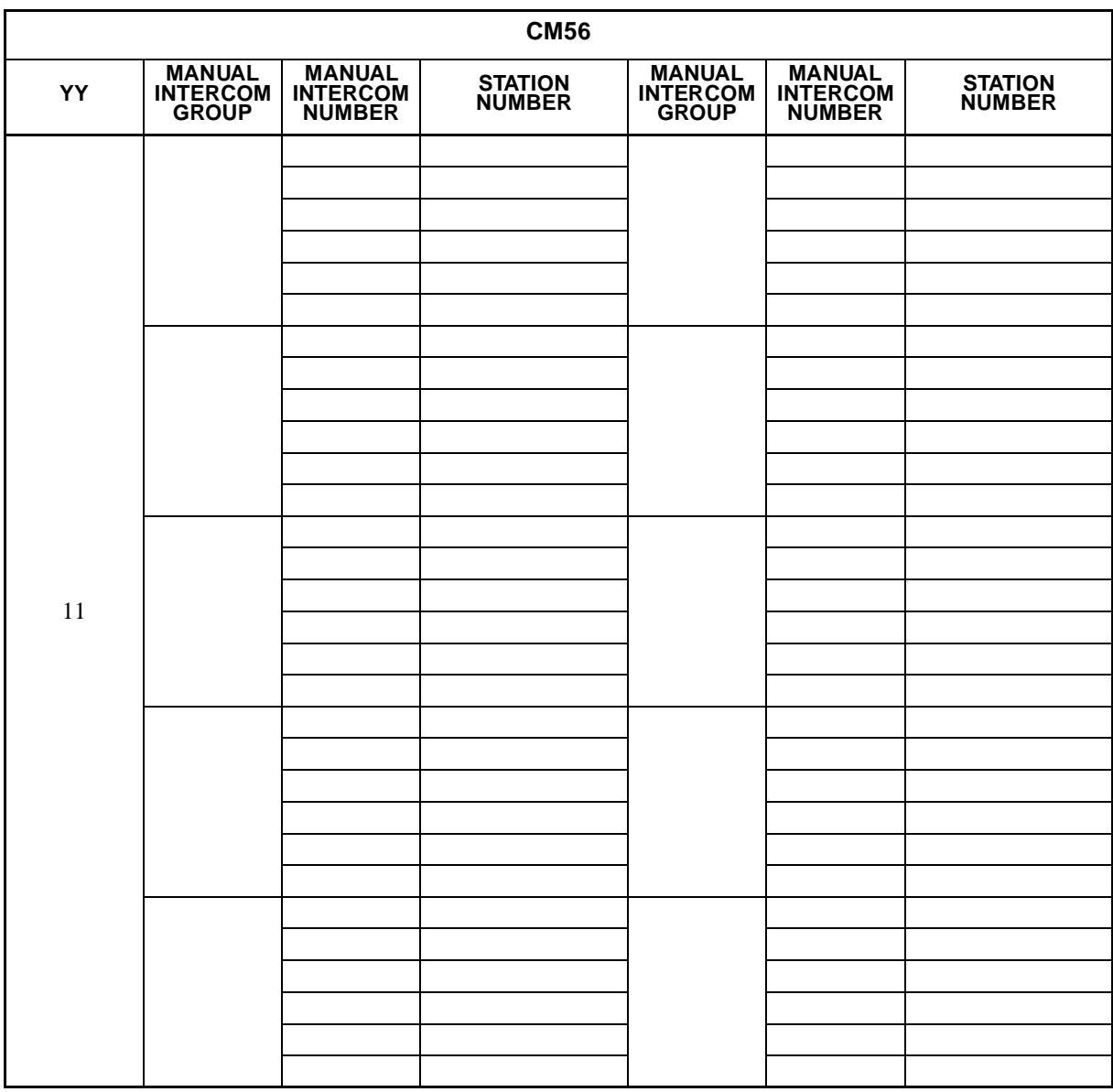

**COMMAND 56:**  $ST$  + 5611 +  $DE$  + MANUAL INTERCOM +  $DE$  + STATION + EXE NUMBER NUMBER  $(4 \text{ digits})$ (1-4 digits)

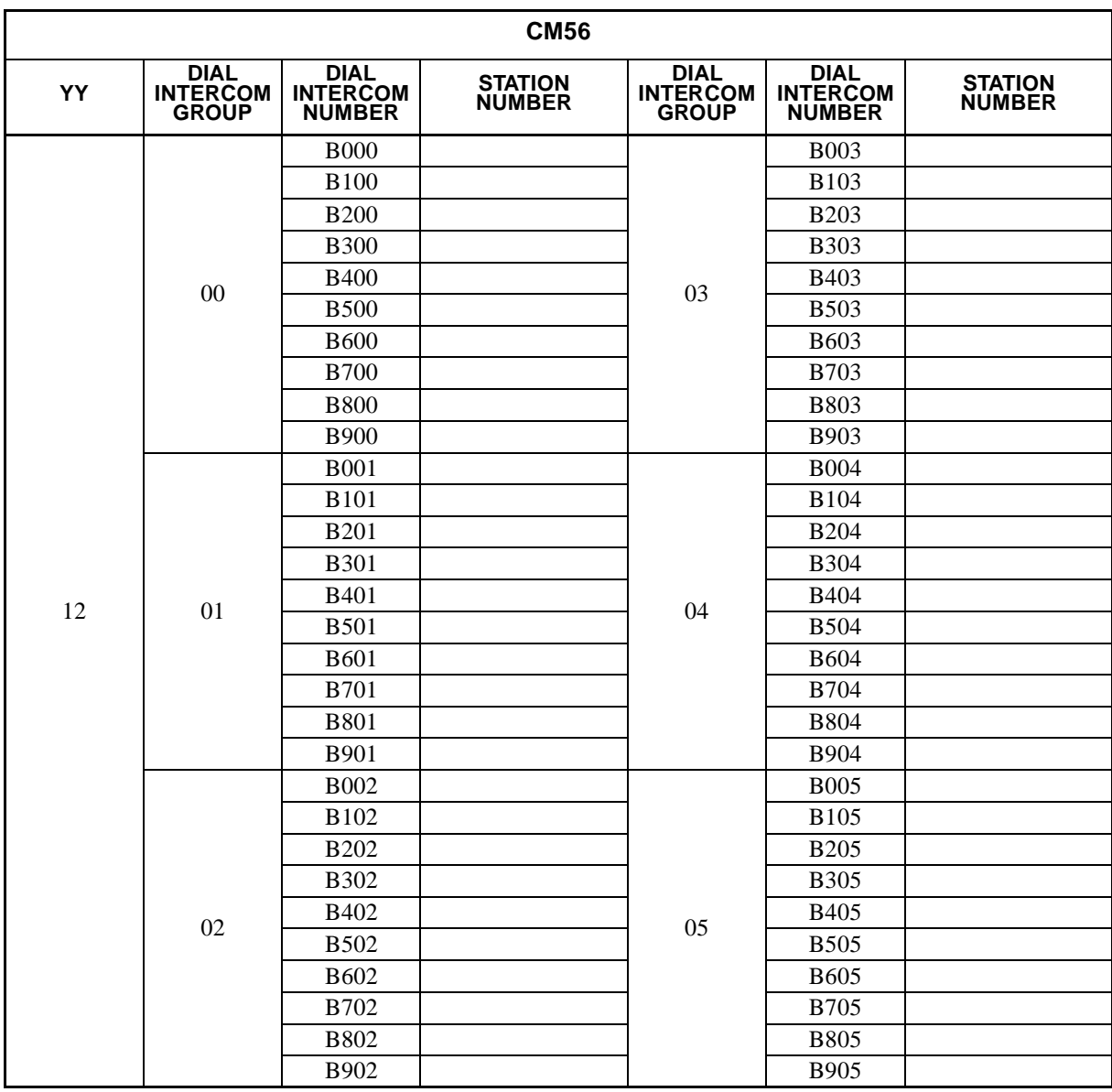

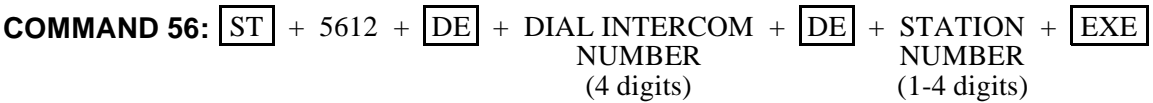

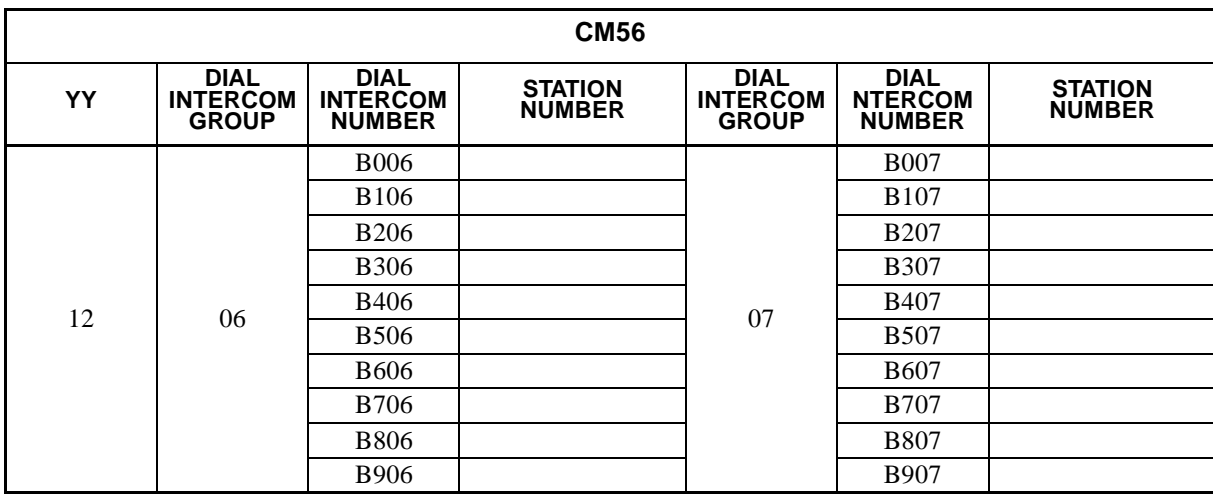

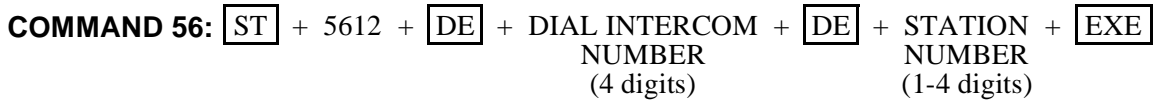
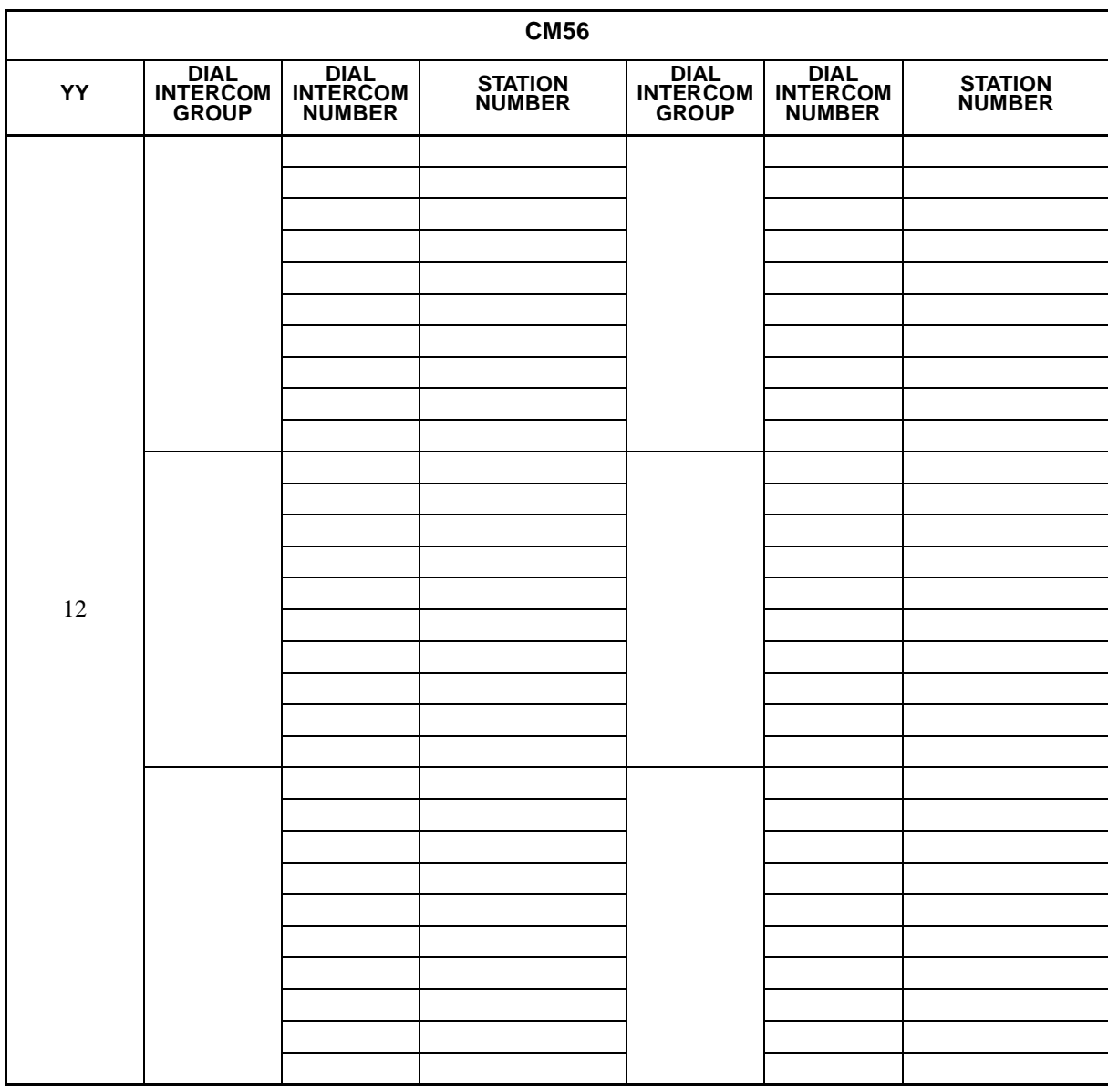

•  $YY = 12$ 

**COMMAND 56:**  $ST$  + 5612 +  $DE$  + DIAL INTERCOM +  $DE$  + STATION +  $EXE$ NUMBER NUMBER (4 digits) (1-4 digits)

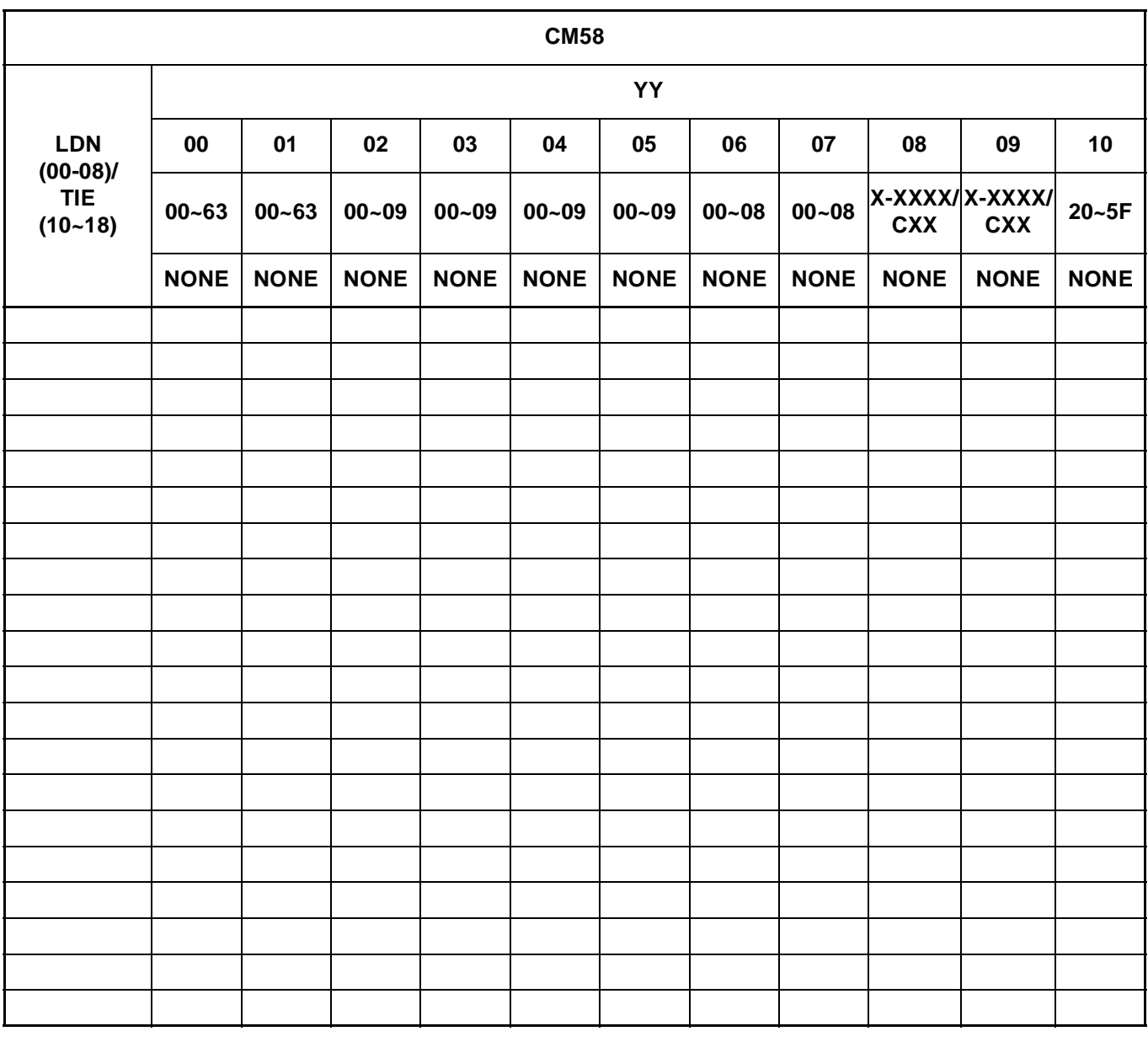

**COMMAND 58:**  $ST$  + 58YY +  $DE$  +  $\frac{224}{(2 \text{ digits})}$  +  $DE$  +  $\frac{2244}{(1.4 \text{ digits})}$  +  $EXE$ LDN/TIE (2 digits) SETTING DATA (1-4 digits)

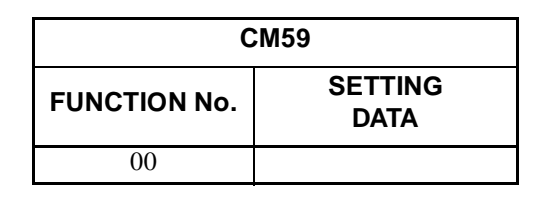

**COMMAND 59:**  $ST$  + 59 +  $DE$  + FUNCTION No. (00) +  $DE$  + SETTING DATA +  $EXE$ (2 digits) (2 digits)

**: Initial Data**

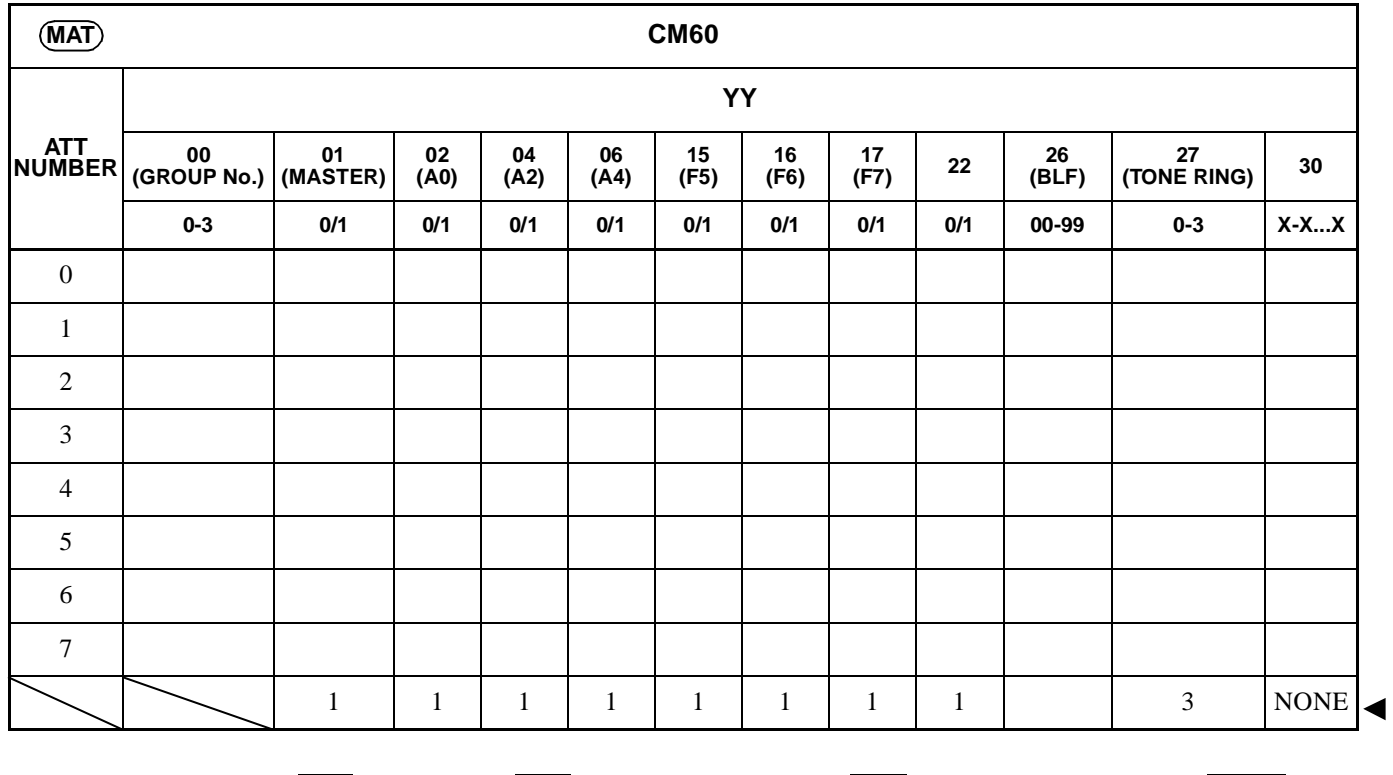

**COMMAND 60:**  $ST$  + 60YY +  $DE$  + ATT NUMBER +  $DE$  + SETTING DATA +  $EXE$ <br>(0-7) (1-8 digits)  $(1-8 \text{ digits})$ 

**Page 100 Revision 2.0**

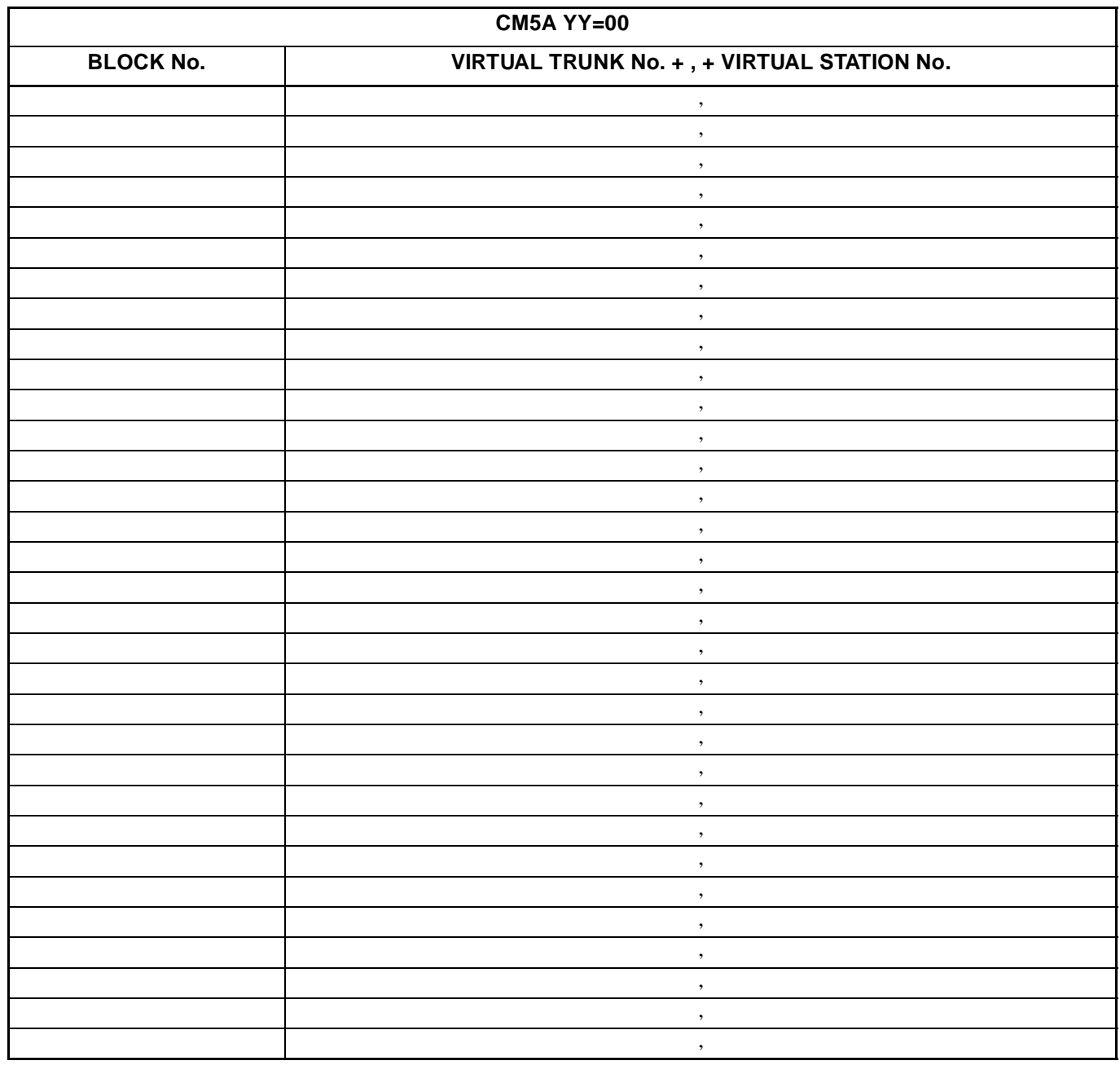

SETTING DATA  $(3 \text{ digits})$   $(6-9 \text{ digits})$ **COMMAND 5A:**  $ST$  + 5AYY +  $DE$  + BLOCK No. +  $DE$  + SETTING DATA +  $EXE$ 

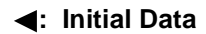

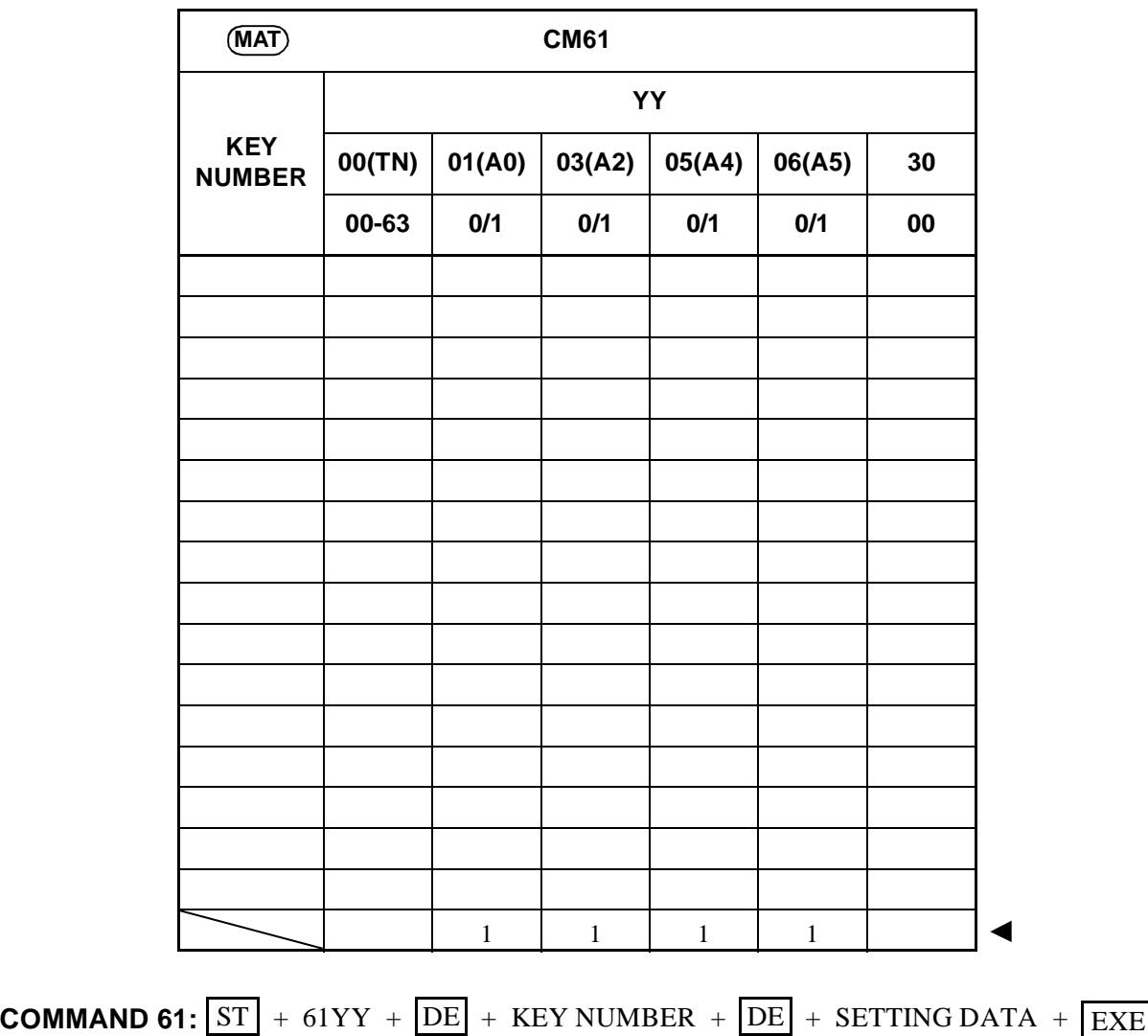

(3 digits) (1-3 digits)

**CHAPTER 3 ND-45503 (E) Page 102 Revision 2.0**

**: Initial Data**

| <b>CM62</b><br><b>INITIAL</b>  |                |             |              |                |                 |              | <b>(INITIAL)</b> |                |                |
|--------------------------------|----------------|-------------|--------------|----------------|-----------------|--------------|------------------|----------------|----------------|
| <b>TENANT</b><br><b>NUMBER</b> |                |             | Y            |                | <b>TENANT</b>   | Y            |                  |                |                |
|                                | $\mathbf 0$    | $\mathbf 1$ | $\mathbf{2}$ | $\mathbf{3}$   | <b>NUMBER</b>   | $\pmb{0}$    | $\mathbf 1$      | $\mathbf{2}$   | $\mathbf{3}$   |
| $00\,$                         |                |             |              |                | 32              |              |                  |                |                |
| 01                             |                |             |              |                | 33              |              |                  |                |                |
| 02                             |                |             |              |                | 34              |              |                  |                |                |
| 03                             |                |             |              |                | 35              |              |                  |                |                |
| 04                             |                |             |              |                | 36              |              |                  |                |                |
| 05                             |                |             |              |                | 37              |              |                  |                |                |
| 06                             |                |             |              |                | 38              |              |                  |                |                |
| 07                             |                |             |              |                | 39              |              |                  |                |                |
| 08                             |                |             |              |                | 40              |              |                  |                |                |
| 09                             |                |             |              |                | 41              |              |                  |                |                |
| 10                             |                |             |              |                | 42              |              |                  |                |                |
| $\overline{11}$                |                |             |              |                | 43              |              |                  |                |                |
| $\overline{12}$                |                |             |              |                | 44              |              |                  |                |                |
| 13                             |                |             |              |                | 45              |              |                  |                |                |
| 14                             |                |             |              |                | $\overline{46}$ |              |                  |                |                |
| 15                             |                |             |              |                | 47              |              |                  |                |                |
| 16                             |                |             |              |                | 48              |              |                  |                |                |
| 17                             |                |             |              |                | 49              |              |                  |                |                |
| 18                             |                |             |              |                | $\overline{50}$ |              |                  |                |                |
| 19                             |                |             |              |                | 51              |              |                  |                |                |
| 20                             |                |             |              |                | 52              |              |                  |                |                |
| 21                             |                |             |              |                | 53              |              |                  |                |                |
| 22                             |                |             |              |                | 54              |              |                  |                |                |
| 23                             |                |             |              |                | 55              |              |                  |                |                |
| $\overline{24}$                |                |             |              |                | 56              |              |                  |                |                |
| 25                             |                |             |              |                | 57              |              |                  |                |                |
| 26                             |                |             |              |                | 58              |              |                  |                |                |
| 27                             |                |             |              |                | 59              |              |                  |                |                |
| 28                             |                |             |              |                | 60              |              |                  |                |                |
| 29                             |                |             |              |                | $\overline{61}$ |              |                  |                |                |
| 30                             |                |             |              |                | 62              |              |                  |                |                |
| 31                             |                |             |              |                | 63              |              |                  |                |                |
|                                | $\overline{1}$ | $\,1$       | $\mathbf{1}$ | $\overline{1}$ |                 | $\mathbf{1}$ | $\mathbf{1}$     | $\overline{1}$ | $\overline{1}$ |

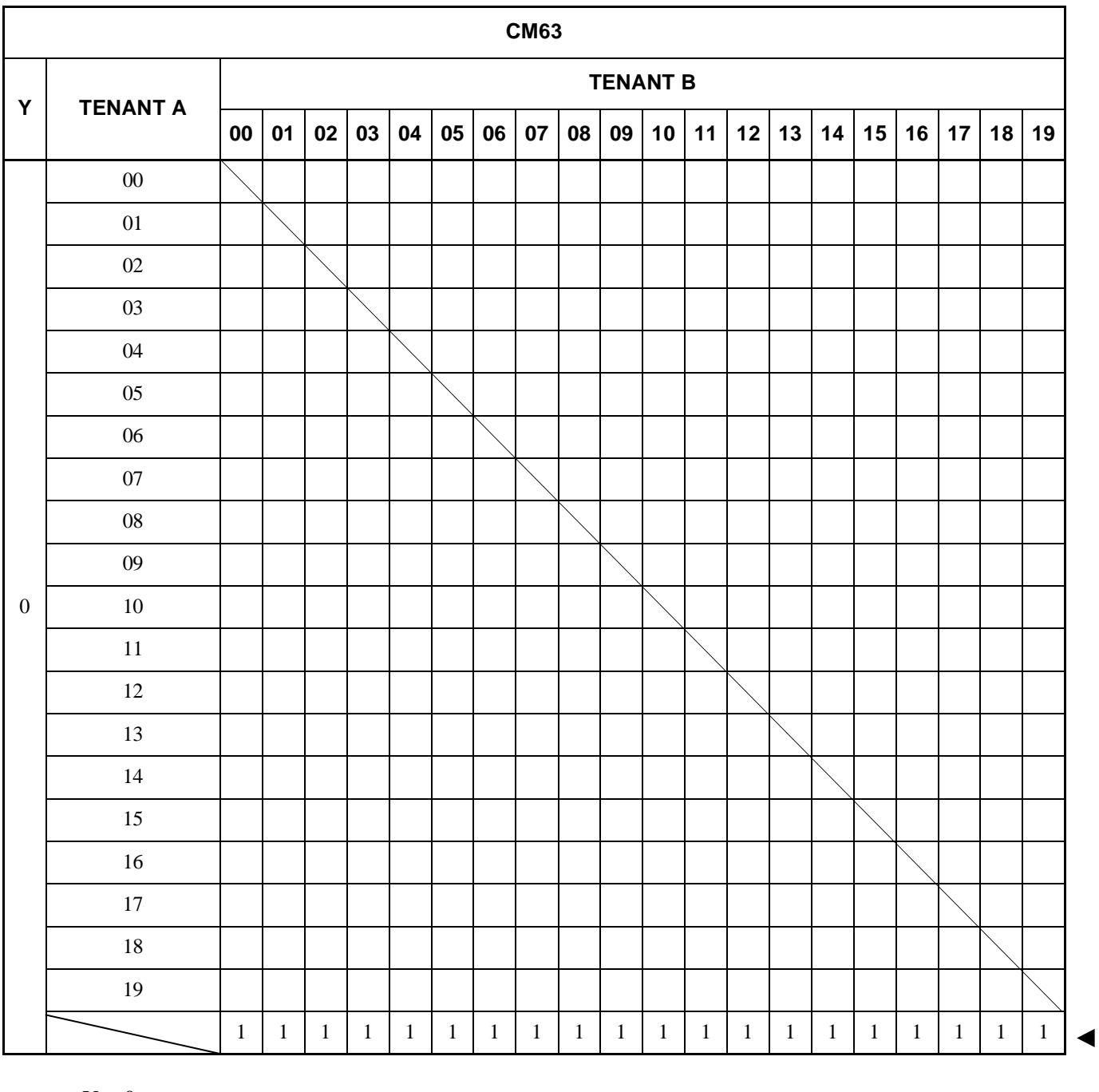

•  $Y = 0$ 

**COMMAND 63:**  $\boxed{ST}$  + 630 +  $\boxed{DE}$  + TENANT A + TENANT B +  $\boxed{DE}$  + SETTING DATA + EXE<br>(2 digits) (2 digits) (1 digit)  $(2 \text{ digits})$   $(2 \text{ digits})$ 

**CHAPTER 3 ND-45503 (E) Page 104 Revision 2.0**

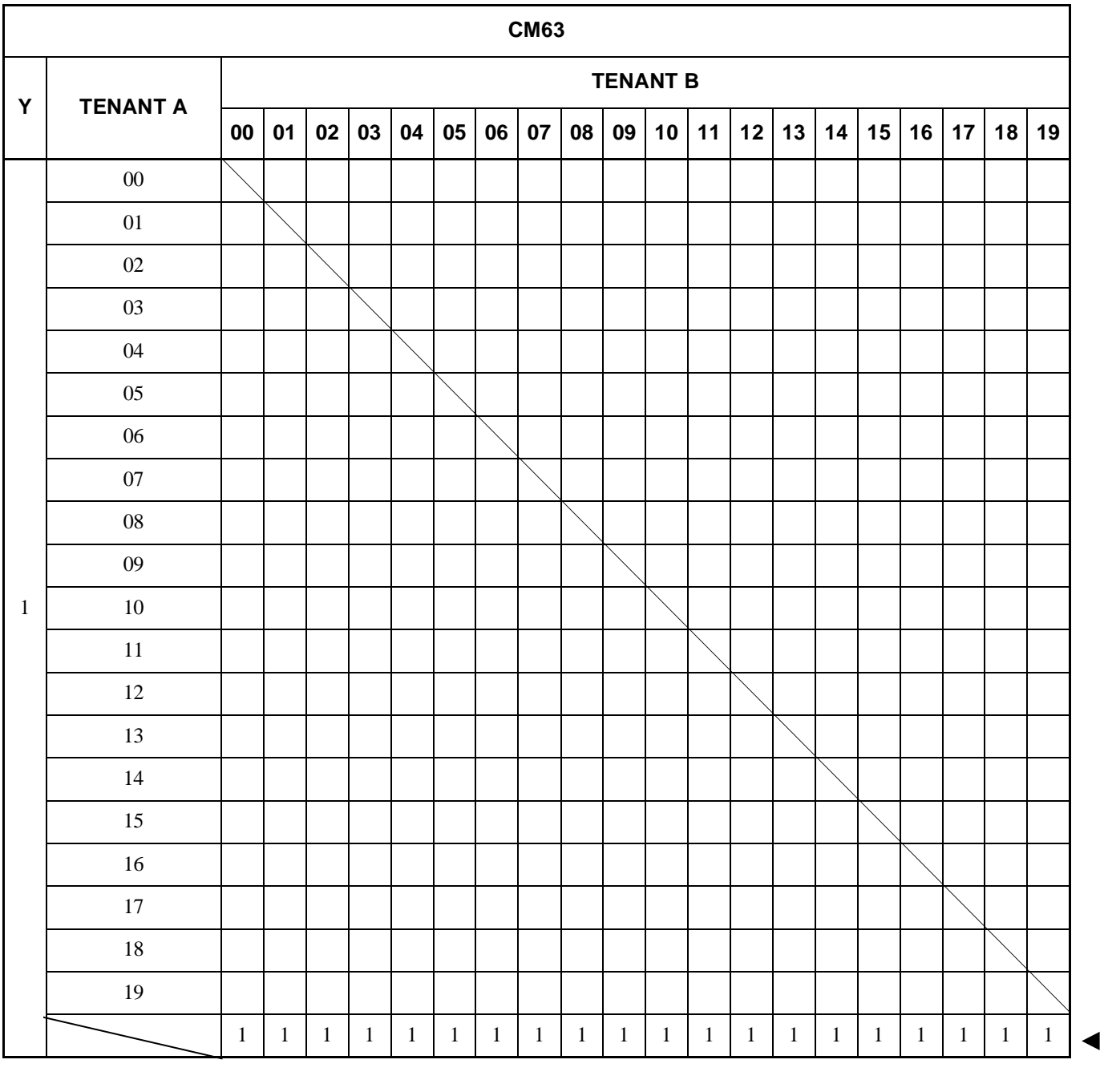

•  $Y = 1$ 

**COMMAND 63:**  $\overline{ST}$  + 631 +  $\overline{DE}$  + TENANT A + TENANT B +  $\overline{DE}$  + SETTING DATA +  $\overline{EXE}$ <br>(2 digits) (2 digits) (1 digit)  $(2 \text{ digits})$   $(2 \text{ digits})$ 

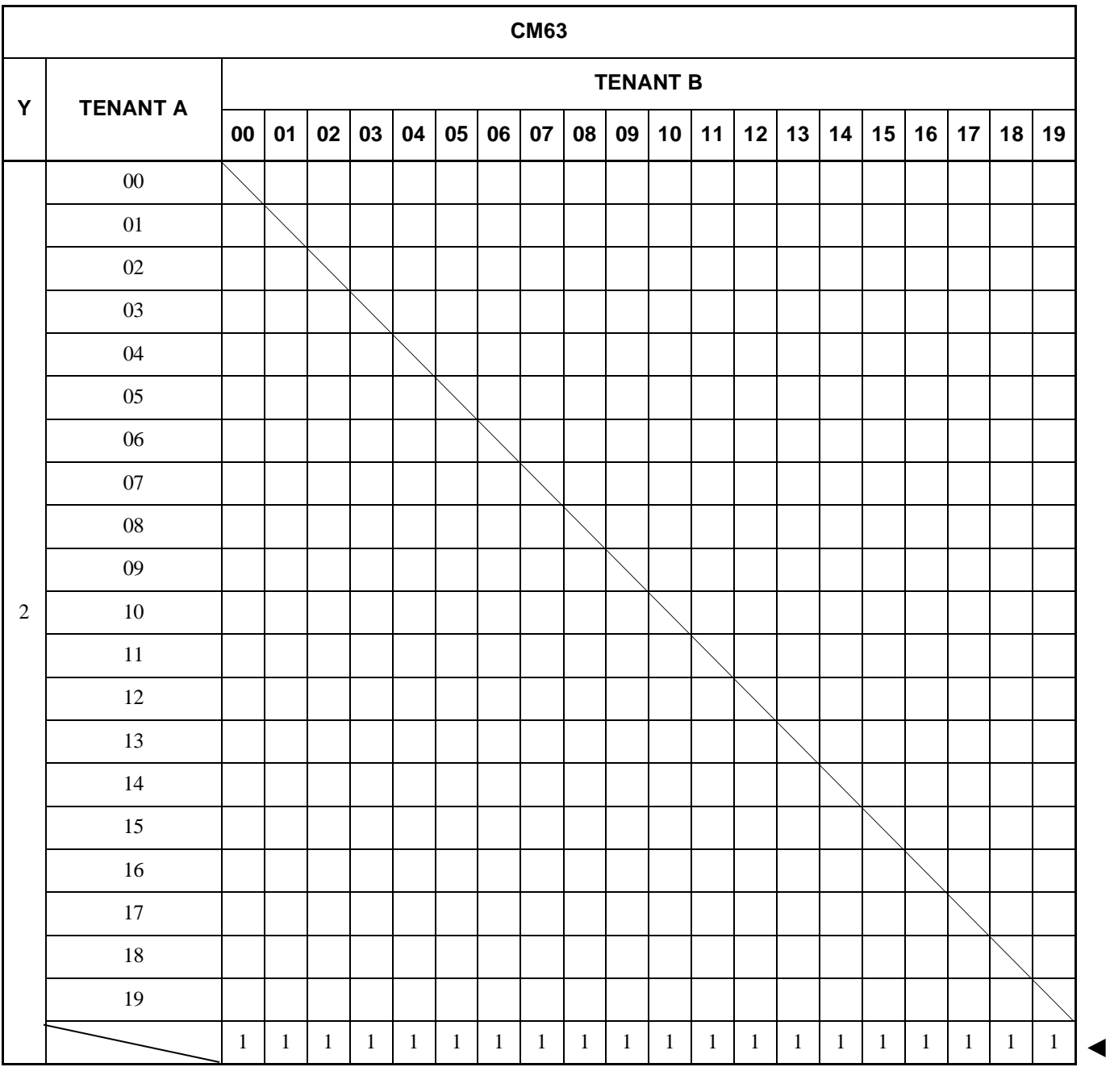

•  $Y = 2$ 

**COMMAND 63:**  $\overline{ST}$  + 632 +  $\overline{DE}$  + TENANT A + TENANT B +  $\overline{DE}$  + SETTING DATA +  $\overline{EXE}$ <br>(2 digits) (2 digits) (1 digit)  $(2 \text{ digits})$   $(2 \text{ digits})$ 

**CHAPTER 3 ND-45503 (E) Page 106 Revision 2.0**

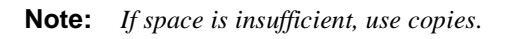

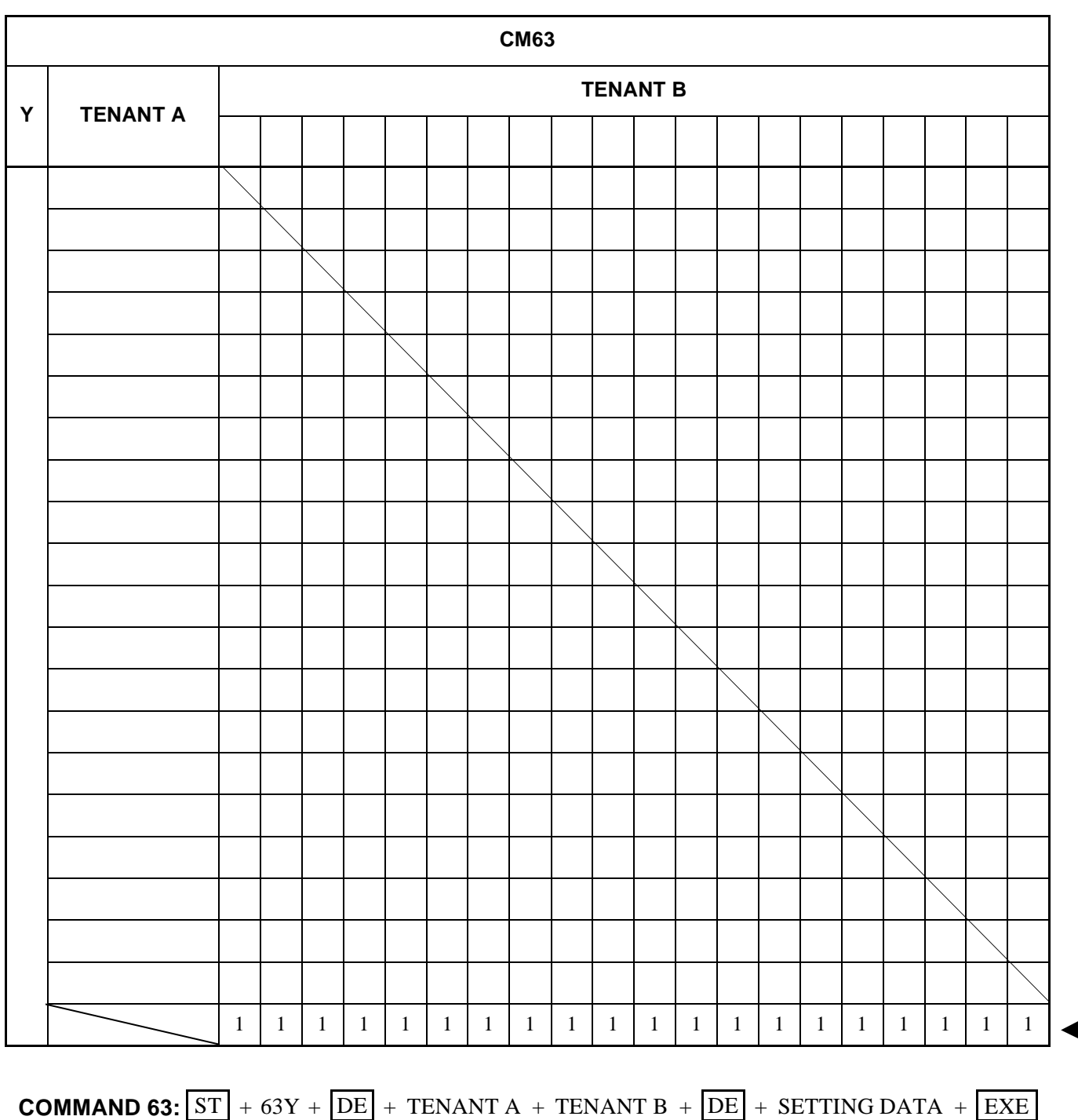

 $(2 \text{ digits})$   $(2 \text{ digits})$   $(1 \text{ digit})$ 

**: Initial Data**

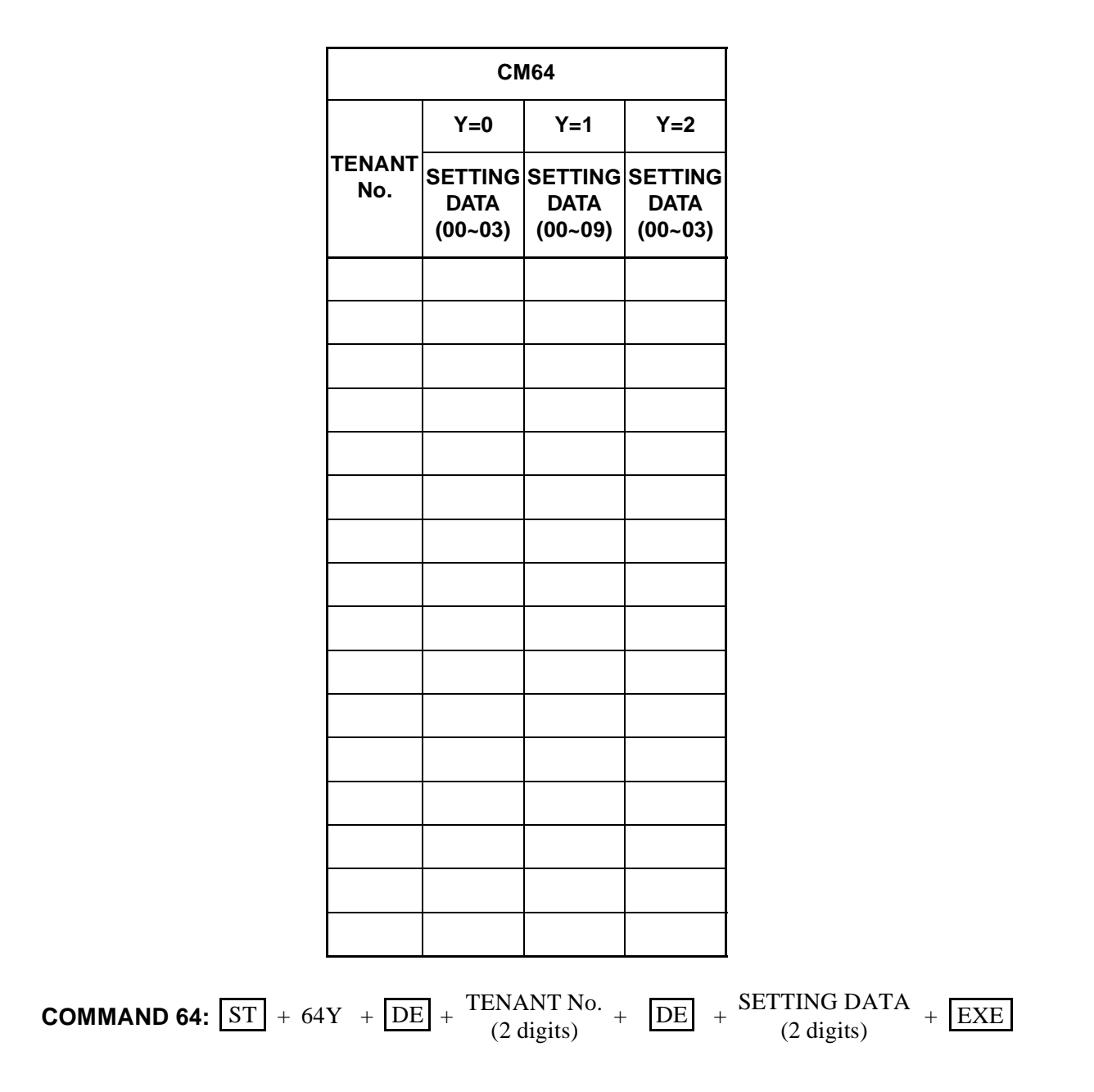

**CHAPTER 3 ND-45503 (E)** Page 108 and the state of the state of the Addendum-002 **Revision 2.2 JANUARY, 1999**

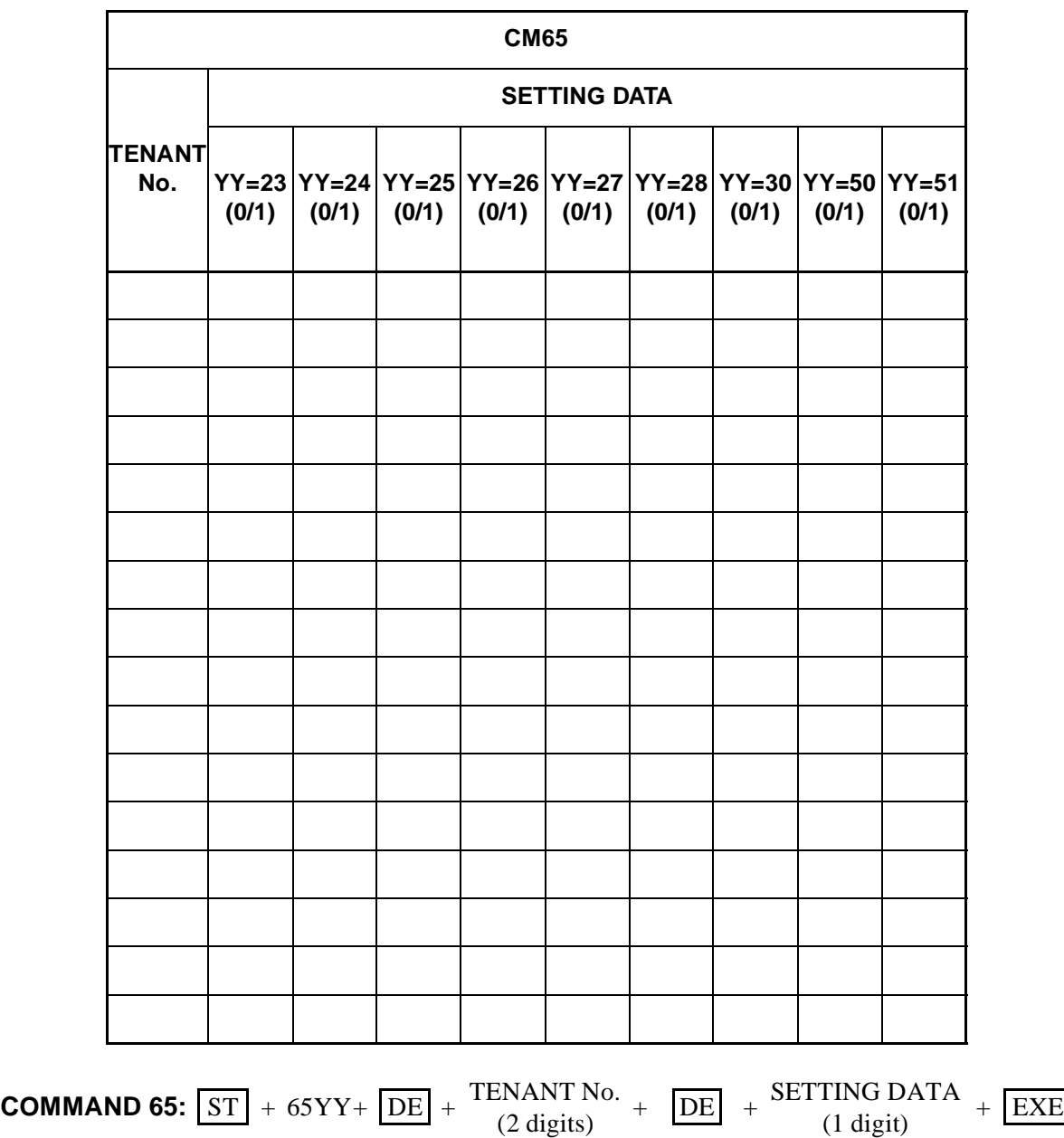

**ND-45503 (E) CHAPTER 3 Addendum-002 Page 108-1 JANUARY, 1999 Revision 2.2**  This page is for your notes.

**CHAPTER 3 ND-45503 (E)** Page 108-2 **Addendum-002**<br>Revision 2.2 **Addendum-002 Revision 2.2 JANUARY, 1999**

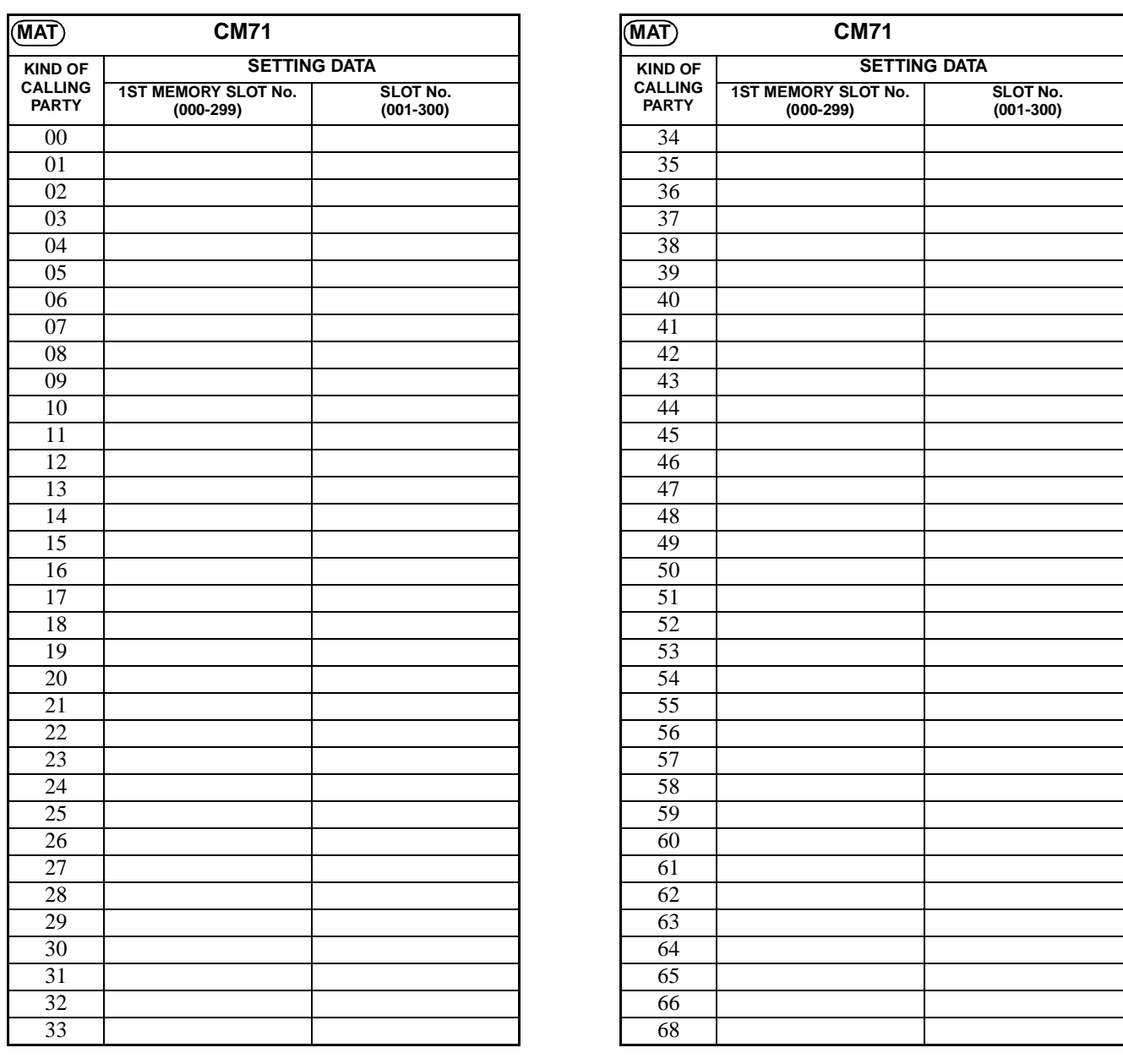

**COMMAND 71:**  $ST$  + 71 +  $DE$  + KIND OF CALLING PARTY +  $DE$  + SETTING DATA + EXE  $(2 \text{ digits})$   $(6 \text{ digits})$ 

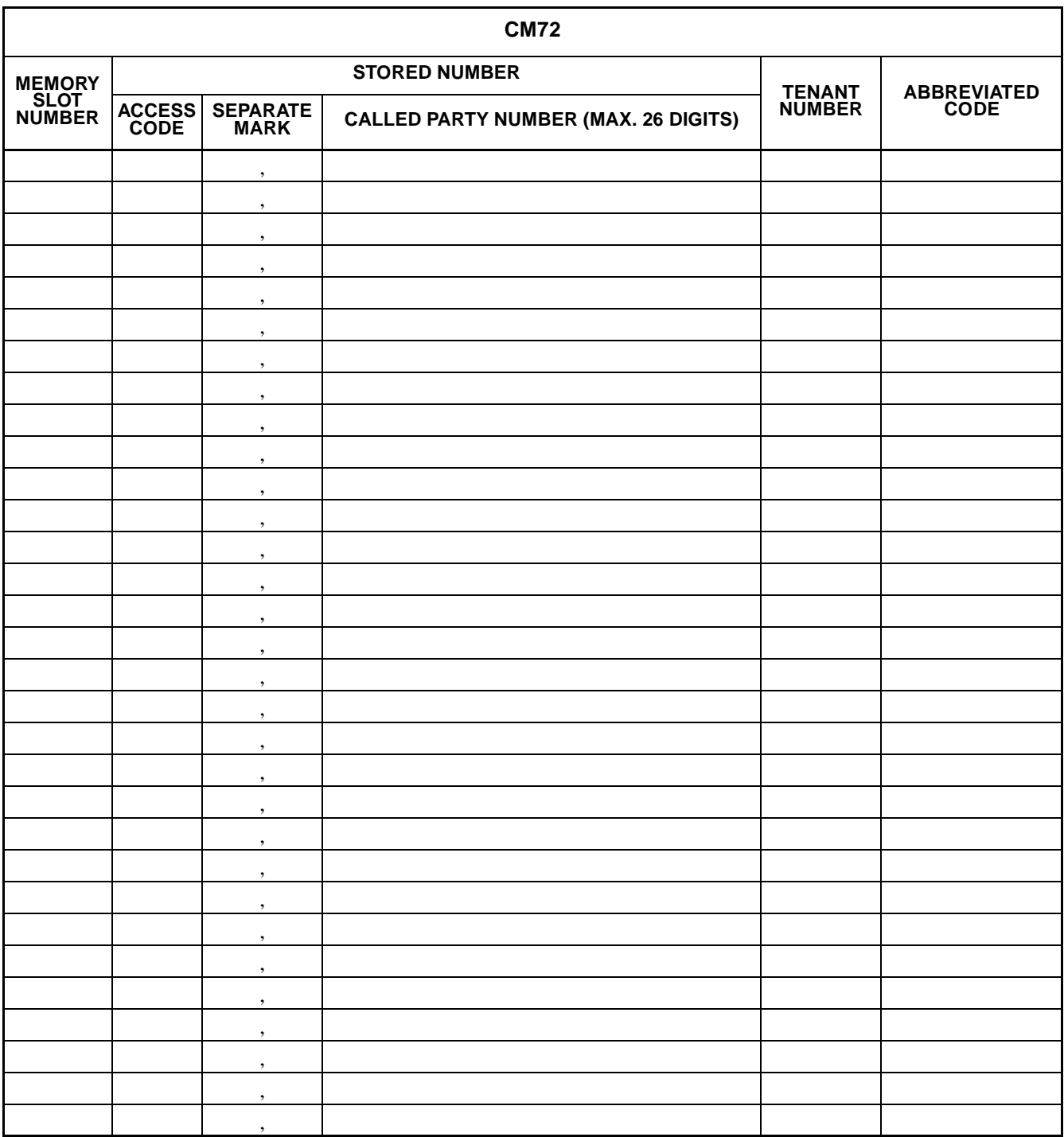

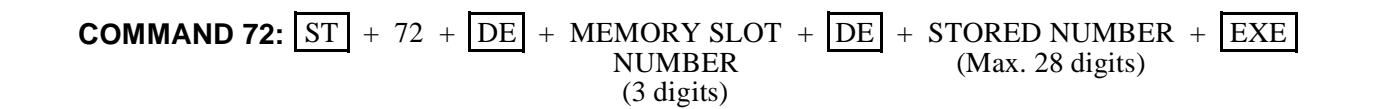

**Page 110 Revision 2.0**

**Note:** *If space is insufficient, use copies.*

|                                 |                                                           | <b>CM73</b><br><b>SETTING DATA</b>                           |                                                      |                                                            |
|---------------------------------|-----------------------------------------------------------|--------------------------------------------------------------|------------------------------------------------------|------------------------------------------------------------|
| <b>STATION</b><br><b>NUMBER</b> | <b>1000 SLOTS</b><br><b>MEMORY</b><br>BLOCK<br>(0-4, 8-F) | <b>10 SLOTS<br/>MEMORY BLOCK<br/>IN THE TOP</b><br>$(00-99)$ | POSSIBLE/NOT<br>POSSIBLE OF<br>REGISTRATION<br>(0/1) | <b>NUMBER OF 10<br/>SLOTS MEMORY<br/>BLOCK<br/>(01-10)</b> |
|                                 |                                                           |                                                              |                                                      |                                                            |
|                                 |                                                           |                                                              |                                                      |                                                            |
|                                 |                                                           |                                                              |                                                      |                                                            |
|                                 |                                                           |                                                              |                                                      |                                                            |
|                                 |                                                           |                                                              |                                                      |                                                            |
|                                 |                                                           |                                                              |                                                      |                                                            |
|                                 |                                                           |                                                              |                                                      |                                                            |
|                                 |                                                           |                                                              |                                                      |                                                            |
|                                 |                                                           |                                                              |                                                      |                                                            |
|                                 |                                                           |                                                              |                                                      |                                                            |
|                                 |                                                           |                                                              |                                                      |                                                            |
|                                 |                                                           |                                                              |                                                      |                                                            |
|                                 |                                                           |                                                              |                                                      |                                                            |
|                                 |                                                           |                                                              |                                                      |                                                            |
|                                 |                                                           |                                                              |                                                      |                                                            |
|                                 |                                                           |                                                              |                                                      |                                                            |
|                                 |                                                           |                                                              |                                                      |                                                            |
|                                 |                                                           |                                                              |                                                      |                                                            |
|                                 |                                                           |                                                              |                                                      |                                                            |
|                                 |                                                           |                                                              |                                                      |                                                            |
|                                 |                                                           |                                                              |                                                      |                                                            |
|                                 | <b>COMMAND 73:</b> $ST + 73 + DE +$                       | STATION NUMBER<br>(1-4 digits)                               | $+$ DE $+$                                           | SETTING DATA<br>$(6 \text{ digits})$                       |
|                                 |                                                           |                                                              |                                                      |                                                            |
|                                 |                                                           | ND-45503 (E)                                                 |                                                      | <b>CHAPTER 3</b>                                           |

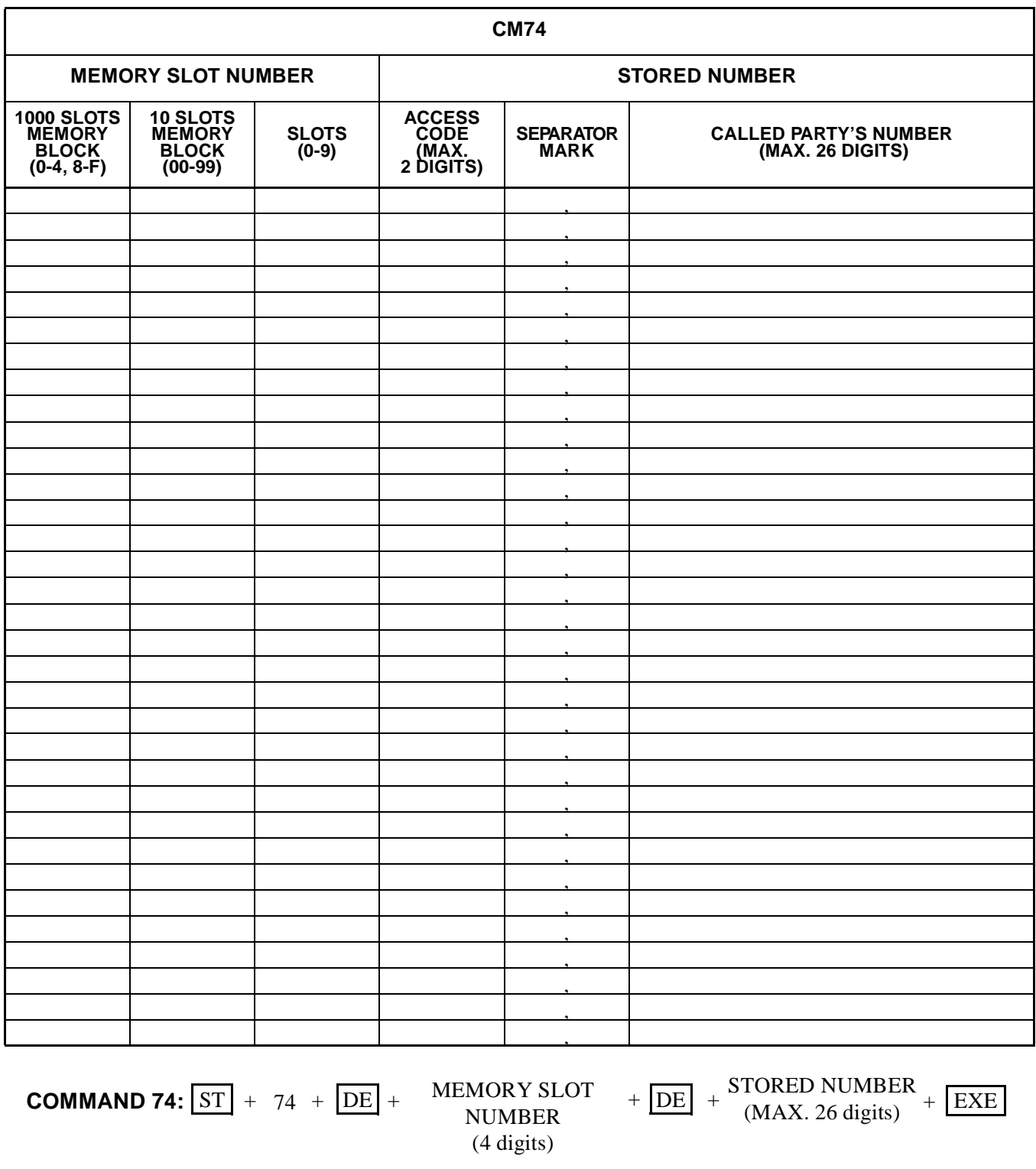

**CHAPTER 3 ND-45503 (E) Page 112 Revision 2.0**

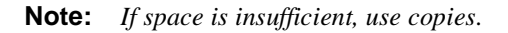

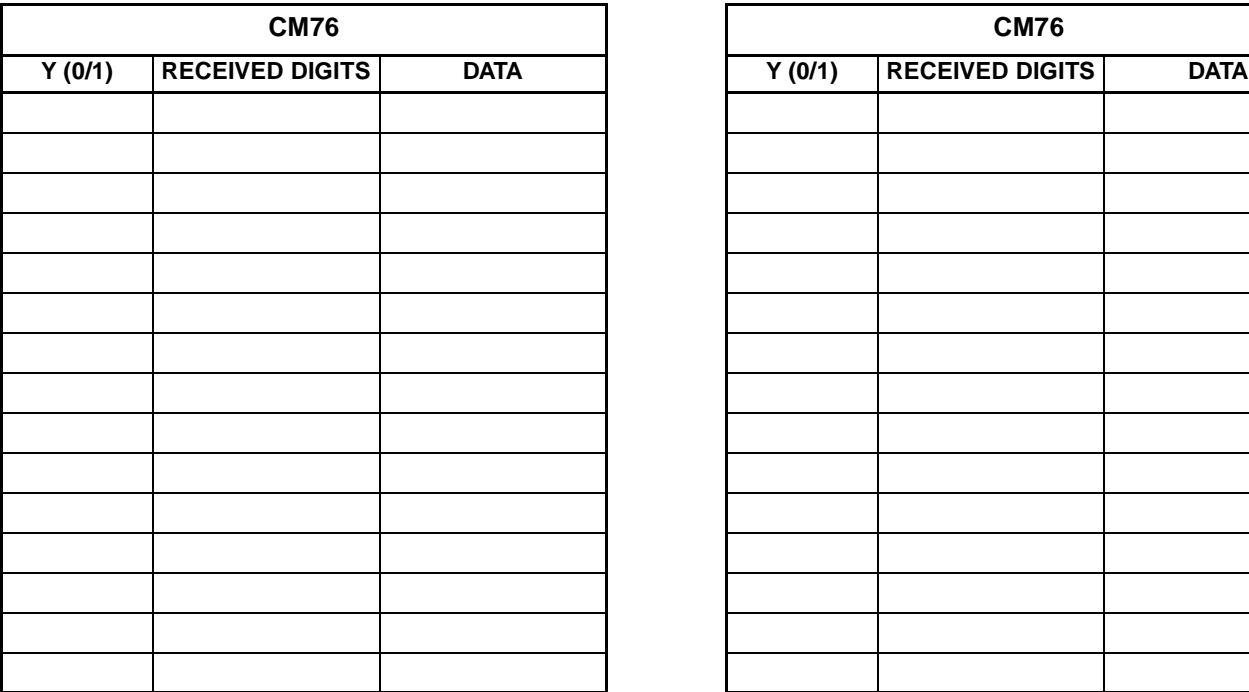

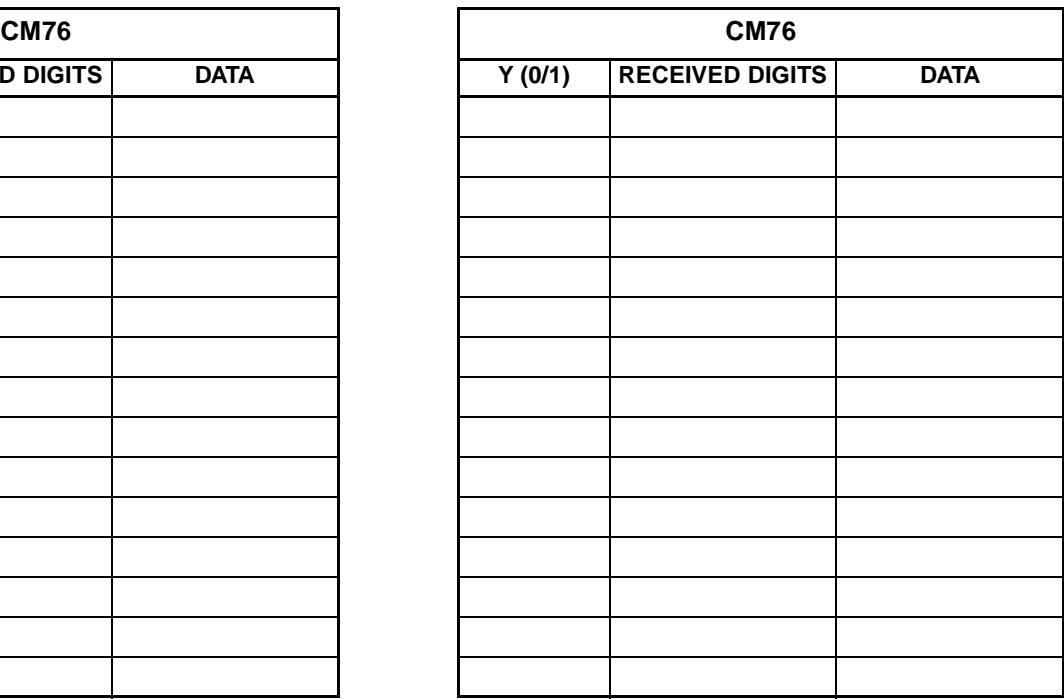

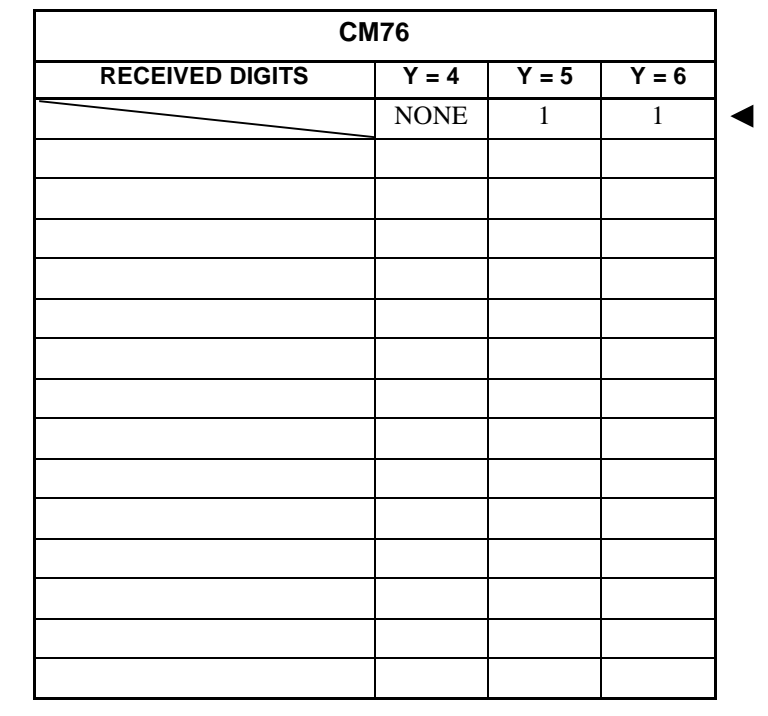

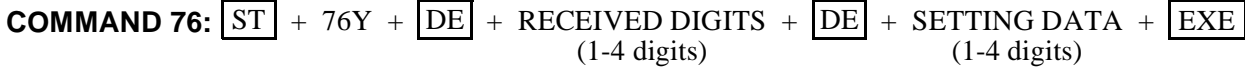

**ND-45503 (E) CHAPTER 3 Page 113 Revision 2.0**

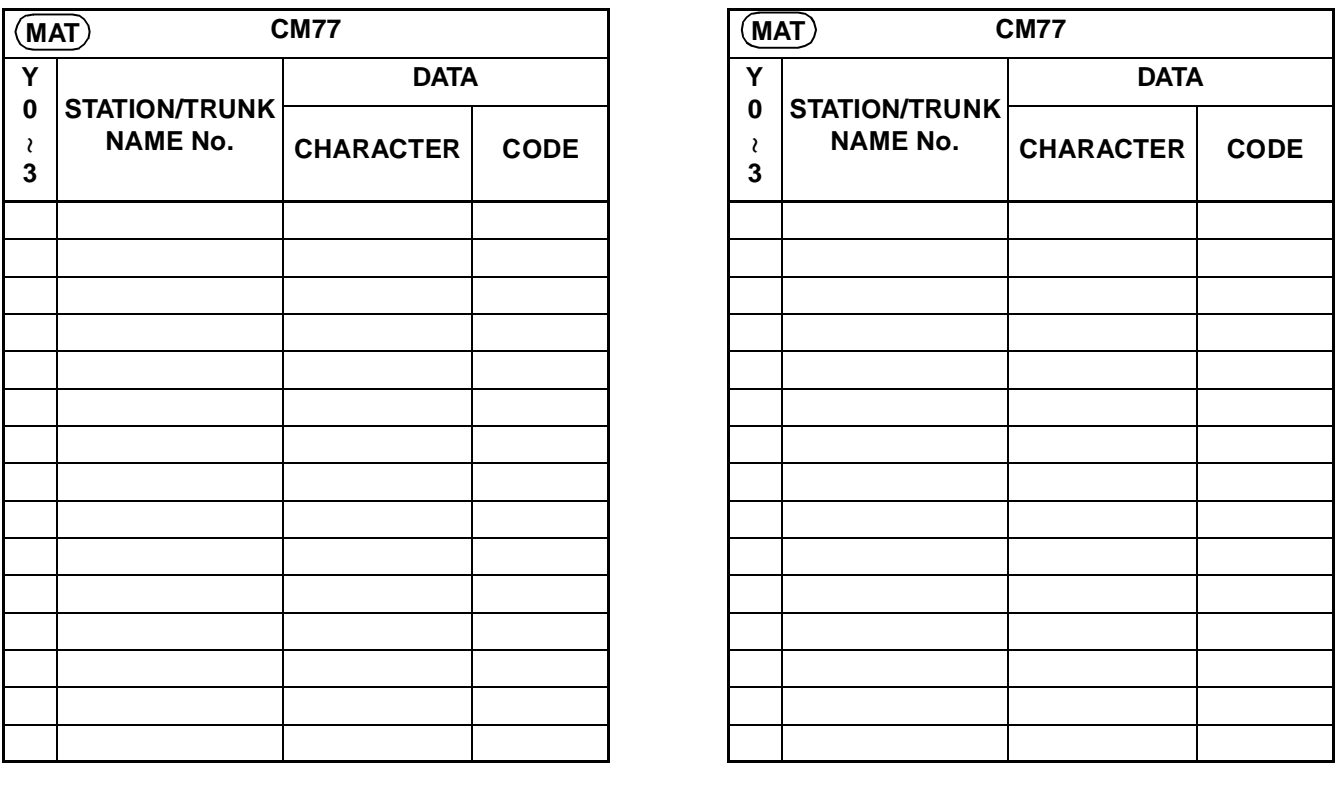

**COMMAND 77:**  $ST$  + 77Y + DE + STATION No. / TRUNK NAME No. + DE + SETTING DATA + EXE  $(1-4 \text{ digits})$   $(2 \text{ digits})$   $(1-16 \text{ digits})$ 

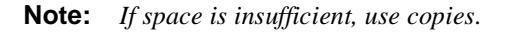

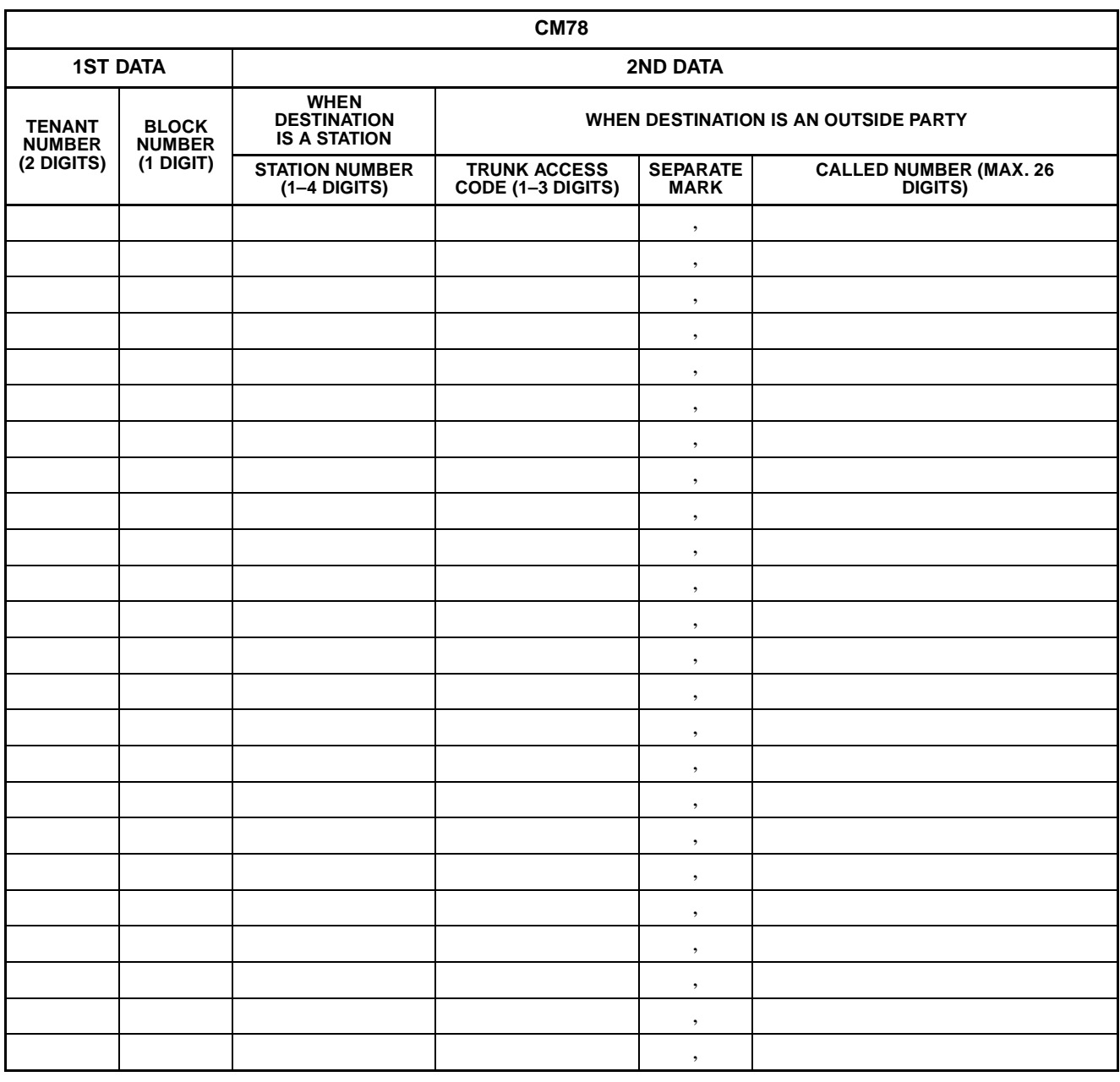

**COMMAND 78:**  $ST$  + 78 +  $DE$  + 1ST DATA +  $DE$  + 2ND DATA +  $EXE$  $(3 \text{ digits})$   $(1-29 \text{ digits})$ 

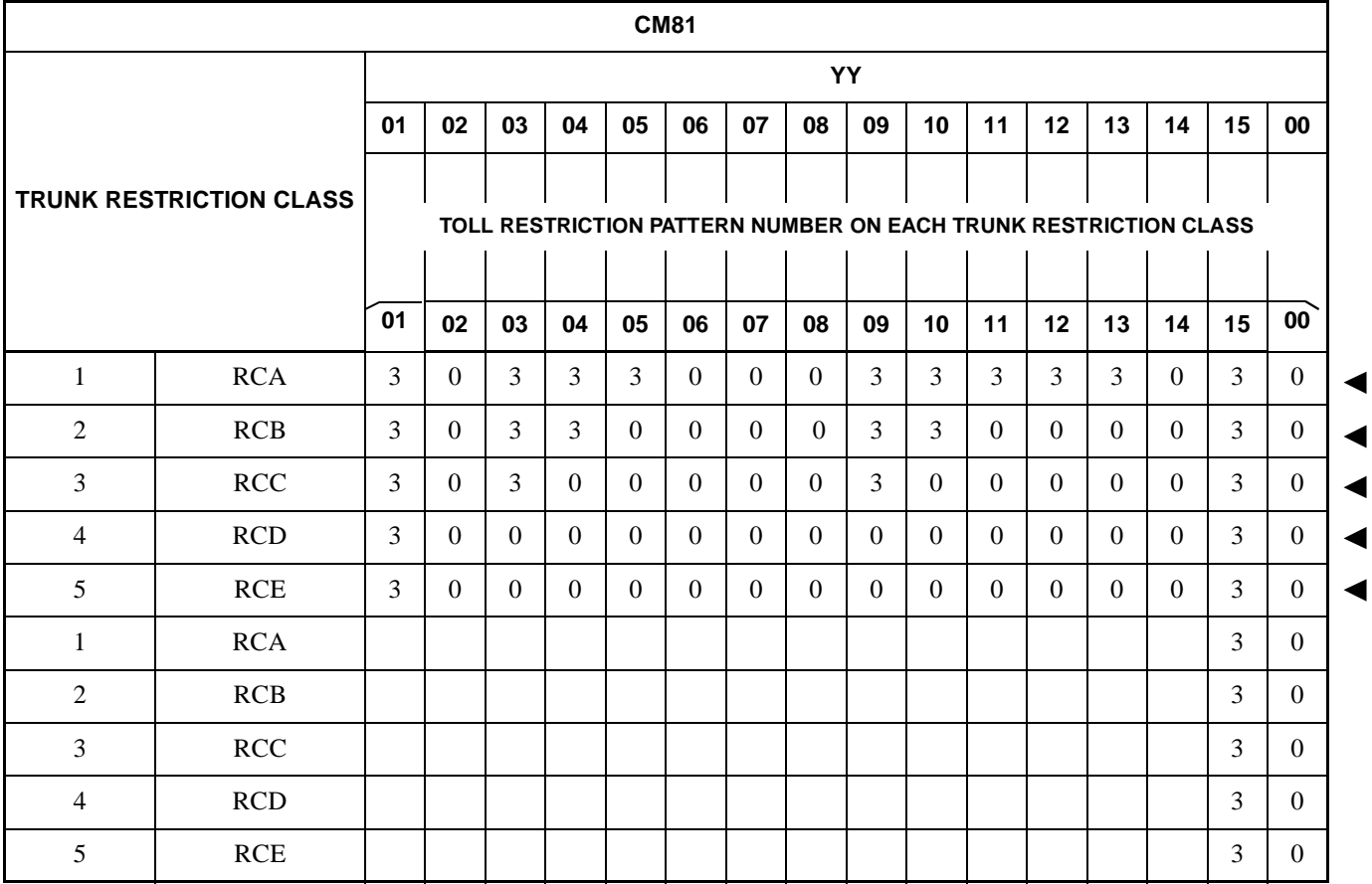

DATA 0: Restricted

1: Restricted (Same as Data "0")

3: Allowed

**COMMAND 81:**  $ST$  + 81YY +  $DE$  + TRUNK RESTRICTION +  $DE$  + SETTING DATA +  $EXE$ CLASS (1 digit) (1 digit)

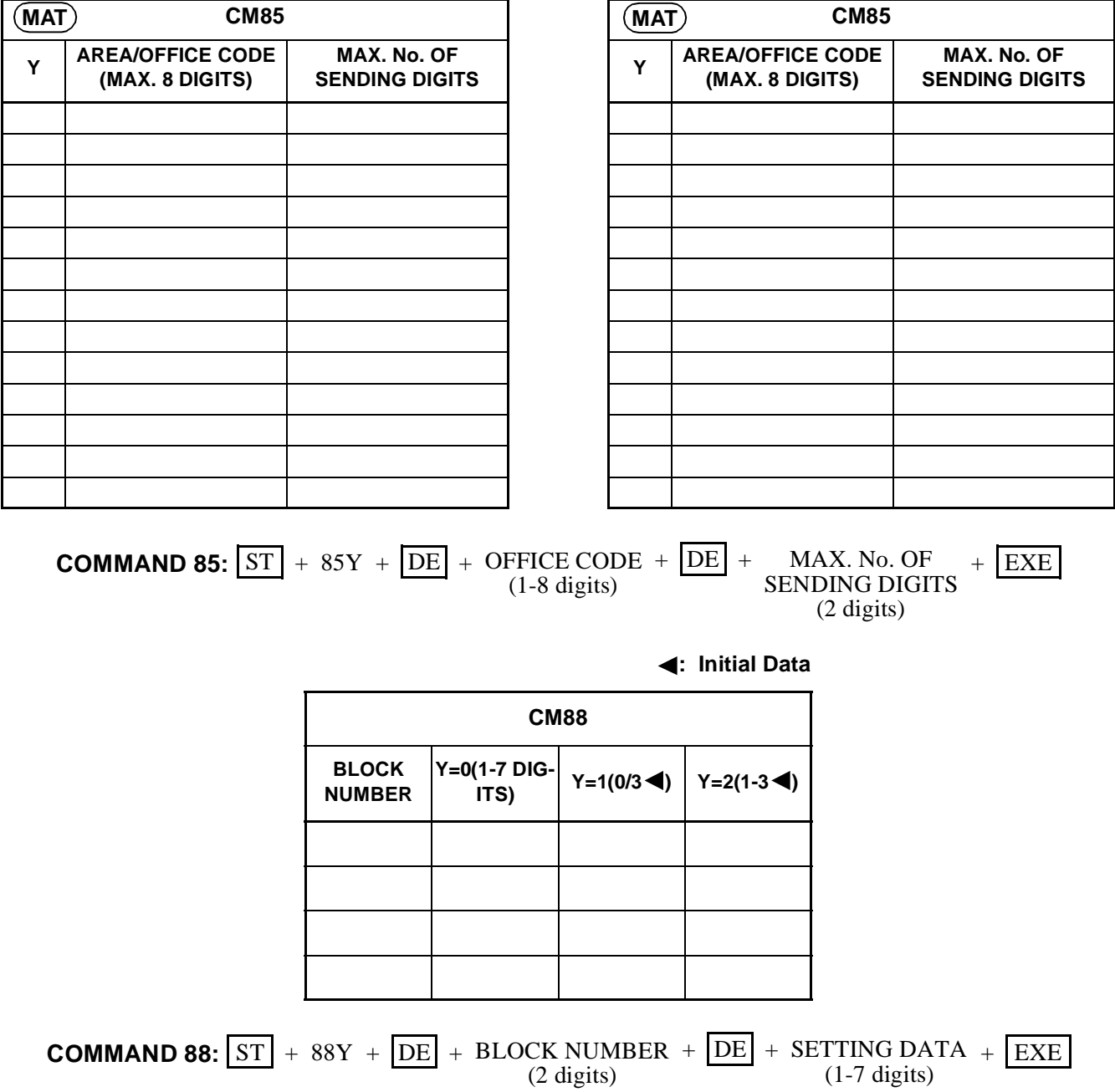

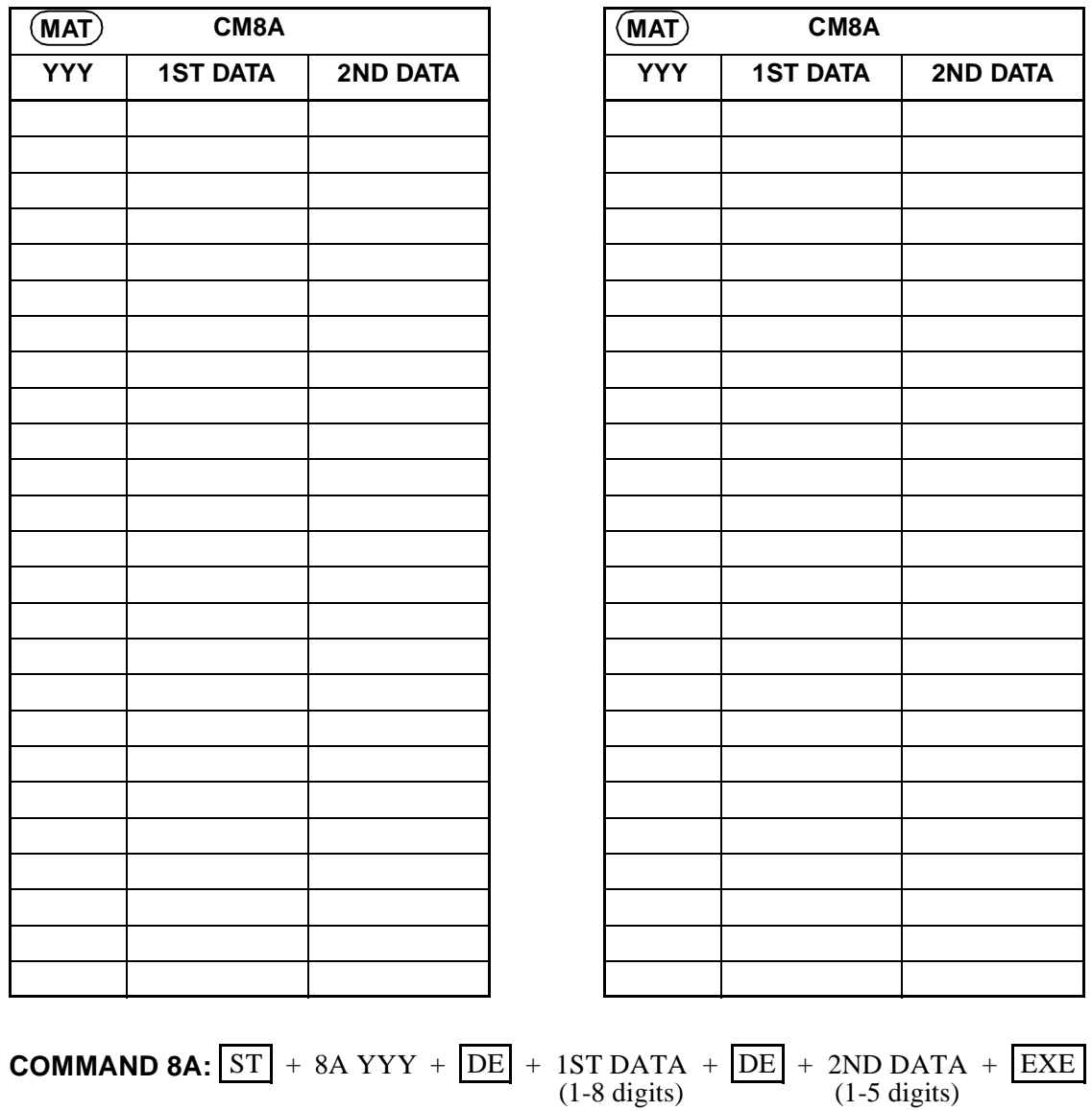

# •  $D^{term}$

**Note:** *If space is insufficient, use copies.*

| (MAT)                 |                       |                 | <b>CM90</b>     |         |                       |                   |                   |              |
|-----------------------|-----------------------|-----------------|-----------------|---------|-----------------------|-------------------|-------------------|--------------|
| <b>MY LINE NUMBER</b> |                       |                 |                 |         |                       |                   |                   |              |
| <b>KEY NUMBER</b>     | $YY=00$<br>(KEY DATA) | $YY=01$<br>(RG) | $YY=03$<br>(RG) | $YY=05$ | $YY=00$<br>(KEY DATA) | $YY = 01$<br>(RG) | $YY = 03$<br>(RG) | $YY = 05$    |
|                       |                       |                 |                 |         |                       |                   |                   |              |
|                       |                       |                 |                 |         |                       |                   |                   |              |
|                       |                       |                 |                 |         |                       |                   |                   |              |
|                       |                       |                 |                 |         |                       |                   |                   |              |
|                       |                       |                 |                 |         |                       |                   |                   |              |
|                       |                       |                 |                 |         |                       |                   |                   |              |
|                       |                       |                 |                 |         |                       |                   |                   |              |
|                       |                       |                 |                 |         |                       |                   |                   |              |
|                       |                       |                 |                 |         |                       |                   |                   |              |
|                       |                       |                 |                 |         |                       |                   |                   |              |
|                       |                       |                 |                 |         |                       |                   |                   |              |
|                       |                       |                 |                 |         |                       |                   |                   |              |
|                       |                       |                 |                 |         |                       |                   |                   |              |
|                       |                       |                 |                 |         |                       |                   |                   |              |
|                       |                       |                 |                 |         |                       |                   |                   |              |
|                       |                       |                 |                 |         |                       |                   |                   |              |
|                       |                       | $\mathbf 1$     | $\,1$           | $\,1$   |                       | $\mathbf{1}$      | $\mathbf{1}$      | $\mathbf{1}$ |

# **COMMAND 90:**

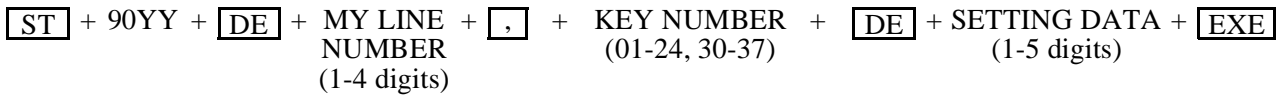

#### • Add-On Module

**Note:** *If space is insufficient, use copies.*

| <b>CM90</b>           |                       |                   |                 |         |                       |                 |                 |         |  |
|-----------------------|-----------------------|-------------------|-----------------|---------|-----------------------|-----------------|-----------------|---------|--|
| <b>MY LINE NUMBER</b> |                       |                   |                 |         |                       |                 |                 |         |  |
| <b>KEY NUMBER</b>     | $YY=00$<br>(KEY DATA) | $YY = 01$<br>(RG) | $YY=03$<br>(RG) | $YY=05$ | $YY=00$<br>(KEY DATA) | $YY=01$<br>(RG) | $YY=03$<br>(RG) | $YY=05$ |  |
|                       |                       |                   |                 |         |                       |                 |                 |         |  |
|                       |                       |                   |                 |         |                       |                 |                 |         |  |
|                       |                       |                   |                 |         |                       |                 |                 |         |  |
|                       |                       |                   |                 |         |                       |                 |                 |         |  |
|                       |                       |                   |                 |         |                       |                 |                 |         |  |
|                       |                       |                   |                 |         |                       |                 |                 |         |  |
|                       |                       |                   |                 |         |                       |                 |                 |         |  |
|                       |                       |                   |                 |         |                       |                 |                 |         |  |
|                       |                       |                   |                 |         |                       |                 |                 |         |  |
|                       |                       |                   |                 |         |                       |                 |                 |         |  |
|                       |                       |                   |                 |         |                       |                 |                 |         |  |
|                       |                       |                   |                 |         |                       |                 |                 |         |  |
|                       |                       |                   |                 |         |                       |                 |                 |         |  |
|                       |                       |                   |                 |         |                       |                 |                 |         |  |
|                       |                       |                   |                 |         |                       |                 |                 |         |  |
|                       |                       |                   |                 |         |                       |                 |                 |         |  |
|                       |                       |                   |                 |         |                       |                 |                 |         |  |
|                       |                       |                   |                 |         |                       |                 |                 |         |  |
|                       |                       |                   |                 |         |                       |                 |                 |         |  |
|                       |                       | $\,1\,$           | $1\,$           | $1\,$   |                       | $\,1$           | $\mathbf{1}$    | $\,1\,$ |  |

**COMMAND 90:**

 $\overline{\text{ST}}$  + 90YY +  $\overline{\text{DE}}$  + MY LINE +  $\overline{\text{I}}$ , + ADD-ON MODULE +  $\overline{\text{DE}}$  + SETTING DATA +  $\overline{\text{EXE}}$ (1-5 digits)  $,$  + ADD-ON MODULE NUMBER KEY NUMBER (1-4 digits) (30-89) +

#### • SN61X ATTCON

**Note:** *If space is insufficient, use copies.*

| $CM90, YY = 00$                |  |  |  |  |  |  |  |
|--------------------------------|--|--|--|--|--|--|--|
| <b>ATTCON</b><br><b>NUMBER</b> |  |  |  |  |  |  |  |
| <b>KEY</b><br><b>NUMBER</b>    |  |  |  |  |  |  |  |
| 01                             |  |  |  |  |  |  |  |
| $\overline{02}$                |  |  |  |  |  |  |  |
| 03                             |  |  |  |  |  |  |  |
| $\overline{04}$                |  |  |  |  |  |  |  |
| $\overline{05}$                |  |  |  |  |  |  |  |
| $\overline{06}$                |  |  |  |  |  |  |  |
| $\overline{07}$                |  |  |  |  |  |  |  |
| $\overline{08}$                |  |  |  |  |  |  |  |
| 09                             |  |  |  |  |  |  |  |
| $\overline{10}$                |  |  |  |  |  |  |  |
| 11                             |  |  |  |  |  |  |  |
| $\overline{12}$                |  |  |  |  |  |  |  |
| 13                             |  |  |  |  |  |  |  |
| 14                             |  |  |  |  |  |  |  |
| $\overline{15}$                |  |  |  |  |  |  |  |
| 16                             |  |  |  |  |  |  |  |
| 17                             |  |  |  |  |  |  |  |
| 18                             |  |  |  |  |  |  |  |
| 19                             |  |  |  |  |  |  |  |
| $\overline{20}$                |  |  |  |  |  |  |  |
| 21                             |  |  |  |  |  |  |  |
| 22                             |  |  |  |  |  |  |  |
| 23                             |  |  |  |  |  |  |  |
| 24                             |  |  |  |  |  |  |  |
| 25                             |  |  |  |  |  |  |  |
| 26                             |  |  |  |  |  |  |  |

# **COMMAND 90:**

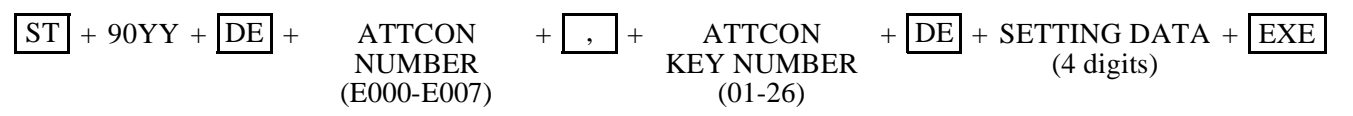

## • SN61X ATTCON

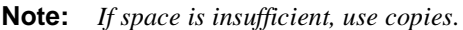

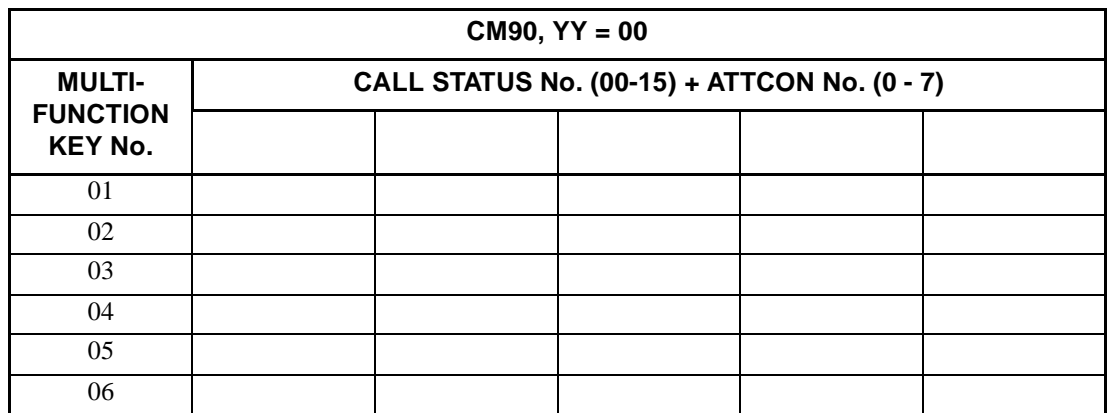

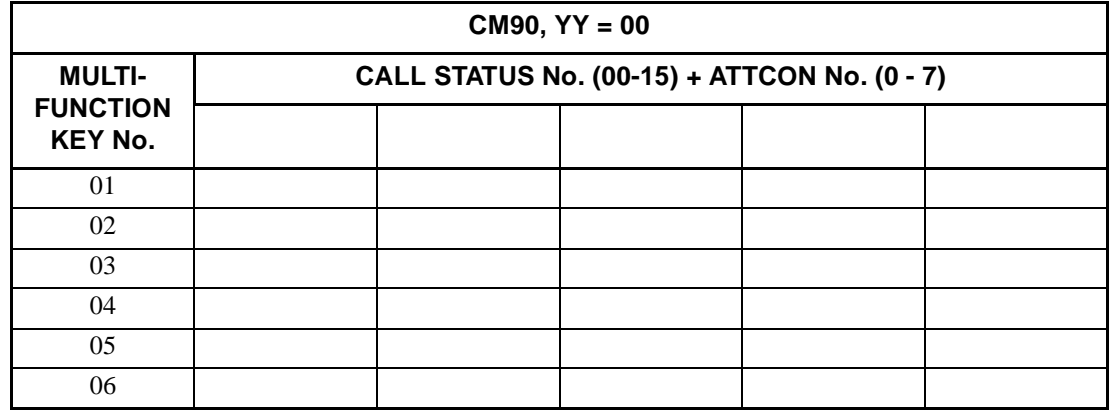

**COMMAND 90:**  $ST + 9000 + DE + EXXX + , + MULTI-FUNCTION + DE + SETTING + EXE$ KEY NUMBER (01-06) DATA  $(1-5 \text{ digits})$ 

#### • SN716 DESKCON

**Note:** *If space is insufficient, use copies.*

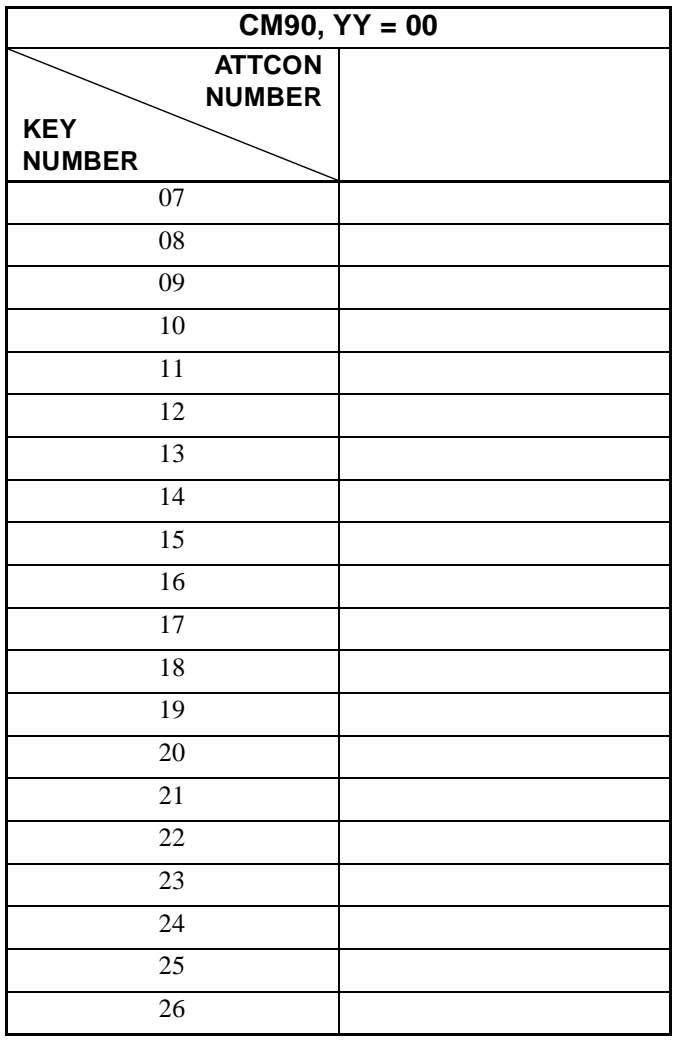

# **COMMAND 90:**

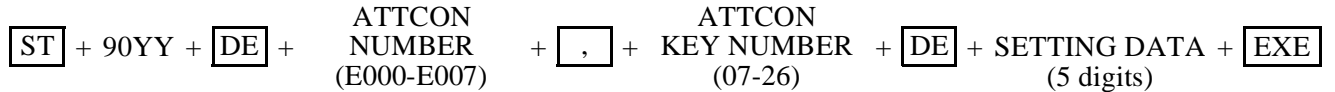

# • SN716 DESKCON

**Note:** *If space is insufficient, use copies.*

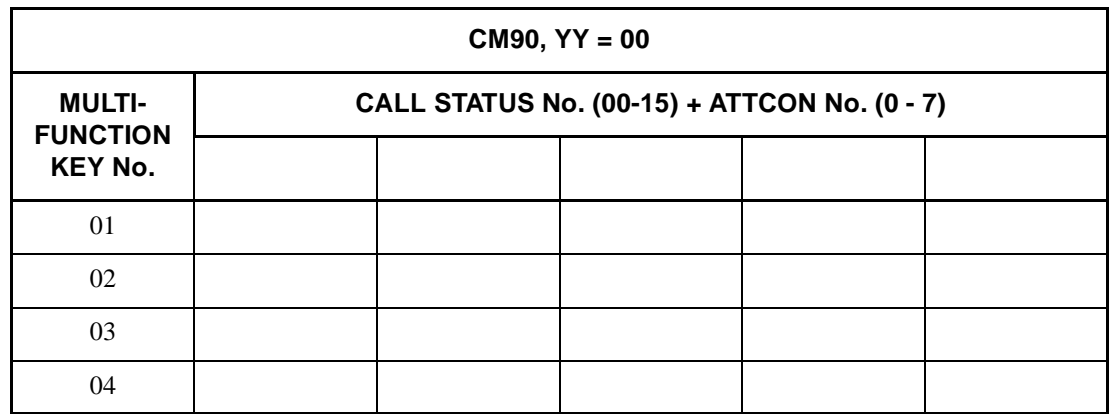

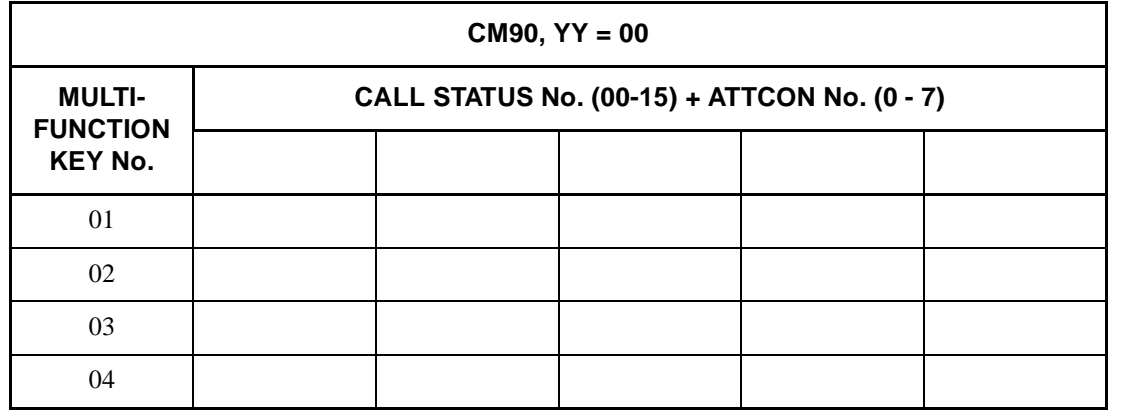

 $ST \left[ + 9000 + \left| DE \right| + EXXX + \right]$ ,  $\left| +$  KEY NUMBER  $+ \left| DE \right| +$  DATA  $+ \left| EXE \right|$ SETTING **COMMAND 90:**  $\boxed{ST}$  + 9000 +  $\boxed{DE}$  + EXXX +  $\boxed{}$ , + KEY NUMBER +  $\boxed{DE}$  + (01-04) DATA (5 digits)

**Note:** *If space is insufficient, use copies.*

| <b>CM93</b><br>(MAT)                              |                                                      | <b>CM94</b><br>(MAT)                        | $(\overline{\text{MAT}})$<br><b>CM93</b>          |                                                      | <b>CM94</b><br>(MAT)                        |
|---------------------------------------------------|------------------------------------------------------|---------------------------------------------|---------------------------------------------------|------------------------------------------------------|---------------------------------------------|
| <b>MY LINE</b><br><b>NUMBER</b><br>$(1-4$ DIGITS) | <b>PRIME LINE</b><br><b>NUMBER</b><br>$(1-4$ DIGITS) | <b>SETTING</b><br><b>DATA</b><br>(6 DIGITS) | <b>MY LINE</b><br><b>NUMBER</b><br>$(1-4$ DIGITS) | <b>PRIME LINE</b><br><b>NUMBER</b><br>$(1-4$ DIGITS) | <b>SETTING</b><br><b>DATA</b><br>(6 DIGITS) |
|                                                   |                                                      |                                             |                                                   |                                                      |                                             |
|                                                   |                                                      |                                             |                                                   |                                                      |                                             |
|                                                   |                                                      |                                             |                                                   |                                                      |                                             |
|                                                   |                                                      |                                             |                                                   |                                                      |                                             |
|                                                   |                                                      |                                             |                                                   |                                                      |                                             |
|                                                   |                                                      |                                             |                                                   |                                                      |                                             |
|                                                   |                                                      |                                             |                                                   |                                                      |                                             |
|                                                   |                                                      |                                             |                                                   |                                                      |                                             |
|                                                   |                                                      |                                             |                                                   |                                                      |                                             |
|                                                   |                                                      |                                             |                                                   |                                                      |                                             |
|                                                   |                                                      |                                             |                                                   |                                                      |                                             |
|                                                   |                                                      |                                             |                                                   |                                                      |                                             |
|                                                   |                                                      |                                             |                                                   |                                                      |                                             |
|                                                   |                                                      |                                             |                                                   |                                                      |                                             |
|                                                   |                                                      |                                             |                                                   |                                                      |                                             |
|                                                   |                                                      |                                             |                                                   |                                                      |                                             |
|                                                   |                                                      |                                             |                                                   |                                                      |                                             |
|                                                   |                                                      |                                             |                                                   |                                                      |                                             |
|                                                   |                                                      |                                             |                                                   |                                                      |                                             |
|                                                   |                                                      |                                             |                                                   |                                                      |                                             |

**COMMAND 93:**  $ST$  + 93 + DE + MY LINE + DE + PRIME LINE + EXE NUMBER NUMBER (1-4 digits) (1-4 digits)

**COMMAND 94:**  $ST$  + 94 +  $DE$  + MY LINE +  $DE$  + SETTING DATA + EXE NUMBER (6 digits) (1-4 digits)

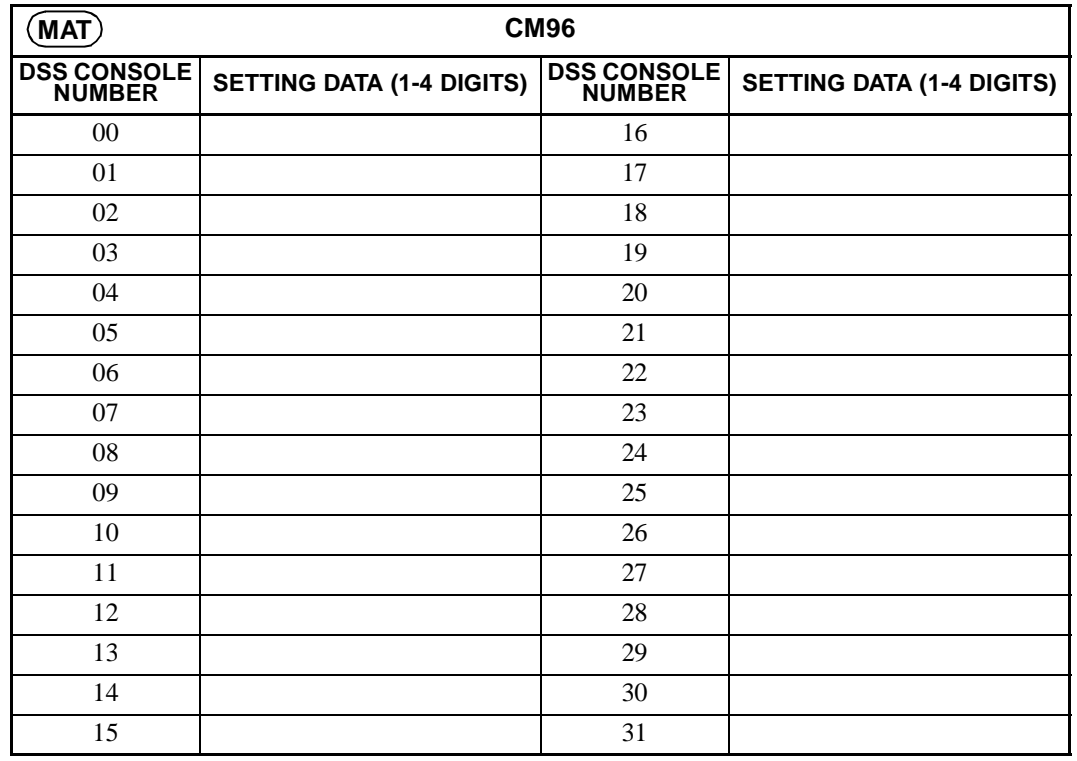

**COMMAND 96:**  $ST$  + 96 +  $DE$  + DSS CONSOLE +  $DE$  + SETTING DATA +  $EXE$ NUMBER (2 digits) (1-4 digits)

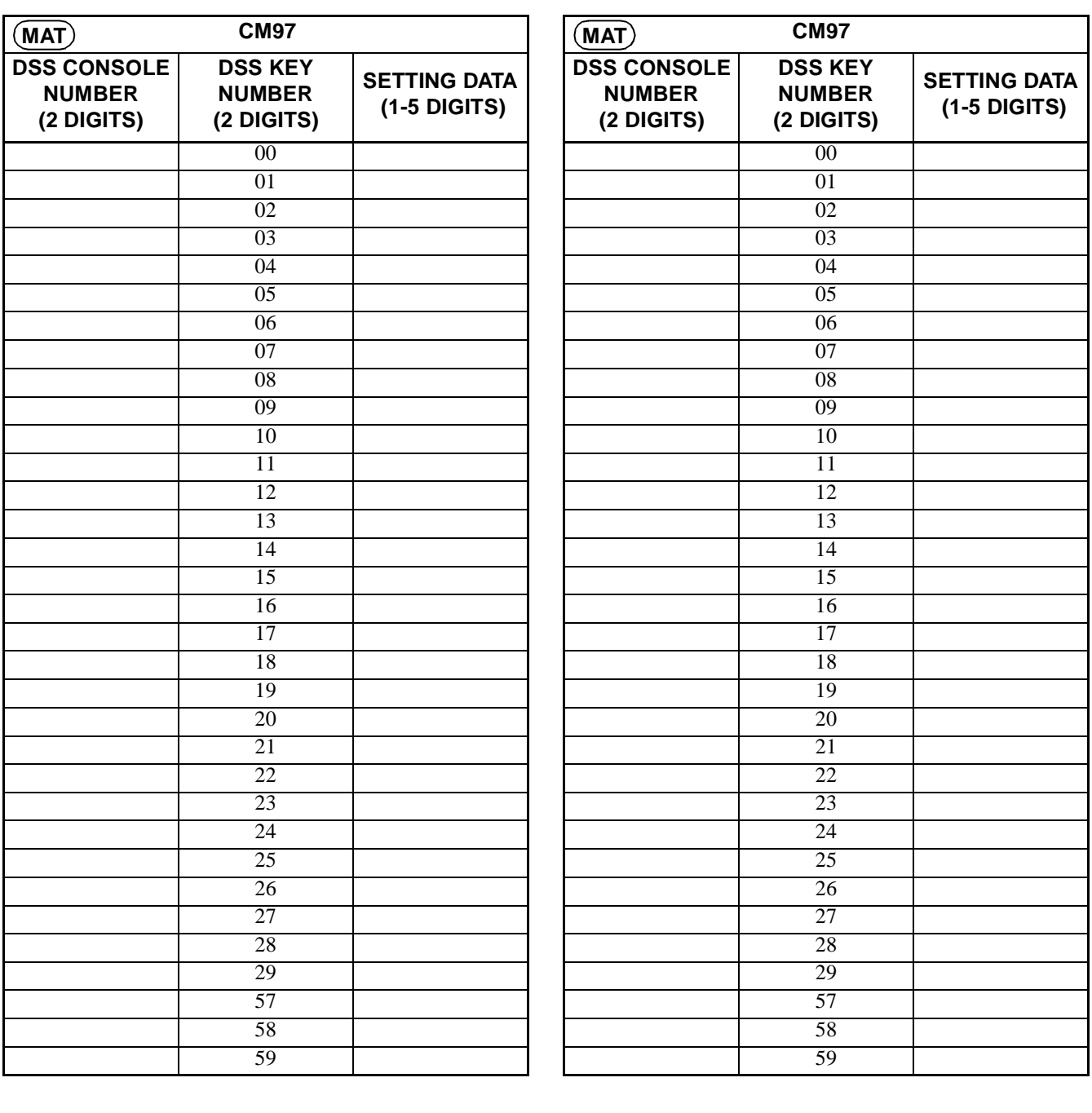

**Note:** *If space is insufficient, use copies.*

**COMMAND 97:**  $ST$  + 97 +  $DE$  + DSS CONSOLE +  $\overline{)}$  + DSS KEY +  $DE$  + SETTING DATA + EXE NUMBER (2 digits) NUMBER (2 digits) (1-5 digits)

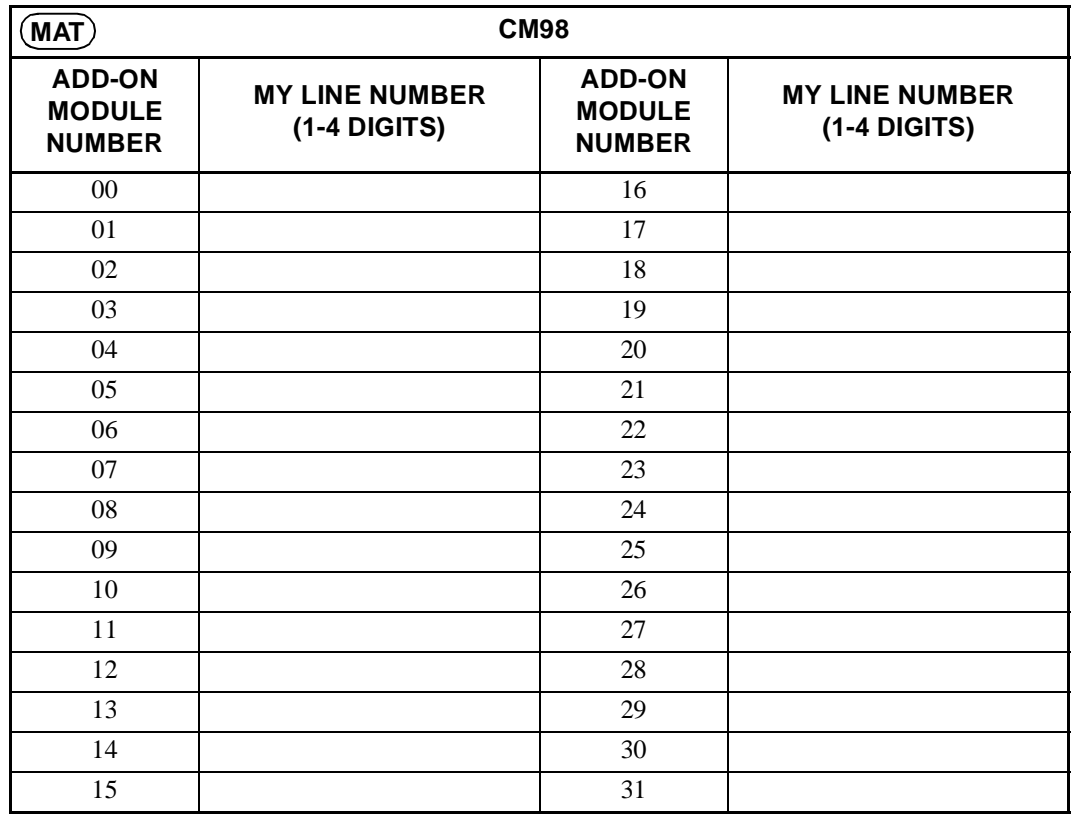

**COMMAND 98:**  $ST$  + 98Y +  $DE$  + ADD-ON MODULE +  $DE$  + MY LINE + EXE NUMBER (00-31) NUMBER (1-4 digits)

**Page 128 Revision 2.0**

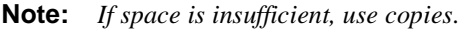

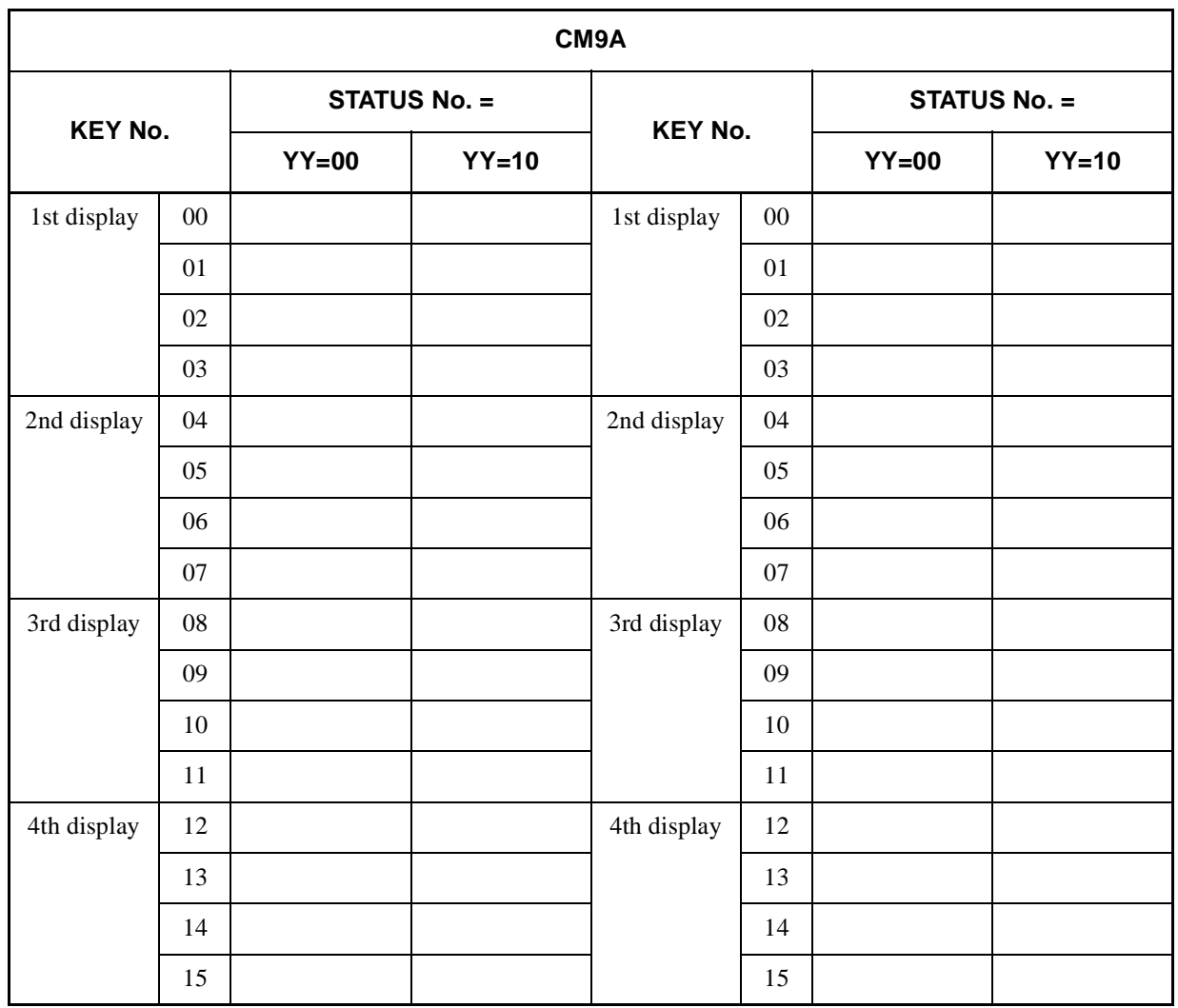

**COMMAND 9A :**  $\boxed{ST}$  + 9AYY +  $\boxed{DE}$  +  $\frac{STATUS}{NUMBER}$  +  $\boxed{DEF}$  +  $\boxed{DE}$  +  $\boxed{0.5 \text{ digit}}$  +  $\boxed{EXE}$ (4 digits)

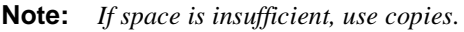

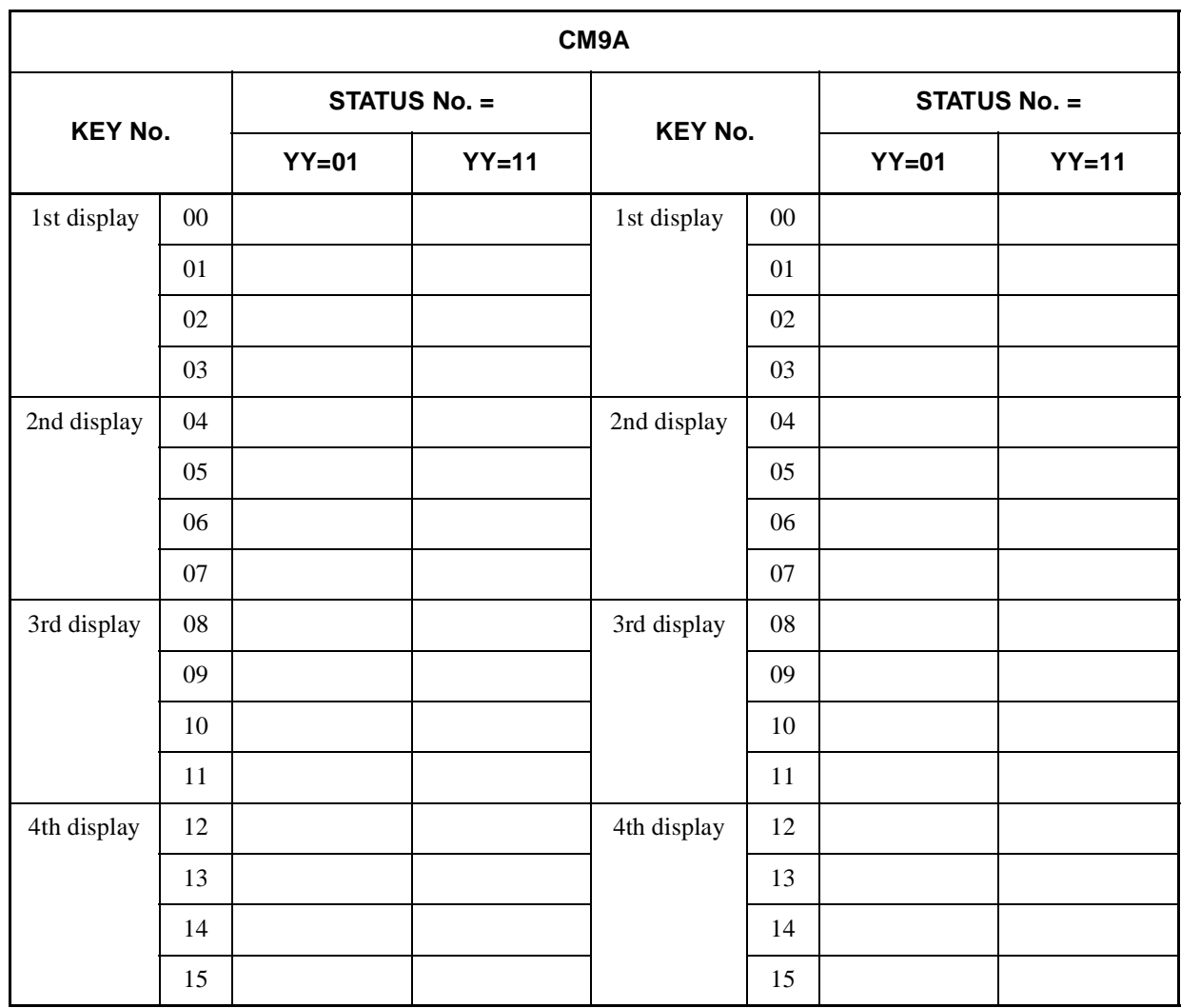

**COMMAND 9A :**  $\boxed{ST}$  + 9AYY +  $\boxed{DE}$  +  $\frac{STATUS}{NUMBER}$  +  $\boxed{DEF}$  +  $\boxed{DE}$  +  $\boxed{0.5 \text{ digit}}$  +  $\boxed{EXE}$ (4 digits)

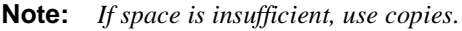

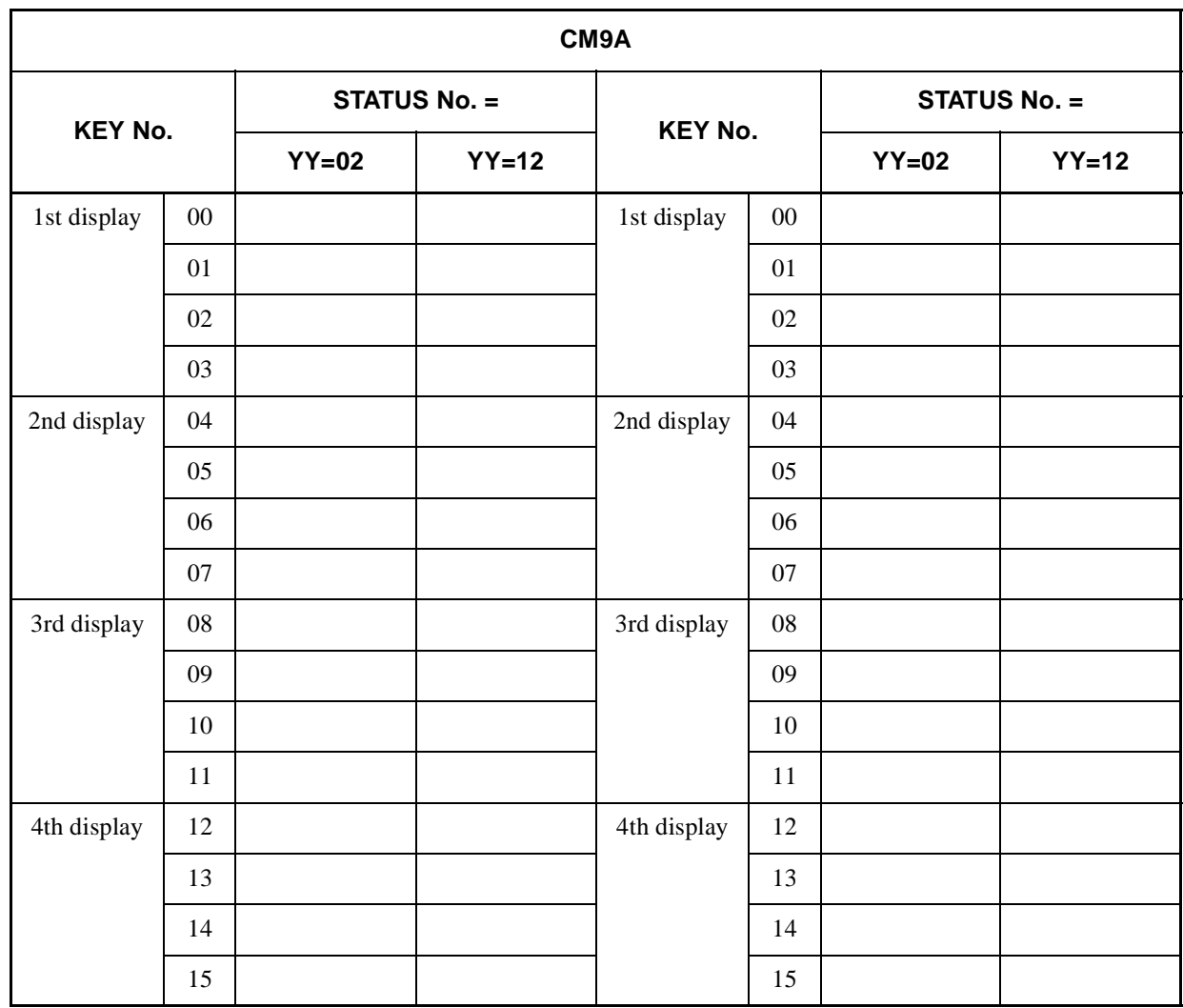

**COMMAND 9A :**  $\boxed{ST}$  + 9AYY +  $\boxed{DE}$  +  $\frac{STATUS}{NUMBER}$  +  $\boxed{DEF}$  +  $\boxed{DE}$  +  $\boxed{0.5 \text{ digit}}$  +  $\boxed{EXE}$ (4 digits)
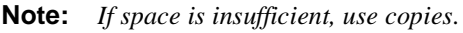

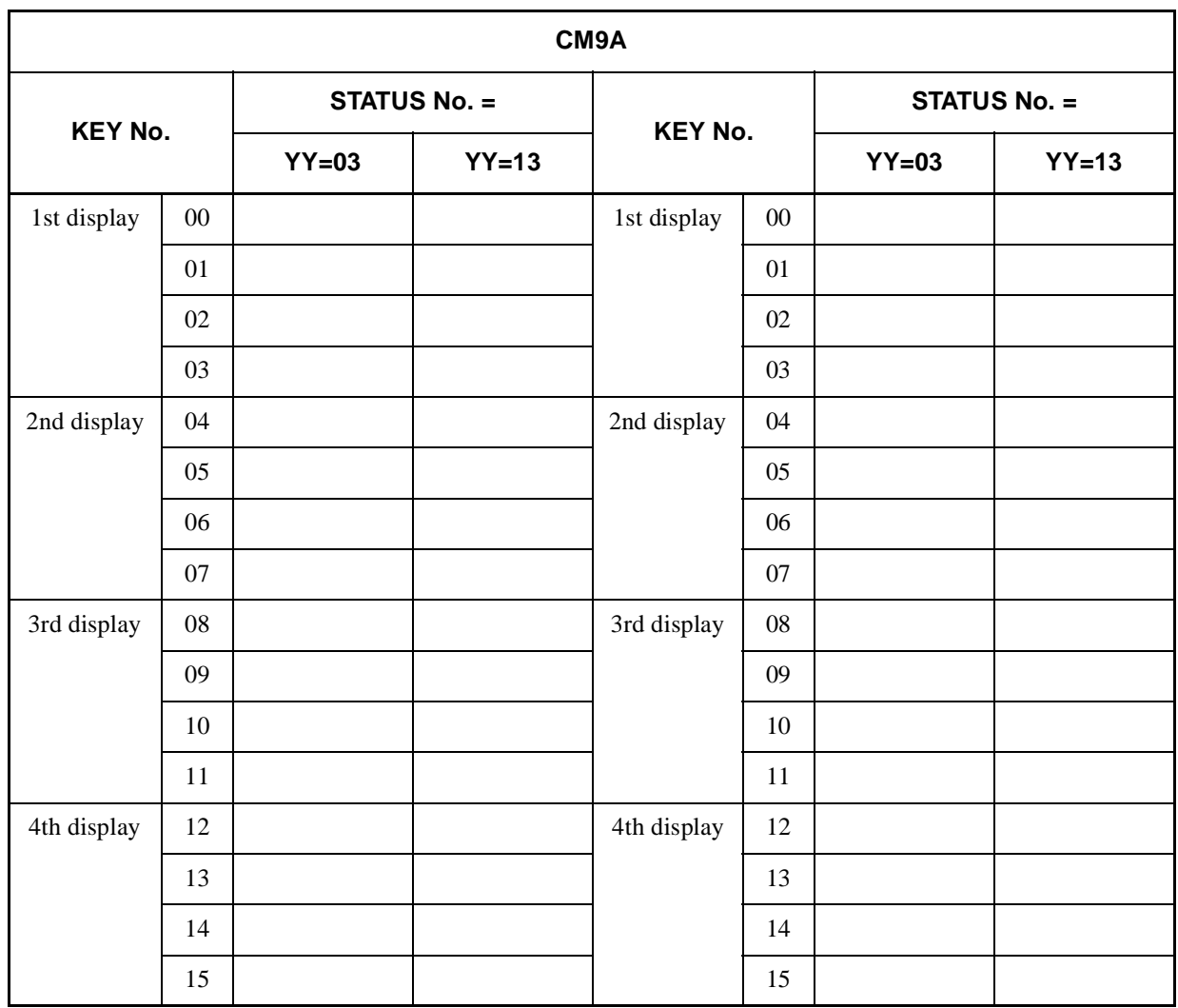

**COMMAND 9A :**  $\boxed{ST}$  + 9AYY +  $\boxed{DE}$  +  $\frac{STATUS}{NUMBER}$  +  $\boxed{DEF}$  +  $\boxed{DE}$  +  $\boxed{0.5 \text{ digit}}$  +  $\boxed{EXE}$ (4 digits)

**CHAPTER 3 ND-45503 (E)**

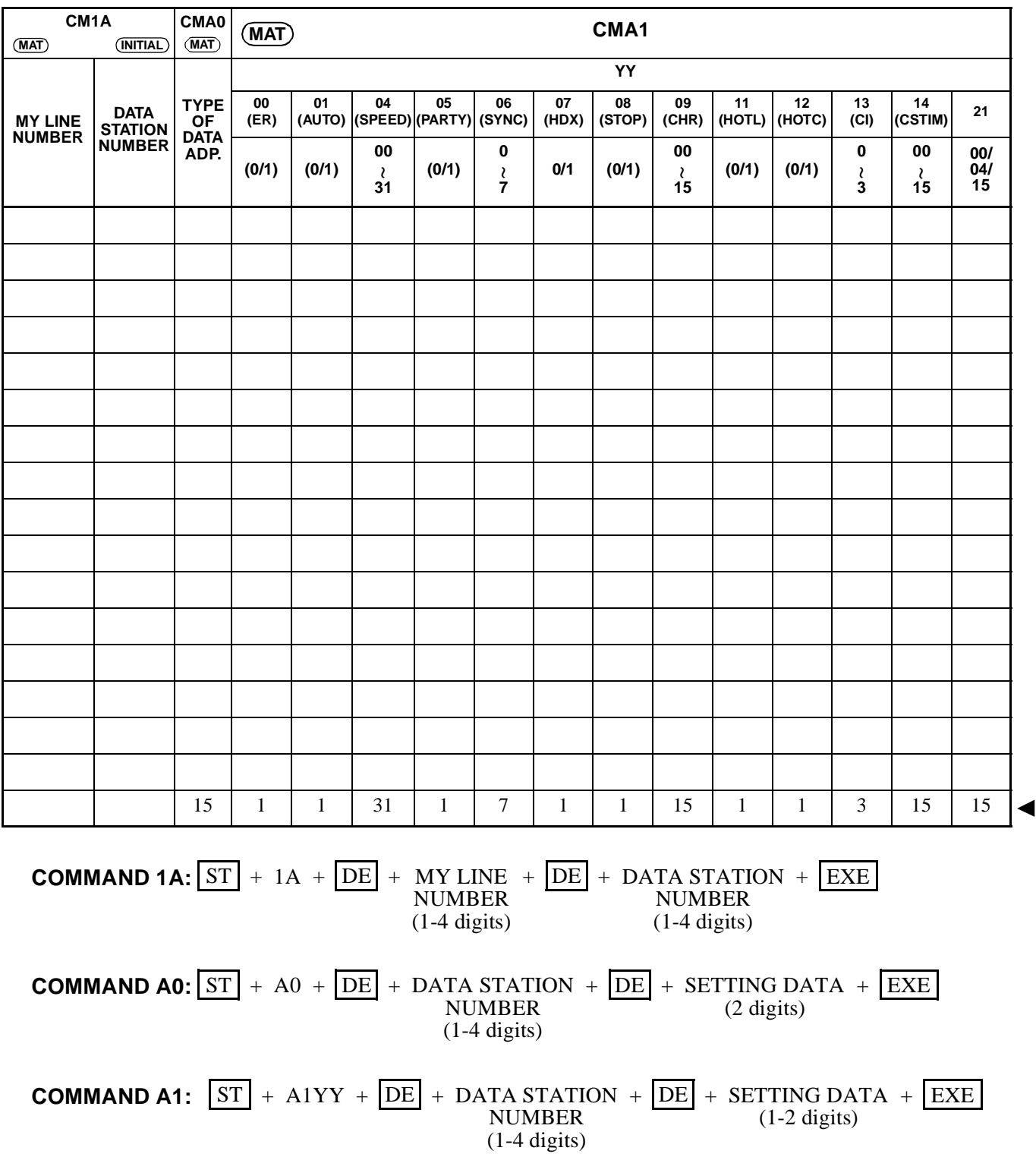

**ND-45503 (E) CHAPTER 3**

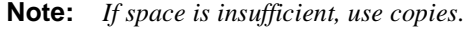

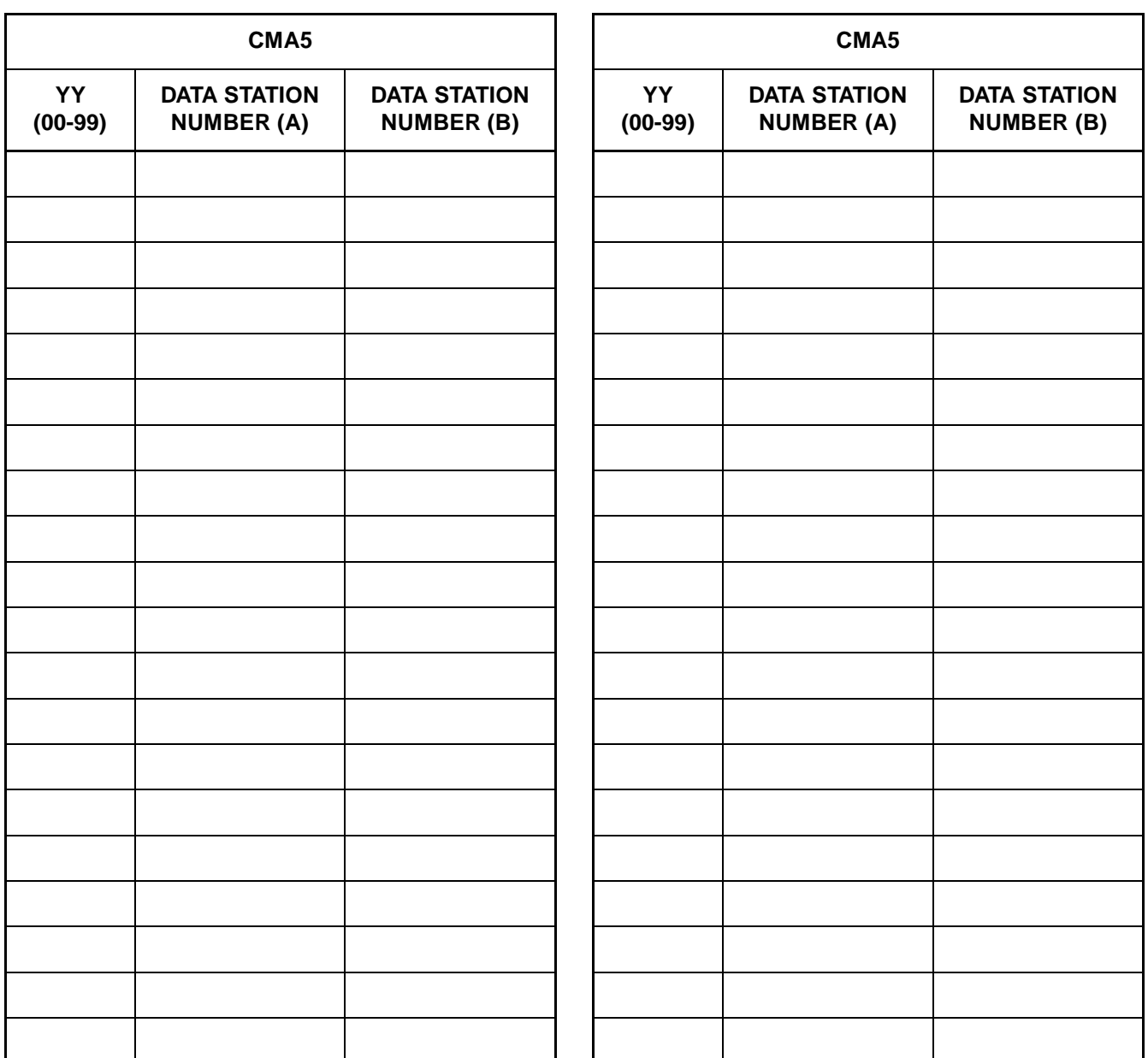

#### **COMMAND A5:**

 $\overline{\text{ST}}$  + A5YY +  $\overline{\text{DE}}$  + DATA STATION  $/$  TRUNK +  $\overline{\text{DE}}$  + DATA STATION  $/$  TRUNK +  $\overline{\text{EXE}}$ (1-4 digits) NUMBER (A) DATA STATION NUMBER (A) TRUNK (1-4 digits) NUMBER (B) DATA STATION NUMBER (B)

**CHAPTER 3 ND-45503 (E)**

**: Initial Data**

|         |     |              |     |     |           | CMA6 |     |     |         |         |                  |       |
|---------|-----|--------------|-----|-----|-----------|------|-----|-----|---------|---------|------------------|-------|
|         |     |              |     |     |           | YY   |     |     |         |         |                  |       |
| 04      | 05  | 06           | 07  | 08  | 09        | 10   | 11  | 12  | 20      | 21      | 22               | 24    |
| $0 - 6$ | 0/1 | 0/3/7        | 0/1 | 0/1 | $00 - 15$ | 0/1  | 0/1 | 0/1 | $0 - 2$ | $0 - 2$ | $\boldsymbol{0}$ | 1/3/4 |
|         |     |              |     |     |           |      |     |     |         |         |                  |       |
|         |     | $\mathbf{r}$ |     | 1   | 15        |      |     |     |         |         |                  |       |

• Attribute Data for RS-232C Port:

**COMMAND A6:**  $ST$  +  $A6YY$  +  $DE$  +  $3$  +  $DE$  +  $SETTING DATA$  +  $EXE$ (1-2 digits)

• Status Indications of RS-232C Signal Leads:

**COMMAND A6:**  $ST$  +  $A699$  +  $DE$  +  $0$  +  $DE$  +  $SETTING DATA$  +  $EXE$ (1 digit)

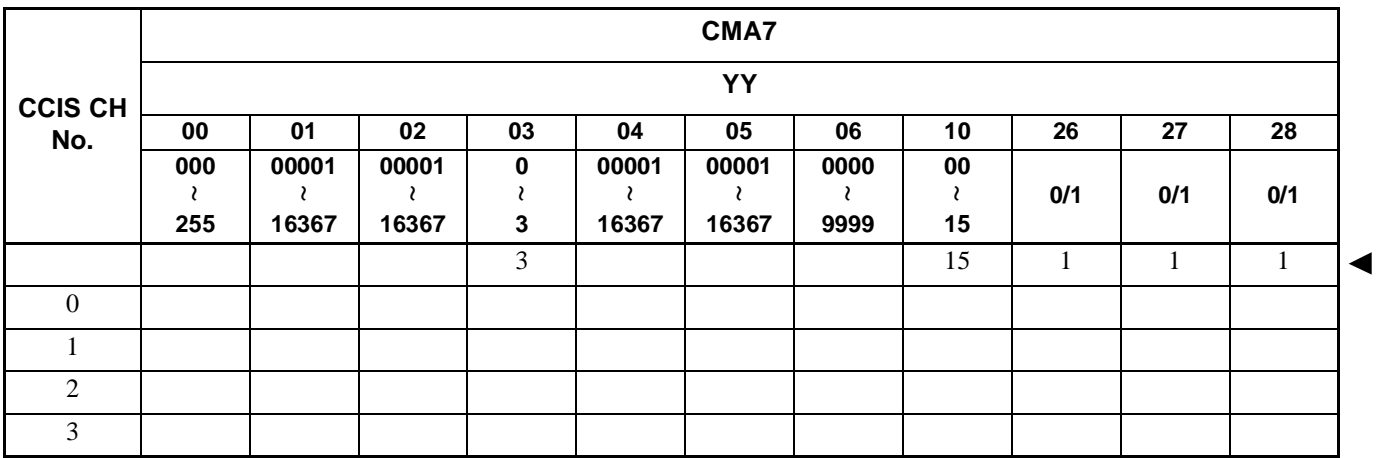

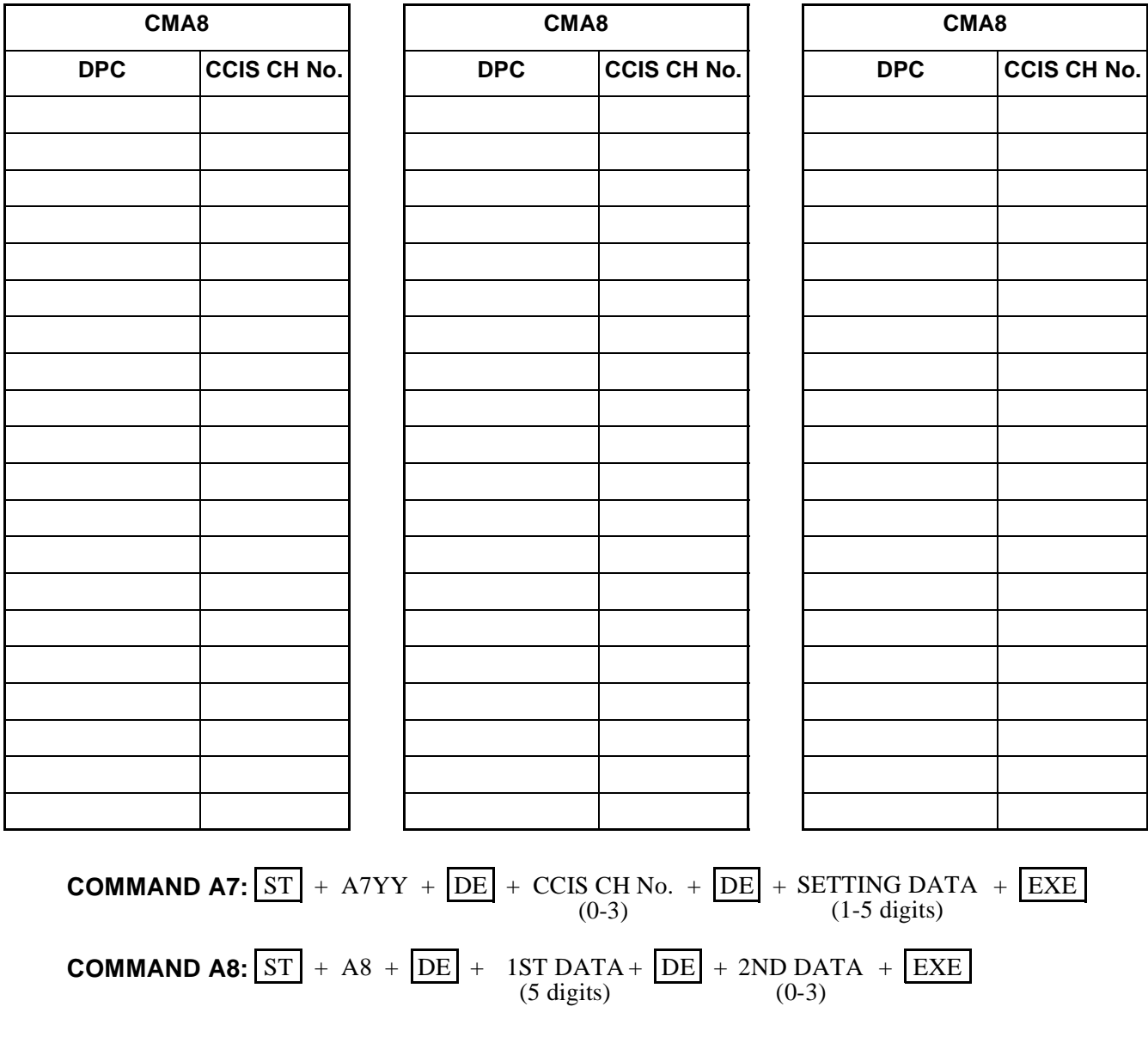

**CHAPTER 3 ND-45503 (E) Page 136 Revision 2.0**

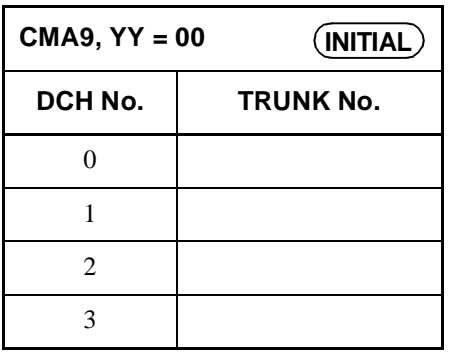

**COMMAND A9:** 
$$
ST + A9YY + DE + DCH No. + DE + TRUNK No. + EXE
$$
 (1 digit) (3 digits)

**Page 137 Revision 2.0**

**ND-45503 (E) CHAPTER 3**

**: Initial Data**

|                 |       |         | <b>CMAA</b> |                  |           |       |  |  |
|-----------------|-------|---------|-------------|------------------|-----------|-------|--|--|
|                 | YY    |         |             |                  |           |       |  |  |
| <b>SLOT No.</b> | 00    | 01      | 02          | 03               | 06        | 07    |  |  |
|                 | 0/1   | 0/1     | 0/1         | $\overline{7}$   | $20 - 63$ | $0-7$ |  |  |
|                 | $\,1$ | $\,1\,$ | $\mathbf 1$ | $\boldsymbol{7}$ | 63        |       |  |  |
|                 |       |         |             |                  |           |       |  |  |
|                 |       |         |             |                  |           |       |  |  |
|                 |       |         |             |                  |           |       |  |  |
|                 |       |         |             |                  |           |       |  |  |
|                 |       |         |             |                  |           |       |  |  |
|                 |       |         |             |                  |           |       |  |  |
|                 |       |         |             |                  |           |       |  |  |
|                 |       |         |             |                  |           |       |  |  |
|                 |       |         |             |                  |           |       |  |  |
|                 |       |         |             |                  |           |       |  |  |
|                 |       |         |             |                  |           |       |  |  |
|                 |       |         |             |                  |           |       |  |  |

**COMMAND AA:**  $\boxed{\text{ST}}$  + AAYY+  $\boxed{\text{DE}}$  +  $\frac{\text{SLOT NUMBER}}{(04-15)}$  +  $\boxed{\text{DE}}$  +  $\frac{\text{SETTING DATA}}{(1 \text{ digit})}$  +  $\boxed{\text{EXE}}$ 

**CHAPTER 3 ND-45503 (E)**

Download from Www.Somanuals.com. All Manuals Search And Download.

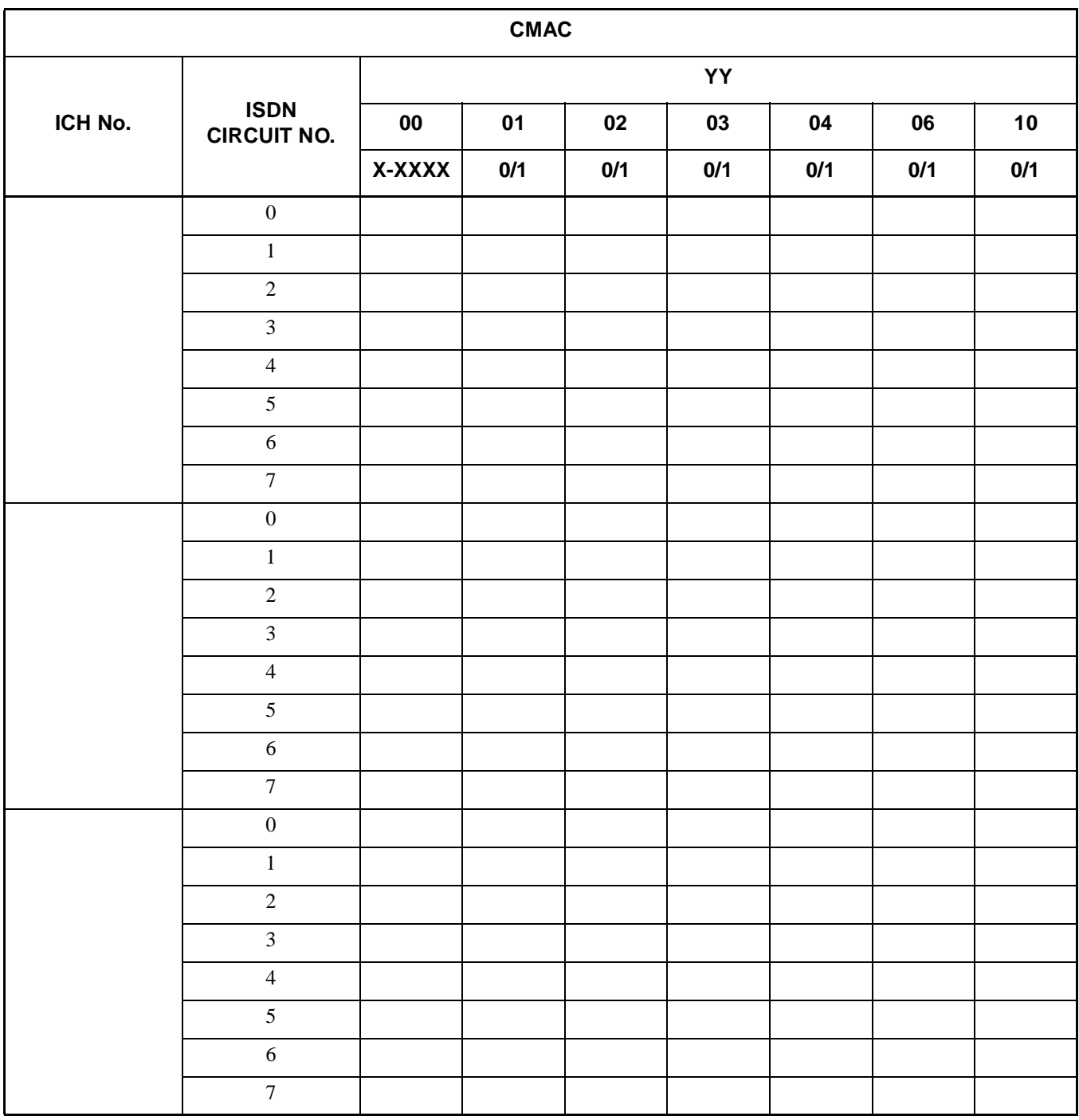

**COMMAND AC:** 
$$
\boxed{\text{ST}}
$$
 +ACYY +  $\boxed{\text{DE}}$  +  $\frac{\text{ICH No.}}{(00-11)}$  +  $\frac{\text{ISDN}}{\text{CIRCUIT No.}} + \frac{\text{SETTING}}{\text{DATA}}$  +  $\boxed{\text{EXE}}$  (1-4 digits)

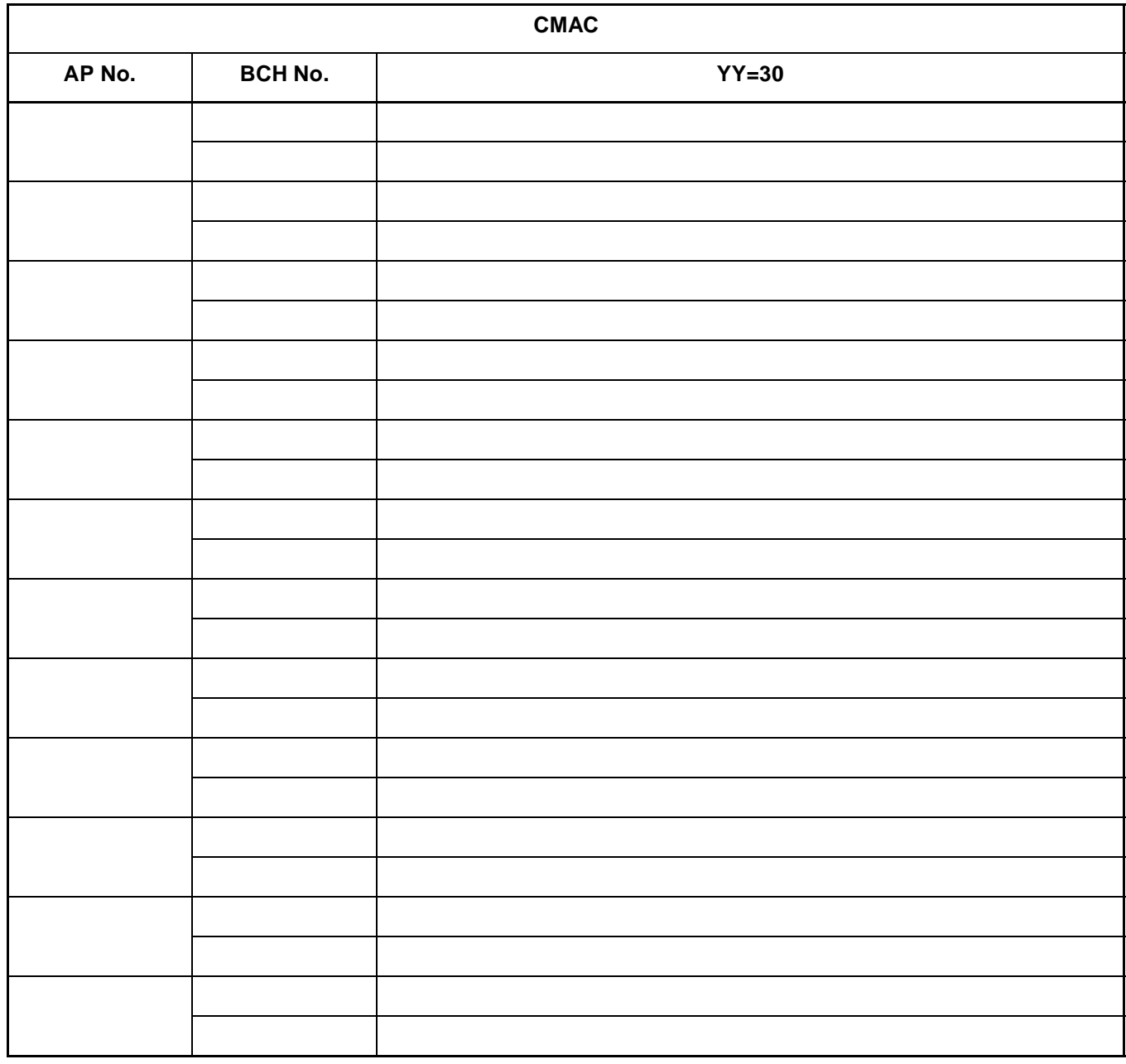

#### **COMMAND AC:**

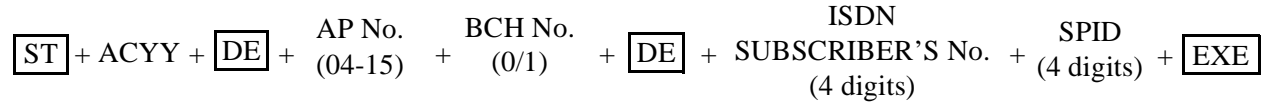

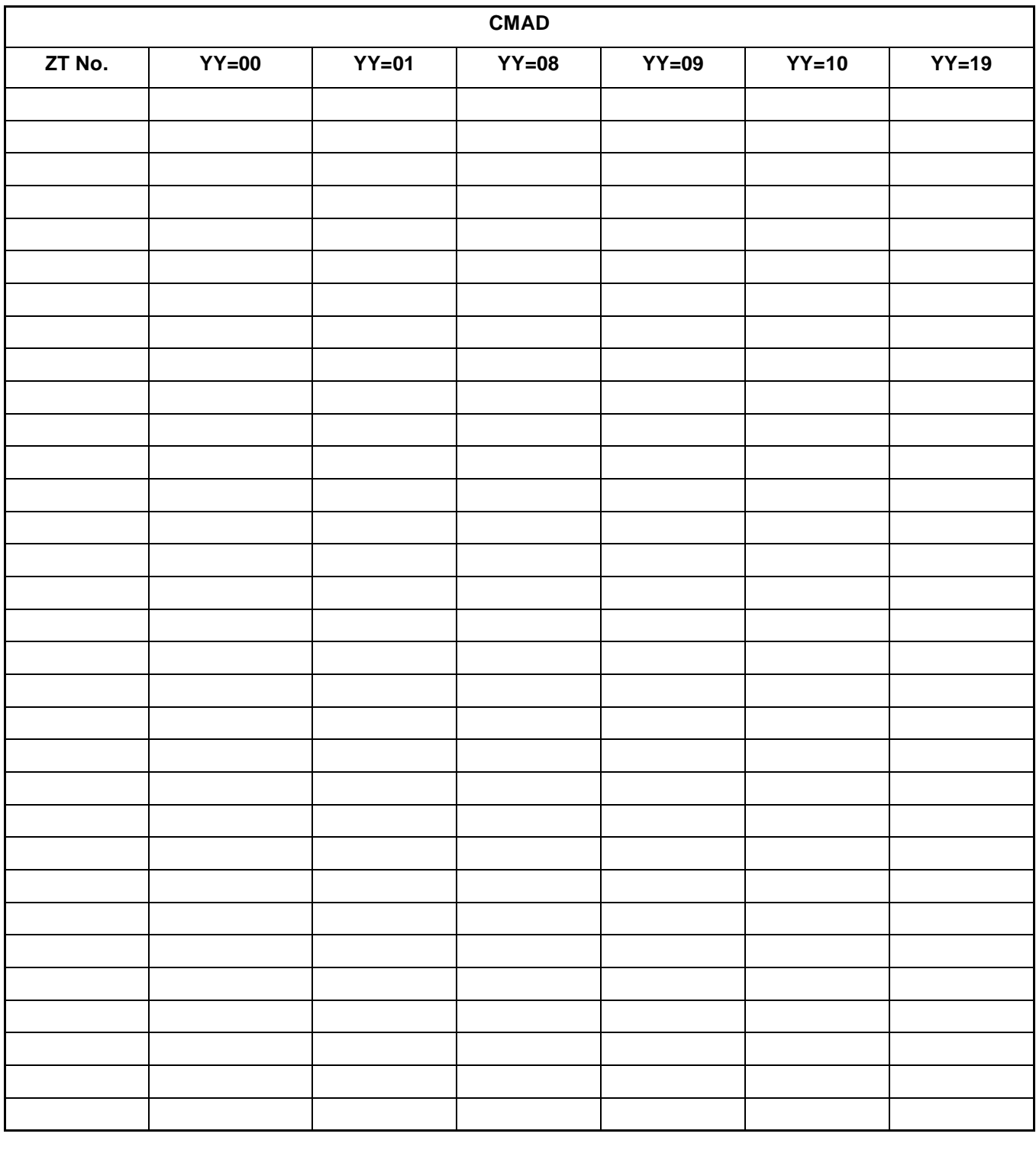

**Note:** *If space is insufficient, use copies.*

**COMMAND AD:**  $\overline{ST}$  + ADYY +  $\overline{DE}$  +  $\overline{ZT}$  No. +  $\overline{DE}$  +  $\overline{SETTING}$  DATA +  $\overline{EXE}$ <br>(2-5 digits)

SETTING DATA (2-5 digits)

**ND-45503 (E) CHAPTER 3** Addendum-001 **Page 141 JULY, 1998** Revision 2.1

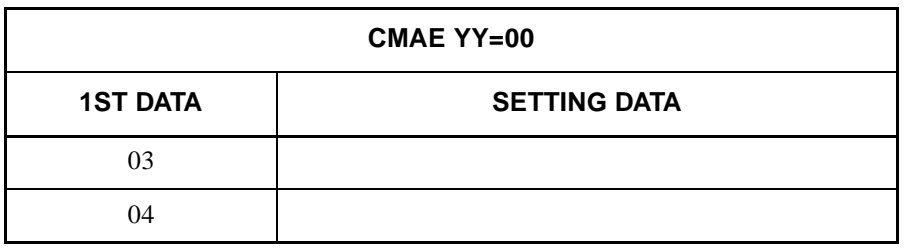

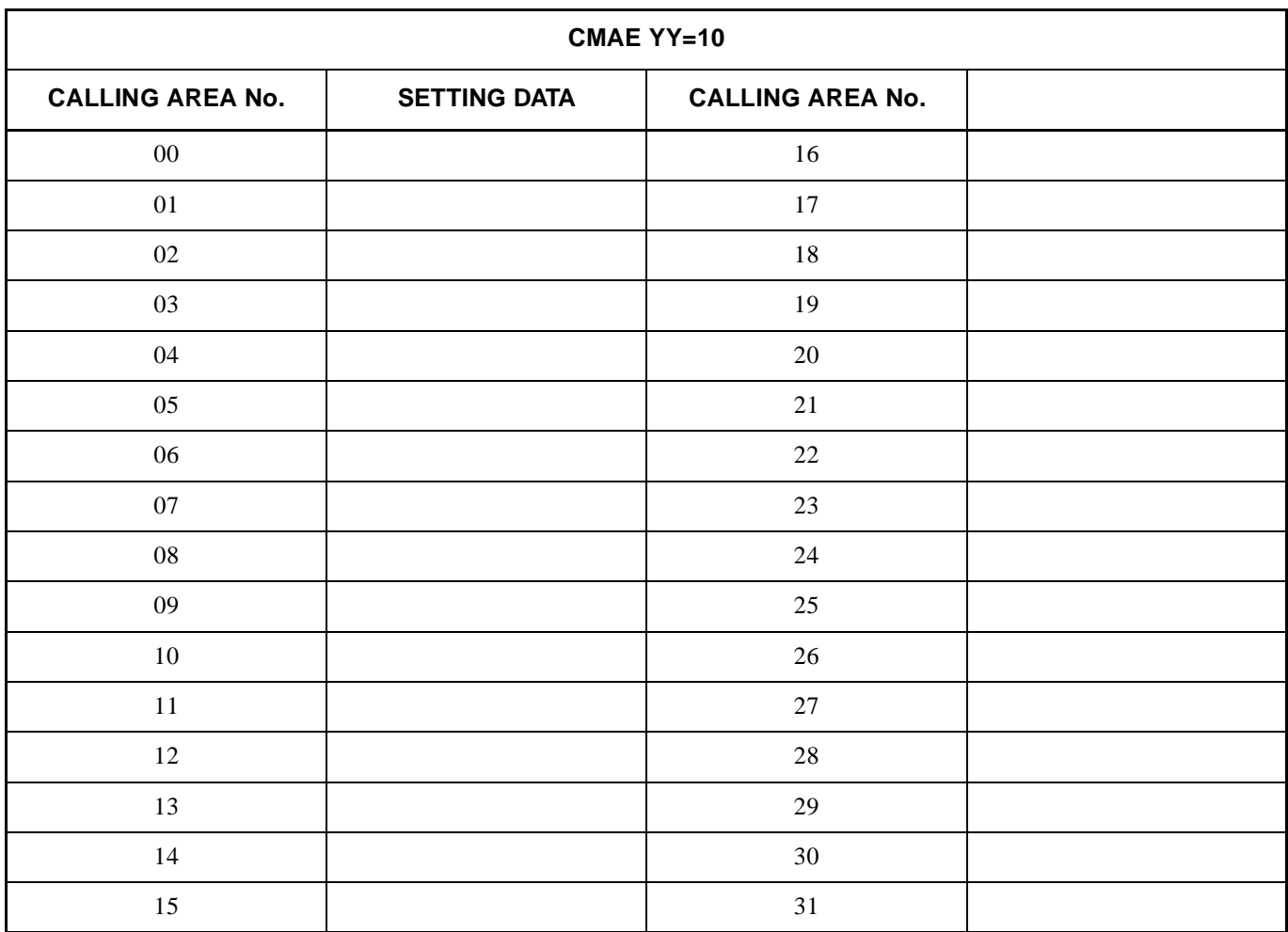

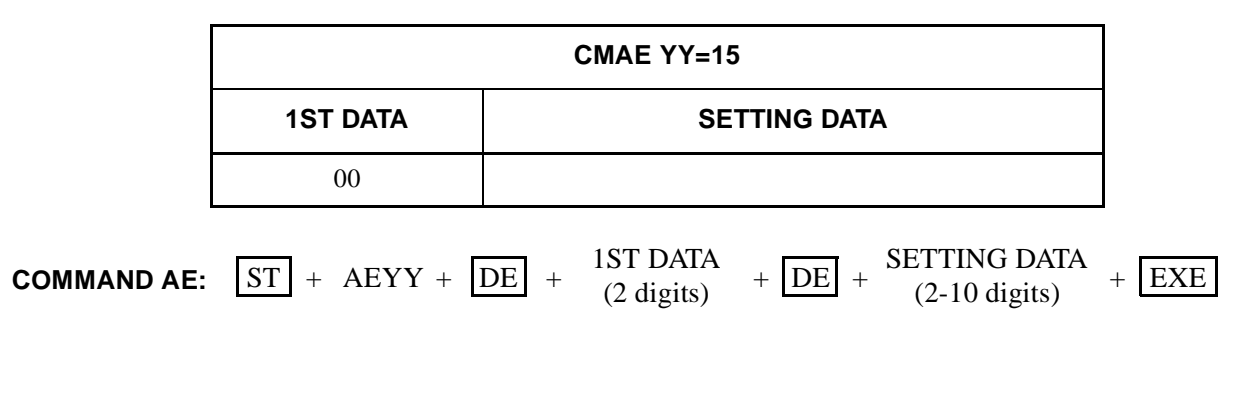

**CHAPTER 3 ND-45503 (E)** Page 142 **Addendum-001 Revision 2.1 JULY, 1998**

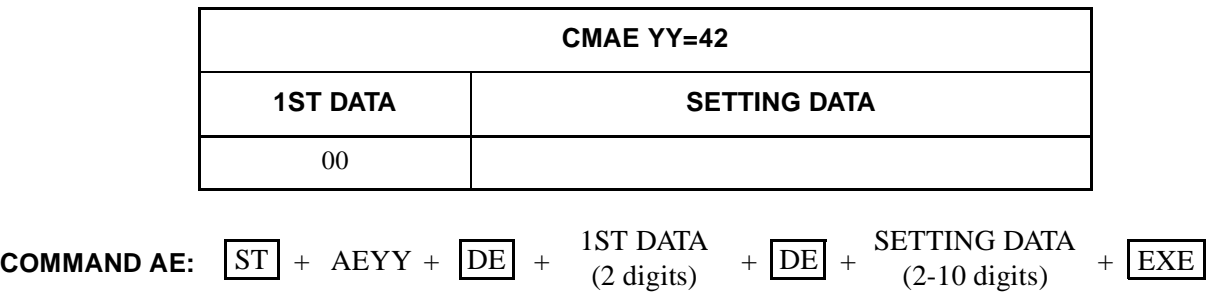

**ND-45503 (E) CHAPTER 3 Addendum-001 Page 142-1 JULY, 1998 Revision 2.1**

Download from Www.Somanuals.com. All Manuals Search And Download.

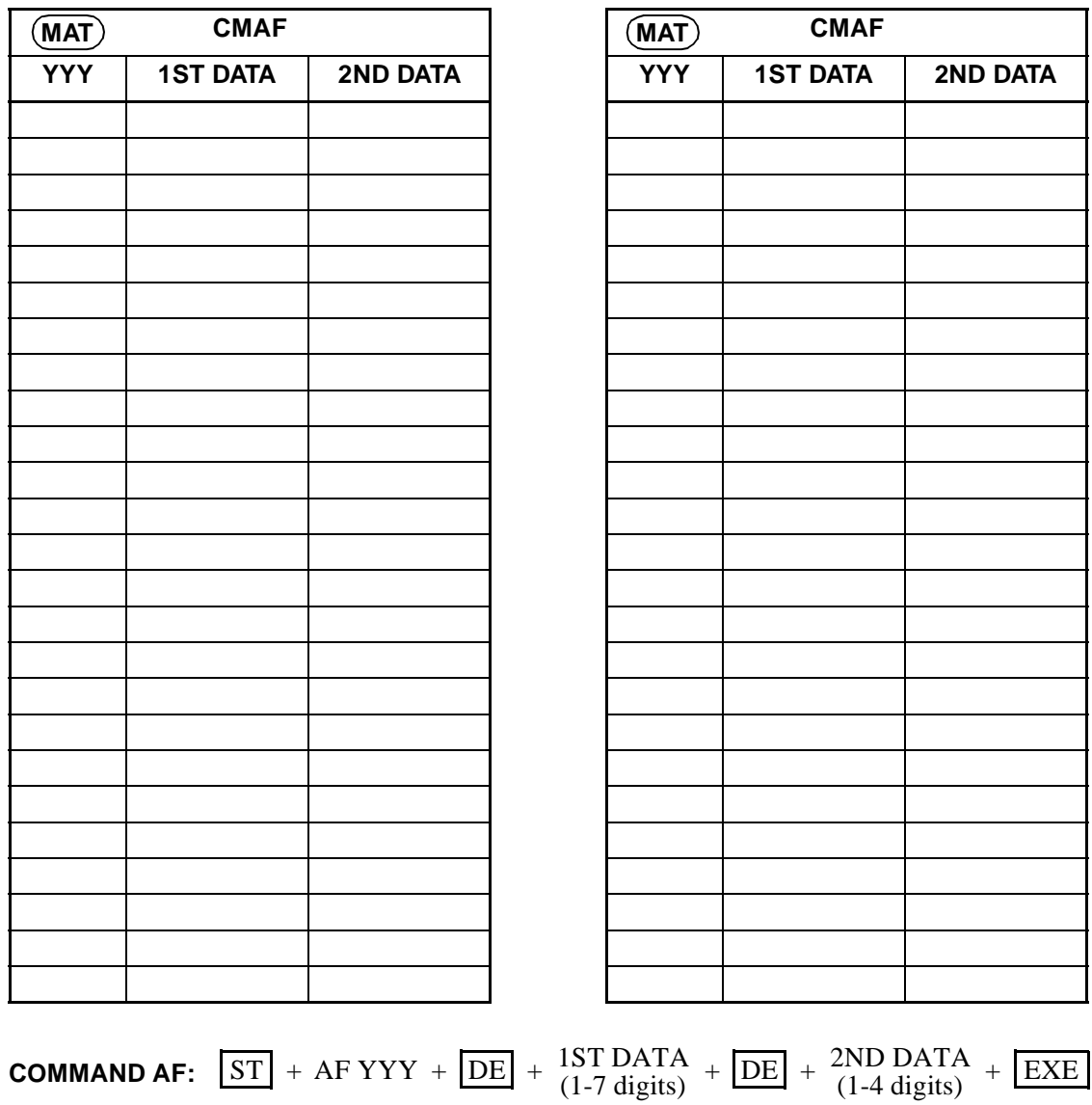

**CHAPTER 3 ND-45503 (E)** Page 142-2 **Addendum-001 Revision 2.1 JULY, 1998**

**Note:** *If space is insufficient, use copies.*

|                           | CMD <sub>5</sub> |                                                                                                    |  |  |
|---------------------------|------------------|----------------------------------------------------------------------------------------------------|--|--|
| Y                         | <b>1ST DATA</b>  | 2ND DATA                                                                                                    |  |  |
| $\boldsymbol{0}$          | $\boldsymbol{0}$ |                                                                                                    |  |  |
|                           | $\,1\,$          |                                                                                                    |  |  |
| $\,1\,$                   | $\boldsymbol{0}$ |                                                                                                    |  |  |
|                           | $\,1\,$          |                                                                                                    |  |  |
|                           |                  |                                                                                                    |  |  |
|                           |                  |                                                                                                    |  |  |
|                           |                  |                                                                                                    |  |  |
|                           |                  |                                                                                                    |  |  |
| $\mathfrak{Z}$            |                  |                                                                                                    |  |  |
|                           |                  |                                                                                                    |  |  |
|                           |                  |                                                                                                    |  |  |
|                           |                  |                                                                                                    |  |  |
|                           |                  |                                                                                                    |  |  |
|                           |                  |                                                                                                    |  |  |
|                           |                  |                                                                                                    |  |  |
|                           |                  |                                                                                                    |  |  |
|                           |                  |                                                                                                    |  |  |
|                           |                  |                                                                                                    |  |  |
|                           |                  |                                                                                                    |  |  |
| $\boldsymbol{\mathsf{A}}$ |                  |                                                                                                    |  |  |
|                           |                  |                                                                                                    |  |  |
|                           |                  |                                                                                                    |  |  |
|                           |                  |                                                                                                    |  |  |
|                           |                  |                                                                                                    |  |  |
|                           |                  |                                                                                                    |  |  |
|                           |                  | <b>COMMAND D5:</b> $\boxed{\text{ST}}$ + D5Y + $\boxed{\text{DE}}$ + 1ST DATA + $\boxed{\text{DE}}$ + 2ND DATA + $\boxed{\text{EXE}}$<br>(1-10 digits) (1-9 digits) |  |  |

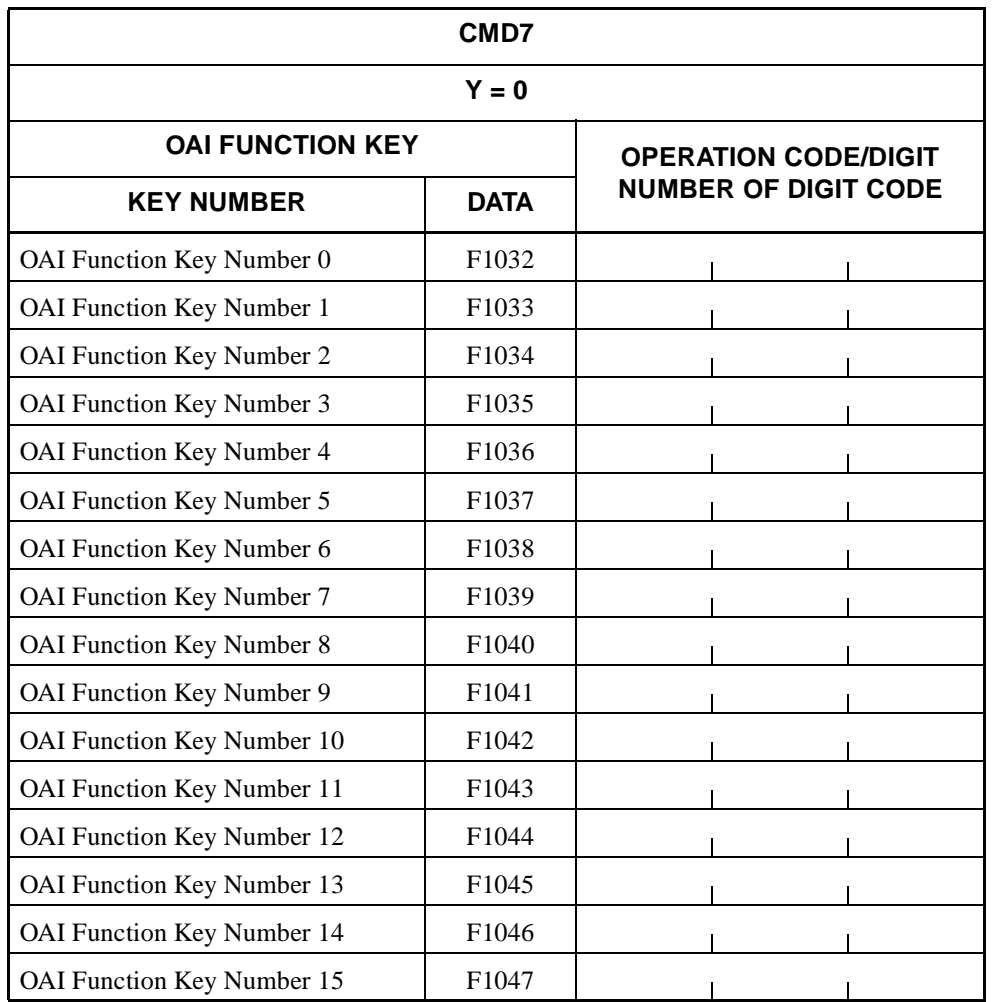

$$
\bullet \quad \ \ Y=0
$$

**COMMAND D7:**  $ST$  + D70 +  $DE$  +  $\frac{OAI$  FUNCTION +  $DE$  +  $\frac{OPERATION \ CODE}{DIGIT \ NUMBER}$  +  $\frac{EXE}{EVE}$ (5 digits) OPERATION CODE /DIGIT NUMBER OF DIGIT CODE (3 digits)

**CHAPTER 3 ND-45503 (E)**

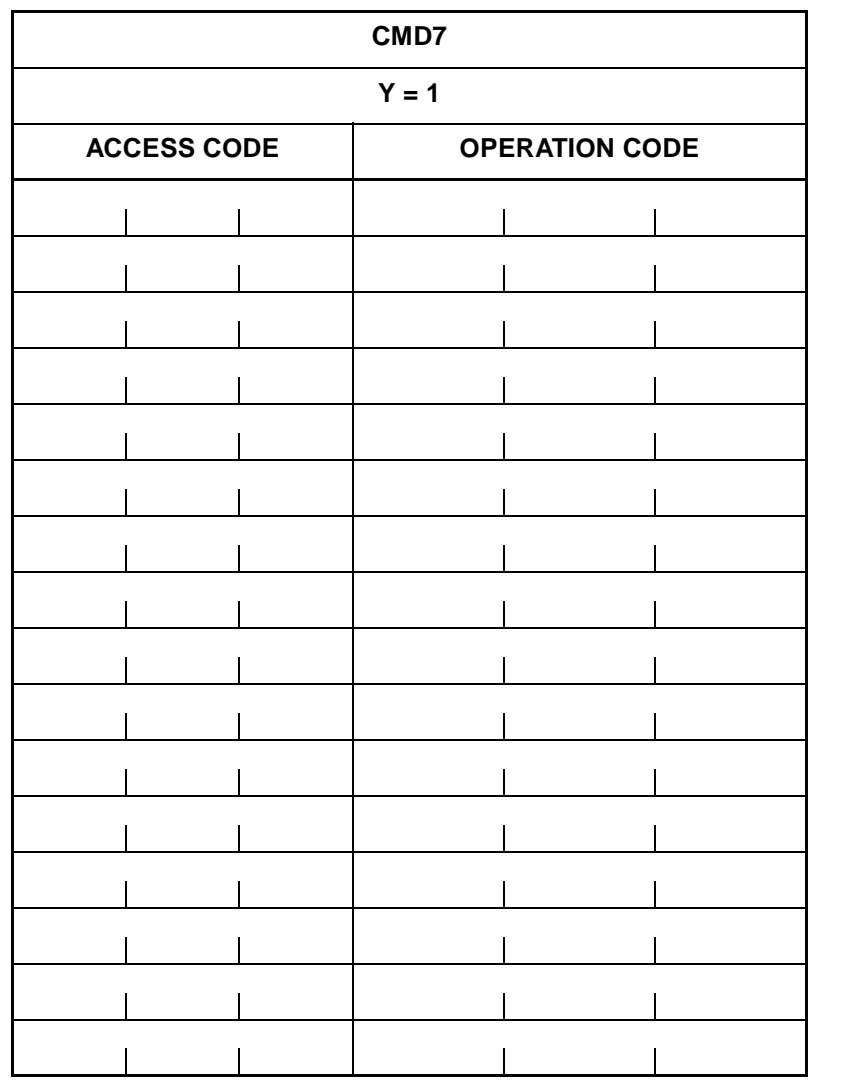

•  $Y = 1$ 

**COMMAND D7:**  $\boxed{\text{ST}}$  + D71 +  $\boxed{\text{DE}}$  +  $\frac{\text{ACCESS CODE}}{(3 \text{ digits})}$  +  $\boxed{\text{DE}}$  +  $\frac{\text{OPERATION CODE}}{(3 \text{ digits})}$  +  $\boxed{\text{EXE}}$ OPERATION CODE (3 digits)

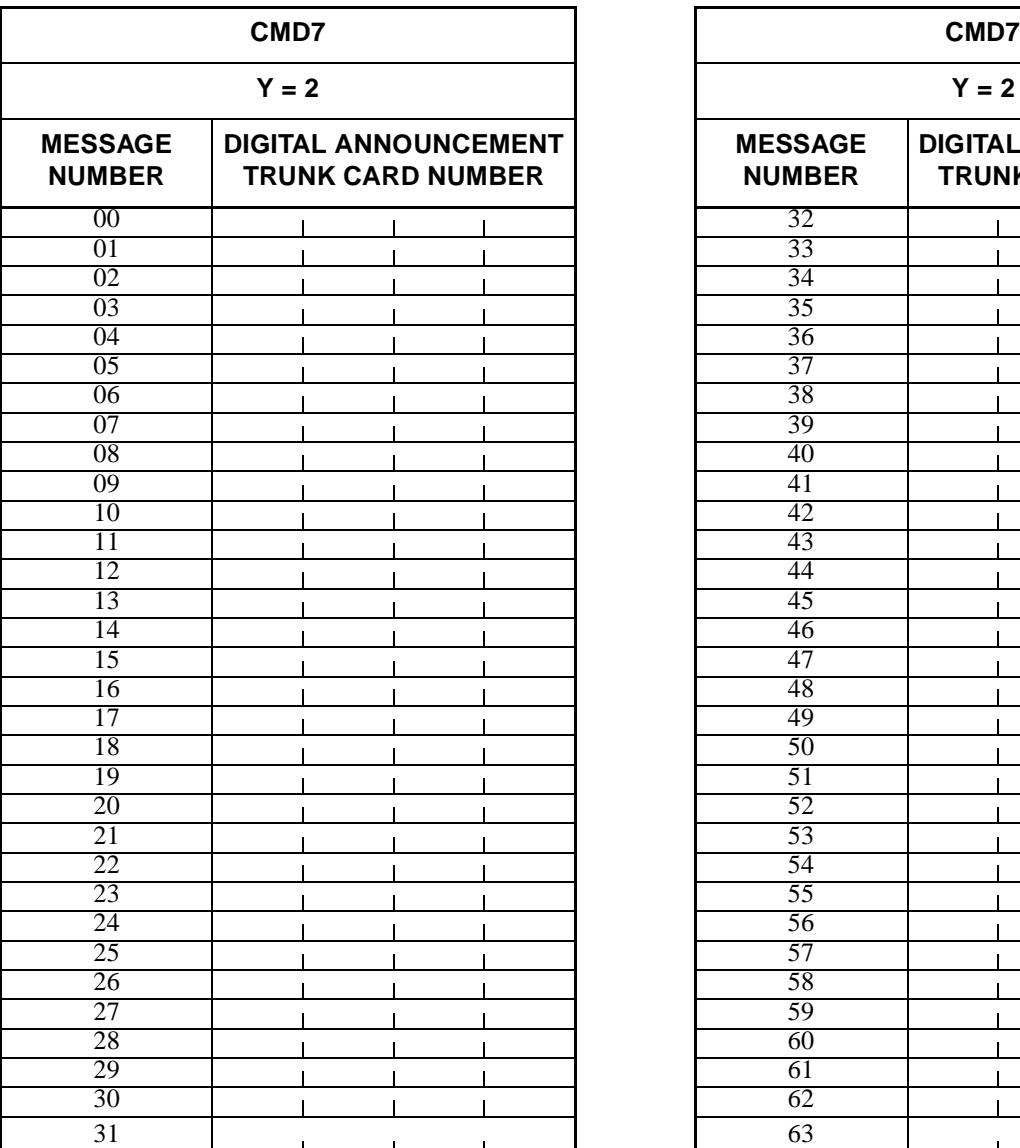

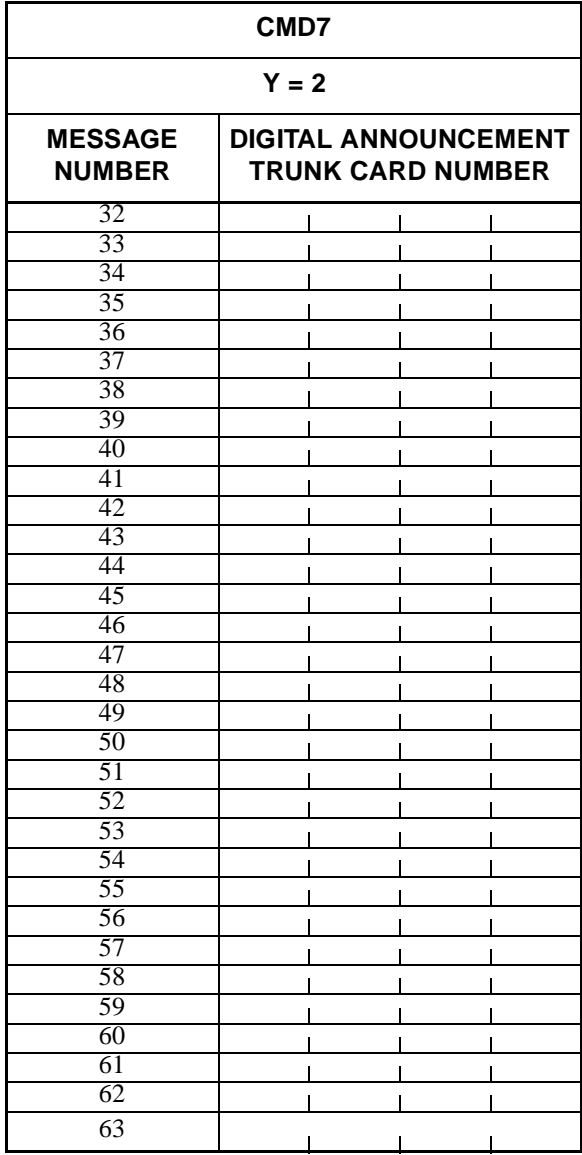

•  $Y = 2$ 

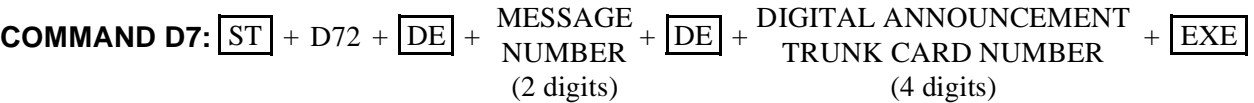

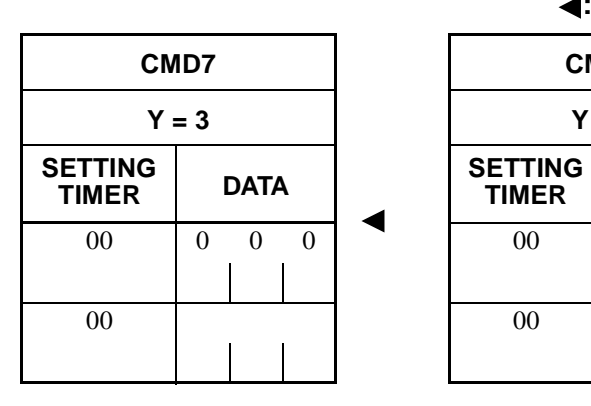

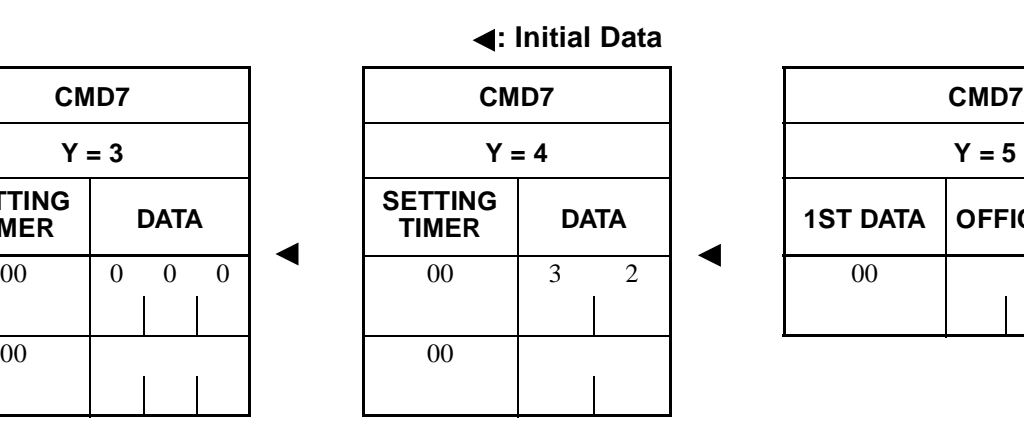

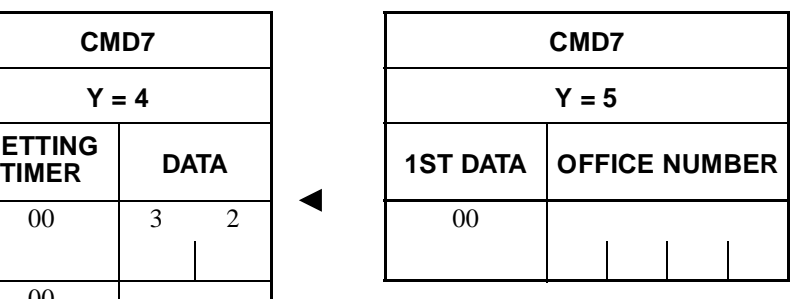

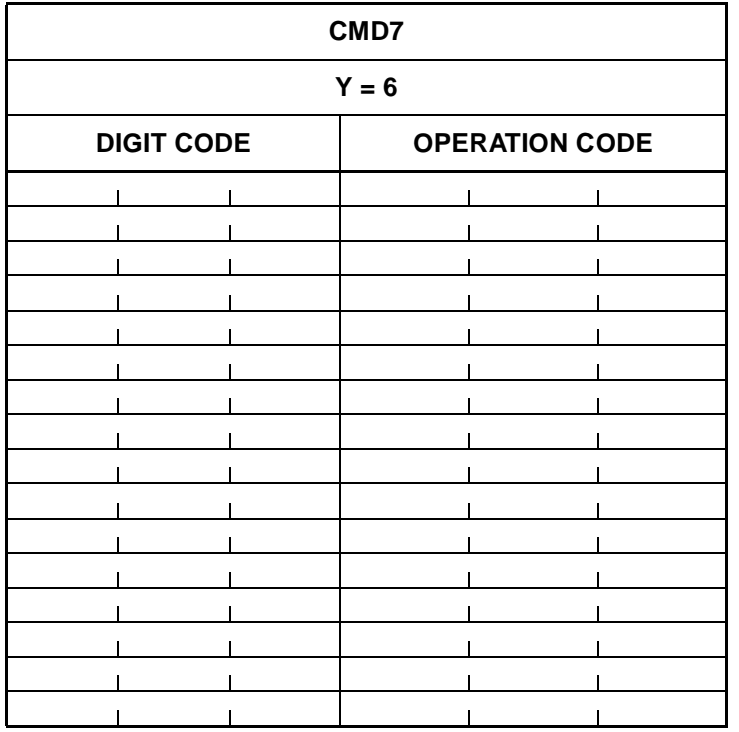

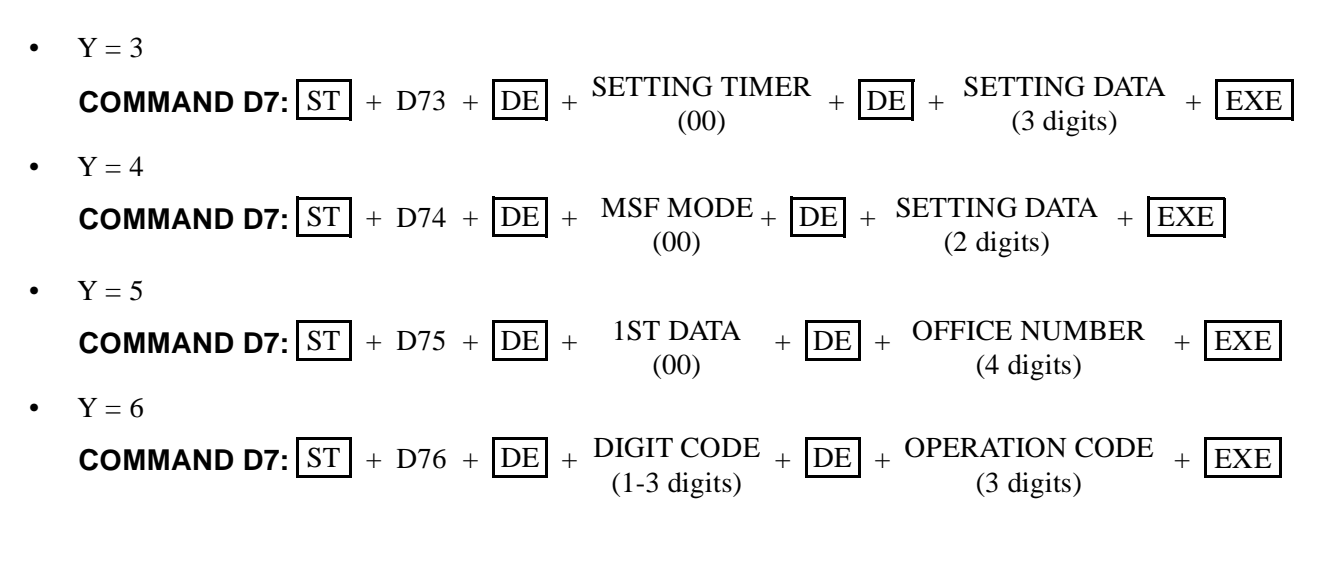

**ND-45503 (E) CHAPTER 3**

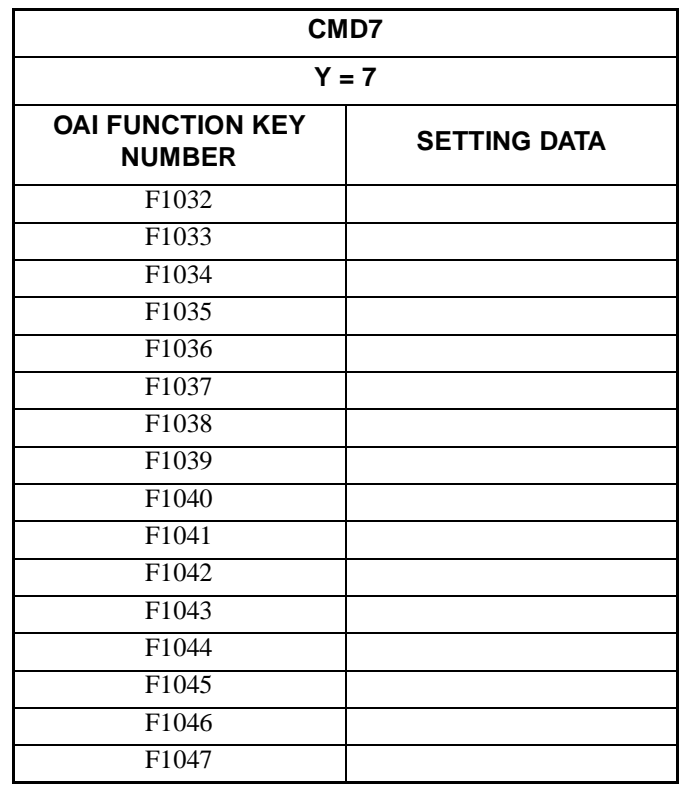

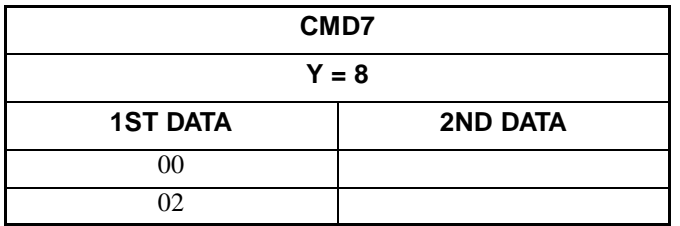

•  $Y = 7$ 

**COMMAND D7:** 
$$
\frac{\text{SST}}{\text{ST}} + \text{D77} + \frac{\text{DE}}{\text{DE}} + \frac{\text{KEY NUMBER}}{\text{KEY NUMBER}} + \frac{\text{SETTING DATA}}{\text{(2 digits)}} + \frac{\text{EXE}}{\text{EXE}}
$$

•  $Y = 8$ **COMMAND D7:**  $ST$  + D78 + DE +  $\frac{1}{(2 \text{ diotic})}$  + DE +  $\frac{1}{(2 \text{ diotic})}$  + EXE 1ST DATA (2 digits) 2ND DATA (2 digits)

**CHAPTER 3 ND-45503 (E)**

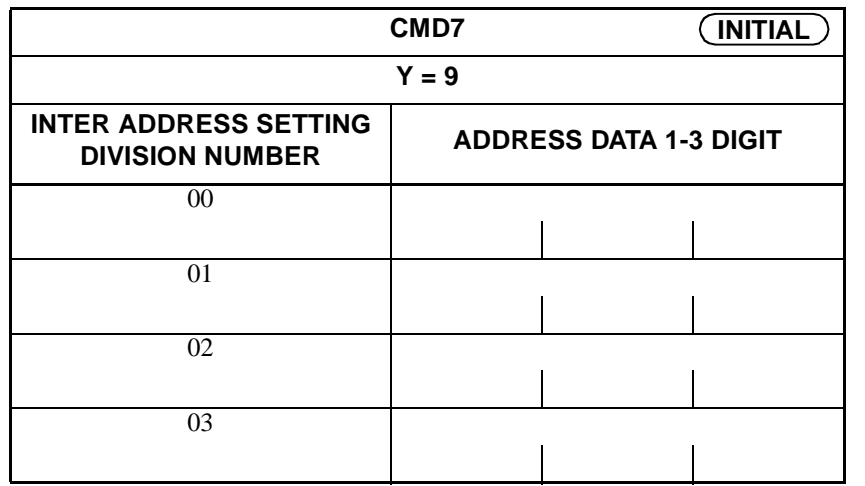

•  $Y=9$ 

**COMMAND D7:**  $ST$  + D79 + DE + SETTING DIVISION + DE + DATA + EXE INTERNET ADDRESS SETTING DIVISION NUMBER (00-03) ADDRESS DATA (3 digits: 0-225)

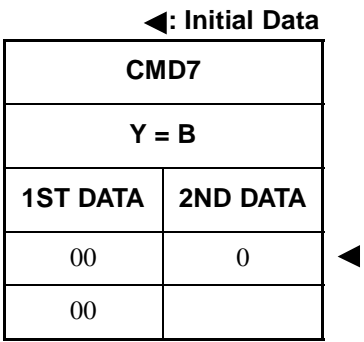

•  $Y = B$ 

 $\texttt{COMMAND\ D7:} \begin{array}{|l} \text{ST} \end{array} + \text{D7B} + \text{DE} \begin{array}{|l} + \text{1ST\ DATA} + \text{DE} \end{array} + \text{2ND\ DATA} + \text{EXE}$ (00) (0)

> **Page 149 Revision 2.0**

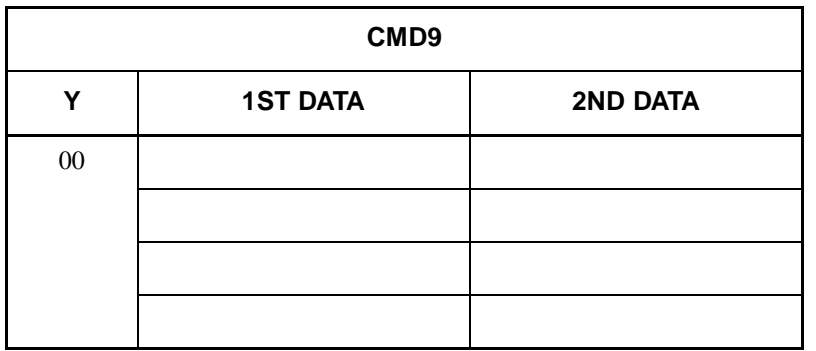

**COMMAND D9:** ST + D9YY + 
$$
\overline{DE}
$$
 +  ${}^{1ST \text{ DATA}}$  +  $\overline{DE}$  +  ${}^{2ND \text{ DATA}}$  +  $\overline{EXE}$   
(2 digits) +  $\overline{DCE}$  +  ${}^{2ND \text{ DATA}}$  +  $\overline{EXE}$ 

**CHAPTER 3 ND-45503 (E)**

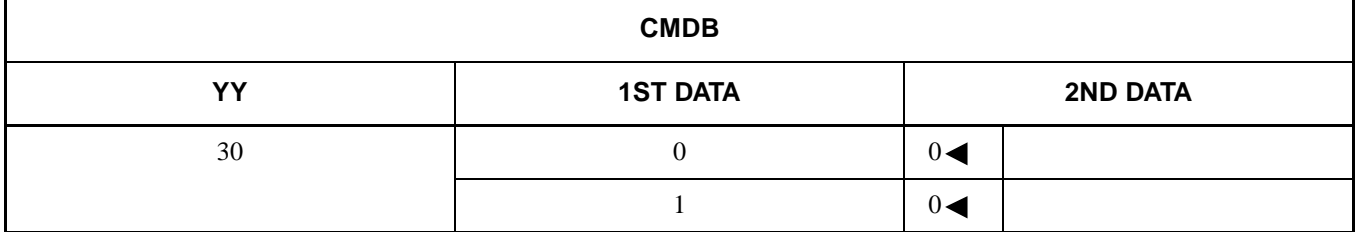

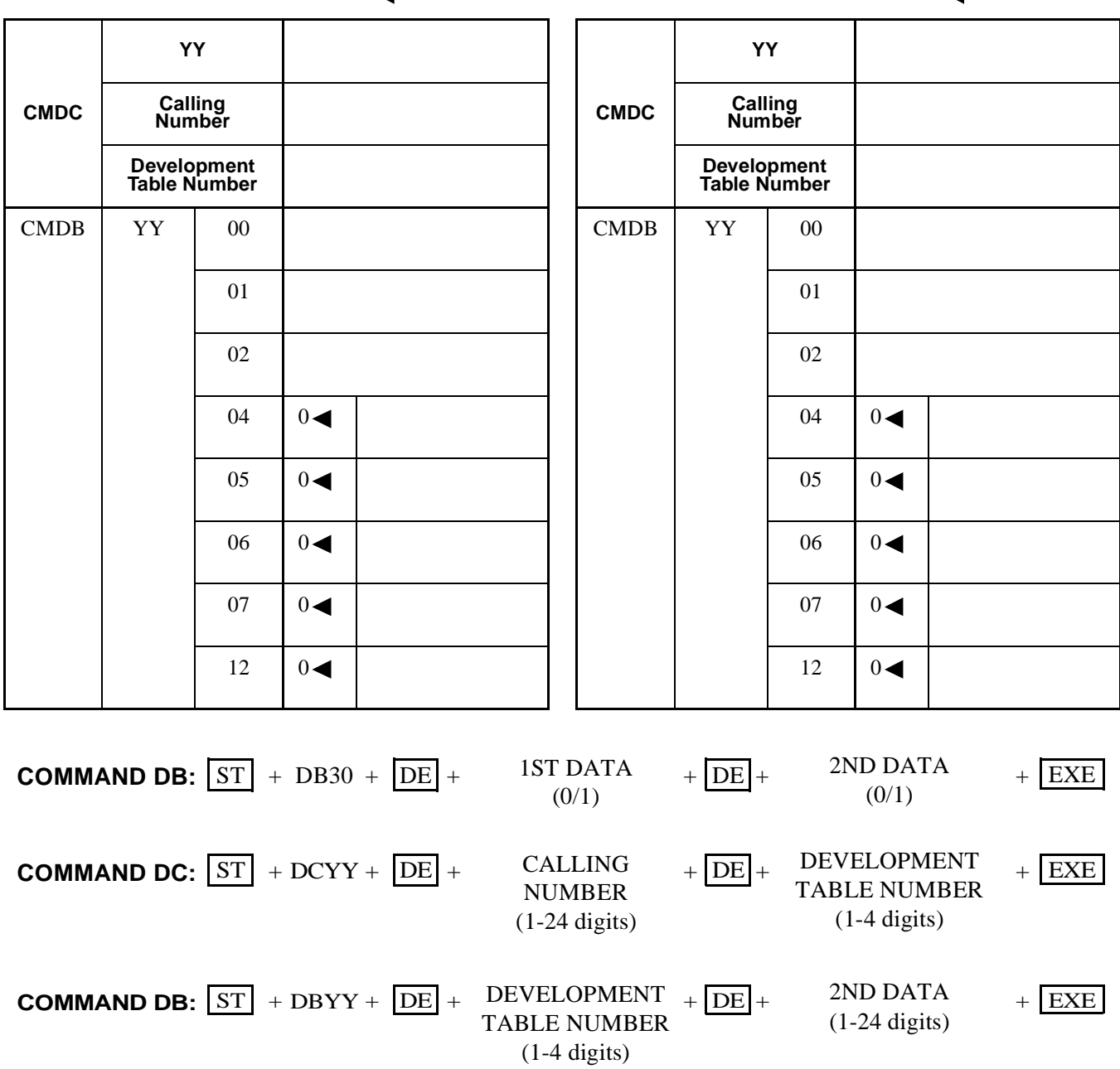

**: Initial Data : Initial Data**

**ND-45503 (E) CHAPTER 3**

**CMDC**

**YY CMDC YY Calling Number Calling Number Development Table Number Development Table Number** CMDB | YY | 00 | | | | | | | CMDB | YY | 00 01 01 02 02  $04$  0  $05 \t 0$   $0$   $0$  $06 \t 0$   $0$   $0$  $07 \quad | \quad 0 \quad | \quad 0 \quad 1 \quad | \quad 0 \quad 0 \quad 0 \quad$  $12 \t 0 \t 12 \t 12 \t 0$ 

**: Initial Data : Initial Data**

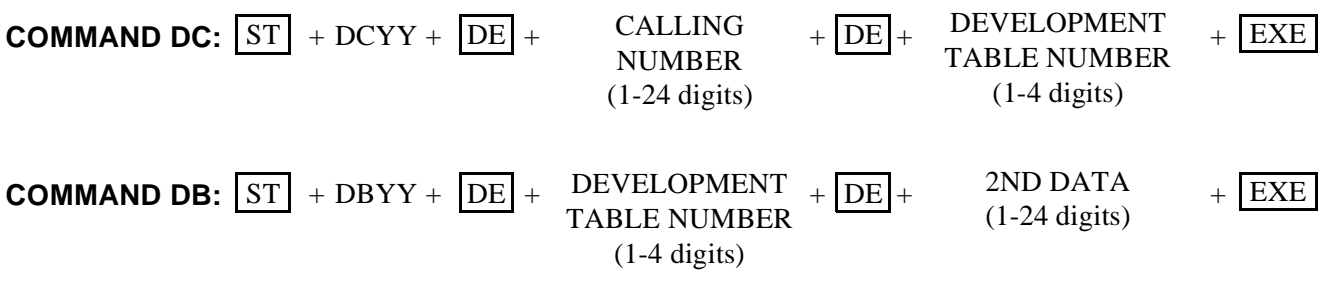

**Note:** *If space is in sufficient, use copies.*

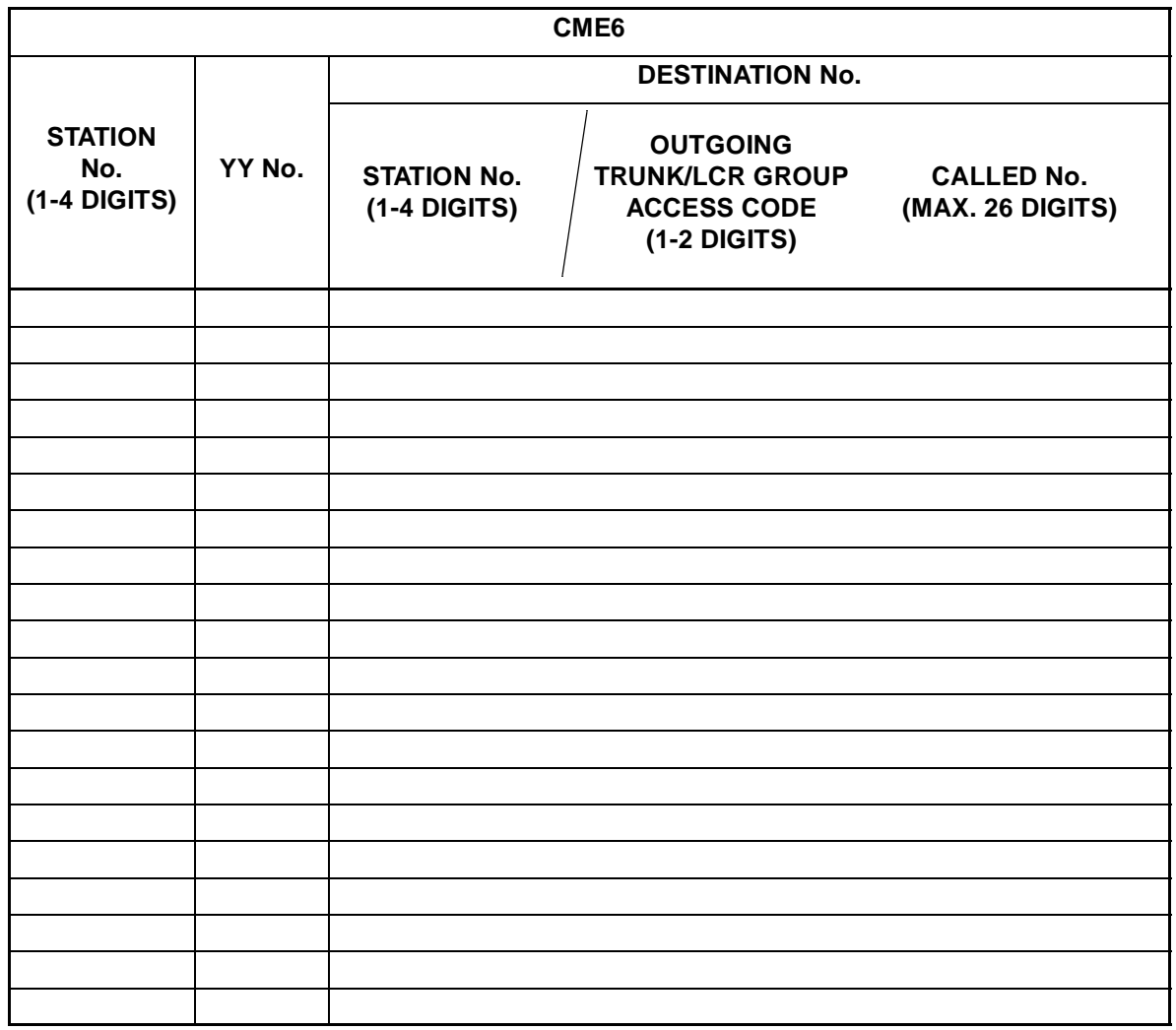

**COMMAND E6:** 
$$
\boxed{\text{ST}}
$$
 + E6YY +  $\boxed{\text{DE}}$  +  $\frac{\text{STATION}}{\text{NUMBER}}$  +  $\boxed{\text{DE}}$  +  $\frac{\text{DESTINATION}}{\text{NUMBER}}$  +  $\boxed{\text{EXE}}$  (1-4 digits) (1-26 digits)

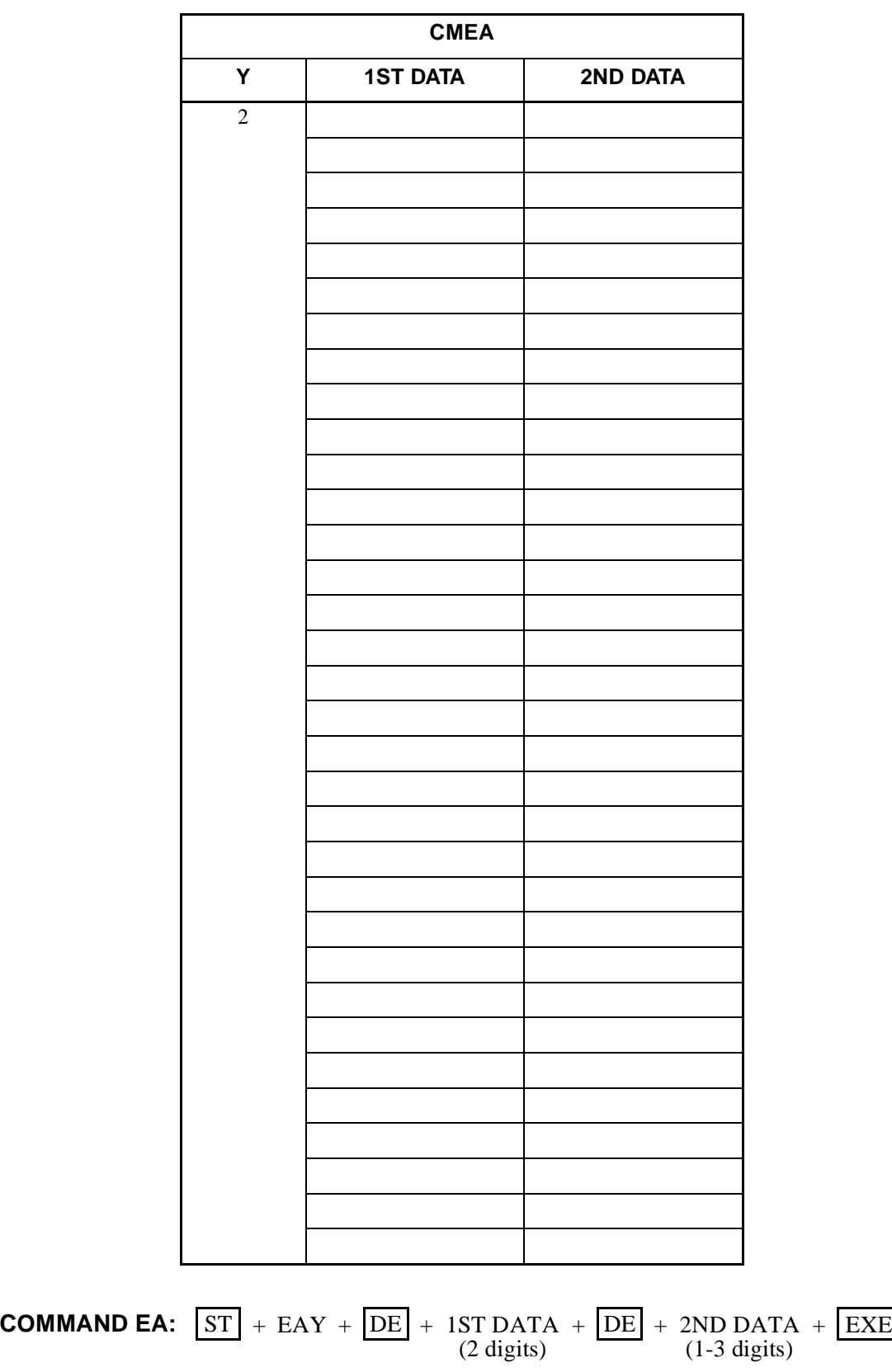

**CHAPTER 3 ND-45503 (E) Page 154 Revision 2.0**

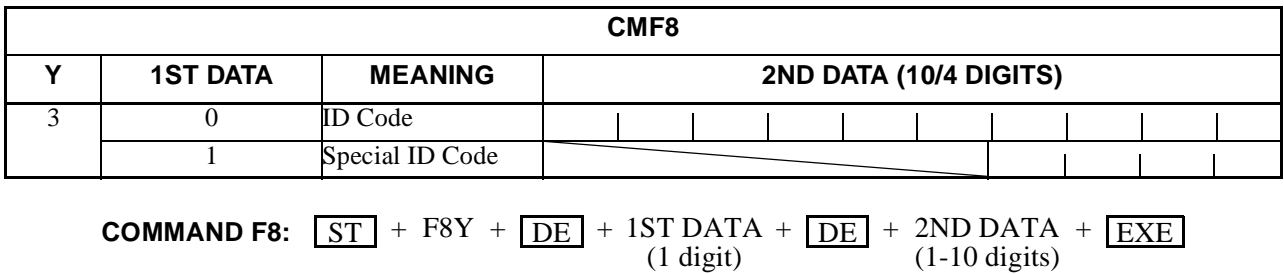

 $(1 \text{ digit})$ 

**ND-45503 (E) CHAPTER 3 Page 155 Revision 2.0**

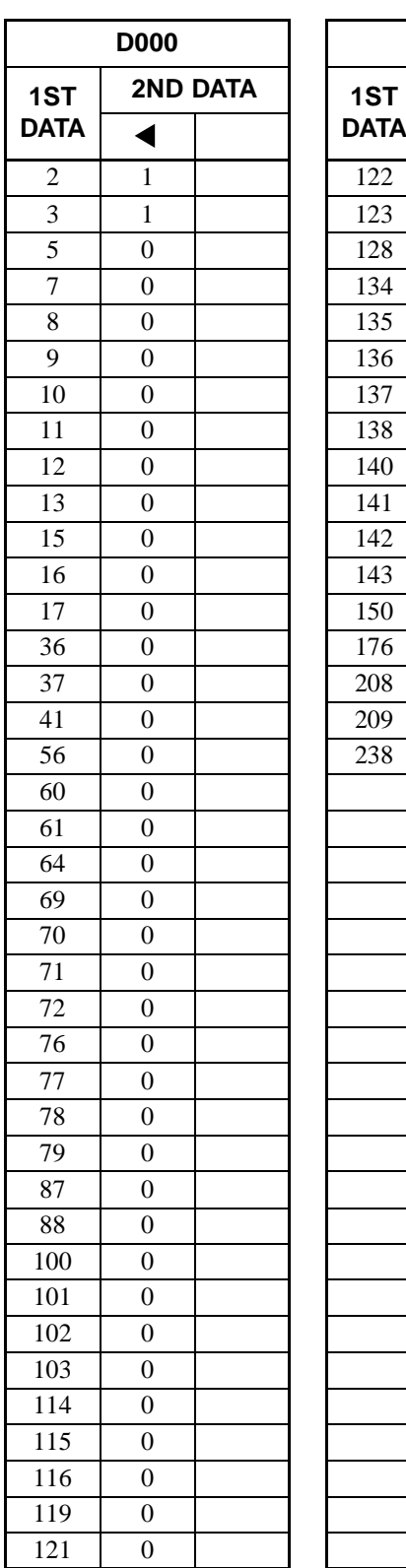

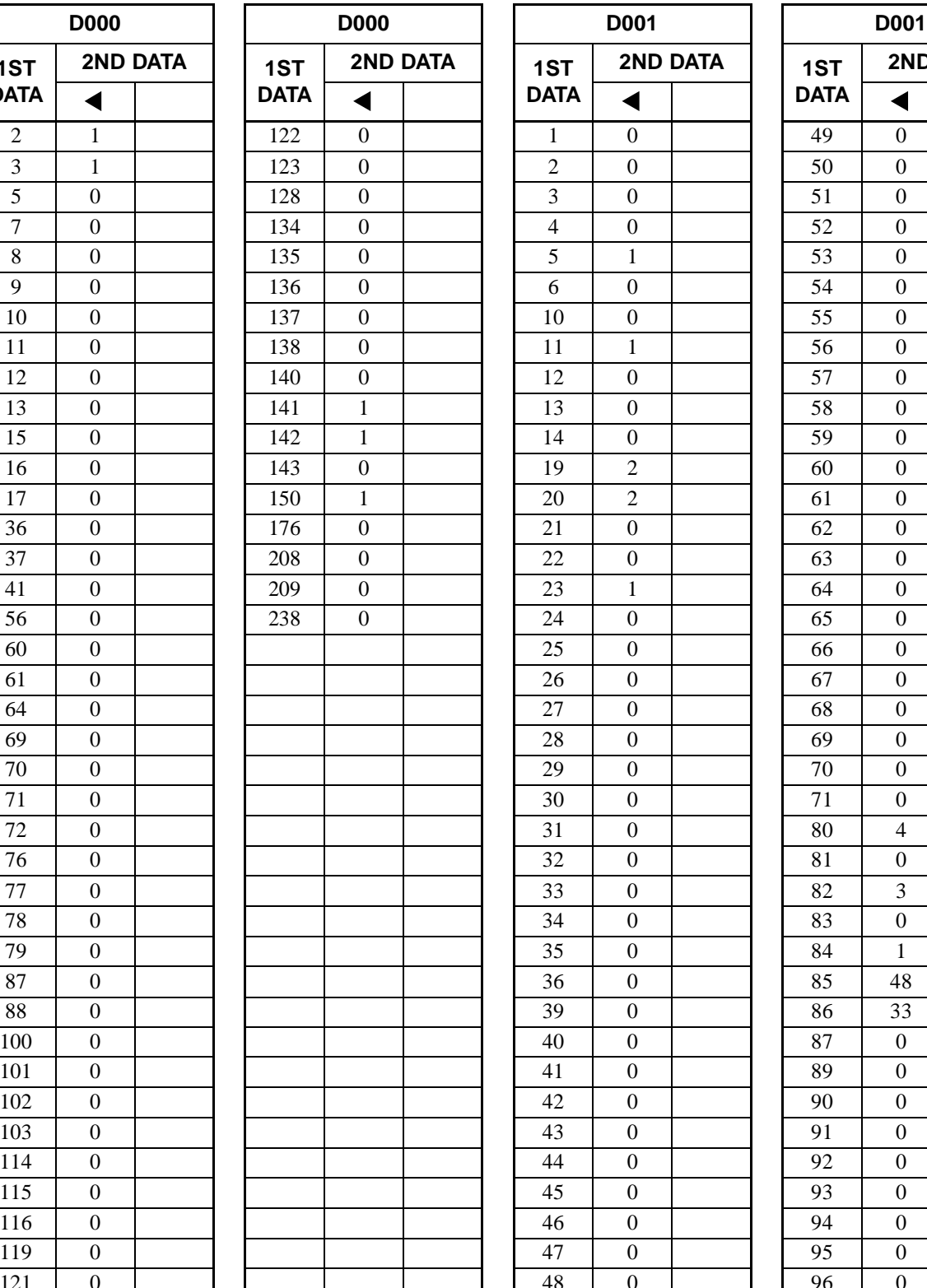

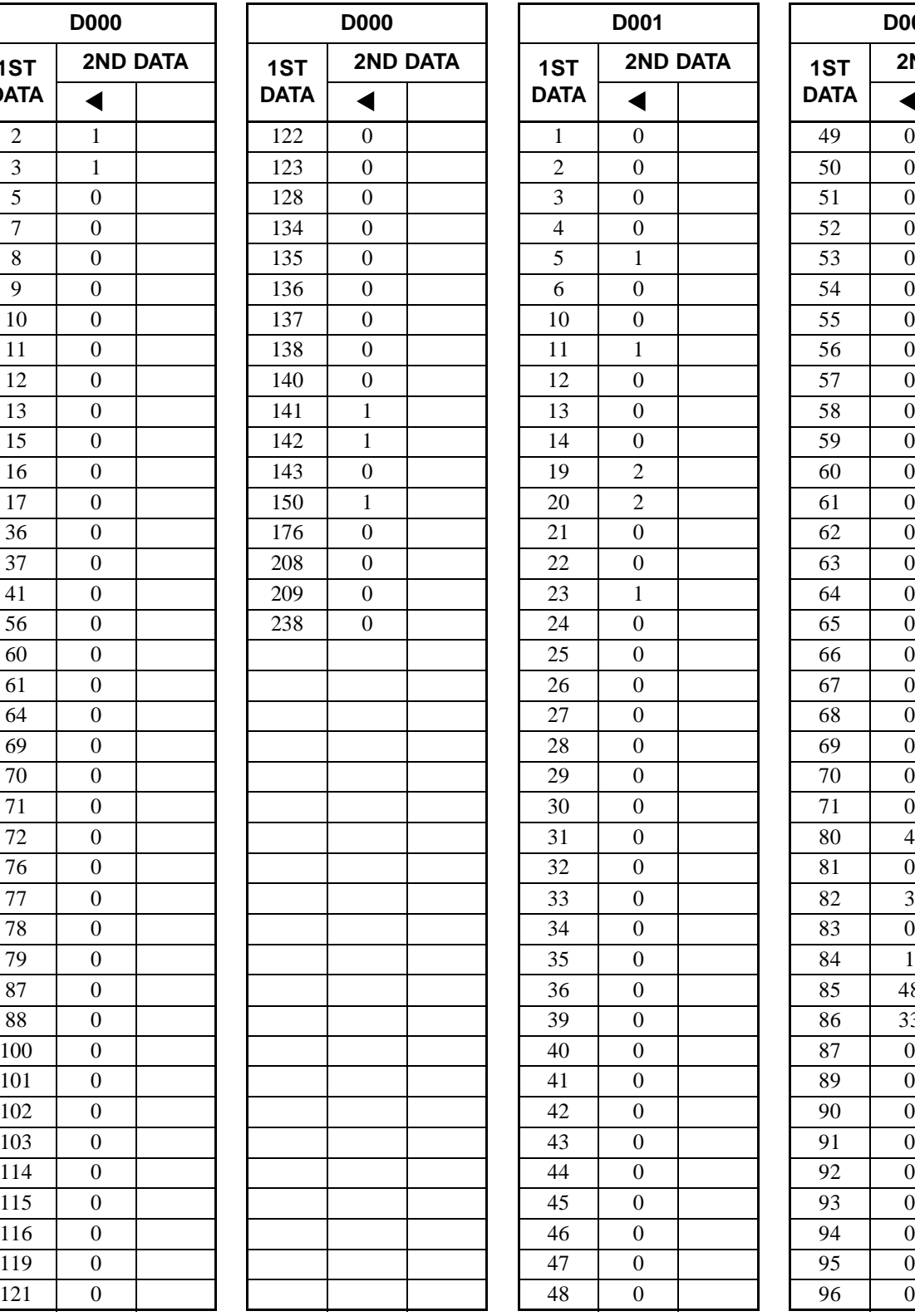

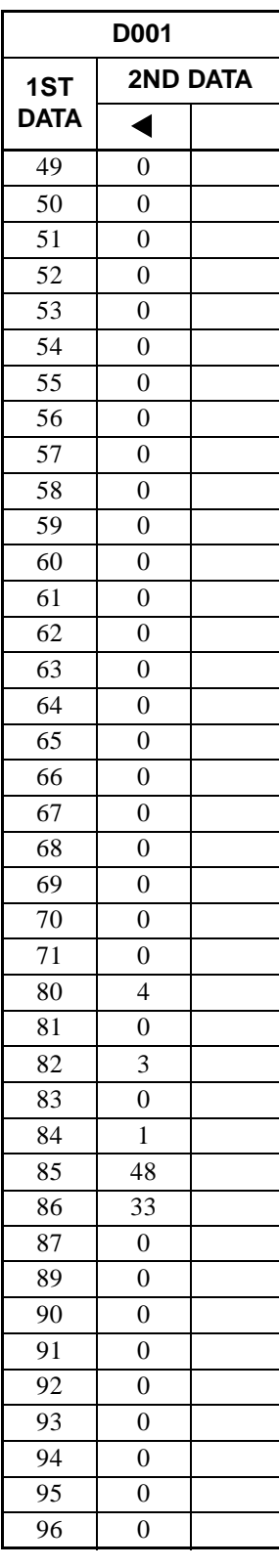

**CHAPTER 3 ND-45503 (E) Page 156 Addendum-001** Page 156<br>Revision 2.1 **Addendum-00**<br>JULY, 1998

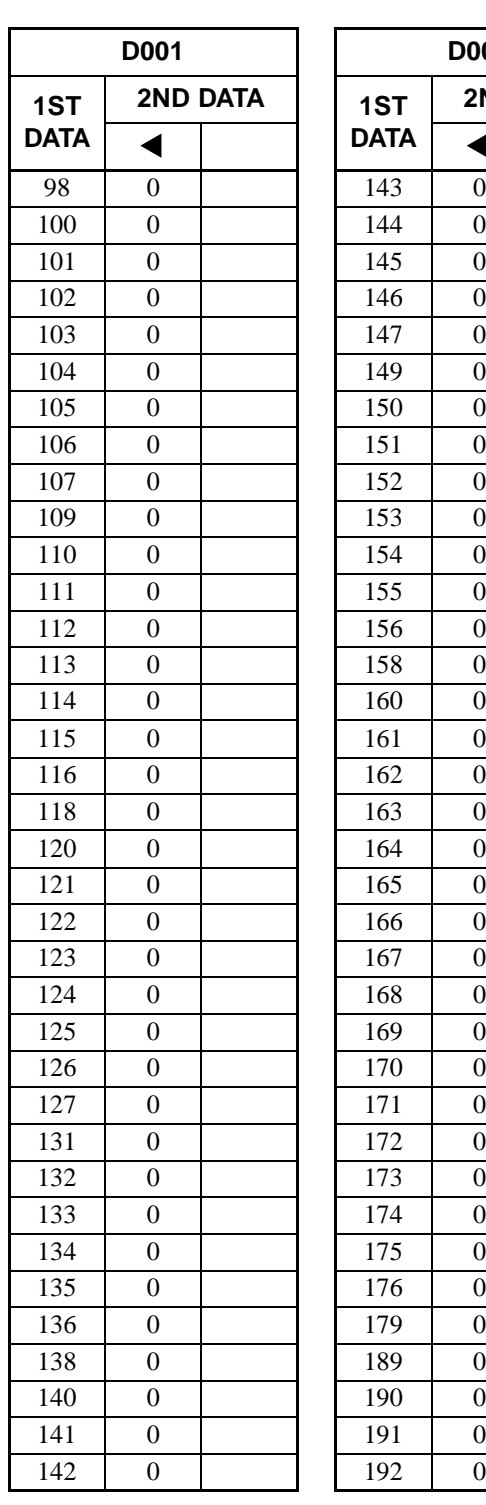

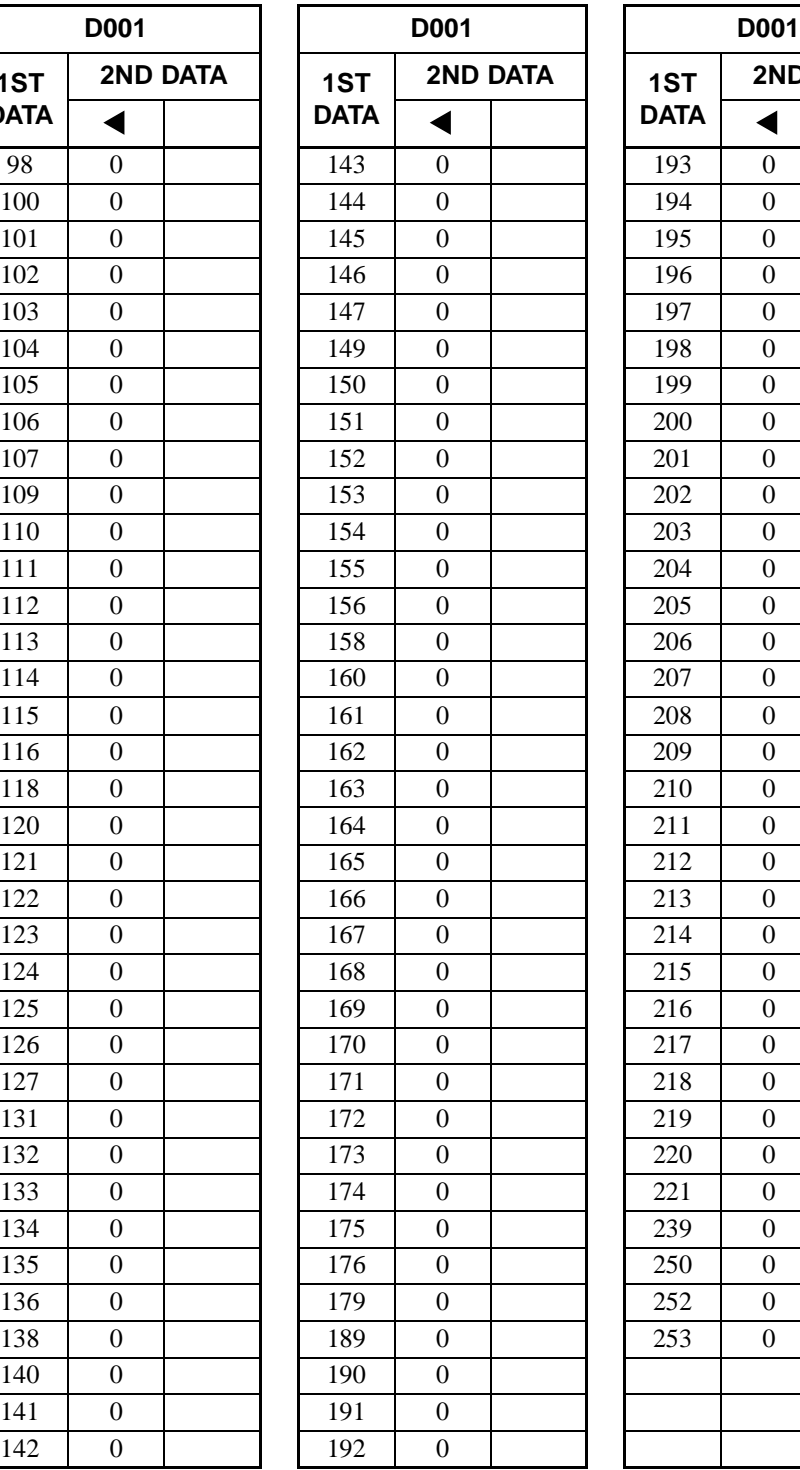

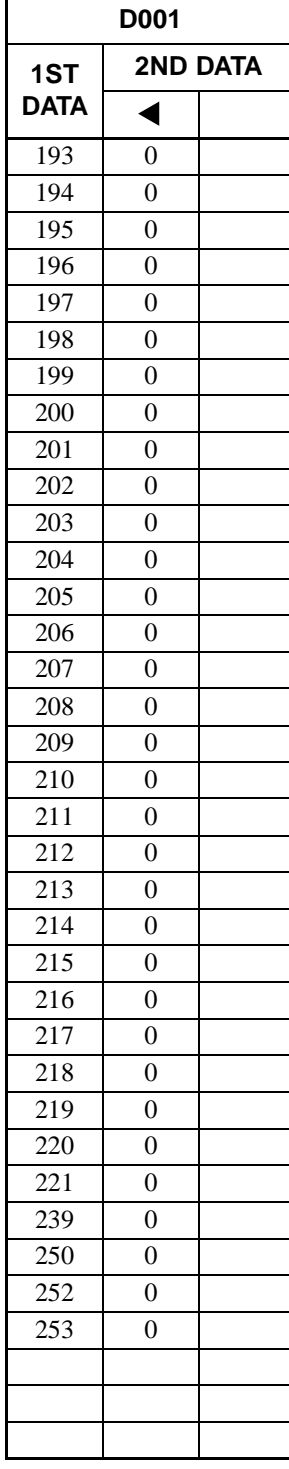

**ND-45503 (E) CHAPTER 3 Page 157 Revision 2.0**

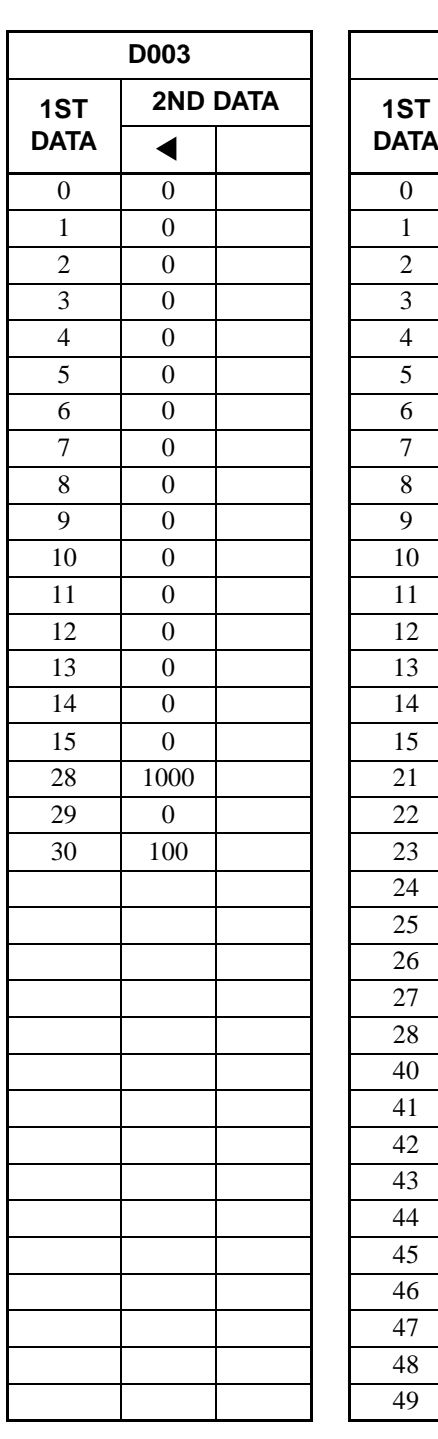

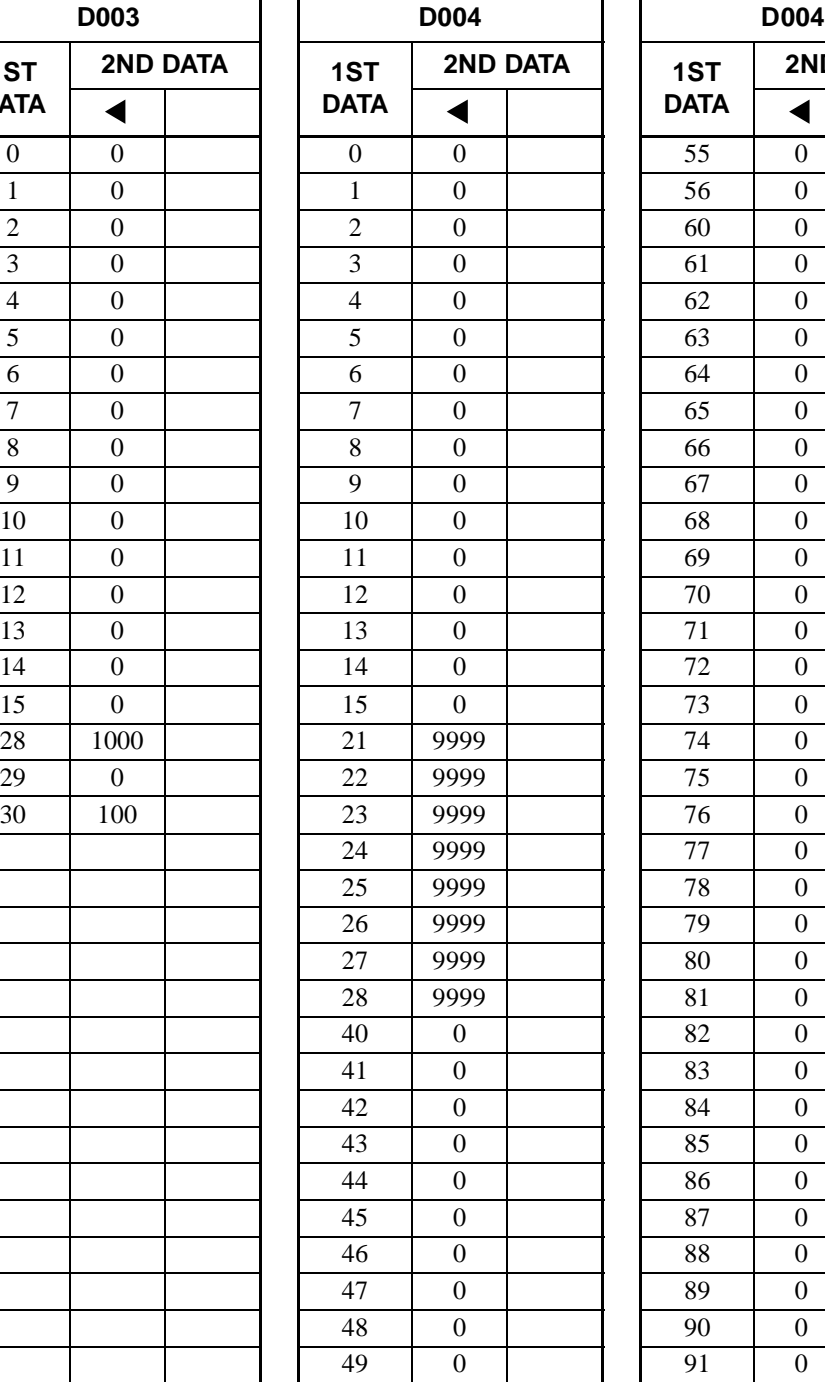

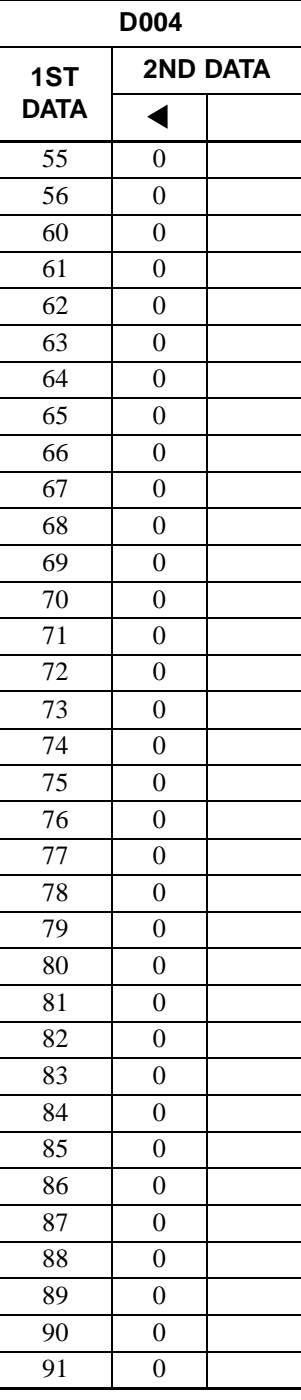

**CHAPTER 3 ND-45503 (E)**

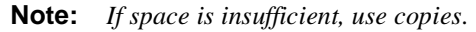

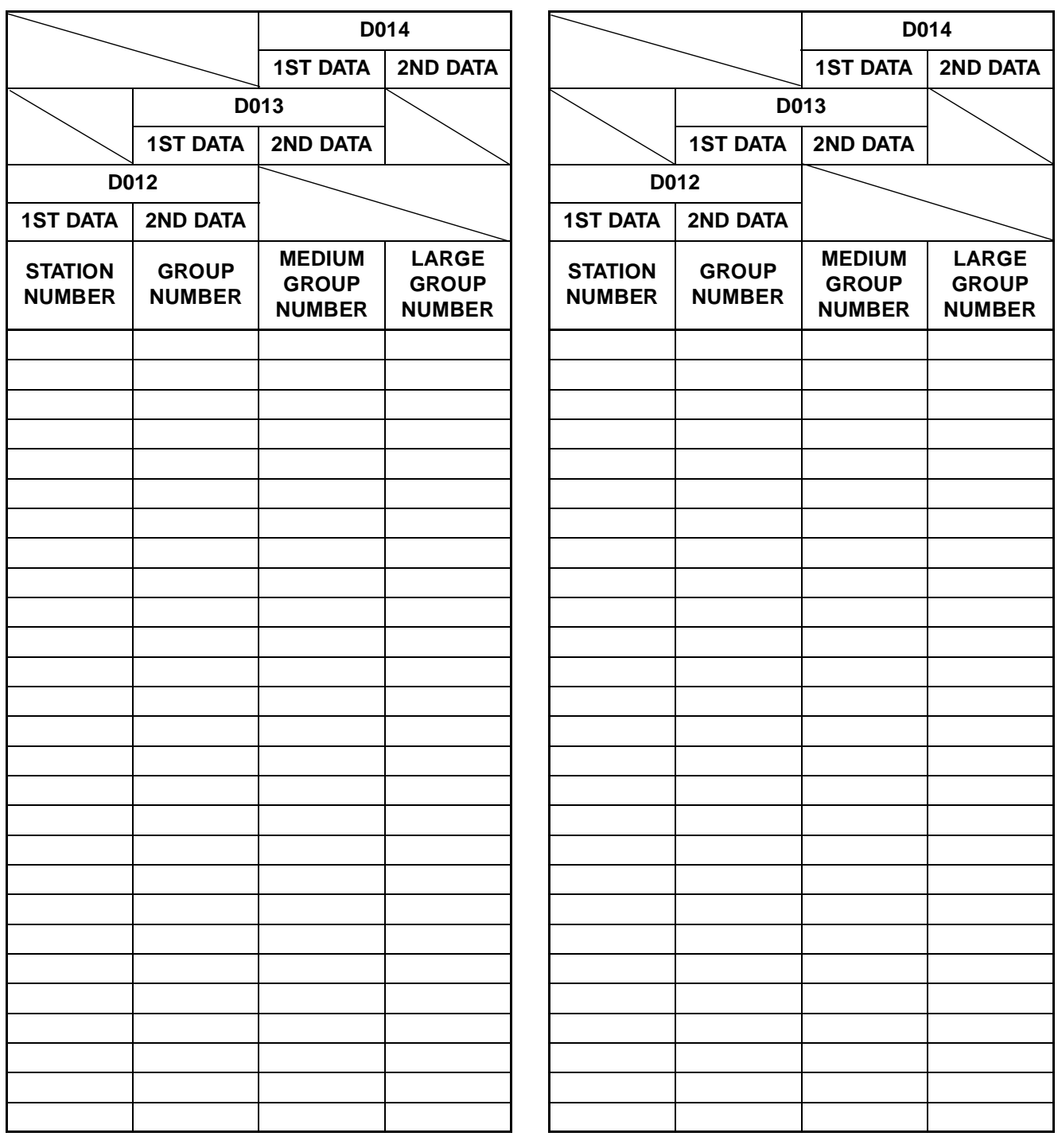

## **COMMAND D012, D013, D014:**

$$
\boxed{ST} + l
$$

 $\text{ST}$  + D012/D013/D014 +  $\text{DE}$  + 1ST DATA +  $\text{DE}$  + 2ND DATA +  $\text{EXE}$  $(1-4 \text{ digits})$   $(3 \text{ digits})$ 

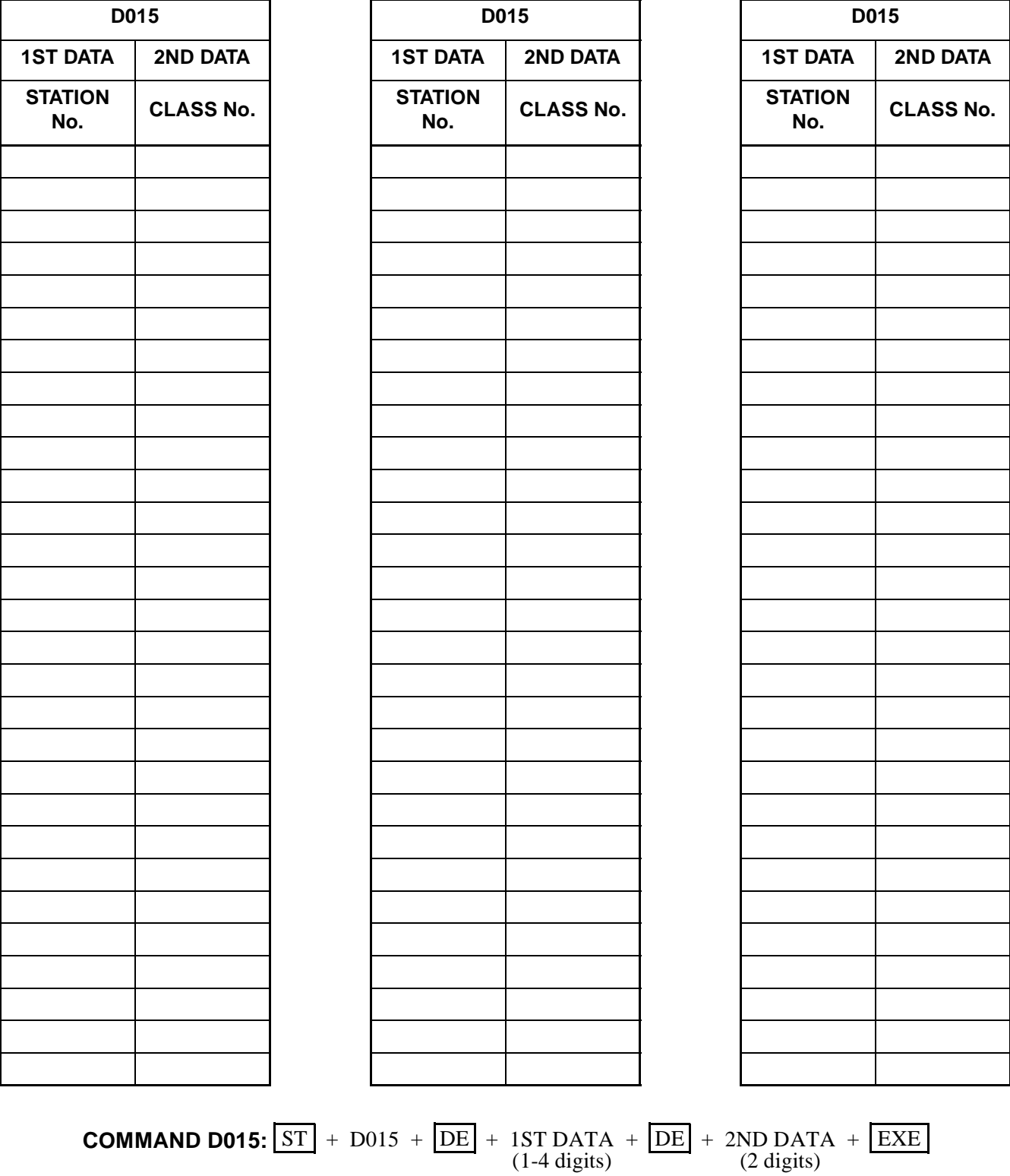

## **Note:** *If space is insufficient, use copies.*

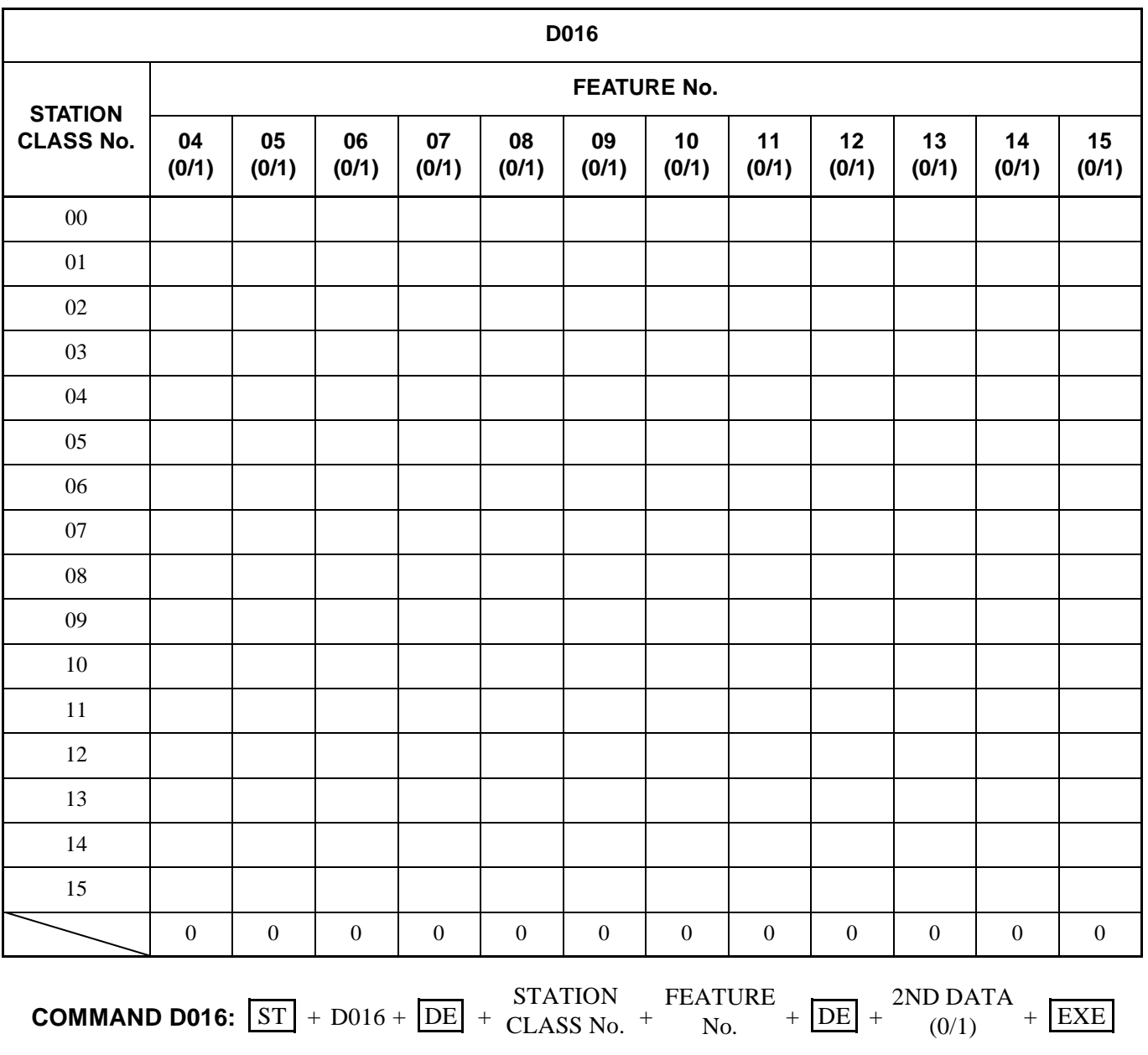

4 digits

 $\blacktriangleleft$ 

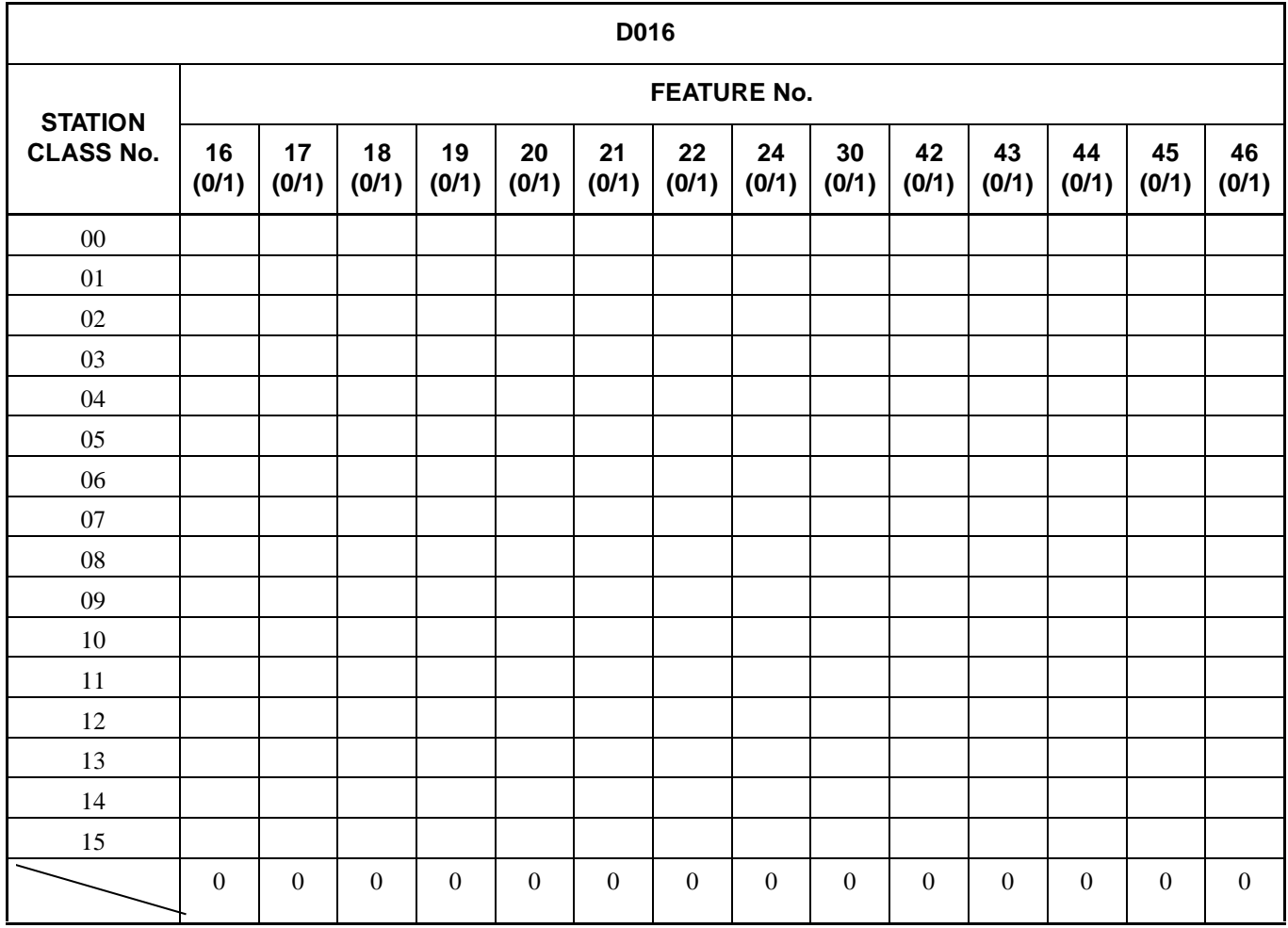

 $\blacktriangleleft$ 

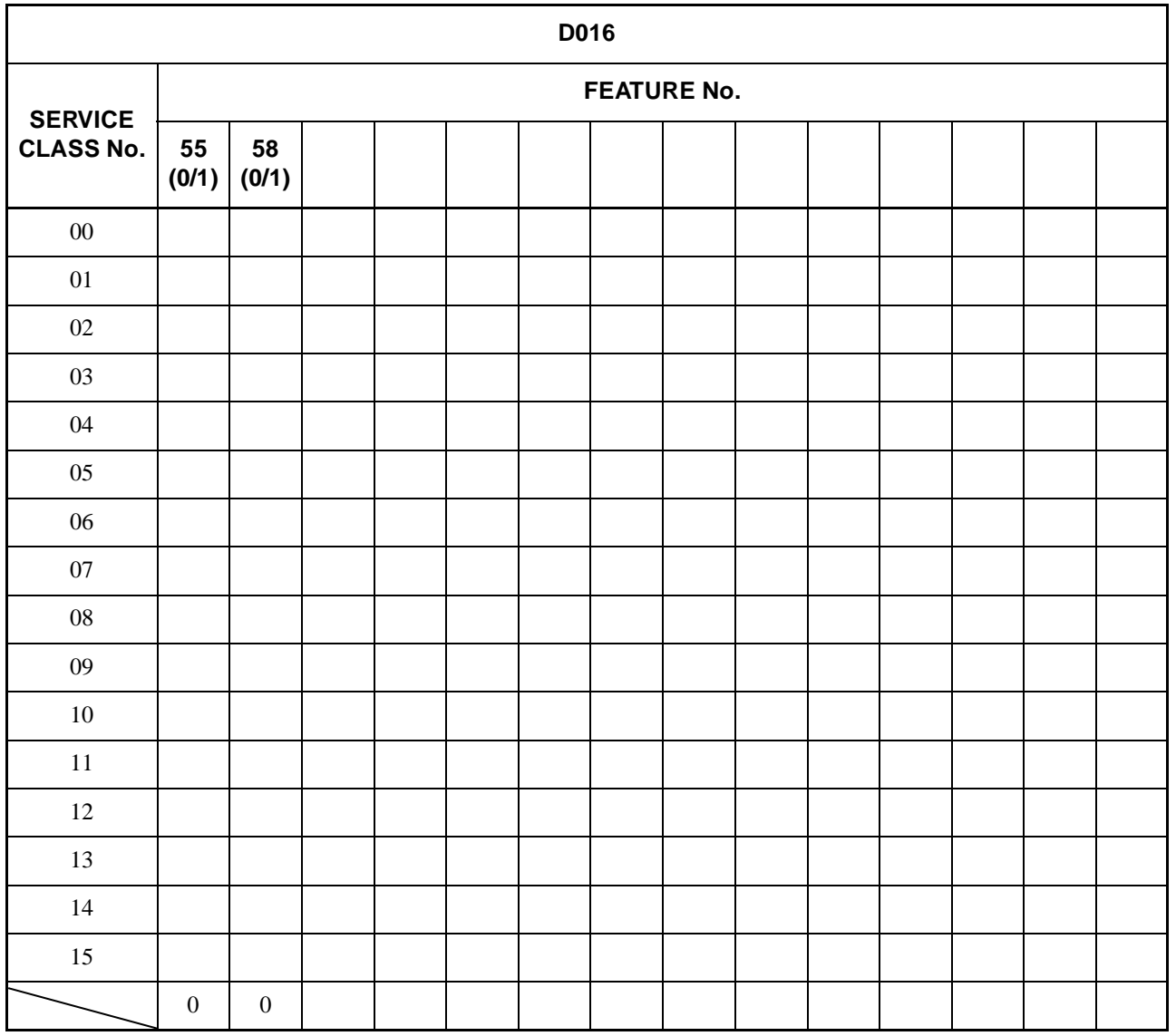

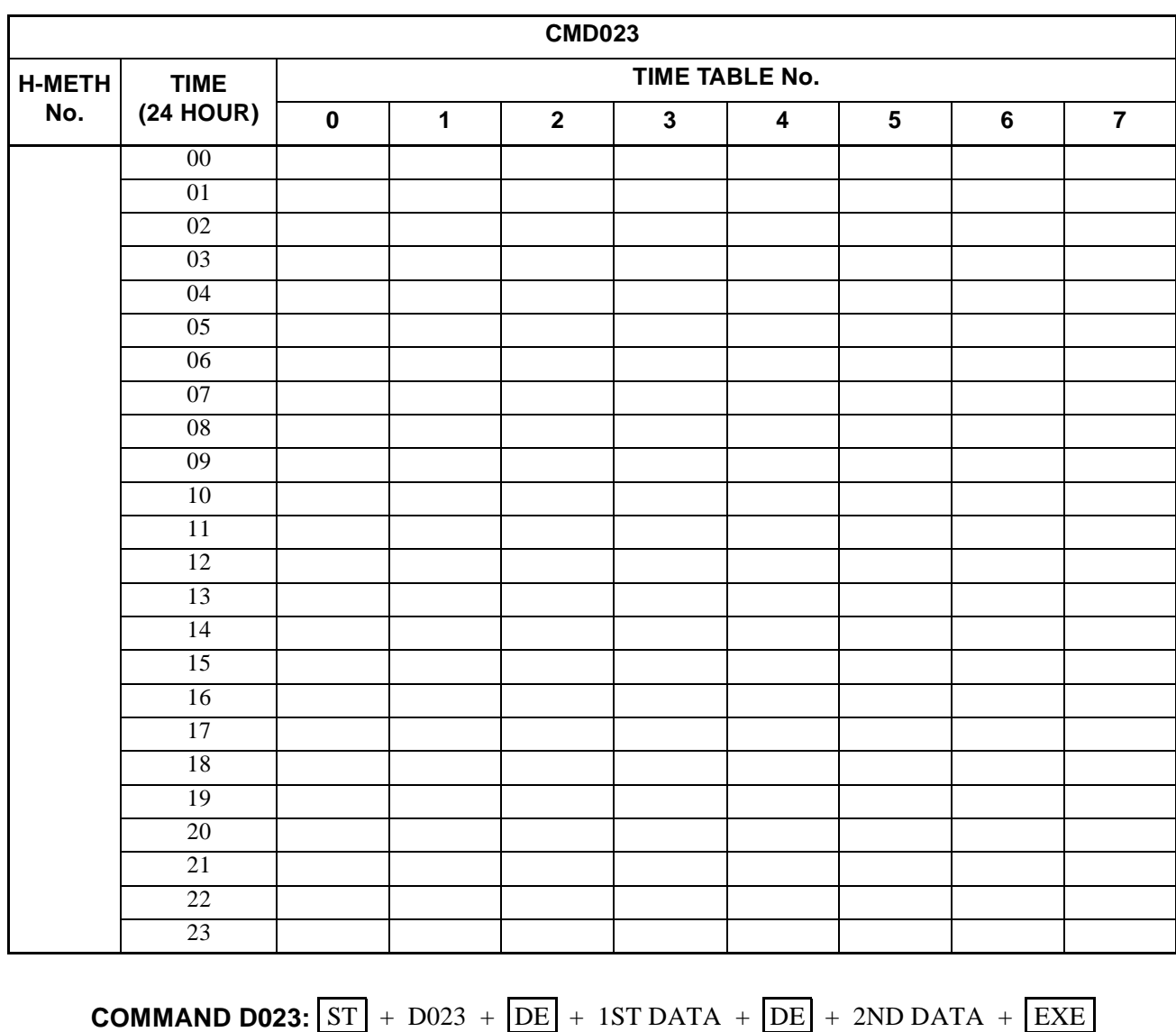

**Note:** *If space is insufficient, use copies.*

**Page 164 Revision 2.0**

**CHAPTER 3 ND-45503 (E)**

 $(5 \text{ digits})$   $(1 \text{ digit})$ 

**Note:** *If space is insufficient, use copies.*

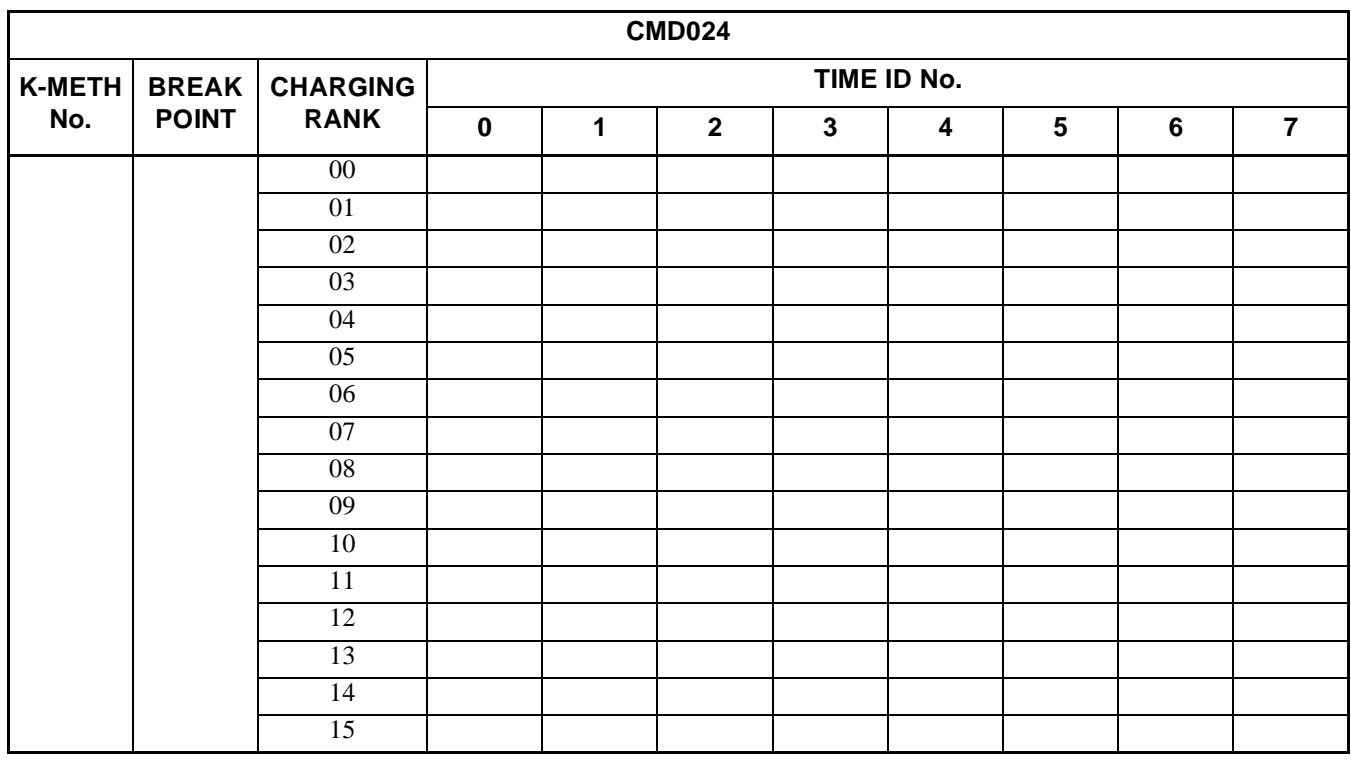

**COMMAND D024:**  $ST$  + D024 +  $DE$  + 1ST DATA +  $DE$  + 2ND DATA +  $EXE$  $(6 \text{ digits})$   $(1-5 \text{ digits})$
**Note:** *If space is insufficient, use copies.*

| <b>CMD025</b>        |                              |                                |             |              |                |              |   |                 |         |                |
|----------------------|------------------------------|--------------------------------|-------------|--------------|----------------|--------------|---|-----------------|---------|----------------|
| <b>H-METH</b><br>No. | <b>BREAK</b><br><b>POINT</b> | <b>CHARGING</b><br><b>RANK</b> | TIME ID No. |              |                |              |   |                 |         |                |
|                      |                              |                                | $\mathbf 0$ | $\mathbf{1}$ | $\overline{2}$ | $\mathbf{3}$ | 4 | $5\phantom{.0}$ | $\bf 6$ | $\overline{7}$ |
|                      |                              | 00                             |             |              |                |              |   |                 |         |                |
|                      |                              | $\overline{01}$                |             |              |                |              |   |                 |         |                |
|                      |                              | $\overline{02}$                |             |              |                |              |   |                 |         |                |
|                      |                              | 03                             |             |              |                |              |   |                 |         |                |
|                      |                              | 04                             |             |              |                |              |   |                 |         |                |
|                      |                              | 05                             |             |              |                |              |   |                 |         |                |
|                      |                              | 06                             |             |              |                |              |   |                 |         |                |
|                      |                              | 07                             |             |              |                |              |   |                 |         |                |
|                      |                              | $\overline{08}$                |             |              |                |              |   |                 |         |                |
|                      |                              | $\overline{09}$                |             |              |                |              |   |                 |         |                |
|                      |                              | 10                             |             |              |                |              |   |                 |         |                |
|                      |                              | $\overline{11}$                |             |              |                |              |   |                 |         |                |
|                      |                              | 12                             |             |              |                |              |   |                 |         |                |
|                      |                              | $\overline{13}$                |             |              |                |              |   |                 |         |                |
|                      |                              | $\overline{14}$                |             |              |                |              |   |                 |         |                |
|                      |                              | 15                             |             |              |                |              |   |                 |         |                |

**COMMAND D025:** 
$$
\boxed{\text{ST}}
$$
 + D025 +  $\boxed{\text{DE}}$  + 1ST DATA +  $\boxed{\text{DE}}$  + 2ND DATA +  $\boxed{\text{EXE}}$  (6 digits) (1-4 digits)

**CHAPTER 3 ND-45503 (E)**

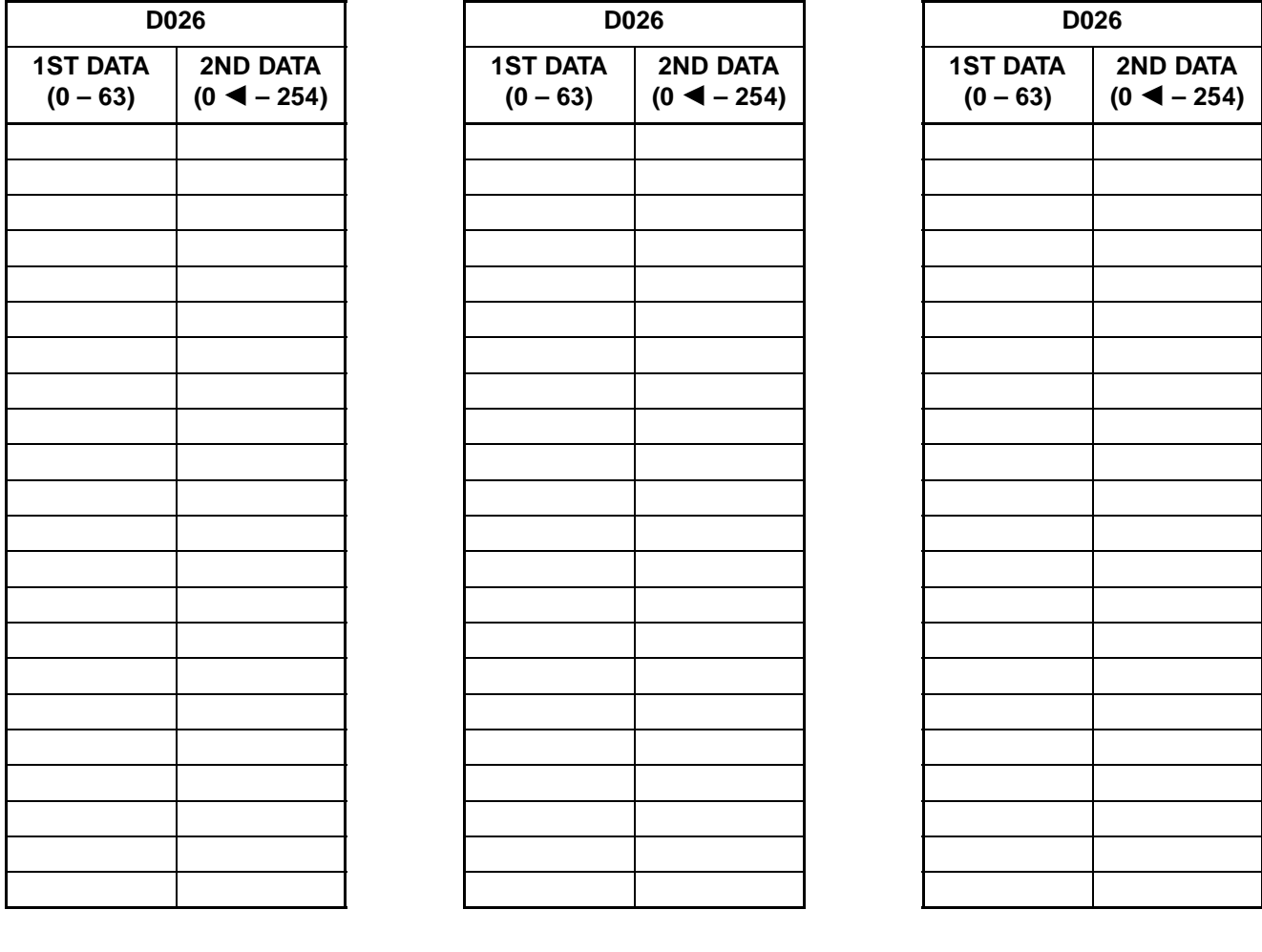

**COMMAND D026:**  $ST$  + D026 +  $DE$  + 1ST DATA +  $DE$  + 2ND DATA +  $EXE$  $(1-2 \text{ digits})$   $(1-3 \text{ digits})$ 

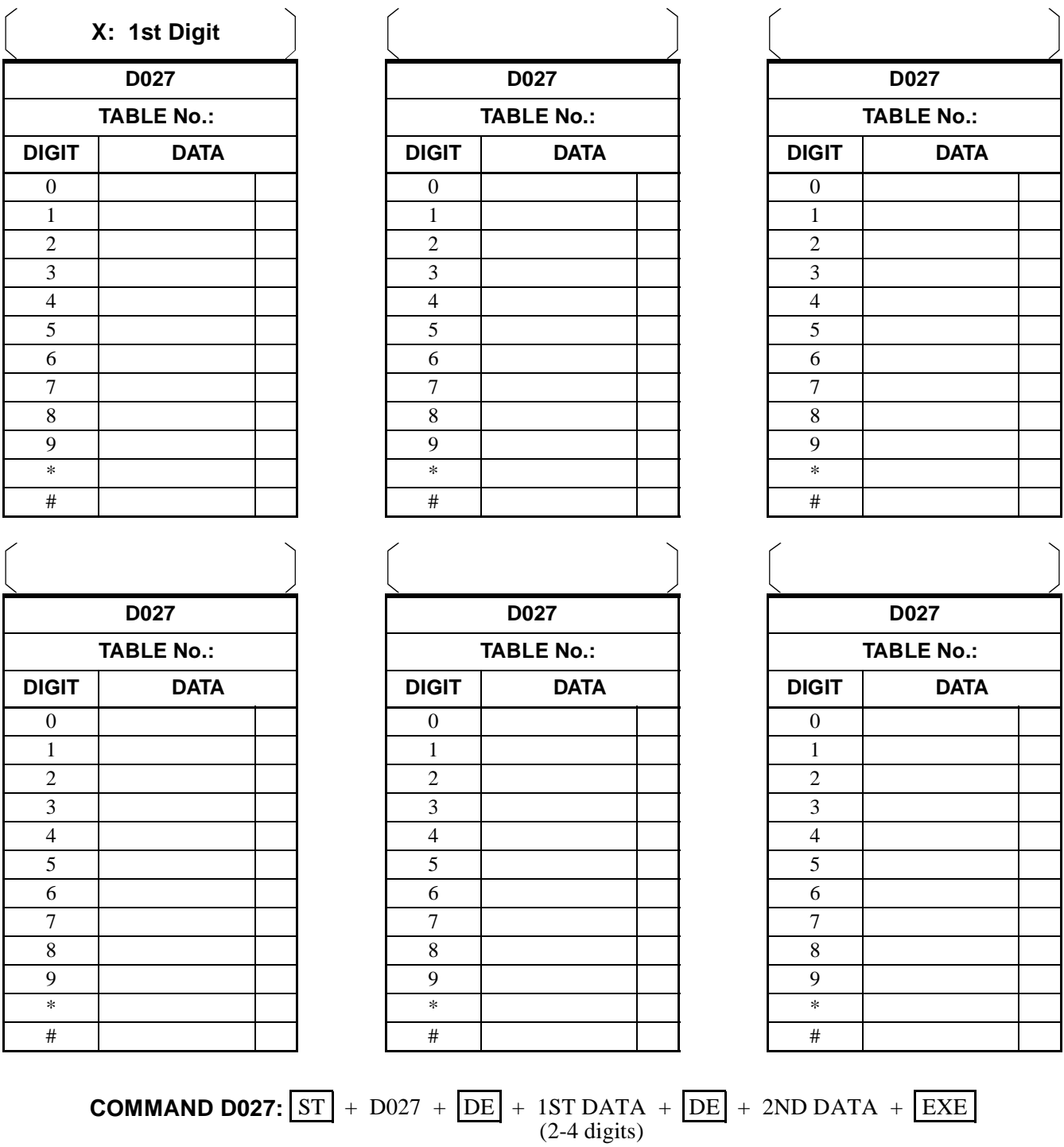

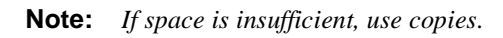

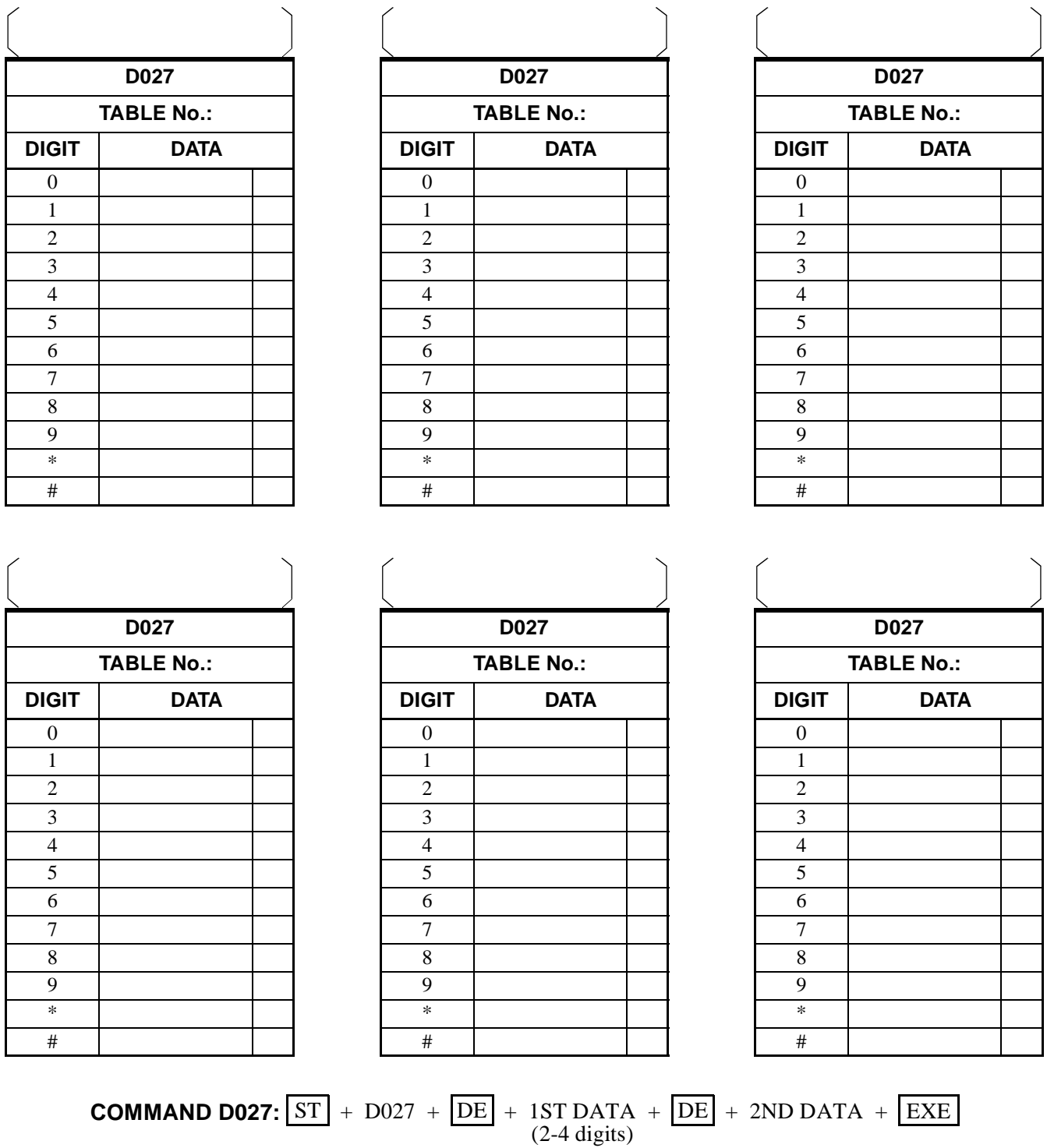

**ND-45503 (E) CHAPTER 3 Page 169 Revision 2.0**

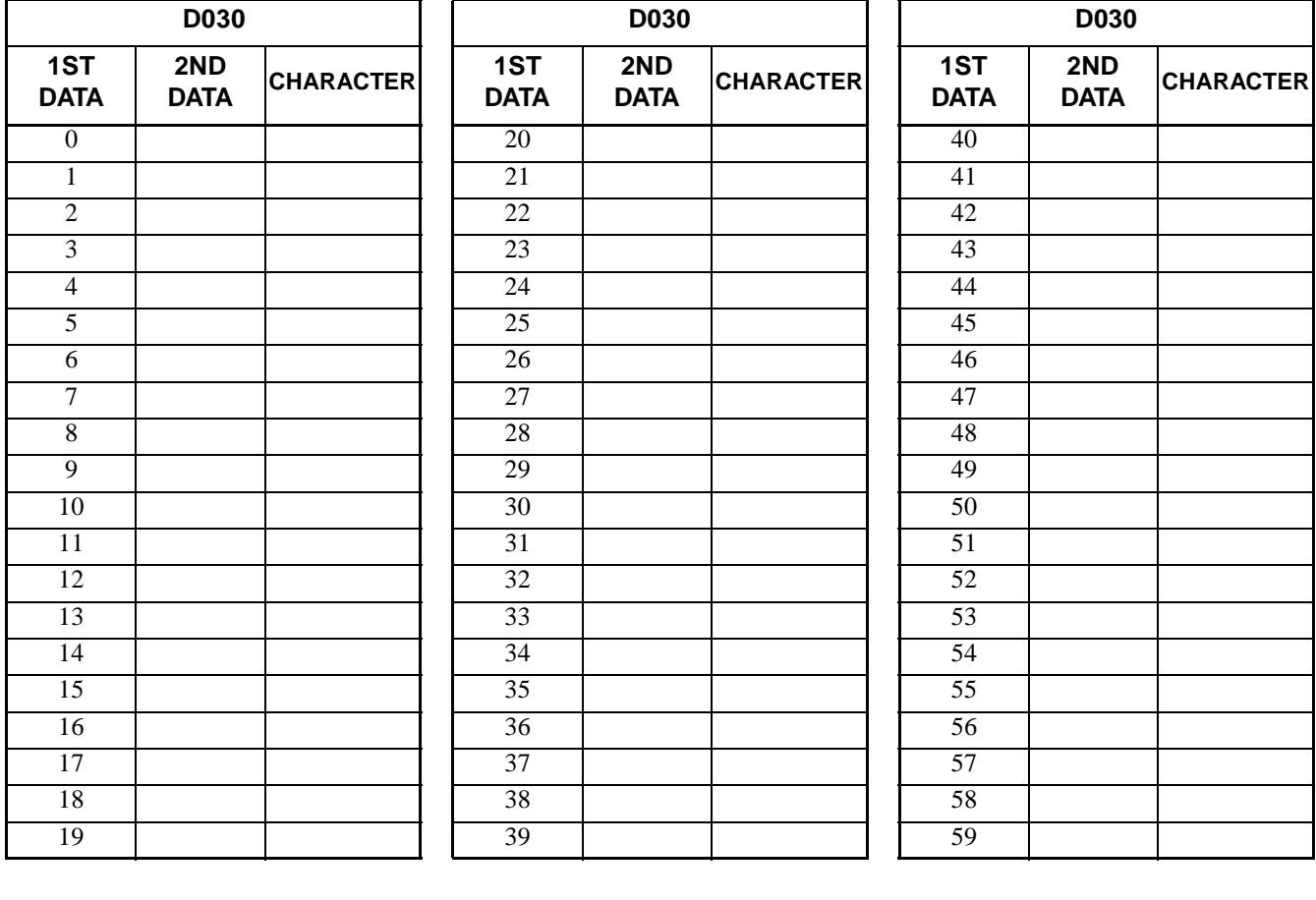

**COMMAND D030:**  $ST$  + D030 +  $DE$  + 1ST DATA +  $DE$  + 2ND DATA +  $EXE$  $(1-2 \text{ digits})$   $(1-2 \text{ digits})$ 

CHAPTER 3 **ND-45503 (E) Page 170 Revision 2.0**

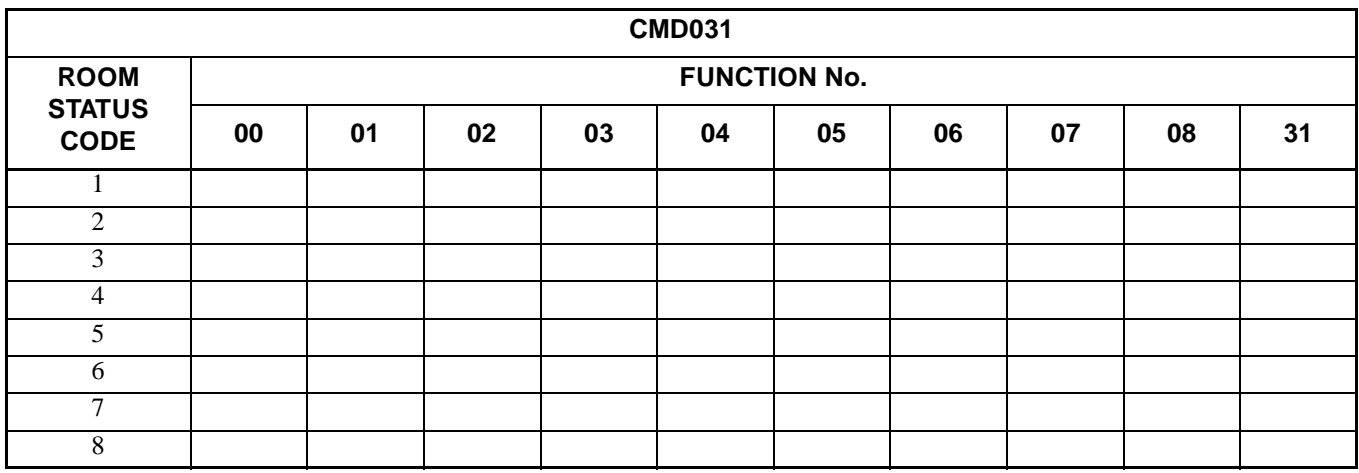

**COMMAND D031:**  $ST$  + D031 + DE  $+$   $NQONR$   $+$   $NQONR$  +  $NQONR$  +  $DE$  + 2ND DATA +  $EXE$ (0/1) ROOM STATUS CODE TUS + FUNCTION<br>(3 digits) No. +

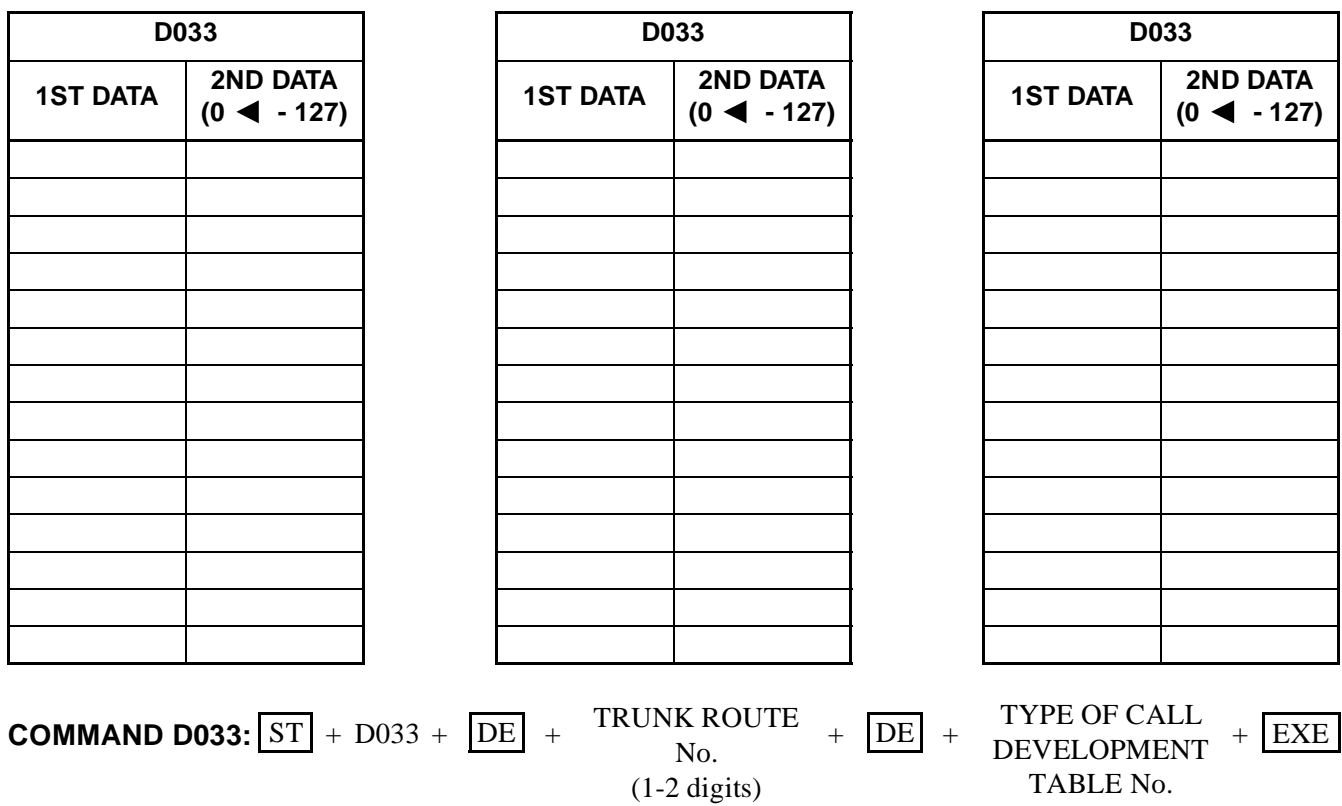

**ND-45503 (E) CHAPTER 3**

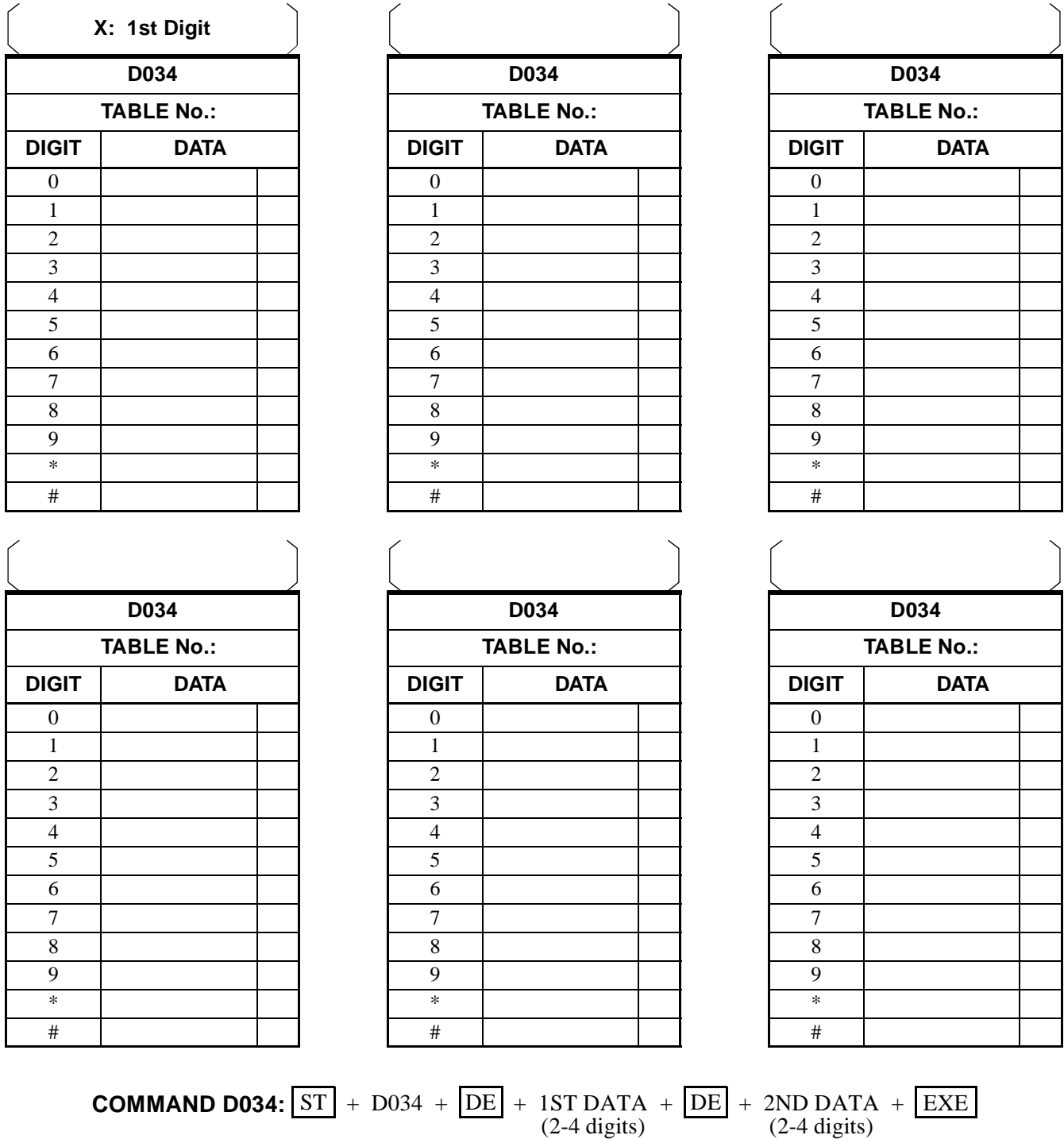

**Note:** *If space is insufficient, use copies.*

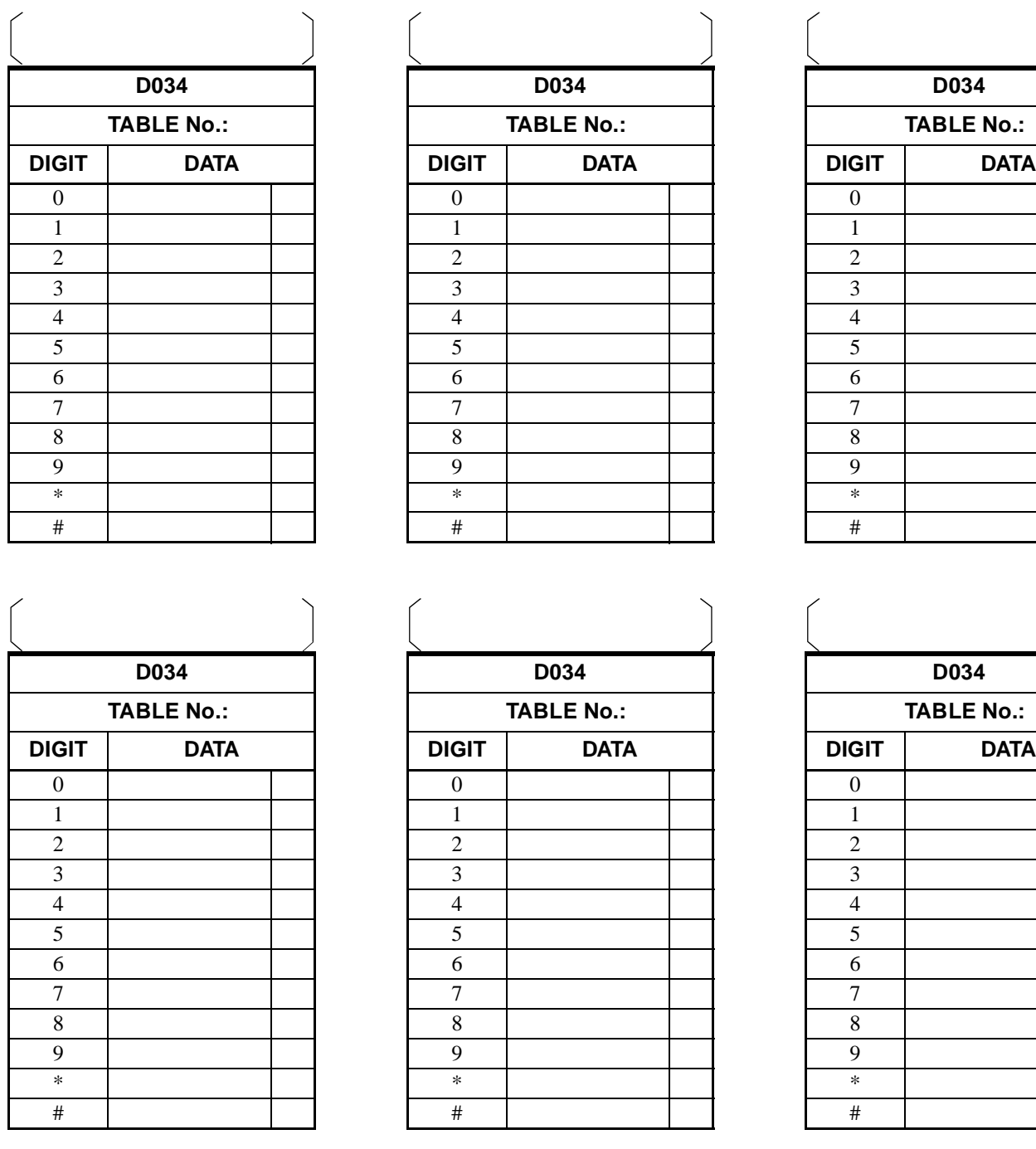

**COMMAND D034:**  $ST$  +  $D034$  +  $DE$  +  $1ST$  DATA +  $DE$  +  $2ND$  DATA +  $EXE$  $(2-4 \text{ digits})$   $(2-4 \text{ digits})$ 

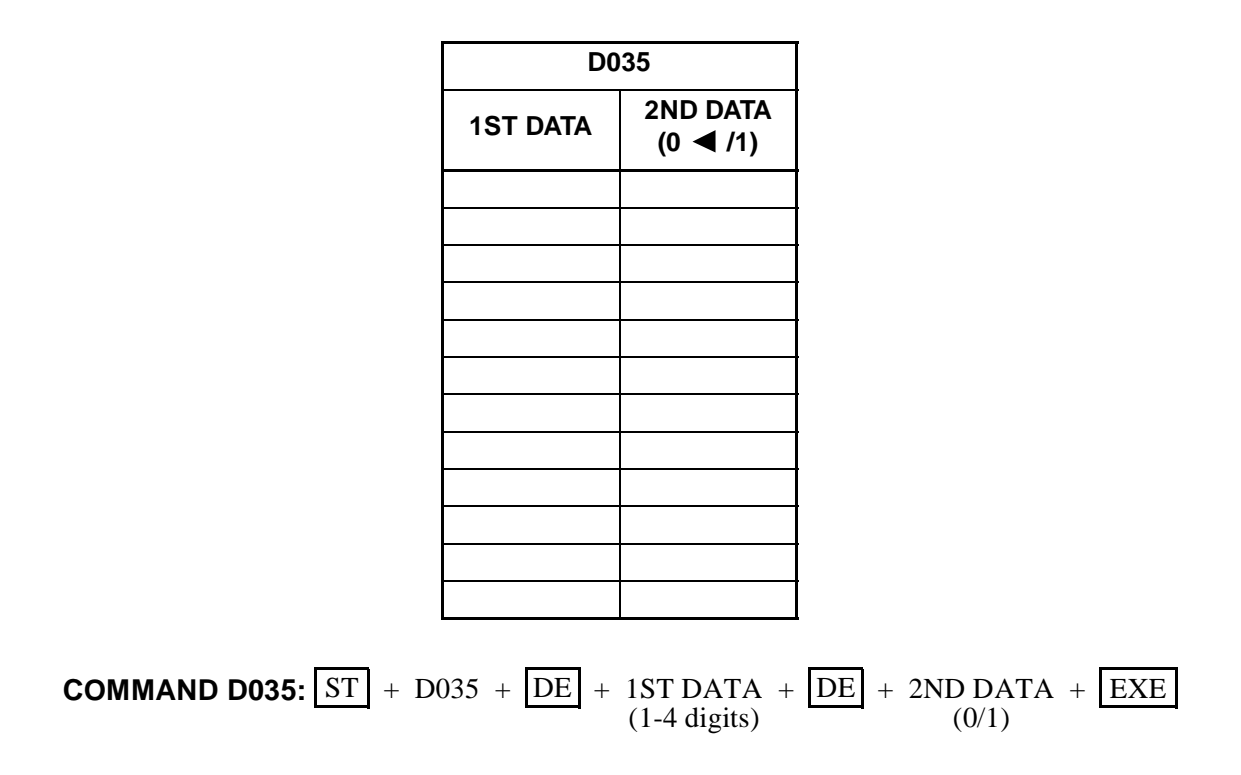

Free Manuals Download Website [http://myh66.com](http://myh66.com/) [http://usermanuals.us](http://usermanuals.us/) [http://www.somanuals.com](http://www.somanuals.com/) [http://www.4manuals.cc](http://www.4manuals.cc/) [http://www.manual-lib.com](http://www.manual-lib.com/) [http://www.404manual.com](http://www.404manual.com/) [http://www.luxmanual.com](http://www.luxmanual.com/) [http://aubethermostatmanual.com](http://aubethermostatmanual.com/) Golf course search by state [http://golfingnear.com](http://www.golfingnear.com/)

Email search by domain

[http://emailbydomain.com](http://emailbydomain.com/) Auto manuals search

[http://auto.somanuals.com](http://auto.somanuals.com/) TV manuals search

[http://tv.somanuals.com](http://tv.somanuals.com/)